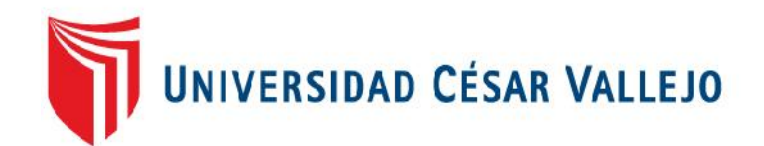

# FACULTAD DE INGENIERÍA ESCUELA PROFESIONAL DE INGENIERÍA CIVIL

Evaluación del comportamiento de suelos estabilizados con aplicación de Quim KD-40 en vías no pavimentadas en Végueta – Huaura – Lima, 2016

TESIS PARA OBTENER EL TÍTULO PROFESIONAL DE: Ingeniero Civil

AUTOR:

Joaquin Mario Santisteban Vega

ASESORES:

Dr. Abel Muñiz Paucarmayta

Mg. Teresa Gonzales Moncada

LÍNEA DE INVESTIGACIÓN:

Diseño de infraestructura vial

LIMA – PERÚ

Año 2017

**Página del jurado**

\_\_\_\_\_\_\_\_\_\_\_\_\_\_\_\_\_\_\_\_\_\_\_\_\_\_\_\_ **Presidente** 

\_\_\_\_\_\_\_\_\_\_\_\_\_\_\_\_\_\_\_\_\_\_\_\_\_\_\_\_ \_\_\_\_\_\_\_\_\_\_\_\_\_\_\_\_\_\_\_\_\_\_\_\_\_\_\_\_ Secretario Vocal

# **DEDICATORIA**

A mi Dios todopoderoso; a mis padres y guías: Donato y Antonia; a mi compañera y esposa Cristina y a mis apreciados hijos: Rosa, Ian y Gabriela.

El autor

# **AGRADECIMIENTO**

A mi familia, por su incesante apoyo y estar a mi lado en todo el desarrollo de mi carrera.

A mi primo Ericson, por estar presente cuando necesitaba de su valioso aporte.

A la Mg. Teresa Gonzales Moncada, por su soporte profesional permanente durante la elaboración de la presente investigación.

El autor

# **DECLARATORIA DE AUTENTICIDAD**

Yo, Joaquín Mario Santisteban Vega, con DNI Nº 15720661, a efectos de cumplir con las disposiciones vigentes consideradas en el Reglamento de Grados y Títulos de la Universidad César Vallejo, Facultad de Ingeniería, Escuela Profesional de Ingeniería Civil, declaro bajo juramento que toda la documentación que adjunto a la presente tesis es veraz y auténtica.

Asimismo, declaro bajo juramento que todos los datos e información que se expone en la presente tesis son originales.

Por lo expuesto asumo la responsabilidad que corresponda ante cualquier falsedad, ocultamiento u omisión tanto de los documentos como de la información aportada por lo cual me someto a lo dispuesto en las normas académicas de la Universidad César Vallejo.

Los Olivos, julio del 2017

Joaquín Mario Santisteban Vega DNI Nº 15720661

\_\_\_\_\_\_\_\_\_\_\_\_\_\_\_\_\_\_\_\_\_\_\_\_\_\_\_\_\_\_

# **PRESENTACIÓN**

Señores miembros del Jurado:

En cumplimiento del reglamento de la Escuela Académico Profesional de Ingeniería Civil, presento ante ustedes, el proyecto de investigación titulado: "Evaluación del comportamiento de suelos estabilizados con aplicación de Quim KD-40 en vías no pavimentadas en Végueta – Huaura – Lima, 2016", la misma que someto a vuestra consideración y espero cumpla con los requisitos de aprobación para obtener el título de Ingeniero Civil.

El autor.

# **ÍNDICE**

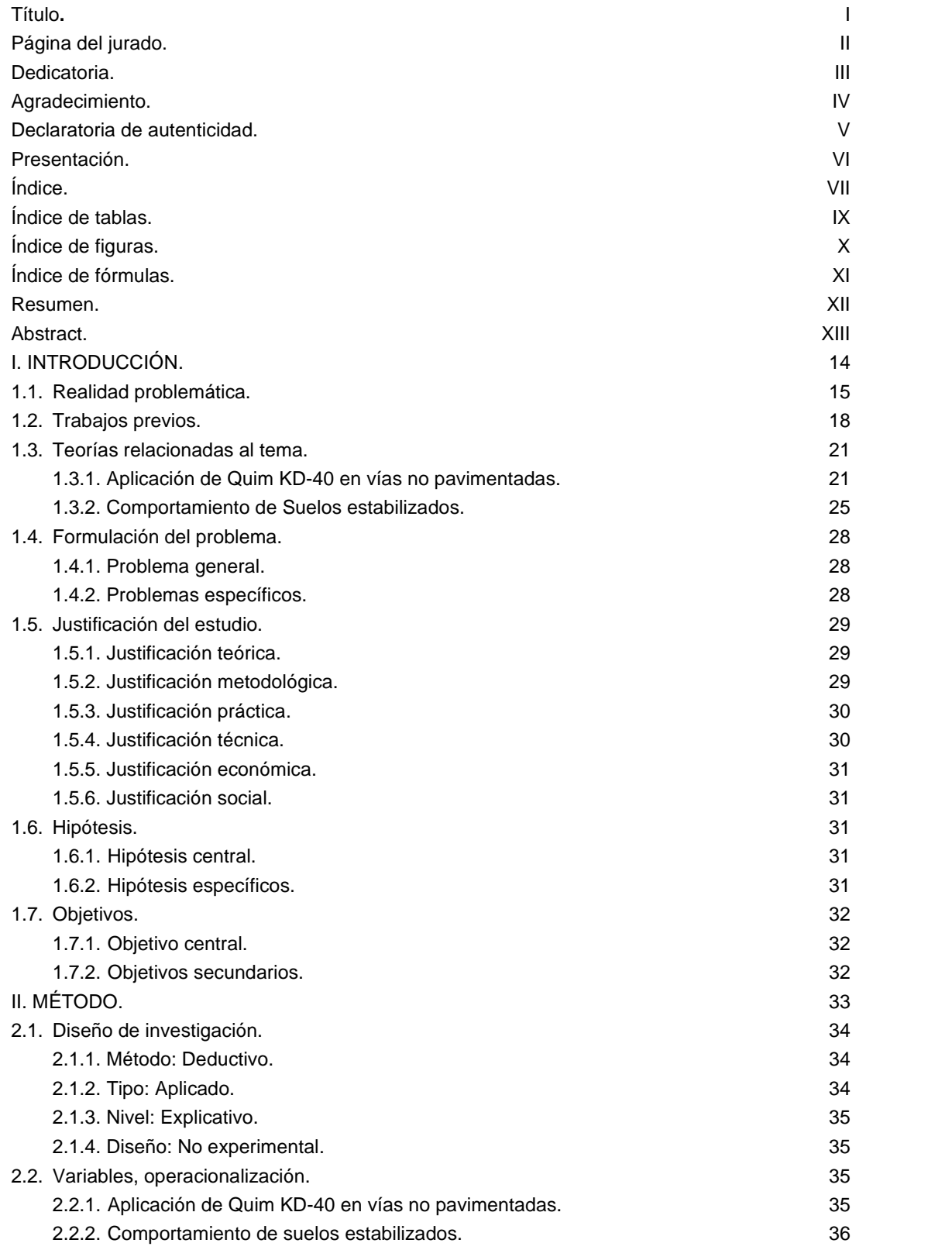

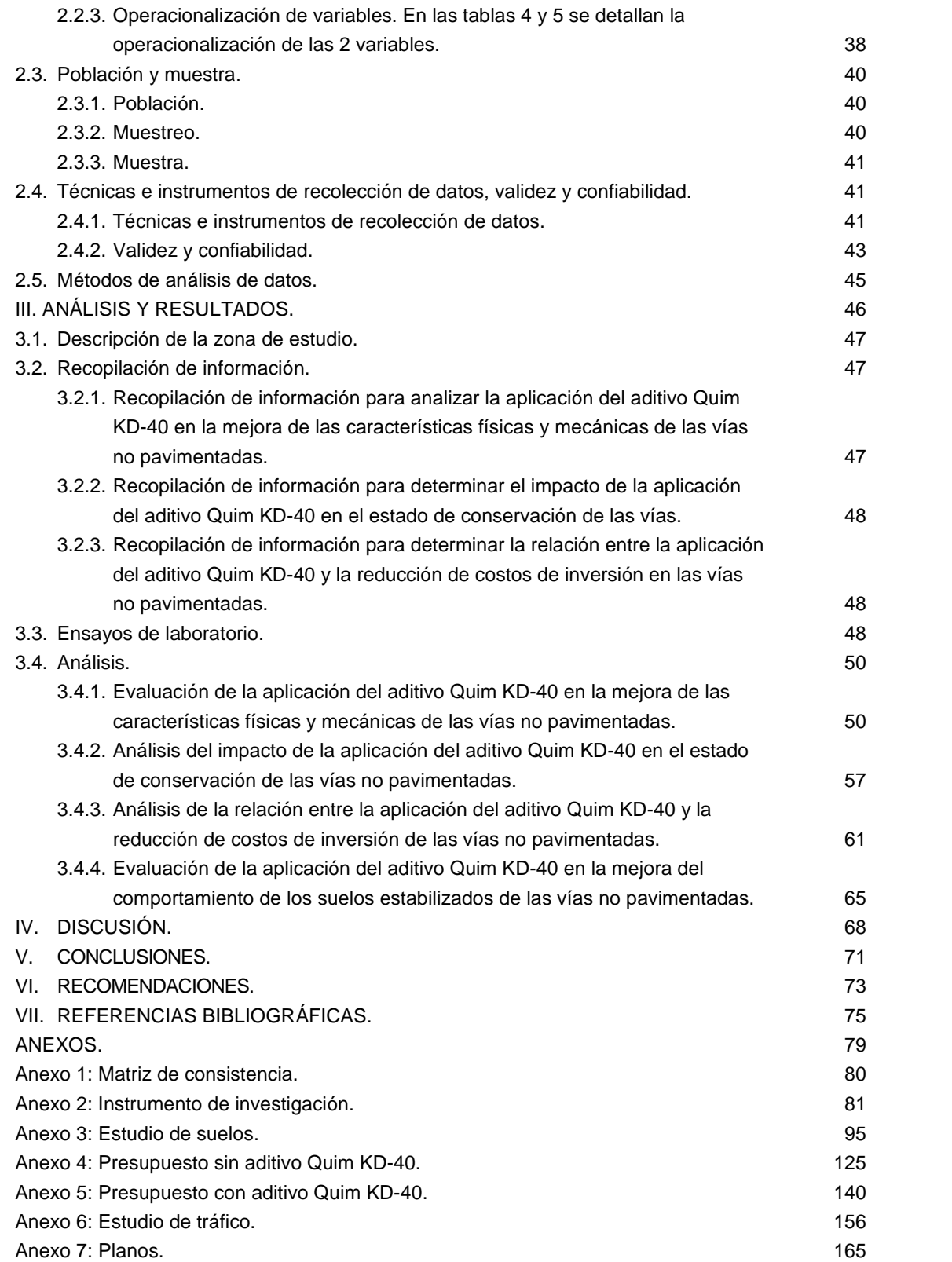

# **ÍNDICE DE TABLAS**

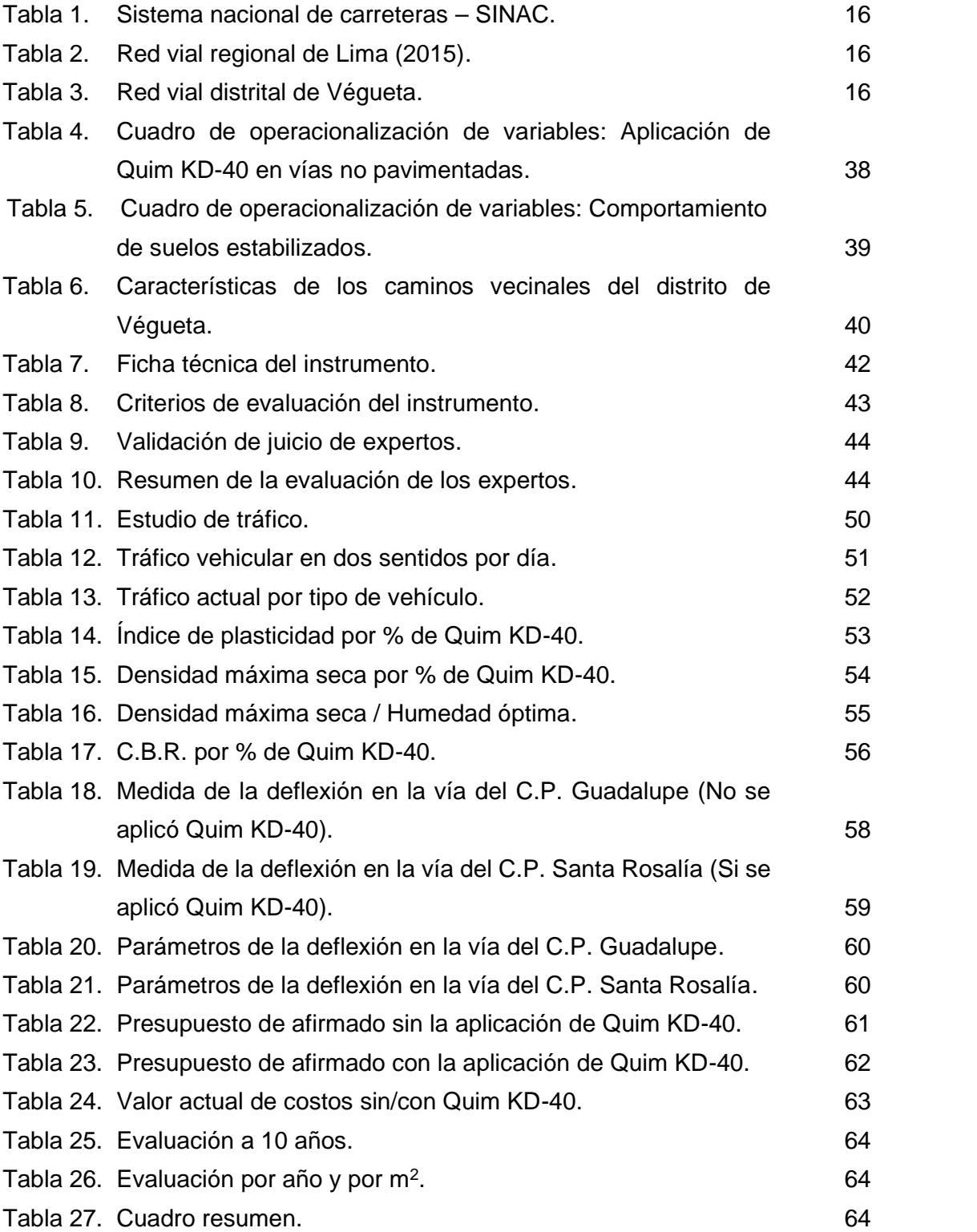

# **ÍNDICE DE FIGURAS**

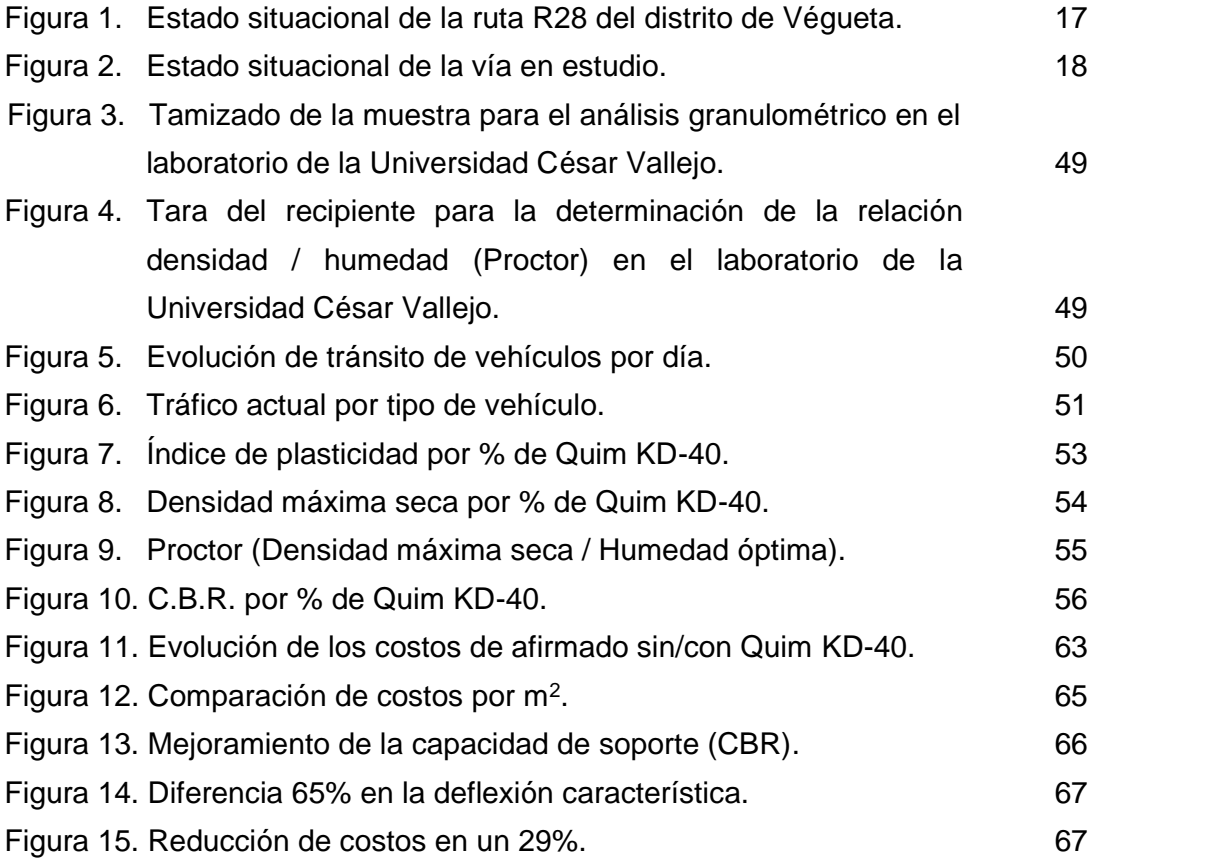

# **ÍNDICE DE FÓRMULAS**

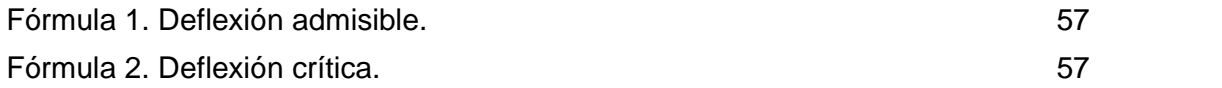

# **RESUMEN**

En la investigación titulada "Evaluación del comportamiento de suelos estabilizados con aplicación de Quim KD-40 en vías no pavimentadas en Végueta – Huaura – Lima, 2016", tuvo como objetivo principal, el evaluar de qué manera la aplicación del aditivo Quim KD-40 mejora el comportamiento de los suelos estabilizados de las vías no pavimentadas, las teoría científicas se fundamentaron en los manuales de Ministerio de Transporte y Comunicaciones, sección suelos y pavimentos (MTC, 2013), donde se conceptualiza la aplicación de aditivos y el comportamiento de suelos estabilizados.

Se encuentra inmerso dentro del método científico, de tipo aplicado, de nivel explicativo, de diseño no experimental, la población en estudio estuvo representada por las vías no pavimentadas del distrito de Végueta, que suman en su totalidad 18 vías con 90 Km. de longitud aproximadamente, considerando a elección del investigador, por el estado situacional de la vía, el tramo de la ruta R28, como tamaño de muestra.

Finalmente se llegó a la conclusión, luego de haber evaluado la aplicación del aditivo Quim KD-40 en el mejoramiento del comportamiento de los suelos estabilizados de las vías no pavimentadas, expresados en el incremento de la capacidad de soporte CBR del orden de 41%, el nivel de conservación de la vía donde se usó Quim KD-40 se encuentra aún por debajo de 25% de la deflexión admisible, además de significar un ahorro del 29%, entre el sector donde se empleó el aditivo.

**Palabras clave:** Suelos estabilizados, Quim KD-40, viga benkelman, deflexión admisible, estudio de tráfico.

# **ABSTRACT**

This research entitled "Performance evaluation of stabilized soils with application of Quim KD-40 in unpaved roads in Végueta - Huaura - Lima, 2016", had as main objective, to evaluate how the application of the additive Quim KD-40 improves the behaviour of stabilized soils of the unpaved roads, the scientific theories was based by the Minister of Transport and Communications manuals, soils and pavement section (MTC, 2013), where the application of additives and the behavior of stabilized soils is conceptualized.

The current study is immersed in the scientific method, applied type, explanatory level, partly experimental design, the population under study was represented by the unpaved roads of the Végueta district, which together total 18 routes with approximately 90 km of length, considered at the researcher's choice, by the situational state of the road, the section of route R28, as sample size.

Finally, we came to the conclusion, after evaluating the application of the Quim KD- 40 additive in improving the behavior of stabilized soils of unpaved roads, expressed in the increase of CBR support capacity of 41%, the conservation level of the road where it was used the Quim KD-40, it stills under 25% of the permissible deflection, in addition to a saving of 29%, in the sector where the additive was used.

**Key words:** Stabilized soils, Quim KD-40, beam Benkelman, permissible deflection, traffic study.

# **I. INTRODUCCIÓN**

#### **1.1. Realidad problemática**

La historia de la civilización siempre ha estado ligada a la fijación de sus caminos, en las culturas mesopotámica y egipcia, sobre el tercer milenio a.C. ya se usaban métodos para lograr que sus caminos y rutas sean seguras. Fueron los romanos que impulsaron estas obras cada vez más eficiente y complejas, perdurando aún antiguos senderos consolidados con diferentes tipos de mezclas de materiales pétreos más el uso de cal y tierra romana. La incorporación de estos materiales tuvo como objetivo principal el de estabilizar y así aumentar la capacidad de los suelos.

De allí nace la primera herramienta, que consistía en compactar los suelos para lograr mayor densidad y como consecuencia de ello lograr mayor soporte. La segunda consiste en modificar la composición granulométrica de los suelos con la inclusión de material pétreo, para luego ir incorporando otros materiales que permitieron mejor terminación y mayor prestación.

En el ámbito internacional desde el siglo pasado se viene trabajando en la investigación de alternativas de mejoramiento de suelos más económicas, pero que al mismo tiempo, sean amigables con el medio ambiente y reducir el impacto que se pueda generar en el aire, agua y suelo. El mantener estabilizados y en buen estado las vías, cumple un rol importante para conseguir una articulación y comunicación que beneficie el desarrollo económico de los pueblos, ya que reduce distancias, articula mercados, ahorra tiempo y disminuye costos.

En nuestro país, la red vial nacional (RVN) consideró las carreteras que interconectan el ámbito nacional, como se muestras en la tabla 1; está conformada por los principales ejes longitudinales y transversales y constituyen la base del sistema nacional de carreteras - SINAC, sirviendo como elemento receptor de las carreteras departamentales o regionales y de las carreteras vecinales o rurales, existe una longitud significativa de 143,339 km. (83,3%) de vías no pavimentadas, implicando en la práctica, la necesidad de atender este sector. (MTC, 2016 p. 7).

| Red vial                               | Pavimen-<br>tado | $\frac{0}{0}$ | No Pavimen-<br>tado | %    | Red vial<br>existente | $\frac{0}{0}$ |  |  |
|----------------------------------------|------------------|---------------|---------------------|------|-----------------------|---------------|--|--|
| <b>RV Nacional</b>                     | 18.420           | 69.7          | 8.016               | 30.3 | 26.436                | 15.9          |  |  |
| <b>RV Departamental</b>                | 2.430            | 9.7           | 22.582              | 90.3 | 25.012                | 15.1          |  |  |
| <b>RV Vecinal</b>                      | 1.925            | 1.7           | 112.741             | 98.3 | 114.666               | 69.0          |  |  |
| Total (Km)                             | 22.775           | 13.7          | 143.339             | 86.3 | 166.114               | 100.0         |  |  |
| $\Gamma_{\text{total}}$ (MTC 0040 = 7) |                  |               |                     |      |                       |               |  |  |

Tabla 1. Sistema nacional de carreteras - SINAC

Fuente: (MTC, 2016 p. 7)

(MTC, 2015 p. 36), la Dirección General de Caminos y Ferrocarriles del Ministerio de Transportes y Comunicaciones, señala en el resumen ejecutivo de la actualización del inventario de carácter básico, que en la Región Lima provincias la red vial pavimentada es de 186.777 Km. (11.16%), mientras que la red vial no pavimentada es de 1,486.408 Km. (88.84%), como se muestra en la tabla 2.

Tabla 2. *Red vial regional de Lima (2015)*

|                    | <b>LONGITUD</b>    |          |                        |          |  |
|--------------------|--------------------|----------|------------------------|----------|--|
| <b>PAVIMENTADA</b> | NO.<br>PAVIMENTADA |          | EXISTENTE   PROYECTADA | Kms.     |  |
| 186.78             | 1.486.41           | 1,673.19 | 263.25                 | 1,936.44 |  |
| 11.16%             | 88.84%             | 100%     |                        |          |  |

Fuente: (MTC, 2015 p. 36)

El distrito de Végueta se encuentra en la provincia de Huaura, región Lima. Su ubicación geográfica es: Latitud Sur 10° 01' 15" y Longitud oeste 77° 28' 37" a una altura de 41 msnm. La red vial distrital está conformada por 18 vías de acceso, haciendo un total de 90.00 Km., de las cuales están pavimentadas 4.22 Km. representando el 5% del total y no pavimentadas 85.78 Km. que representa al 95% del total, como se muestra en la tabla 3.

Tabla 3. *Red vial distrital de Végueta*

| Tipo de superficie   | Longitud Kms. |                         |             |       |     |
|----------------------|---------------|-------------------------|-------------|-------|-----|
| Vías<br>pavimentadas | $\%$<br>V.P   | Vías no<br>pavimentadas | %<br>V.N.P. | Гоtal | %   |
| つつ                   | 5.00          | 85.78                   | 95.00       | 90.00 | 100 |

Fuente: (Municipalidad Provincial de Huaura, 2008 pp. 70-71).

El estado situacional de las vías de este Distrito, según la clasificación anterior nos da un resultado que el 95% de las vías (85.78 km) se encontró entre regular y malo, en condición de trocha carrozable y sin afirmar. Por lo que se señaló de la imperiosa necesidad de la intervención en estas vías, ya que trae como secuela consecuente, daños a la salud por la propalación de polvo suelto que causa enfermedades respiratorias y la visión de las personas, del mismo modo daños a los vehículos menores y mayores que a diario transitan por estas vías, por los baches existentes, ocasionando mayores gastos en mantenimiento de los vehículos motorizados. (Municipalidad Provincial de Huaura, 2008 pp. 70-71).

Toda vez que resultó oneroso atender a todas estas vías, se determinó la intervención en la Ruta R28, por poseer zonas críticas debido a que parte su trayecto se excavó con el fin de instalar la línea de conducción de las redes de agua potable para varios centros poblados, las mismas que no volvieron a su estado anterior. Y de igual forma porque se trata de un sector que permite el acceso a zonas agropecuarias, como se muestran en las figuras 1 y 2.

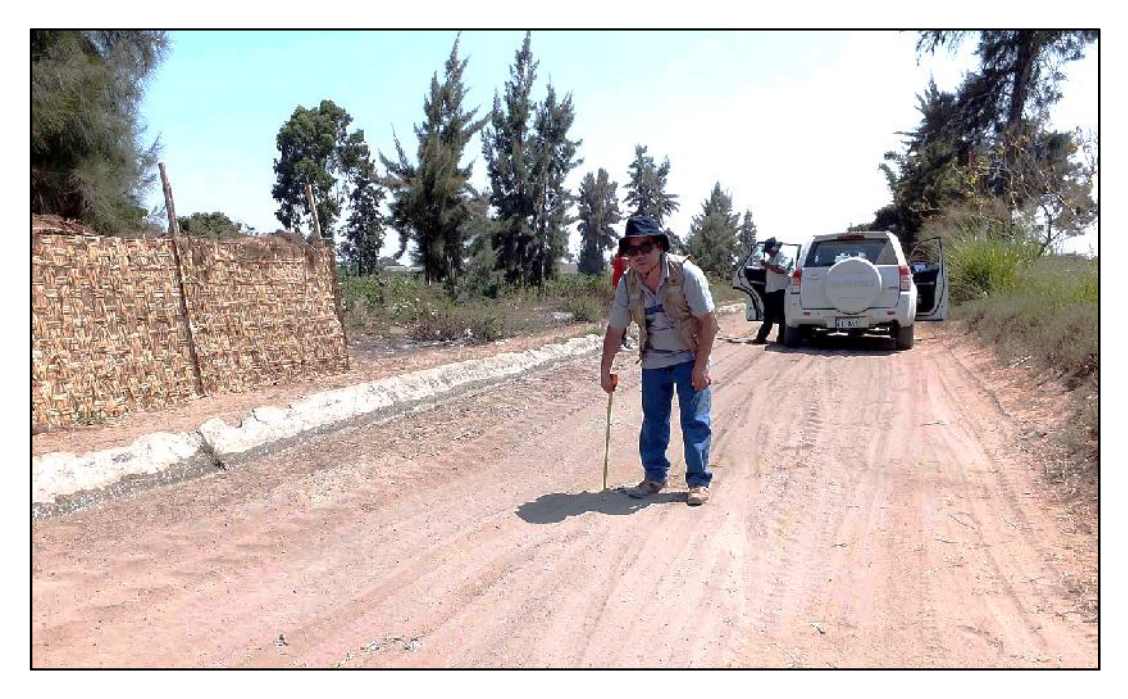

Figura 1. Estado situacional de la Ruta R28 del distrito de Végueta.

Fuente: Elaboración propia.

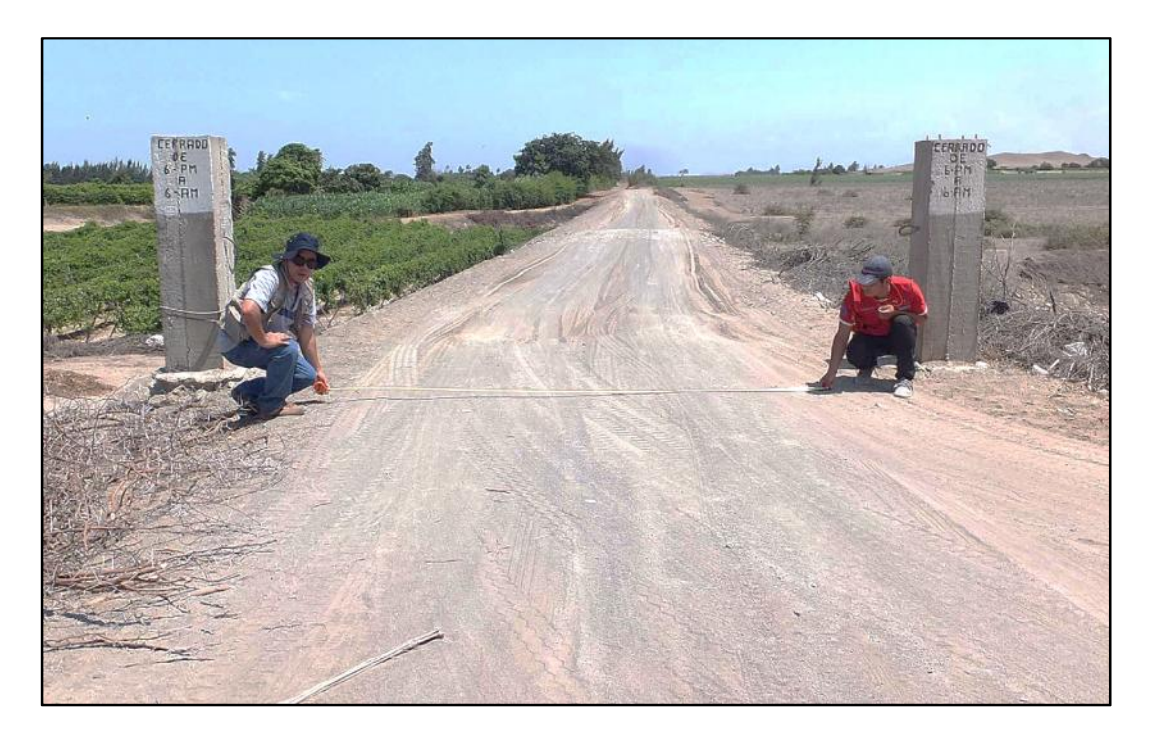

Figura 2. Estado situacional de la vía en estudio. Fuente: Elaboración propia.

# **1.2. Trabajos previos**

El conocimiento en nuestros días se debilita rápidamente y dura corto tiempo, porque la tecnología fluye con celeridad, requiriéndose como exigencia la temporalidad y el objeto de estudio al momento de elegir a los antecedentes, a continuación se presentan los trabajos previos.

# 1.2.1. Antecedentes nacionales

18 (Choque Sánchez, 2012), en la tesis titulada "Evaluación de aditivos químicos en la eficiencia de la conservación de superficies de rodadura en carreteras no pavimentadas", con motivo de obtener el título profesional de Ingeniero Civil, de la facultad de Ingeniería Civil de la Universidad Nacional de Ingeniería, Lima, expuso como objetivo analizar el mejoramiento y conservación de las vías a nivel de afirmado mediante el tratamiento con aditivos químicos, la metodología usada se basó en sectorizar cada kilómetro expuestos a contextos adversos, los 3 lugares escogidos con una altitud de superior a 4000 msnm., analizó luego su estado mediante el índice de rugosidad internacional, llegó a la conclusión que el tramo elegido como guía sin el empleo de ningún aditivo, muestra mayor rendimiento en el tiempo y con un costo inferior comparado con los lugares donde sí se utilizó el cloruro de calcio y el aditivo hecho con enzimas. Se mencionó que la aplicación de los aditivos químicos no siempre se dan en las mismos proporciones para todos los lugares, como se apreció en este estudio realizado en una realidad cuya altura supera los 4,000 msnm, donde en un primer momento el sector sin aditivo presenta mayor eficiencia.

(Atarama Mondragón, 2015), en la tesis titulada "Evaluación de la transitabilidad para caminos de bajo tránsito estabilizados con aditivo proes", con el motivo de obtener el título profesional de Ingeneriero Civil de la facultad de Ingeniería de la Universidad de Piura, Piura, el autor se puso como objetivo, medir el incremento de las cualidades físicas y mecánicas usando en el camino para ello el aditivo químico proes. La metodología que empleó es el uso de exámenes de laboratorios. Concluyó demostrando que su uso, eleva la capacidad portante del suelo y mejora el nivel de servicio. Dejó en claro sí, que este aditivo requiere del empleo de mortero asfático para salvaguardar a la superficie de rodadura del efecto del desgaste. El aporte de esta tesis para afianzar los conocimientos del presente estudio se sustentó en la utilización de ensayos siguiendo las normas técnicas peruanas, utilizados también durante el desarrollo del estudio que garantice el mejoramiento de la estabilización de suelos con cloruro de calcio.

(Gonzales Linares, et al., 2014), en la tesis titulada "Relación entre la eficacia de la aplicación del cloruro de calcio y la durabilidad del afirmado de la carretera no pavimentada en la zona de La Querencia del distrito de Huaral" con motivo de obtener el título profesional de Ingeniero Civil de la facultad de Ingeniería en la Universidad San Pedro, Chimbote, se plantearon el objetivo general determinar la relación entre la eficacia de la aplicación del cloruro de calcio y la durabilidad del afirmado de la carretera no pavimentada. Utilizaron para ello, el tipo de investigación Aplicada, el diseño de investigación fue la no experimental, de carácter correlacional con corte transversal. Midieron el grado de relación entre la eficacia de la aplicación del cloruro de calcio y la durabilidad del afirmado, llegaron a la conclusión que sí existe relación significativa entre la eficacia de la aplicación del cloruro de calcio y la durabilidad del afirmado y que el porcentaje óptimo de la aplicación de cloruro de calcio para esa zona es 2%. La importancia radicó en el aporte de los tesistas, en la determinación de las variables, entre ellas la variable de durabilidad, que será también evaluada en el presente estudio.

#### 1.2.2. Antecedentes internacionales

(Núñez Rojas, 2011), en la tesis titulada "Elección y dosificación del conglomerante en estabilización de suelos", con motivo de obtener el título profesional de Ingeniero Civil en el Instituto Tecnológico de Sonora, Obregón, México, se trazó como objetivo central, estabilizar el suelo mediante el empleo de una cantidad óptima de un aditivo, la metodología se sostuvo en análisis de laboratorio, el autor concluyó que siendo el indice de plasticidad superior a 10, el aditivo adecuado es la cal, siendo la dosificación adecuada del orden del 1%. Un estudio muy metodológico que fue tomado en cuenta al momento de desarrollar la presente investigación sobre todo en la determinación del límite plástico.

(Herrera De Guise, 2011), en la tesis titulada "Estudio de laboratorio y guía temática de bases y sub bases estabilizadas con puzolanas para tramos carreteros", para optar el título profesional de Ingeniero Civil de la facultad de Ingeniería en la Universidad de San Carlos de Guatemala, Guatemala, el autor plantó como objetivo general proveer de una guía práctica y temática de la utilización de material con base puzolana en la construcción de carreteras. El diseño se basó en ensayos de laboratorio entre ellos el análisis granulométrico, índice plástico, su clasificación, capacidad de soporte y resistencia a las diferenciaciones de temperatura, llegó a la conclusión qu el uso de puzolana con cal es una buena opción para la estabilización de suelos en capas de base y subbase, en suelos de baja resistencia a la compresión, además de ser plástico, característico de suelos arcillosos. Las alternativas que presenta el mercado en cuanto se refiere a estabilizadores de suelos es amplia, sin embargo se hace necesario hacer un estudio a priori del sector a intervenir para tener una adecuada dofisicación, que para el presente trabajo fué el cloruro de calcio.

(Martínez Navarro, 2011), en la tesis titulada "Correlación de las fallas en pavimentos con respecto a la estabilización de los suelos en las capas de base y subase", con motivo de obtener el título profesional de Ingeniero Civil en la Universidad Veracruzana, Xalapa, México, se trazó como objetivo de fomentar la preservación de las vías evitando así su deterioro que conlleve a provocar desperfectos en los carros y los sobrecostos que significan su reparación. La metodología que empleó se basó en la compilación de datos para tener el sustento teórico y desarrollar apropiadamente el tema, considerando los problemas que radican en el detrimento de las vías y el uso de variados tipos de estabilizadores de suelos. La autora concluyó que el uso de la cal y cemento determinan que las vías soporten más el peso de los carros e impidan la aparición de grietas. Señaló además, que el empleo del cemento es más apropiado que la cal, sin embargo en cuanto al costo es más caro, pero que el gasto por mantenimiento se reduce por su periodicidad. Se hizo una evaluación de alternativas con productos estabilizadores de suelos. Por lo que se consideró los principios usados para la presente investigación y las pruebas de laboratorio utilizadas.

#### **1.3. Teorías relacionadas al tema**

#### 1.3.1. Aplicación de Quim KD-40 en vías no pavimentadas

(MTC, 2013 p. 122), señaló que el cloruro de calcio mejora la densificación y la firmeza del suelo, evitando su desprendimiento y es una atenuante de la polvareda. Teniendo la particularidad de ser higroscópicas, contribuye a conservar la humedad en la extensión de la vía. Siendo la cantidad apropiada de 1% - 2% de cloruro de calcio, el procedimiento de colocación es similar al del cloruro de sodio, su aplicación se realiza diluido en agua mediante el esparcido al inicio del periodo seco.

(Zapata Martínez, [2014] pp. 9-11), mencionó que el producto Quim KD-40, fabricado por Quimpac se obtiene de la proceso químico del carbonato de calcio (caliza) con el ácido clorhídrico: CaCO<sub>3</sub>+2 HCl = CaCl CaCl<sub>2</sub>+CO CO2+H H<sub>2</sub>O. Siendo el producto final resultado de la adición de productos que permiten cumplir con las exigencias requeridas:  $CaCl<sub>2</sub> + aditivos = CaCl<sub>2</sub> QUIM KD 40. El Quim$ KD 40 incrementa la compactación de la arcilla reduciendo sus características propias de separación, eleva el peso en volumen, disminuye la evaporación. Tiene la característica de ingresar en el material de la vía, más aún en los agregados finos envolviendo las partículas y completando los vacíos, usando menos el empleo del rodillo, conservando la humedad de la superficie y bajando la merma del agregado fino como consecuencia del tráfico vehicular.

(OCC, [2015] p. 4), señaló que el cloruro de calcio presenta una diversidad de uso en la industria. Su aplicación data desde hace más de 100 años y se menciona en usos desde el siglo XIX como complemento del hormigón. En tiempos actuales su uso está en aumento por sus características técnicas y económicas en comparación de otros semejantes. Tiene la particularidad de ser higroscópico (retiene humedad), delicuescente (se disuelva en la humedad que retiene) y tiene inferior límite de congelación de sus conglomerados. Estas particularidades le ayudan a ser usados en varias actividades relacionadas con el control de la humedad y como retardante de la congelación. Tiene también valorable empleo químico y biológico por la contribución del calcio.

(Mateos De Vicente, [2012] p. 1), mencionó que el cloruro de calcio es un producto empleado en la estabilización de los suelos, considerado como el más barato, que se emplea por las mejoras sustanciales que obtiene en el empleo para la conformación de la sub-base y base de las pistas y como para vías cuya superficie es de tierra. Si bien no tiene la particularidad de una conformación de suelo cemento, mejora notablemente el suelo, la estabilidad de los mismos y disminuye considerablemente el costo de mantenimiento de las vías.

(Orobio, et al., 2007 p. 28), mencionaron que el cloruro cálcico reduce la emisión de polvos en las carreteras y mejora la durabilidad de las vías, reduciendo

notablemente el requerimiento de acciones que permitan mantener las vías en buenas condiciones. Las conclusiones del estudio ayudan a identificar al cloruro de calcio como estabilizador de suelos, disminuyendo los perjuicios en el medio ambiente, como consecuencia de la emisión de polvos de los carros al transitar por estas vías.

(MTC, 2008 p. 11), definió a la carretera no pavimentada como la que se encuentra constituida por gravas o afirmado, suelos estabilizados o terreno natural.

En nuestra actualidad, existen variedades de aditivos que se usan con fines de mejorar la estabilización de los suelos, entre ellos tenemos: Cloruro de sodio, polímeros, Permazyme 22X y escorias de fundición.

1.3.1.1. Dimensiones

### 1.3.1.1.1. Clasificación de vías

Hay diversas formas de clasificar a una vía, para el presente estudio se considerarán: Según su jerarquización, según su demanda y según su superficie de rodadura.

# 1.3.1.1.1.1. Según su jerarquización

Las vías en nuestro país de acuerdo a su jerarquización se clasifican en vías de orden departamental, regional y vecinal o rural. o (MTC, 2016 p. 7).

#### 1.3.1.1.1.2. Según su demanda

Las vías en el Perú de acuerdo a su demanda se clasifican en: Autopistas de primera clase, autopistas de segunda clase, carreteras de primera clase, carreteras de segunda clase, carreteras de tercera clase y trochas carrozables, siendo estas, vías que no logran obtener las particularidades geométricas de una carretera, en su mayoría se caracterizan por tener un Índice medio diario anual inferior a 200 veh/día. El ancho mínimo de su superficie es de 4,00 m., a una distancia de 500 como mínimo deben presentar ensanches llamados plazoletas de cruce, pudiendo ser la vía afirmada o sin afirmar. (MTC, 2014 pp. 15-16).

# 1.3.1.1.1.3. Según su superficie de rodadura

Las vías en el Perú de acuerdo a su superficie de rodadura se clasifican en: Asfaltadas (conformada por mezcla bituminosa (flexible) o de concreto Pórtland (rígida). Afirmadas (Carretera cuya superficie de rodadura está constituida por una o más capas de afirmado) y sin afirmar (Carretera a nivel de subrasante o aquella donde la superficie de rodadura ha perdido el afirmado). (MTC, 2016 pp. 1-2)

### 1.3.1.1.2. Características del suelo

El suelo es la corteza superficial de la tierra, que puede ser caracterizado de acuerdo a su tamaño y propiedades.

### (MTC, 2013 pp. 36-37), señaló:

- a. Análisis granulométrico: Es la repartición en diversos tamaños que tiene el agregado por medio de cernido, el procedimiento se encuentra en el Ensayo MTC EM 107, Partiendo de este estudio se precisa con más o menos proximidad, el resto de características que se requieren. Este estudio tiene como objetivo clasificar los diversos elementos con los que se encuentran constituido el suelo a partir de su tamaño.
- b. Plasticidad: Es la característica de estabilidad del suelo considerando un límite húmedo sin descomponerse, esta propiedad obedece al contenido del material fino, con la granulometría no se puede definir esto, ameritando encontrar los Límites de Atterberg. Estos límites definen la sensibilidad del suelo con respecto a la humedad (agua), pudiendo ser: líquido, plástico o sólido. Midiendo la cohesión del terreno y son: El límite líquido (MTC EM 110), el límite plástico (MTC EM 111) y el límite de contracción (MTC EM 112).

(MTC, 2013 p. 122), señala que para el caso de estabilización de suelos con el empleo de cloruro de calcio, el suelo a estabilizar debe cumplir con las siguientes características:

- Agregado grueso (1"  $N^{\circ}$  4) de 10 60%
- Agregado fino menor que la malla  $N^{\circ}$  200 de 10 30%
- Índice plástico IP =  $4 15%$

### 1.3.1.1.3. Protocolo de Aplicación

Quim KD-40 es un producto aplicable en diversos tipos de superficies de rodadura, es especial en las que se utilizan con material granular de cantera y un espesor mínimo de 15 cm. El proceso de aplicación es fácil y con un requerimiento mínimo para su preservación, se considera las siguientes secuencia: Escarificado; riego y aplicación del producto; conformación y perfilado y por último la compactación. (Zapata Martínez, [2014] pp. 27-31).

#### 1.3.2. Comportamiento de Suelos estabilizados

(MTC, 2013 p. 107), definió a los suelos estabilizados como el incremento de sus características físicas y mecánicas y su duración por un periodo prolongado, mediante operaciones mecánicas y la adición de productos artificiales o naturales. Estos procesos se efectúan en superficies carentes, a nivel de subrasante, son llamadas por el producto que se aplica, como suelo cemento y suelo cal, suelo asfalto u otro insumo similar. Por lo contrario si se emplea en una subbase o base recibe la denominación de subbase o base granular tratada (con cemento o con cal o con asfalto, etc), los métodos son diversos, como el empleo de otro suelo o el adicionar algún producto estabilizador, continuado por el procedimiento de compactar el suelo.

(Bañón Blázquez, et al., 2000 p. 193), señalaron que en algunos casos es imperiosa la necesidad de optimizar las propiedades de un suelo para ser parte de una superficie estable. Utilizando para este fin los métodos que permitan la estabilidad de los suelos, pudiendo ser mecánicas, usando varios tipos de suelos o adicionando algún producto como la cal y el cemento cuyo fin es la de mejorar las características físicas y/o químicas. Con este proceso se intenta primariamente, incrementar el soporte mecánico del suelo, haciéndolo más eficiente y garantizando que la humedad requerida fluctúe en límites pequeños, adquiriendo consigo suelos estables resistentes a las cargas y una diminuta fluctuación de volumen. Incrementándose además la dureza de la mencionada capa.

(Quintero, 2011 pp. 3-7), describió que la estabilización de suelos es el procedimiento por el que se mejora la superficie con la finalidad de convertirlo en aceptable para el empleo de bases y sub – bases, el tratamiento da como resultado incrementar la densidad del suelo, con la compactación mecánica. Las características que influyen al escoger un procedimiento estabilizador son: Resistencia, Durabilidad y Bajo Costo.

(Liplata, 2013 p. 1), mencionó que un suelo se considera estable cuando tiene mucha resistencia de tal manera de no presentar imperfecciones ni daños por el uso propiamente dicho o por su entorno, conservándose a pesar de las condiciones del medio ambiente del lugar. Para solucionar problemas estructurales y funcionales existen tratamientos que permiten aumentar la estabilidad de los suelos. A esto se le llama estabilización. La estabilización de suelos tiene como finalidad mejorar sus propiedades geotécnicas: Estabilidad volumétrica, resistencia, permeabilidad, compresibilidad, durabilidad. Siendo los de mayor frecuencia: Los mecánicos, físicos, químicos, hidráulicos, térmicos.

(MTC, 2004 p. 5.), menciona que el suelo estabilizado químicamente, es una técnica donde se emplea un insumo químico, que recibe el nombre de estabilizador químico, que requiere ser mezclado en forma homogénea con el suelo, concordante con el requerimiento técnico del mismo producto. Tiene por finalidad dotar al suelo un grosor determinado y el mejoramiento de sus características ya sea durante el proceso constructivo o de mantenimiento.

Actualmente existen diversos tipos de estabilizadores de suelos, recibiendo el nombre del producto que se emplea, entre ellas tenemos: suelo-cemento, suelo cal, suelo-cenizas-cal-cemento, suelo-aceites de petróleo, suelo-asfalto, sueloresina natural, suelo-polímeros.

#### 1.3.2.1. Dimensiones

#### 1.3.2.1.1. Características físicas y mecánicas

(Quintero, 2011 pp. 3-7), señaló que la estabilización contribuye a mejorar la resistencia del suelo.

a. Resistencia: El suelo estabilizado deberá tener mayor resistencia comparada con la resistencia original del suelo sin estabilizar. El material estabilizado, con unas características mejoradas de resistencia y estabilidad, es ahora apto para ser usado en la estructura del pavimento, un suelo estabilizado aumente su capacidad de soporte.

(Bañón Blázquez, et al., 2000 p. 6), señalaron que los estudios que precisan las primordiales características de los suelos en las vías son: Granulometría, límite plástico, proctor normal y modificado y la capacidad de soporte por medio del CBR.

(Bañón Blázquez, et al., 2000 p. 15), mencionaron sobre el ensayo Proctor: Es la correspondencia que hay entre la densidad seca de un suelo –nivel de densidad y su proporción de agua, esto es muy útil en la densificación del suelo. Se regula por medio del Ensayo Proctor, Normal (NLT-107) y Modificado (NLT-108).

(MTC, 2013 p. 39), señaló lo siguiente:

g. Ensayo CBR: (MTC EM 132), Después de haber realizado la clasificación de los suelos mediante el sistema AASHTO y SUCS, para el caso de vías, se debe hacer un perfil estratigráfico donde se clasifique cada sección uniforme o intervalo estudiado, lo que servirá para determinar las pruebas para hallar el CBR, que indica el soporte o resistencia del suelo, referente al 95% de la máxima cantidad seca y a una penetración de carga del 2.54 mm., señalados de igual forma en la norma internacional ASTM D-1883 (ASTM, 2007).

1.3.2.1.2. Estado de conservación de las vías

(Quintero, 2011 pp. 3-7), menciona que la estabilización favorece a mejorar la resistencia del suelo.

b. Durabilidad: el proceso de estabilización permite mantener el material con un estado de resistencia determinado para evitar que se deteriore por la influencia de los factores ambientales.

Uno de los métodos es la medición de las deflexiones mediante el ensayo con la viga Benkelman, instrumento mecánico que permite encontrar la deflexión vertical y puntual de un sector la vía que se encuentra sometida a una carga normalizada, transmitida por medio de las ruedas gemelas de un eje simple tipo, con una carga de 18000 libras (8,200 kg.), cuyo empleo se encuentra en la norma del MTC E 1002- 200 y en la norma internacional ASTM D 4695 – 03 (ASTM, 2003).

# 1.3.2.1.3. Reducción de costos de inversión

(Quintero, 2011 pp. 3-7), dice que la estabilización de suelos influye en la reducción de los costos.

c. Bajo costo: Un suelo estabilizado debe resultar en un gasto menor que un material de alta calidad, el cual necesariamente tiene que ser transportado a la obra. Por ejemplo si se utilizan materiales del mismo sitio de construcción los cuales son mejorados mediante el proceso de estabilización y así los costos de transporte sean evitados.

# **1.4. Formulación del problema**

# 1.4.1. Problema general

¿De qué manera la aplicación del aditivo Quim KD-40 mejorará el comportamiento de los suelos estabilizados de las vías no pavimentadas en Végueta – Huaura – Lima, 2016?

# 1.4.2. Problemas específicos

¿En qué medida la aplicación del aditivo Quim KD-40 mejorará las características físicas y mecánicas de las vías no pavimentadas en Végueta – Huaura – Lima, 2016?

¿Cuál es el impacto de la aplicación del aditivo Quim KD-40 en el estado de conservación de las vías no pavimentadas en Végueta – Huaura – Lima, 2016?

¿De qué manera la aplicación del aditivo Quim KD-40 reduce los costos de inversión en las vías no pavimentadas en Végueta – Huaura – Lima, 2016?

### **1.5. Justificación del estudio**

### 1.5.1. Justificación teórica

(Borja Suárez, 2012 p. 19), señaló que este modelo de justificación se plantea cuando el objetivo de la investigación es propiciar reflexión y debate en torno a conocimientos ya existentes, cuando se sugiere nuevas teorías o se requiere confrontar con las ya existentes.

Responde a la interrogante: ¿Desea usted verificar el modo como un modelo teórico se muestra en un contexto?

Del mismo modo en el presente estudio la utilización del cloruro de calcio como estabilizador de suelos tiene larga data, cuya finalidad es la mejorar la capacidad de soporte al corte de las vías no pavimentadas, el presente trabajo pretende contribuir al mayor conocimiento del empleo del cloruro de calcio en el mejoramiento de suelos en las vías no pavimentadas en nuestro país.

#### 1.5.2. Justificación metodológica

(Valderrama Mendoza, 2013 p. 140), mencionó que esta justificación se refiere al empleo de metodologías y técnicas empleando para ello encuestas, formularios, entre otros, que servirán como contribución para abordar posteriores problemas parecidos ya sea al mismo investigador o a otros.

Se contesta a la interrogante: ¿Lo concluido en la investigación explica el valor del empleo del instrumento que se utilizó para medir?

Así también, para el cumplimiento de los objetivos del estudio, se consideró la toma de muestras antes y después, luego el procesamiento de la información para obtener los resultados que indicarán la conveniencia o no de la utilización del cloruro de calcio propuesto, mediante la elaboración de una ficha de observación.

1.5.3. Justificación práctica

(Monje Álvarez, 2011 pág. 69), expresó que la justificación práctica, "es la implicación en la solución de problemas prácticos".

Se contesta a la interrogante: ¿Lo que resulte de la investigación contribuirá a la solución de problemas de una empresa o de tipo académico?

Asimismo, el presente consideró el mejoramiento de las vías no pavimentadas en el distrito de Végueta, ya que con el empleo del producto planteado tiende a mejorar los accesos a los centros poblados.

#### 1.5.4. Justificación técnica

(Universidad Peruana Los Andes, 2014 p. 78), señaló lo importante que es la resolución de los problemas prácticos, industriales, de servicios, el medio ambiente entre otros. Contesta a la pregunta: ¿De qué forma es de utilidad la investigación?

La investigación consideró mejorar los accesos a los centros poblados y agrícolas, considerando para ello, el aporte en la disminución de la emisión de polvo y la reducción de enfermedades de carácter respiratorio y visual.

### 1.5.5. Justificación económica

El empleo de cloruro de calcio como estabilizador de suelo significó una inversión menor por metro cuadrado (m<sup>2</sup> ) en vías no pavimentadas en comparación de intervenciones como el asfaltado, por lo que genera un impacto en la rentabilidad del proyecto.

1.5.6. Justificación social

Se justificó toda vez que se intervino en sectores de menos recursos económicos, dado que los accesos a sus centros poblados no se encuentran ni pavimentadas ni en buen estado de conservación, por lo general se encuentra a nivel de trocha carrozable.

# **1.6. Hipótesis**

# 1.6.1. Hipótesis central

La aplicación del aditivo Quim KD-40 mejora el comportamiento de los suelos estabilizados de las vías no pavimentadas en Végueta – Huaura – Lima, 2016.

# 1.6.2. Hipótesis específicos

El empleo del aditivo Quim KD-40 mejora las características físicas y mecánicas de las vías no pavimentadas en Végueta – Huaura – Lima, 2016.

La utilización del aditivo Quim KD-40 impacta en el estado de conservación de las vías no pavimentadas en Végueta – Huaura – Lima, 2016.

El uso del aditivo Quim KD-40 reduce los costos de inversión en las vías no pavimentadas en Végueta – Huaura – Lima, 2016.

### **1.7. Objetivos**

### 1.7.1. Objetivo central

Evaluar de qué manera la aplicación del aditivo Quim KD-40 mejorará el comportamiento de los suelos estabilizados de las vías no pavimentadas en Végueta – Huaura – Lima, 2016.

### 1.7.2. Objetivos secundarios

Determinar en qué medida la aplicación del aditivo Quim KD-40 mejorará las características físicas y mecánicas de las vías no pavimentadas en Végueta – Huaura – Lima, 2016.

Estimar el impacto de la aplicación del aditivo Quim KD-40 en el estado de conservación de las vías no pavimentadas en Végueta – Huaura – Lima, 2016.

Calcular de qué manera la aplicación del aditivo Quim KD-40 reduce los costos de inversión en las vías no pavimentadas en Végueta – Huaura – Lima, 2016.

# **II. MÉTODO**

#### **2.1. Diseño de investigación**

(Vara Horna, 2012 p. 202), detalló que es la planificación o técnica determinada que se usa para responder confiablemente a las interrogantes de la investigación, planteando un conjunto de tareas secuenciales y sistematizadas, adaptables a la peculiaridad de cada tesis, donde se señalan las acciones y estudios a realizarse y las técnicas a usarse para la recolección y análisis de la información.

En ese mismo sentido, el presente estudio usará técnica de muestreo, ficha de recopilación de datos para su procesamiento en interpretación respectiva.

# 2.1.1. Método: Deductivo.

(Bernal Torres, 2010 pág. 59), mencionó que "Este método de razonamiento consiste en tomar conclusiones generales para obtener explicaciones particulares. El método se inicia con el análisis de los postulados, teoremas, leyes, principios, etcétera, de aplicación universal y de comprobada validez, para aplicarlos a soluciones o hechos particulares".

Del mismo modo, esta investigación, estuvo inmerso dentro del *método deductivo*, toda vez que utilizará conocimientos definidos previamente.

# 2.1.2. Tipo: Aplicado

(Borja Suárez, 2012 p. 10), explicó que es este tipo de investigación "busca conocer, actuar, construir y modificar una realidad problemática".

Así es como el presente estudio será *Aplicado*, porque se hará uso de los conceptos, métodos de ensayos de laboratorio y análisis de resultado con el fin de mejorar las características de mecánicas y reducción de costos, mediante el empleo de un estabilizador de suelos como es el cloruro de calcio.

### 2.1.3. Nivel: Explicativo

(Valderrama Mendoza, 2013 p. 45), dijo el nivel explicativo sobrepasa a la sola exposición de conocimientos, hechos o la relación entre conocimientos, básicamente está enfocada a establecer respuestas a las causas de los acontecimientos físicos o sociales, teniendo como objetivo manifestar la razón del porqué de su ocurrencia.

El estudio será de nivel *explicativo*, porque detallará el comportamiento antes y posterior a la aplicación de cloruro de calcio y la estabilización de suelos de las vías no pavimentadas.

# 2.1.4. Diseño: No experimental

(Universidad Peruana Los Andes, 2014 p. 50), señaló que los diseños no experimentales se sustentan en la recolección de información, sin que exista ninguna manipulación de las variables por parte del investigador.

Se ha optado por este diseño por las características de la población y la muestra de la investigación.

# **2.2. Variables, operacionalización**

La presente investigación considerará las siguientes variables:

# 2.2.1. Aplicación de Quim KD-40 en vías no pavimentadas

(Zapata Martínez, [2014] pp. 9-11), mencionó que el producto Quim KD-40, fabricado por Quimpac se obtiene del proceso químico del carbonato de calcio (caliza) con el ácido clorhídrico: CaCO3 + 2 HCl = CaCl CaCl<sub>2</sub> + CO CO<sub>2</sub> + H H<sub>2</sub>O Siendo el producto final resultado de la adición de productos que permiten cumplir con las exigencias requeridas:  $CaCl<sub>2</sub> + aditivos = CaCl CaCl<sub>2</sub> QUIM KD 40$ 

El Quim KD 40 incrementa la compactación de la arcilla reduciendo sus características propias de separación, eleva el peso en volumen, disminuye la evaporación. Tiene la característica de ingresar en el material de la vía, más aún en los agregados finos envolviendo las partículas y completando los vacíos, usando menos el empleo del rodillo, conservando la humedad de la superficie y bajando la merma del agregado fino como consecuencia del tráfico vehicular.

#### 2.2.2. Comportamiento de suelos estabilizados

(MTC, 2013 p. 107), definió a los suelos estabilizados como el incremento de sus características físicas y mecánicas y su duración por un periodo prolongado, mediante operaciones mecánicas y la adición de productos artificiales o naturales. Estos procesos se efectúan en superficies carentes, a nivel de subrasante, son llamadas por el producto que se aplica, como suelo cemento y suelo cal, suelo asfalto u otro insumo similar, los métodos son diversos, como el empleo de otro suelo o el adicionar algún producto estabilizador, continuado por el procedimiento de compactar el suelo.

(Quintero, 2011 pp. 3-7), señaló que la estabilización de suelos es el procedimiento por el que se mejora la superficie con la finalidad de convertirlo en aceptable para el empleo de bases y sub – bases, el tratamiento da como resultado incrementar la densidad del suelo, con la compactación mecánica. Las características que influyen al escoger un procedimiento estabilizador son: Resistencia, Durabilidad y Bajo Costo.

a. Resistencia: El suelo estabilizado deberá tener mayor resistencia comparada con la resistencia original del suelo sin estabilizar. El material estabilizado, con unas características mejoradas de resistencia y estabilidad, es ahora apto para ser usado en la estructura del pavimento, un suelo estabilizado aumente su capacidad de soporte.
- b. Durabilidad: el proceso de estabilización permite mantener el material con un estado de resistencia determinado para evitar que se deteriore por la influencia de los factores ambientales.
- c. Bajo costo: Un suelo estabilizado debe resultar en un gasto menor que un material de alta calidad, el cual necesariamente tiene que ser transportado a la obra. Por ejemplo si se utilizan materiales del mismo sitio de construcción los cuales son mejorados mediante el proceso de estabilización y así los costos de transporte sean evitados.

# 2.2.3. Operacionalización de variables. En las tablas 4 y 5 se detallan la operacionalización de las 2 variables.

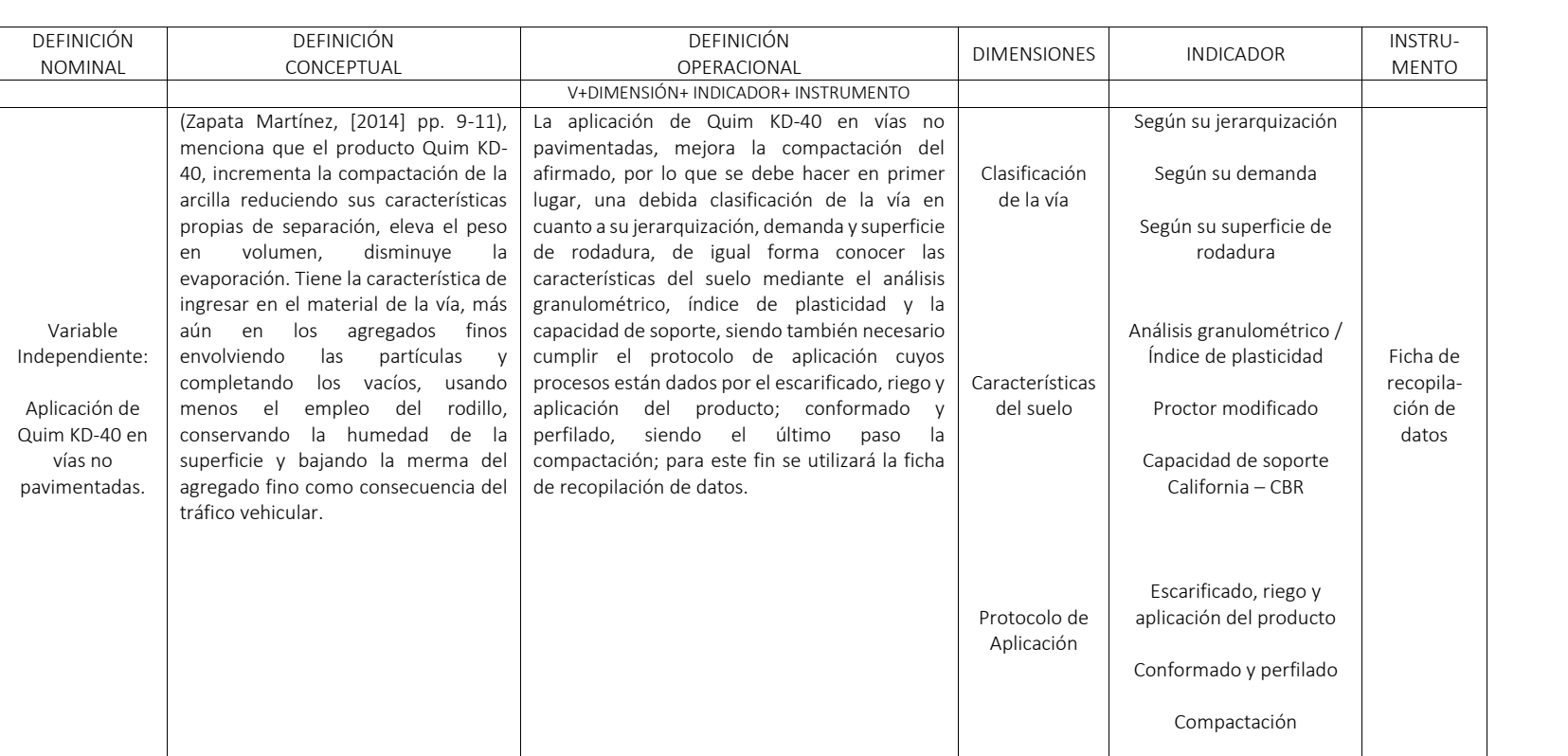

## Tabla 4. *Cuadro de operacionalización de variables: Aplicación de Quim KD-40 en vías no pavimentadas "Evaluación del comportamiento de suelos estabilizados con la aplicación de Quim KD-40 en vías no pavimentadas en Végueta – Huaura – Lima"*

# Tabla 5*. Cuadro de operacionalización de variables: Comportamiento de suelos estabilizados "Evaluación del comportamiento de suelos estabilizados con la aplicación de Quim KD-40 en vías no pavimentadas en Végueta – Huaura – Lima"*

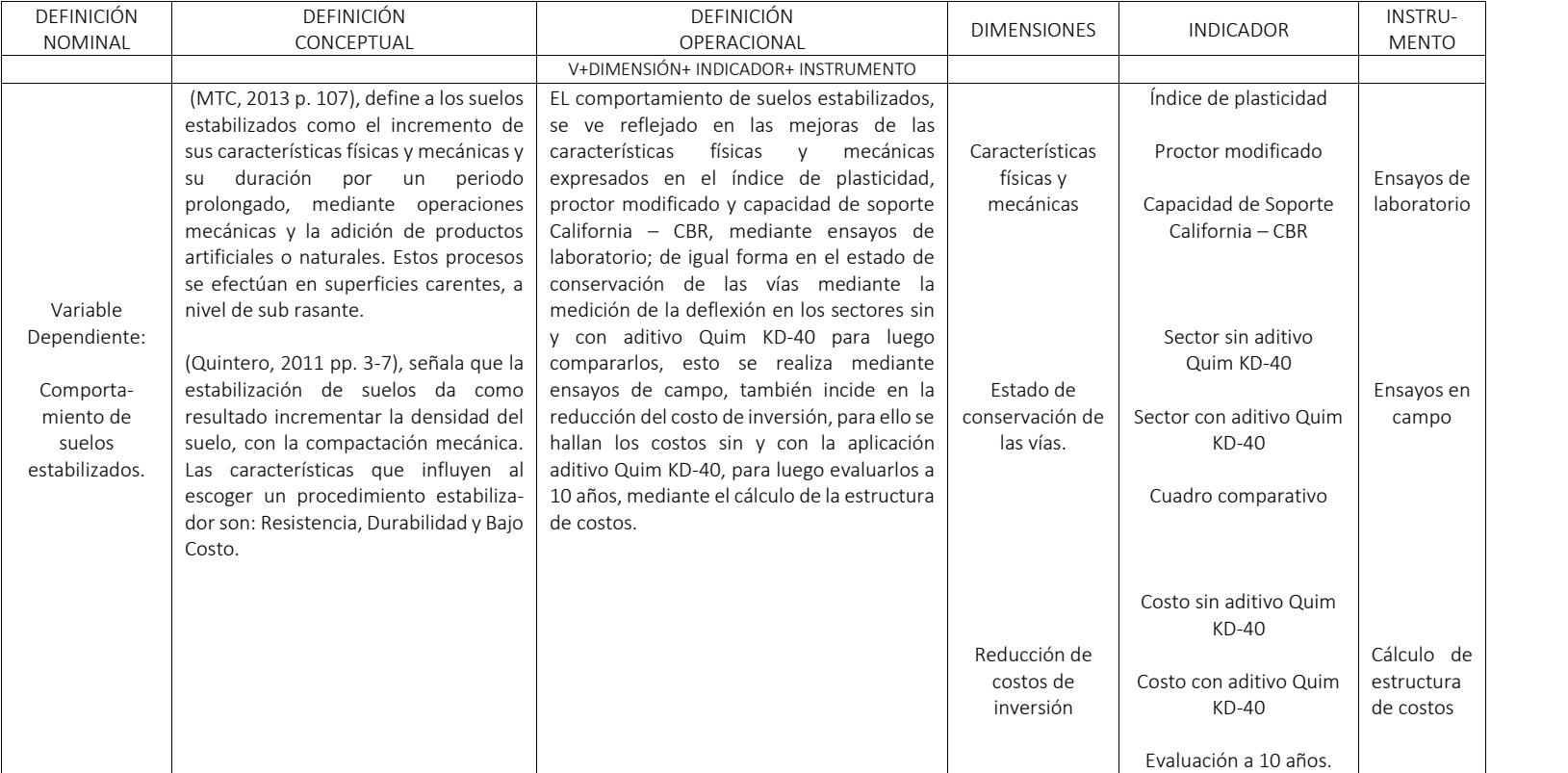

# **2.3. Población y muestra**

# 2.3.1. Población

(Valderrama Mendoza, 2013 p. 182), señaló que el universo estadístico "es el conjunto de elementos finitos o infinitos, ya sea de elementos, individuos u objetos, con propiedades o peculiaridades similares, aptos para ser estudiado". La población en estudio estuvo representado por las vías no pavimentadas del distrito de Végueta, que suman en su totalidad 18 vías con 90 Km. de longitud acumuladas, de acuerdo a la tabla 6 siguiente:

| Item              | <b>Ubicación</b><br>Cuadro Nº 1-26 | Código de<br>Ruta | Longitud<br>(Km.) | Ancho (m) | Superficie | Estado       |
|-------------------|------------------------------------|-------------------|-------------------|-----------|------------|--------------|
| $\mathbf{1}$      | 84                                 | LM-553            | 8.41              | 10.00     | AF         | B            |
| $\overline{2}$    | 85                                 | LM-554            | 7.46              | 4.00      | <b>TR</b>  | M            |
| 3                 | 86                                 | R <sub>24</sub>   | 8.56              | 12.00     | AF         | B            |
| 4                 | 87                                 | R <sub>26</sub>   | 5.25              | 4.50      | <b>SA</b>  | M            |
| 5                 | 88                                 | R <sub>28</sub>   | 5.07              | 4.00      | SA         | R            |
| 6                 | 89                                 | R <sub>29</sub>   | 7.80              | 4.00      | <b>SA</b>  | M            |
| $\overline{7}$    | 90                                 | R <sub>30</sub>   | 1.03              | 3.00      | <b>SA</b>  | M            |
| 8                 | 91                                 | R31               | 12.31             | 10.00     | <b>SA</b>  | $\mathsf{R}$ |
| 9                 | 92                                 | R32               | 0.56              | 3.00      | <b>SA</b>  | R            |
| 10                | 93                                 | R33               | 9.82              | 4.00      | <b>SA</b>  | $\mathsf{R}$ |
| 11                | 94                                 | R35               | 6.63              | 4.00      | <b>SA</b>  | M            |
| $12 \overline{ }$ | 95                                 | R37               | 4.37              | 6.00      | SA         | R            |
| 13                | 96                                 | R39               | 4.14              | 4.00      | <b>SA</b>  | $\mathsf{R}$ |
| 14                | 97                                 | R41               | 4.06              | 6.00      | AF         | B            |
| 15                | 98                                 | R43               | 3.07              | 4.00      | <b>SA</b>  | R            |
| 16                | 99                                 | R45               | 0.94              | 4.50      | <b>SA</b>  | R            |
| 17                | 100                                | R46               | 0.38              | 2.50      | <b>SA</b>  | $\mathsf{R}$ |
| 18                | 101                                | R <sub>50</sub>   | 0.14              | 7.50      | AF         | B            |
|                   |                                    |                   | 90.00             |           |            |              |

Tabla 6. *Características de los caminos vecinales del distrito de Végueta*

Fuente: (Municipalidad Provincial de Huaura, 2008 pp. 78-79)

# 2.3.2. Muestreo

(Vara Horna, 2012 p. 221), mencionó que muchas veces no es posible contactarse y ver a la población en general, esto nos lleva a trabajar solamente con una fracción, cuyo proceso de selección se denomina muestreo.

Muestreo no probabilístico intencional

(Borja Suárez, 2012 p. 32)**,** señaló que la elección de los elementos está en manos del investigador deliberadamente y no del muestreo probabilístico.

El mismo que se empleó en el presente estudio dadas las características del universo estadístico.

# 2.3.3. Muestra

(Universidad Peruana Los Andes, 2014 p. 101), mencionó que la muestra es un subconjunto representativo de la población, para ser sometida a observación científica para la obtención de resultados valederos.

Como la población está referida a las vías no pavimentadas del distrito de Végueta, se consideró a elección del investigador, por el estado situacional de la vía, el tramo de la Ruta R28, siendo el *tamaño de muestra* una longitud de 5.07 km.

# **2.4. Técnicas e instrumentos de recolección de datos, validez y confiabilidad**

2.4.1. Técnicas e instrumentos de recolección de datos

# 2.4.1.1. Técnicas de recolección de datos

(Borja Suárez, 2012 p. 33), señaló que, es el proceso de acopio de información, siendo las principales: La observación, la entrevista, la encuesta y las pruebas estandarizadas, las mismas que no se excluyen entre sí, más bien en algunos casos se complementan.

Para el presente estudio se usó la técnica de *la observación*, ya que la toma de información ser realizó antes y después de haber aplicado el aditivo.

# 2.4.1.2. Instrumentos de recolección de datos

(Valderrama Mendoza, 2013 p. 195), mencionó, "los instrumentos son los medios materiales que emplea el investigador para recoger y almacenar la información. Pueden ser formularios, pruebas de conocimientos o escala de actitudes".

En ese sentido, el estudio consideró el acopio de la información mediante formatos de los ensayos de laboratorio, como son: El análisis granulométrico, índice plástico, densidad, proctor modificado y capacidad de soporte del suelo – CBR, de igual forma un formato para hallar la deflexión en los sectores sin y con aditivo Quim KD- 40, como también la estructura de costos de cada caso. Todo ello sistematizado en la ficha de recolección de datos. Como se ve en la tabla 7.

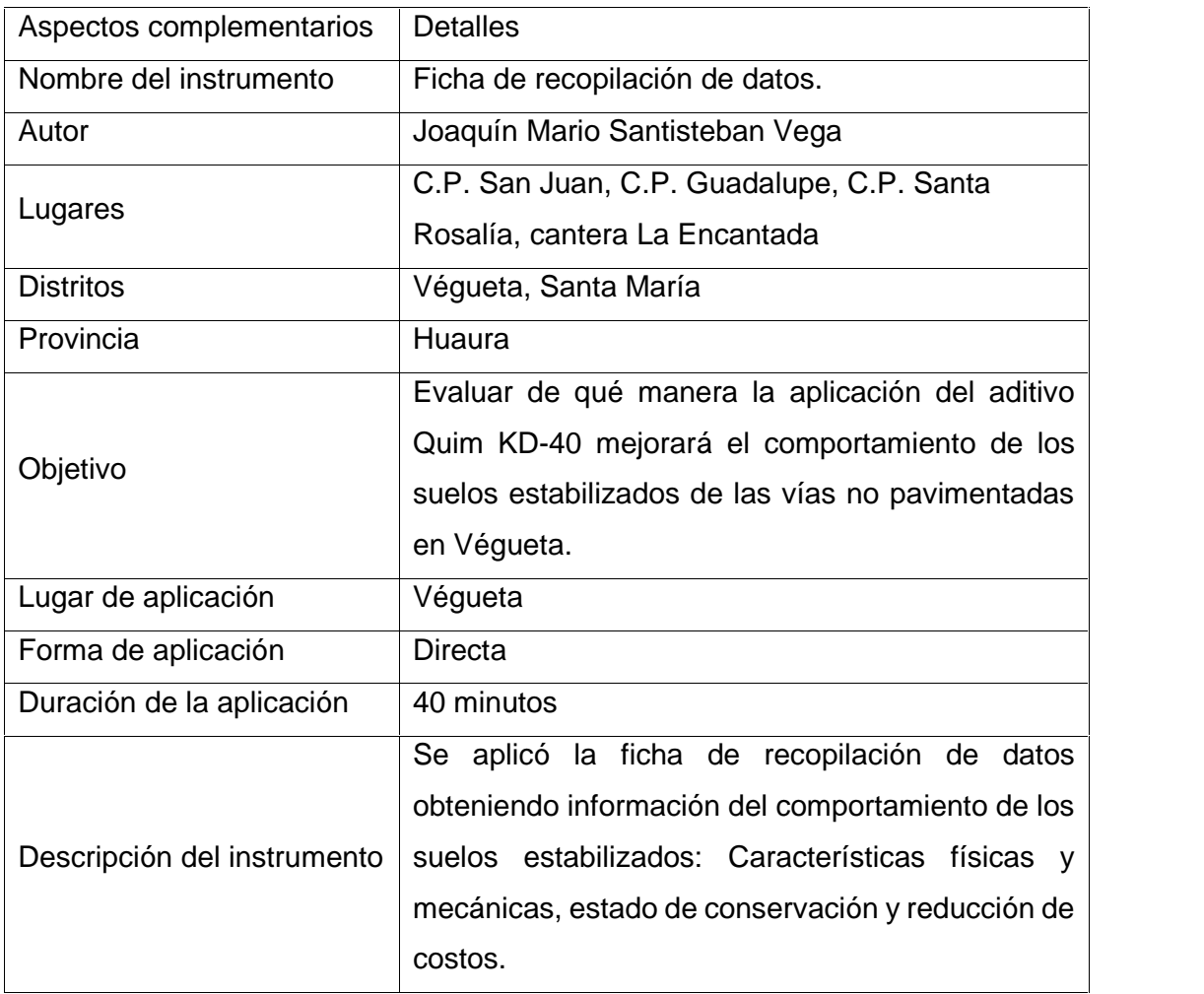

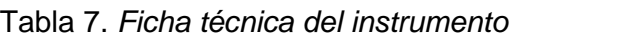

# 2.4.2. Validez y confiabilidad

# 2.4.2.1. Validez

(Vara Horna, 2012)**,** dijo que "la validez se refiere al grado de evidencia acumulada sobre qué mide el instrumento, justifica la particular interpretación que se va a hacer del instrumento".

En los Anexos 2.1 y 2.2, se muestra el instrumento que se utilizó, el mismo que fue sometido al juicio de 3 expertos, en la tabla 8 se detallan los ítems que permitieron validar al instrumento.

| #    | Descripción                                                                  | Puntaje Max. |
|------|------------------------------------------------------------------------------|--------------|
| ι.   | Información general:                                                         |              |
|      | 1.1. Ubicación geográfica de la zona de estudio:                             | 10           |
|      | 1.2. Vía de acceso:                                                          | 10           |
| Ш.   | Información técnica:                                                         |              |
|      | 2.1. Clasificación de la vía:                                                | 10           |
|      | 2.2. Características del suelo (Este item se usará también para la Cantera): | 15           |
|      | 2.3. Capacidad de Soporte California – CBR según % de Quim KD-40:            | 15           |
|      | 2.4. Estado de conservación de las vías nos pavimentadas:                    | 15           |
|      | 2.5. Reducción de costos de inversión:                                       | 15           |
| III. | Panel fotográfico:                                                           | 10           |
|      | Total                                                                        | 100          |

Tabla 8. *Criterios de evaluación del instrumento*

Fuente: Elaboración propia.

# 2.4.2.2. Confiabilidad

(Monje Álvarez, 2011 p. 165), mencionó que "la confiablidad se refiere a la capacidad del instrumento para arrojar datos o mediciones que correspondan a la realidad que se pretende conocer, o sea, la exactitud de la medición, así como a la consistencia o estabilidad de la medición en diferentes momentos".

Para el presente estudio se consideró recurrir al juicio de expertos.

# Juicio de expertos

(Valderrama Mendoza, 2013 p. 198), señaló que "el juicio de expertos viene a ser el conjunto de opiniones que brindan los profesionales de experiencia".

En la presente investigación se solicitó la opinión de 3 expertos, como se muestra en la tabla 9; después de su evaluación, se validó el instrumento con un promedio de aceptación de 97% tal como se ve reflejado en la tabla 10 siguiente:

| $N^{\circ}$ | Nombres y apellidos de los expertos | $N^{\circ}$ de<br>Colegiatura | Opinión de<br>aplicabilidad |
|-------------|-------------------------------------|-------------------------------|-----------------------------|
|             | Ing. Kremlin Jair Torres Chamana    | 131228                        | Aplicable                   |
| 2           | Ing. Manuel Pascual Urbina Chamaya  | 131227                        | Aplicable                   |
| 3           | Ing. Rubén Darío Vásquez Valverde   | 141964                        | Aplicable                   |

Tabla 9. *Validación de juicio de expertos*

Fuente: Elaboración propia.

| #                         | Descripción                                                            | Puntaje<br>Máximo | Calificación<br>de expertos |    |     | Sumat. | Prom. | %      |  |
|---------------------------|------------------------------------------------------------------------|-------------------|-----------------------------|----|-----|--------|-------|--------|--|
|                           |                                                                        |                   |                             | 2  | 3   |        |       |        |  |
| I.                        | Información general                                                    |                   |                             |    |     |        |       |        |  |
|                           | 1.1. Ubicación geográfica de la<br>zona de estudio                     | 10                | 10                          | 10 | 10  | 30     | 10.00 | 100.00 |  |
|                           | 1.2. Vía de acceso                                                     | 10                | 10 <sup>°</sup>             | 10 | 10  | 30     | 10.00 | 100.00 |  |
| Ш.                        | Información técnica                                                    |                   |                             |    |     |        |       |        |  |
|                           | 2.1. Clasificación de la vía                                           | 10                | 10 <sup>°</sup>             | 10 | 10  | 30     | 10.00 | 100.00 |  |
|                           | 2.2. Características del suelo                                         | 15                | 14                          | 12 | 15  | 41     | 13.67 | 91.11  |  |
|                           | 2.3. Capacidad de Soporte<br>California - CBR según %<br>de Quim KD-40 | 15                | 14                          | 15 | 15  | 44     | 14.67 | 97.78  |  |
|                           | 2.4. Estado de conservación<br>de las vías nos<br>pavimentadas         | 15                | 14                          | 14 | 15  | 43     | 14.33 | 95.56  |  |
|                           | 2.5. Reducción de costos de<br>inversión                               | 15                | 13                          | 15 | 15  | 43     | 14.33 | 95.56  |  |
| III.<br>Panel fotográfico |                                                                        | 10                | 10                          | 10 | 10  | 30     | 10.00 | 100.00 |  |
|                           | Total                                                                  | 100               | 95                          | 96 | 100 | 291    | 97.00 | 97.00  |  |

Tabla10. *Resumen de la evaluación de los expertos*

#### 2.5. Métodos de análisis de datos

La recolección de datos se realizó directamente en campo, mediante muestras de suelo, antes y después de la aplicación de cloruro de calcio, para su posterior procesamiento considerando los lineamientos del manual de ensayo de materiales del Ministerio de Transportes y Comunicaciones, se consideró para tal fin la elaboración de tablas y gráficos, donde se describió la tendencia de la evolución de los datos obtenidos antes y después de la aplicación del aditivo.

# **III. ANÁLISIS Y RESULTADOS**

### **3.1. Descripción de la zona de estudio**

El distrito de Végueta se encuentra ubicado en la provincia de Huaura, región Lima. Para acceder a la localidad de Végueta, se hace a través de la carretera Panamericana Norte, a la altura del km. 159+71. Limita por el norte con el distrito de Supe, por el oeste con el Océano Pacifico, por el este con el distrito de Huaura y Supe y por el sur con el distrito de Huaura. Siendo su ubicación geográfica en: Latitud Sur 10° 01' 15" y Longitud oeste 77° 28' 37" a una altura de 41 msnm.

El estado situacional de las vías de este Distrito, nos dio como resultado que el 95% de las vías (85.78 km) se encuentran entre regular y malo, las que se encuentran en condición de trocha carrozable y sin afirmar. Por lo que podemos señalar de la imperiosa necesidad de intervenir en estas vías, ya que trae como secuela consecuente, daños a la salud por la propalación de polvo suelto que causa enfermedades respiratorias y la visión de las personas, del mismo modo daños a los vehículos menores y mayores que a diario transitan por estas vías ocasionando mayores gastos en mantenimiento de los vehículos motorizados.

# **3.2. Recopilación de información**

3.2.1. Recopilación de información para analizar la aplicación del aditivo Quim KD- 40 en la mejora de las características físicas y mecánicas de las vías no pavimentadas

Se procedió a la recopilación de información mediante la Ficha de Observaciones, que acopia los datos de la vía a intervenir ubicada en el C.P. San Juan R-28, distrito de Végueta – Huaura, en el que se considera el estudio de tráfico y la toma de muestra del suelo. (Ver Anexo 2.9).

De igual forma se tomó la muestra del suelo de la Cantera "La Encantada", para la provisión del material que servirá para las diferentes dosificaciones de Quim KD- 40 a emplearse en los ensayos de laboratorio. (Ver Anexo 2.10).

3.2.2. Recopilación de información para determinar el impacto de la aplicación del aditivo Quim KD-40 en el estado de conservación de las vías.

Para determinar el estado de conservación de vías pavimentadas sin y con empleo de Quim KD-40, se ubicaron 2 sectores donde con anterioridad se han afirmado, en el primer caso corresponde al sector de Guadalupe, ubicado dentro del distrito de Végueta, y en el segundo caso corresponde al sector de Santa Rosalía en el distrito de Santa María, ambas vías tienen similar características a la vía donde se va a intervenir, en cuanto se refiere al ancho de calzada, número de carriles, características del suelo, el material usado para ambas vías fue de la Cantera La Encantada, similares beneficiarios de los proyectos, que en todos los casos pertenecen a zonas agrícolas y a sectores rurales, espesor de carpeta utilizada, similar índice medio diario y además de ser vías de bajo tráfico. Para ello, se recurrió a la toma de muestras de la deflexión cada 100 metros, empleando la viga Benkelman. (Ver Anexos 2.11 y 2.12).

3.2.3. Recopilación de información para determinar la relación entre la aplicación del aditivo Quim KD-40 y la reducción de costos de inversión en las vías no pavimentadas.

La recopilación efectuada para este fin fue la de determinar las partidas a ser empleadas en el proceso de construcción de la vía, que son determinantes dentro de la estructura de costos. Entre ellos tenemos a obras provisionales, obras preliminares, movimiento de tierras y afirmado. (Ver Anexo 2.13).

#### **3.3. Ensayos de laboratorio**

Después de haber tomado las muestras de campo, se realizaron los ensayos en el laboratorio de la Universidad Cesar Vallejo como se muestran en las figuras 3 y 4, como son: Análisis granulométrico, límites de consistencia, contenido de humedad del suelo de la Calicata Nº 1, análisis granulométrico, límites de consistencia, contenido de humedad del suelo, relación densidad/humedad (Proctor) y la relación de la capacidad de soporte (CBR) de la muestra de la Cantera La Encantada, del mismo modo se tomó muestras representativas de la cantera a las cuales se les agregó 2%, 4% y 6% del aditivo Quim KD-40, para ello se consideró la humedad óptima del material analizado, lográndose obtener los resultados de los CBRs para cada caso.

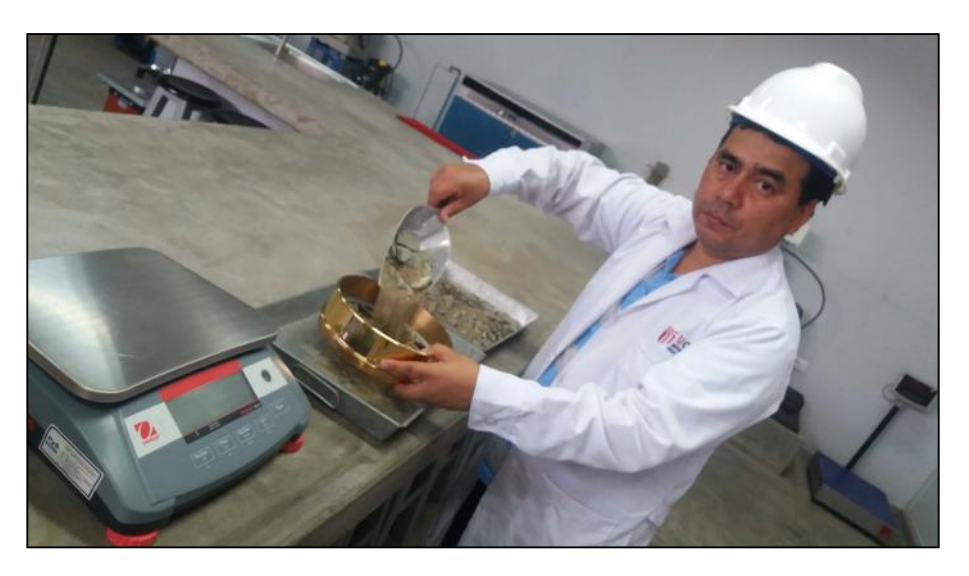

Figura 3. Tamizado de la muestra para el análisis granulométrico en el laboratorio de la Universidad Cesar Vallejo. Fuente: Elaboración propia.

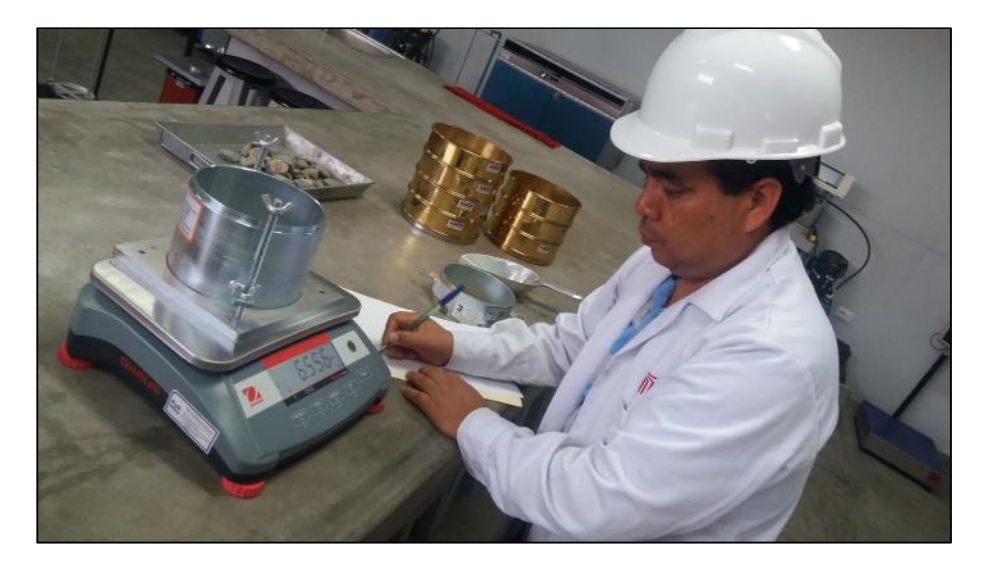

Figura 4. Tara del recipiente para la determinación de la relación densidad / humedad (Proctor) en el laboratorio de la Universidad Cesar Vallejo.

# **3.4. Análisis**

3.4.1. Evaluación de la aplicación del aditivo Quim KD-40 en la mejora de las características físicas y mecánicas de las vías no pavimentadas.

# 3.4.1.1. Estudio de tráfico

# 3.4.1.1.1. Cálculos

Se recolectó la información durante los 7 días de la semana, desde las 04 hasta las 22 horas, desde el 06/02/2017 al 12/02/2017, mostrados en el Anexo 6, el resumen del conteo vehicular se detalla en la tabla 11 y figura 5:

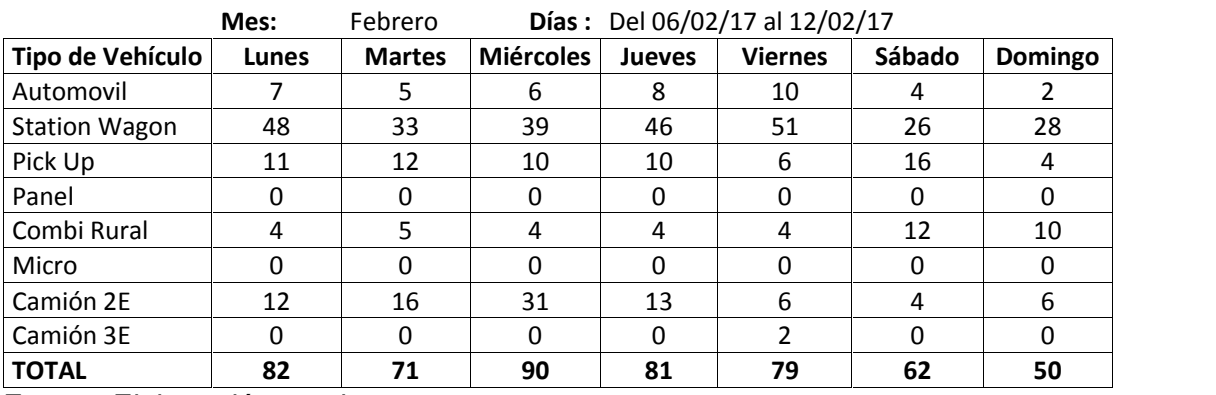

# Tabla 11. *Estudio de tráfico*

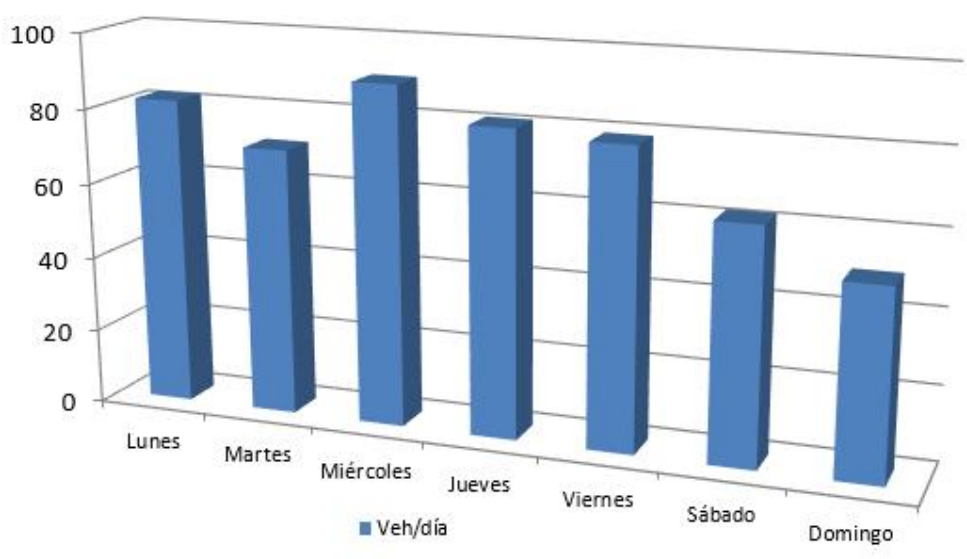

Figura 5. Evolución de tránsito de vehículos por día. Fuente: Elaboración propia.

#### 3.4.1.1.2. Resultados del estudio de tráfico

Se determinó que después de haber efectuado el estudio de tráfico en dos sentidos y considerar el factor de corrección, el IMDa es de 69 vehículos, tal como se muestra en las tablas 12 y 13, figura 6 siguientes:

| Tipo de              |    | Tráfico Vehicular en dos Sentidos por Día |    |          |                |          | <b>TOTAL</b> |               |                  |            |                  |
|----------------------|----|-------------------------------------------|----|----------|----------------|----------|--------------|---------------|------------------|------------|------------------|
| Vehículo             |    | М                                         | М  |          | V              | S        | D            | <b>SEMANA</b> | IMD <sub>s</sub> | FC         | IMD <sub>a</sub> |
| Automóvil            | 7  | 5                                         | 6  | 8        | 10             | 4        | 2            | 42            | 6                | 0.94158107 | 6                |
| <b>Station Wagon</b> | 48 | 33                                        | 39 | 46       | 51             | 26       | 28           | 271           | 39               | 0.94158107 | 36               |
| Pick Up              | 11 | 12                                        | 10 | 10       | 6              | 16       | 4            | 69            | 10               | 0.94158107 | 9                |
| Panel                | 0  | 0                                         | 0  | $\Omega$ | 0              | 0        | $\Omega$     | $\Omega$      | 0                | 0.94158107 | $\Omega$         |
| Combi Rural          | 4  | 5                                         | 4  | 4        | 4              | 12       | 10           | 43            | 6                | 0.94158107 | 6                |
| Micro                | 0  | 0                                         | 0  | 0        | 0              | 0        | $\Omega$     | $\Omega$      | 0                | 0.94158107 | 0                |
| Camión 2E            | 12 | 16                                        | 31 | 13       | 6              | 4        | 6            | 88            | 13               | 0.99427667 | 12               |
| Camión 3E            | 0  | 0                                         | 0  | $\Omega$ | $\overline{2}$ | $\Omega$ | $\Omega$     | $\mathcal{L}$ | 0                | 0.99427667 | 0                |
| <b>TOTAL</b>         | 82 | 71                                        | 90 | 81       | 79             | 62       | 50           | 515           | 74               |            | 69               |

Tabla 12. *Tráfico vehicular en dos sentidos por día*

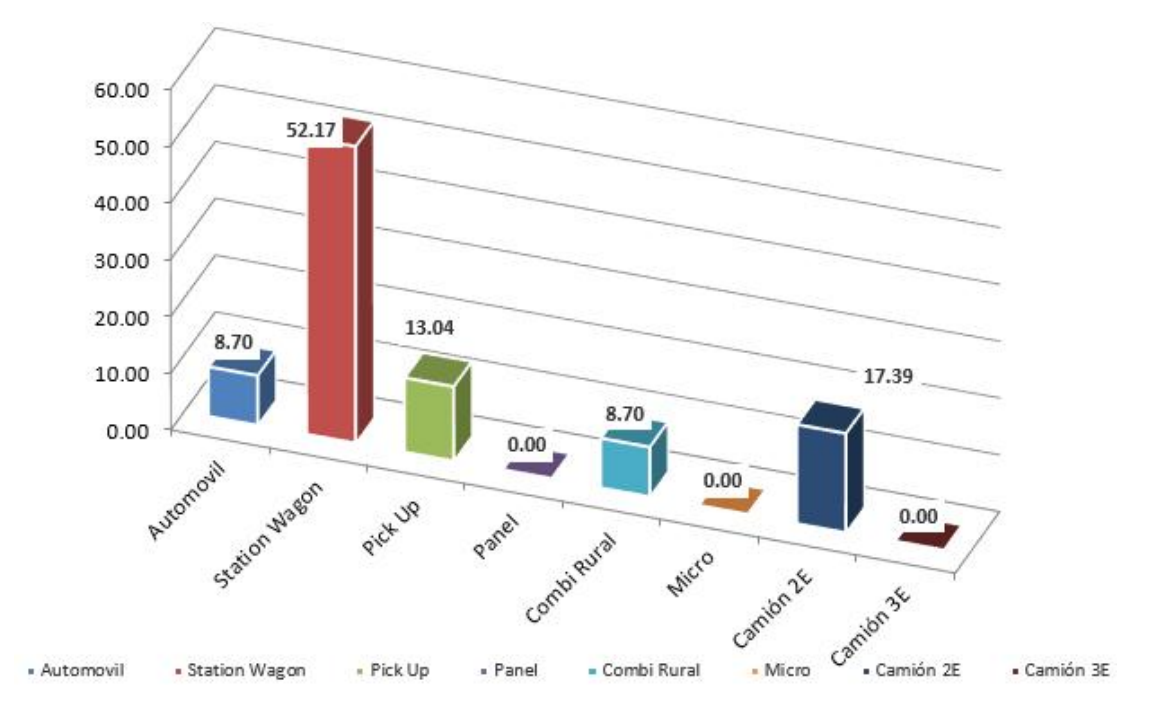

Figura 6. Tráfico actual por tipo de vehículo. Fuente: Elaboración propia.

| Tipo de<br><b>Vehículo</b> | <b>IMD</b>  | Distribu-<br>ción (%) |
|----------------------------|-------------|-----------------------|
| Automovil                  | 6           | 8.70                  |
| <b>Station Wagon</b>       | 36          | 52.17                 |
| Pick Up                    | 9           | 13.04                 |
| Panel                      | 0           | 0.00                  |
| Combi Rural                | 6           | 8.70                  |
| Micro                      | 0           | 0.00                  |
| Camión 2E                  | 12          | 17.39                 |
| Camión 3E                  | ი           | 0.00                  |
| <b>IMD</b>                 | 69          | 100.00                |
| $\Box$ unntn $\cdot$       | Eloborogión | ronio                 |

Tabla 13. *Tráfico actual por tipo de vehículo*

Por lo que se determinó que nos encontramos ante una carretera de tercera clase cuyo IMD anual, es inferior a 200 veh./día.

Con esta información se calculó los ejes equivalentes, detallado en el Anexo 6, obteniéndose un # de ejes equivalentes igual a 727,551.98.

# 3.4.1.2 Índice de plasticidad

#### 3.4.1.2.1. Cálculos

De acuerdo a las normas establecidas, se procedió al ensayo de laboratorio que nos permite hallar el índice de plasticidad para cada porcentaje del aditivo Quim KD-40, cuyos cálculos se muestran en los formatos M1-LC-001, M2-LC-001, M4- LC-001 y M6-LC-001 del anexo 3 - Estudio de suelos.

#### 3.4.1.2.2. Resultados

En la tabla 14 y figura 7, se muestran la evolución del índice de plasticidad para cada porcentaje del aditivo. Como se puede apreciar a mayor porcentaje de Quim KD-40, el índice de plasticidad se incrementa.

| PORCENTAJE DE<br>QUIM KD-40 | ÍNDICE DE<br><b>PLASTICIDAD</b> |  |
|-----------------------------|---------------------------------|--|
| 0%                          | 7.40                            |  |
| 2%                          | 8.00                            |  |
| 4%                          | 11.90                           |  |
| 6%                          | 16.80                           |  |

Tabla 14. Índice de plasticidad por % de Quim KD-40

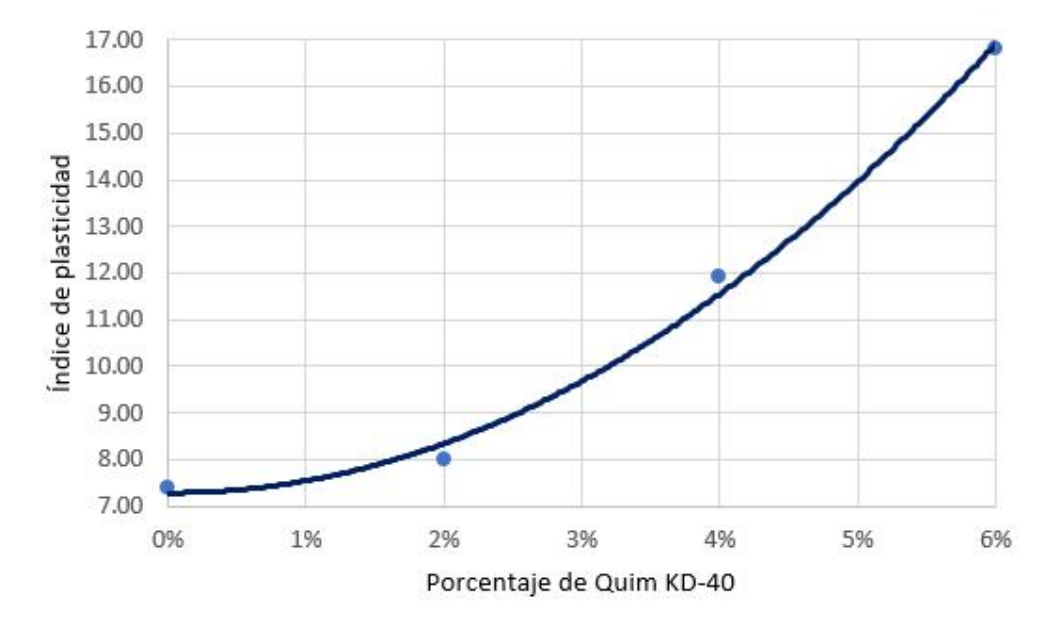

Figura 7. Índice de plasticidad por % de Quim KD-40. Fuente: Elaboración propia.

# 3.4.1.3 Densidad máxima seca

# 3.4.1.3.1. Cálculos

Se procedió a hallar la densidad máxima seca por cada porcentaje de Quim KD-40, reflejados en los formatos de los ensayos de laboratorio M1-PROCTOR-001, M2- PROCTOR -001, M4- PROCTOR -001 y M6- PROCTOR -001, del anexo 3 - Estudio de suelos.

# 3.4.1.3.2. Resultados

En la tabla 15 y figura 8, se muestran la evolución de la densidad máxima seca, para cada porcentaje del aditivo.

| PORCENTAJE DE<br>QUIM KD-40 | DENSIDAD MÁXIMA SECA<br>(gr/cm3) |
|-----------------------------|----------------------------------|
| 0%                          | 2.081                            |
| 2%                          | 2.090                            |
| 4%                          | 2.114                            |
| 6%                          | 2.190                            |

Tabla 15. Densidad máxima seca por % de Quim KD-40

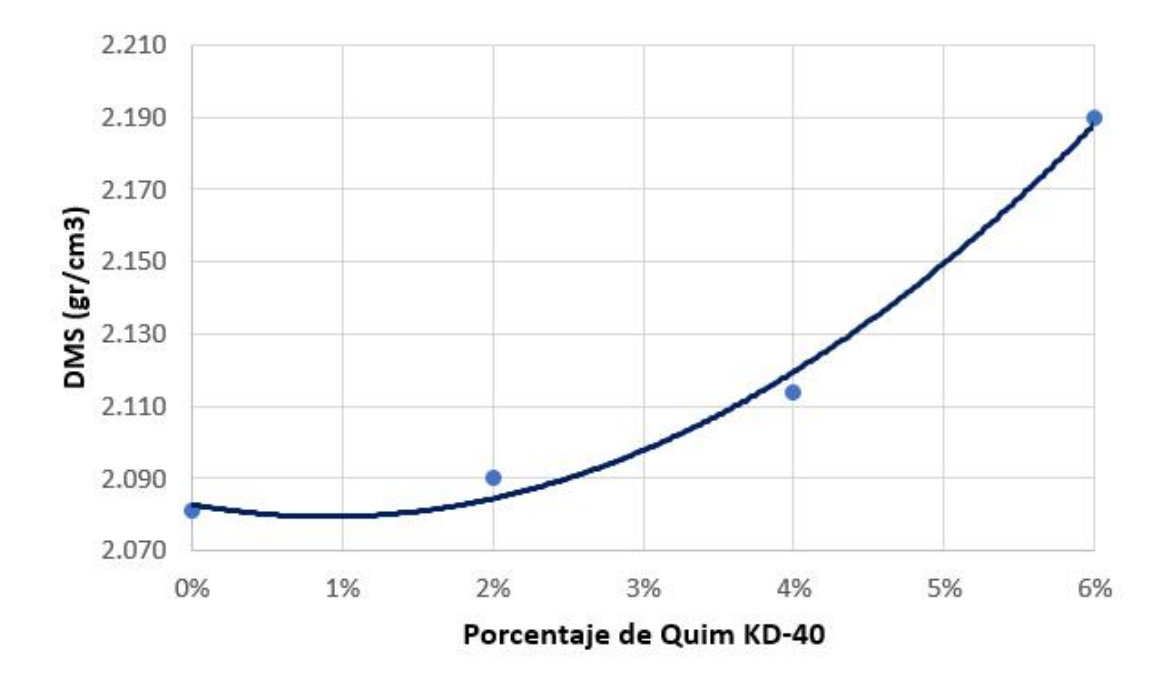

Figura 8. Densidad máxima seca por % de Quim KD-40. Fuente: Elaboración propia.

# 3.4.1.4 Proctor modificado

# 3.4.1.4.1. Cálculos

Se procedió a encontrar el valor del proctor modificado (máxima densidad seca por humedad óptima) por cada porcentaje de Quim KD-40, encontrados en los formatos de los ensayos de laboratorio M1-PROCTOR-001, M2- PROCTOR -001, M4- PROCTOR -001 y M6- PROCTOR -001, del anexo 3 - Estudio de suelos.

# 3.4.1.4.2. Resultados

A continuación se muestran los resultados, en la siguiente tabla 16 y figura 9.

| 9.80<br>0%<br>2.081<br>2%<br>8.80<br>2.090<br>4%<br>8.30<br>2.114<br>6%<br>2.190<br>7.60 | PORCENTAJE DE QUIM<br>$KD-40$ | DENSIDAD MÁXIMA SECA<br>(gr/cm3) | <b>HUMEDAD</b><br>ÓPTIMA (%) |
|------------------------------------------------------------------------------------------|-------------------------------|----------------------------------|------------------------------|
|                                                                                          |                               |                                  |                              |
|                                                                                          |                               |                                  |                              |
|                                                                                          |                               |                                  |                              |
|                                                                                          |                               |                                  |                              |

Tabla16. Densidad máxima seca / Humedad óptima

Fuente: Elaboración propia.

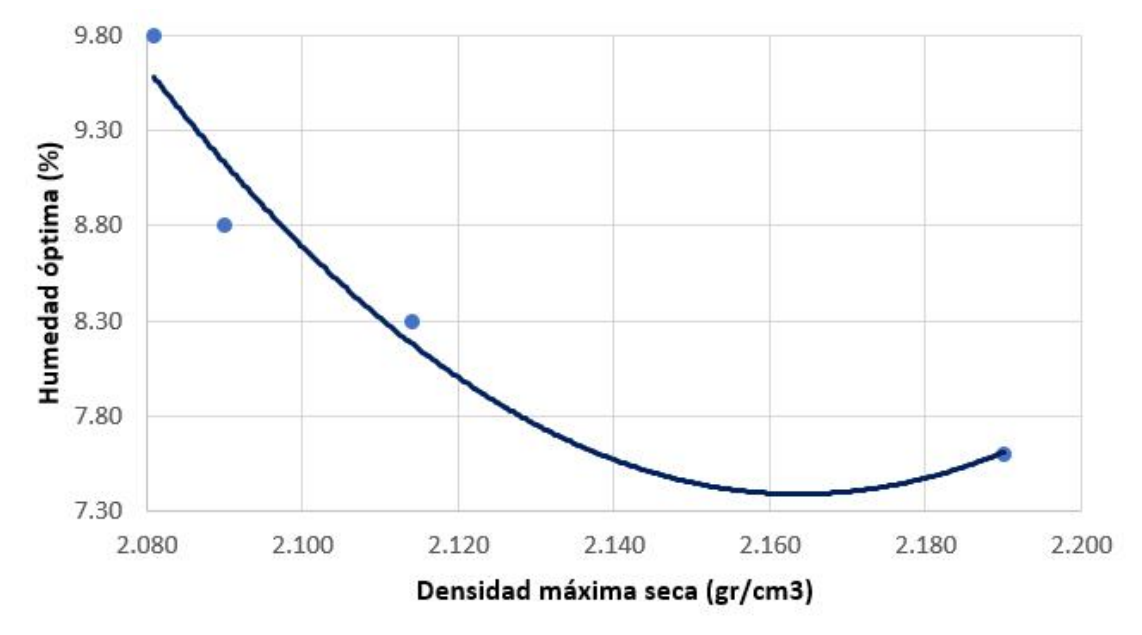

Figura 9. Proctor (Densidad máxima seca / Humedad óptima). Fuente: Elaboración propia.

#### 3.4.1.5. Capacidad de soporte (CBR)

#### 3.4.1.5.1. Cálculos

Para cada una de los casos, se consideraron 3 muestras, las mismas que sometieron a 56, 25 y 12 golpes, para luego dejarlos sumergidos en agua por 96 horas, llevando un control de la medición de la expansión cada 24 horas, concluido el 4 día, se sometió cada muestra a la prueba de penetración, reflejados en los formatos de los ensayos de laboratorio M1-CBR-001, M2-CBR-001, M4-CBR-001 y M6-CBR-001, del anexo 3 - Estudio de suelos.

3.4.1.5.2. Resultados

En la tabla 17 y figura 10 se muestran los resultados obtenidos para cada % de Quim KD-40.

|                                      | % DE QUIM KD-40 |       |      |      |  |  |
|--------------------------------------|-----------------|-------|------|------|--|--|
| RESULTADOS DE CBR                    | $0\%$           | 2%    | 4%   | 6%   |  |  |
| C.B.R. al 100% de la M.D.S. a 0.1"   | 48.4            | 81.7  | 65.1 | 58   |  |  |
| IC.B.R. al   95% de la M.D.S. a 0.1" | 25.8            | 45.8  | 37.7 | 34.6 |  |  |
| C.B.R. al 100% de la M.D.S. a 0.2"   | 68.2            | 105.1 | 84.8 | 74.4 |  |  |
| IC.B.R. al 95% de la M.D.S. a 0.2"   | 35.3            | 59.2  | 49   | 44.5 |  |  |
| Eugate: Elebergeián propie           |                 |       |      |      |  |  |

Tabla 17. C.B.R. por % de Quim KD-40

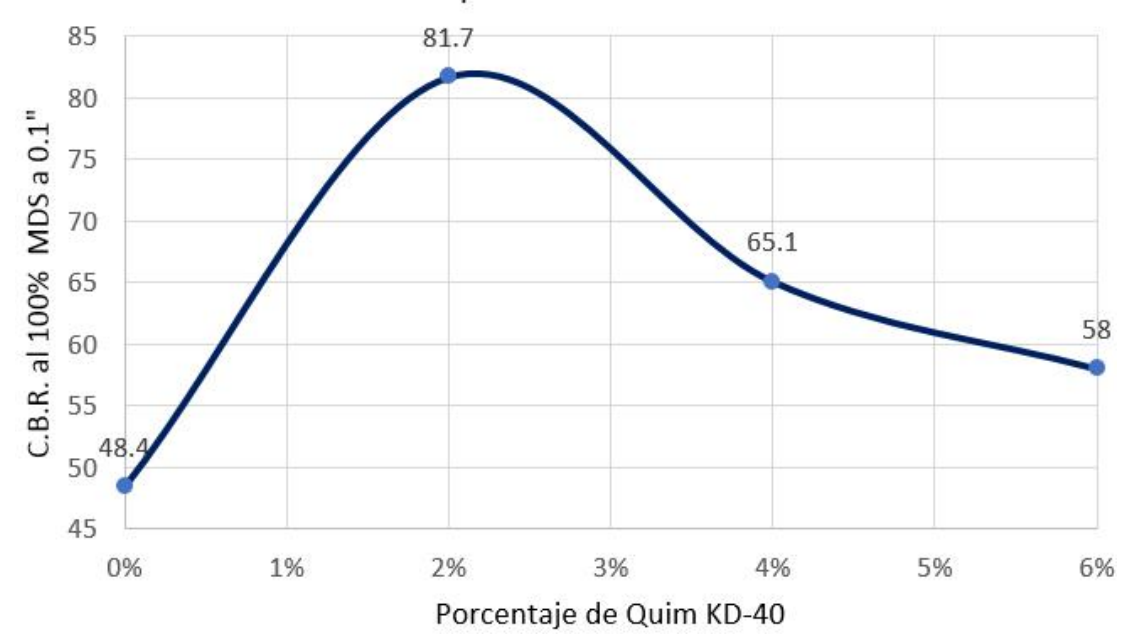

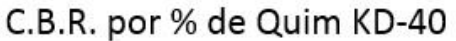

Figura 10. C.B.R. por % de Quim KD-40. Fuente: Elaboración propia.

3.4.2. Análisis del impacto de la aplicación del aditivo Quim KD-40 en el estado de conservación de las vías no pavimentadas

# 3.4.2.1. Cálculos

En esta parte se realizó los ensayos de campo utilizando la viga Benkelman, en dos vías con las mismas características, el primero sin la utilización del aditivo después de 2 años en la vía denominada Guadalupe y el segundo en la vía denominada Santa Rosalía, donde se utilizó el aditivo Quim KD-40, y se evaluó al cuarto año de uso, en ambos casos se tomó una distancia representativa de 1 km. en cada uno, con una medición de la deflexión cada 50 mts, como se muestran en las tablas 18 y 19.

Se consideró para ello, de acuerdo número de ejes equivalentes obtenidos en el estudio de tráfico, la deflexión admisible y la deflexión crítica para ambas vías por tener las mismas características, las mismas que se expresan en las fórmulas 1 y 2.

Fórmula 1.Deflexión Admisible

 $Da = (1.15/N18)^{1/4}$ 

 $Da = 112.13 \times (0.01 \text{mm})$ 

Fórmula 2. *Deflexión Crítica*

 $Dcr = (1.90/N18)^{1/4}$ 

 $Dcr = 127.12 \times (0.01$ mm)

#### **MEDIDA DE LA DEFLEXIÓN Y DETERMINACIÓN DEL RADIO DE CURVATURA DE UN PAVIMENTO FLEXIBLE** deflexion en la via del C.P. Guadalupe (No se aplico **MTC E 1002 -2000 ASTM D 4695** Tabla 18. *Medida de la deflexión en la vía del C.P. Guadalupe (No se aplicó Quim KD-40) MTC E 1002 -2000 ASTM D 4695*

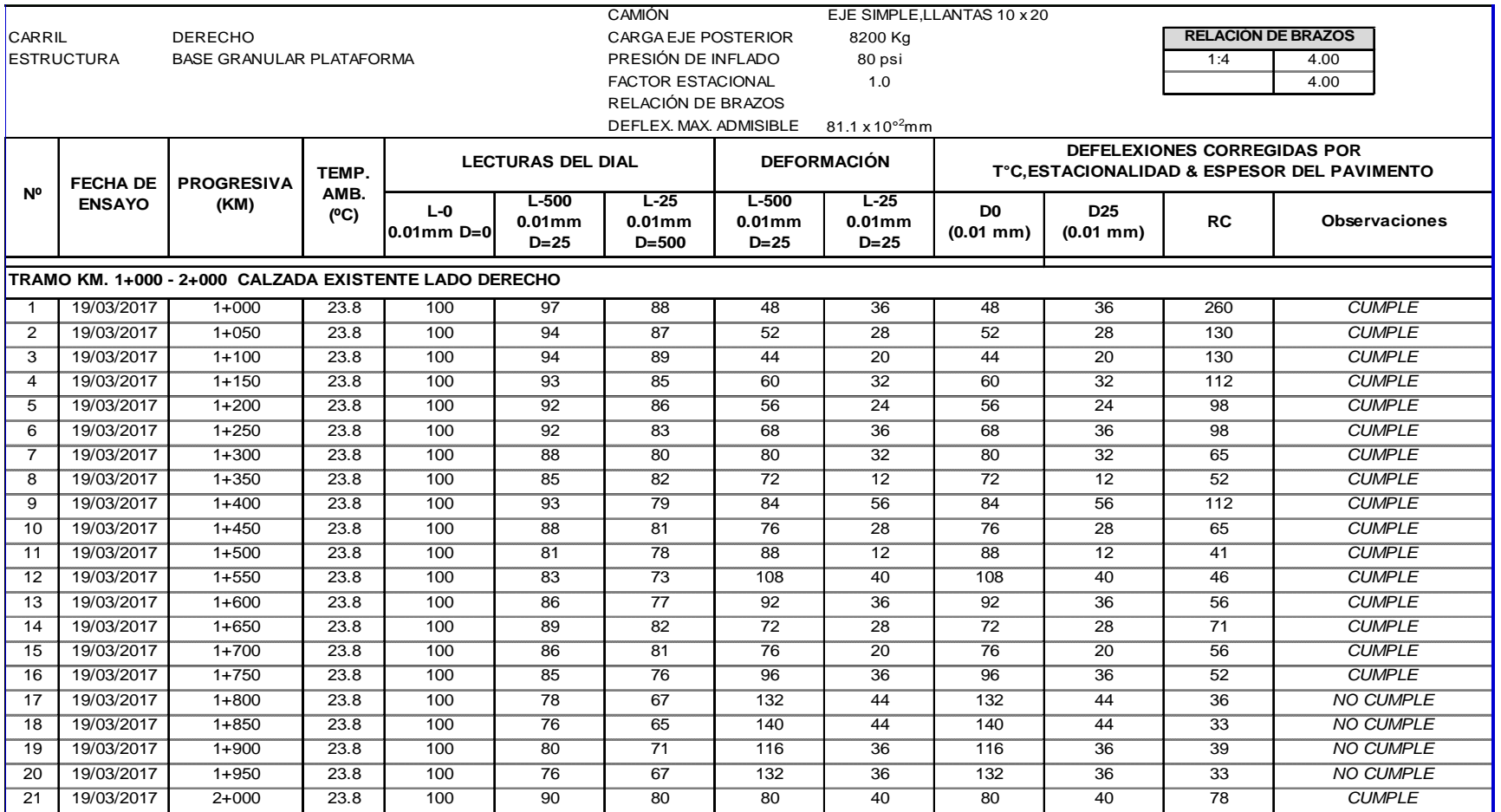

# Tabla 19. *Medida de la deflexión en la vía del C.P. Santa Rosalía (Si se aplicó Quim KD-40)*

# *MTC E 1002 -2000 ASTM D 4695*

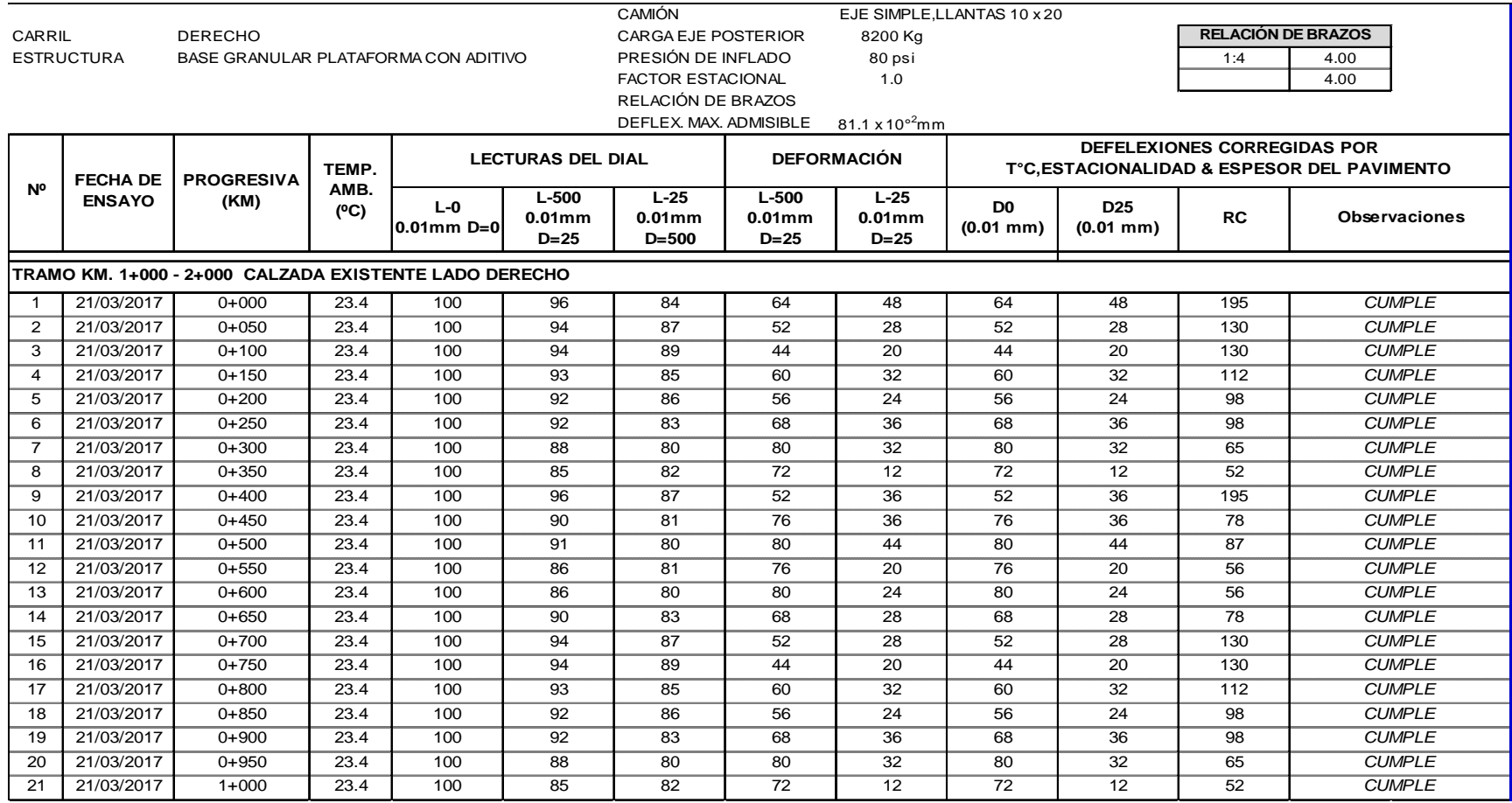

# 3.4.2.2. Resultados

A continuación en las tablas 20 y 21, se muestran los resultados obtenidos para cada caso.

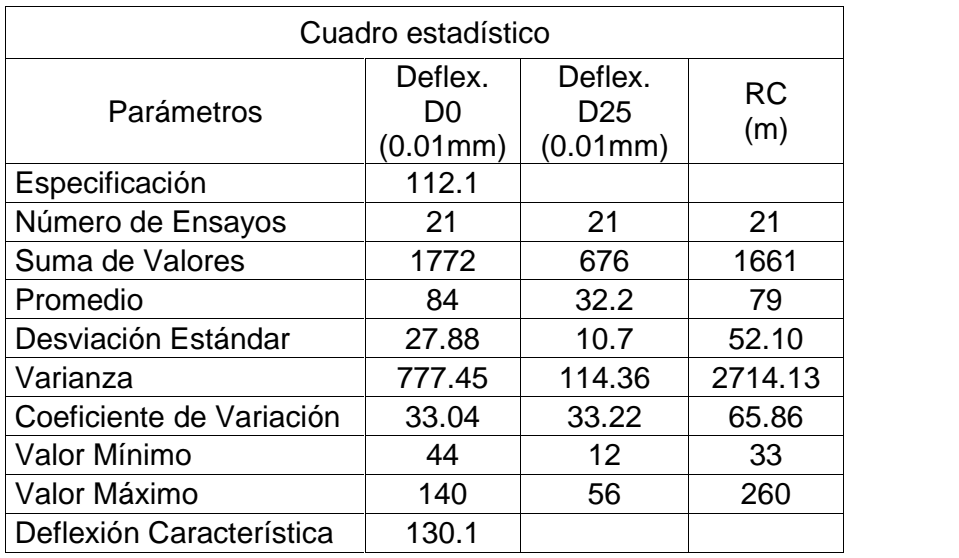

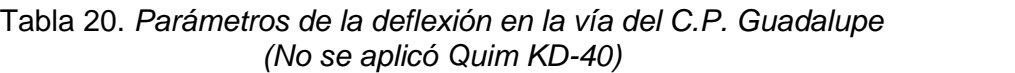

Fuente: Elaboración propia.

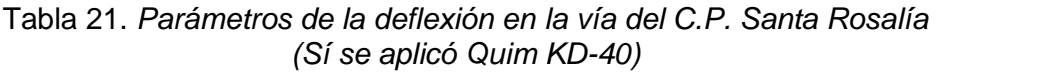

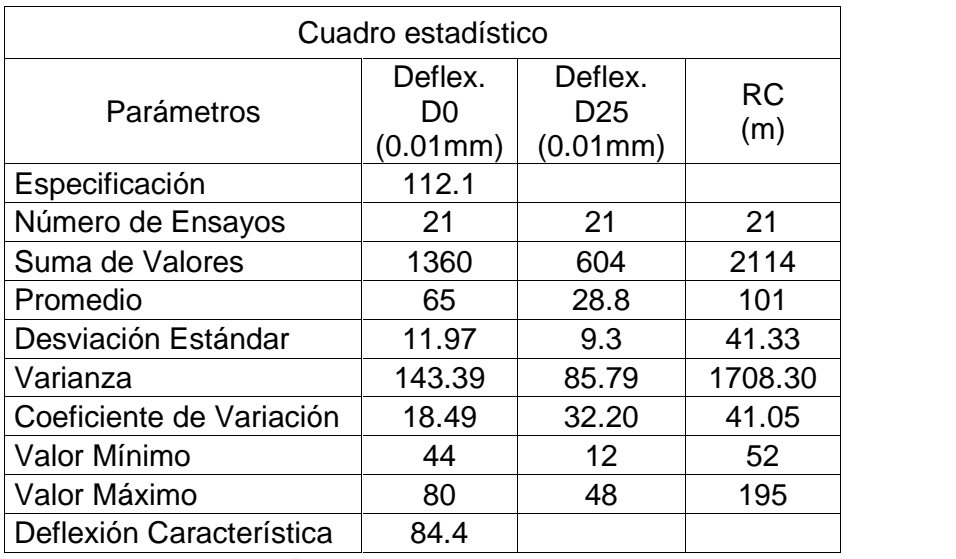

3.4.3. Análisis de la relación entre la aplicación del aditivo Quim KD-40 y la reducción de costos de inversión de las vías no pavimentadas

### 3.4.3.1. Cálculos

Para la obtención de los costos, se consideró la Ruta R-28, elaborando la estructura de costos, tanto un afirmado normal como también con el empleo del aditivo Quim KD-40, se efectuó el metrado, presupuestos, costos unitarios y relación de insumos, mostrados en los Anexos 4 y 5 respectivamente, de los cuales se resumen en las tablas 22 y 23.

Item **Descripción** Parcial S/. 01.01 Obras provisionales 7271.19 01.02 Obras preliminares 72,234.63 01.03 Movimiento de tierras 84,056.88 01.04 Afirmados 119,584.50 01.05 Transporte 44,957.02 01.06 Señalización y seguridad vial 65,591.42 01.07 Protección ambiental 37,068.65

Tabla 22. *Presupuesto de afirmado sin la aplicación de Quim KD-40*

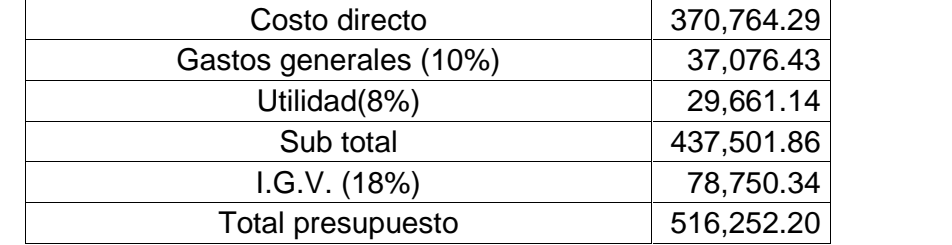

| Item  | Descripción                   | Parcial S/. |
|-------|-------------------------------|-------------|
| 01.01 | Obras provisionales           | 7271.19     |
| 01.02 | Obras preliminares            | 72,234.63   |
| 01.03 | Movimiento de tierras         | 83,933.60   |
| 01.04 | Afirmados                     | 197,511.44  |
| 01.05 | Transporte                    | 44,957.02   |
| 01.06 | Señalización y seguridad vial | 5,591.42    |
| 01.07 | Protección ambiental          | 37,068.65   |
|       | Costo directo                 | 448,567.95  |
|       | Gastos generales (10%)        | 44,856.80   |
|       | Utilidad (8%)                 | 35,885.44   |
|       | Sub total                     | 529,310.18  |
|       | I.G.V. (18%)                  | 95,275.83   |
|       | <b>Total presupuesto</b>      | 624,586.01  |

Tabla 23. *Presupuesto de afirmado con la aplicación de Quim KD-40*

# 3.4.3.2. Resultados

Conociendo la estructura de costos sin y con el empleo de Quim KD-40 y considerando que en el objetivo específico 2 se determinó que la vida útil de cada uno de estos sectores es de **2 y 4 años** respectivamente, se procedió a proyectar los costos de inversión y mantenimiento rutinario (MEF, 2011, p. 26), teniendo como horizonte de evaluación a 10 años (MEF, 2013 p. 2), según los parámetros de evaluación del Ministerio de Economía y Finanzas, de igual forma se consideró una tasa social de descuento igual al 9% (MEF, 2013 p. 5), con esta información se calculó el valor actual neto, como se muestra en la tabla 24.

| Años           | Afirmado<br>sin Quim KD-40 | Valor actual<br>$(tsd = 9%)$ | Afirmado con<br>Quim KD-40 | Valor actual<br>$(tsd = 9%)$ |
|----------------|----------------------------|------------------------------|----------------------------|------------------------------|
|                |                            |                              |                            |                              |
| 0              | 516,252.20                 | 516,252.20                   | 624,586.01                 | 624,586.01                   |
| 1              | 36,467.05                  | 33,456.01                    | 36,467.05                  | 33,456.01                    |
| $\overline{2}$ | 516,252.20                 | 434,519.15                   | 36,467.05                  | 30,693.59                    |
| 3              | 36,467.05                  | 28,159.25                    | 36,467.05                  | 28,159.25                    |
| 4              | 516,252.20                 | 365,726.07                   | 624,586.01                 | 442,472.48                   |
| 5              | 36,467.05                  | 23,701.08                    | 36,467.05                  | 23,701.08                    |
| 6              | 516,252.20                 | 307,824.32                   | 36,467.05                  | 21,744.11                    |
| 7              | 36,467.05                  | 19,948.73                    | 36,467.05                  | 19,948.73                    |
| 8              | 516,252.20                 | 259,089.57                   | 624,586.01                 | 313,458.66                   |
| 9              | 36,467.05                  | 16,790.44                    | 36,467.05                  | 16,790.44                    |
| 10             | 516,252.20                 | 218,070.51                   | 36,467.05                  | 15,404.08                    |
|                | VAN                        | S/. 2, 223, 537.32           |                            | S/. 1,570,414.43             |

Tabla 24. *Valor actual de costos sin/con Quim KD-40*

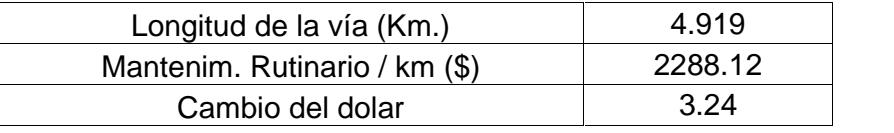

A continuación en la figura 11, se muestra la evolución de los costos acumulados en 10 años.

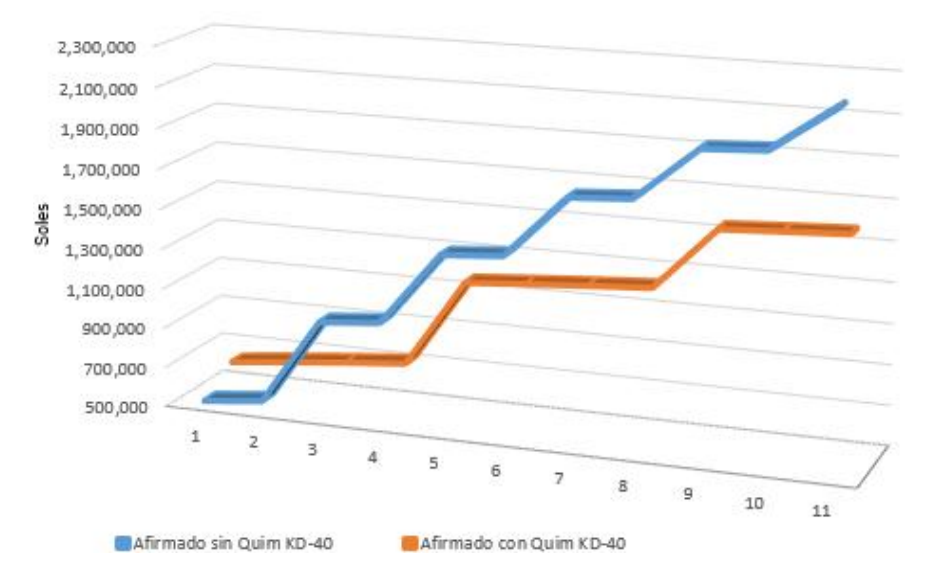

Figura 11. Evolución de los costos de afirmado sin/con Quim KD-40. Fuente: Elaboración propia.

Esto quiere decir que, en un período de evaluación de 10 años, los costos de inversión y mantenimiento con el empleo de Quim KD-40 resulta menor que cuando no se emplea como se muestra en la tabla 25.

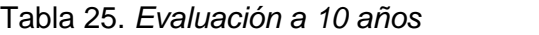

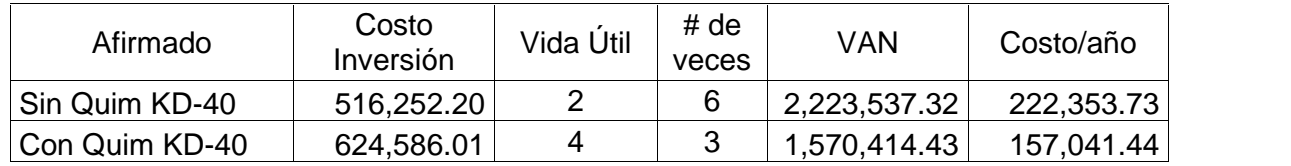

Fuente: Elaboración propia.

La evaluación se realiza en función a cuantas veces se tendrá que invertir en un periodo de 10 años, con sus respectivos costos de mantenimiento rutinario.

Luego se considera el costo promedio por cada año y esto a su vez se divide entre el área intervenida, dando como resultado el costo por m<sup>2</sup> de la zona intervenida, como se muestran en las tablas 26 y 27 y figura 12.

Tabla 26. *Evaluación por año y por m<sup>2</sup>*

| Afirmado       | Costo/Año            | m <sup>2</sup> | $S/$ . / m <sup>2</sup> | $\%$ |
|----------------|----------------------|----------------|-------------------------|------|
| Sin Quim KD-40 | 222,353.73 19,600.00 |                | 11.34                   | 100% |
| Con Quim KD-40 | 157,041.44           | 19,600.00      | 8.01                    | 71%  |

Fuente: Elaboración propia.

Tabla 27. *Cuadro resumen*

| Afirmado       | $S/$ . / m <sup>2</sup> |  |
|----------------|-------------------------|--|
| Sin Quim KD-40 | 11.34                   |  |
| Con Quim KD-40 | 8.01                    |  |
|                |                         |  |

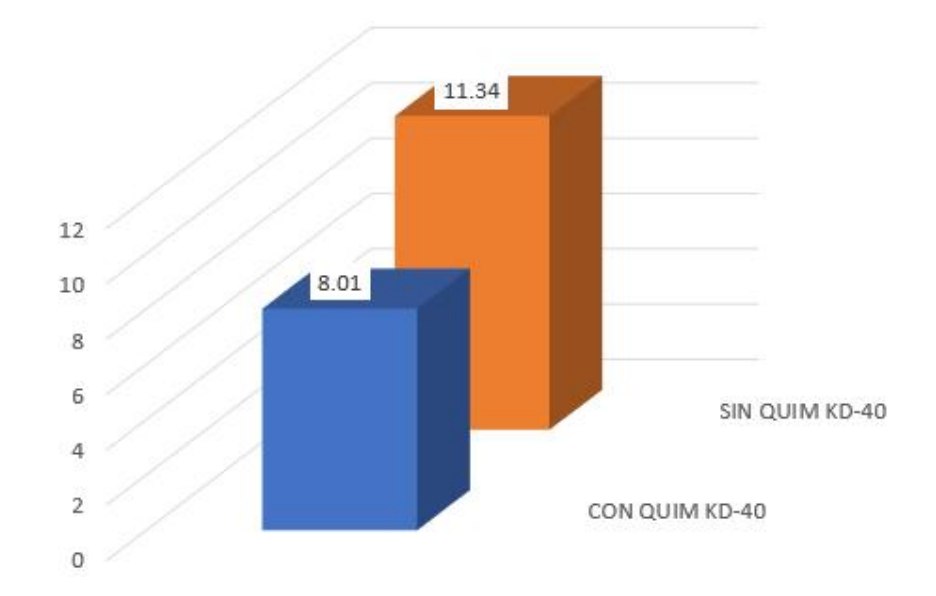

Figura12. Comparación de costos por m<sup>2</sup> . Fuente: Elaboración propia.

3.4.4. Evaluación de la aplicación del aditivo Quim KD-40 en la mejora del comportamiento de los suelos estabilizados de las vías no pavimentadas.

#### 3.4.4.1. Cálculos

Al alcanzar los tres objetivos específicos, se consigue el Objetivo General.

Tomando como sustento la **estadística descriptiva**, con el que se obtiene, organiza, presenta y describe, mediante tablas y gráficas, se han detallado el mejoramiento del comportamiento de los suelos estabilizados en 3 aspectos: La mejora de las características físicas y mecánicas, el impacto en la mejora de la conservación de la vía y la reducción de costos cuando se emplea el aditivo.

#### 3.4.4.2. Resultados.

A continuación se muestran los resúmenes de cada parámetro evaluado, están expresados en porcentajes para una mejor apreciación tanto de las mejoras como en los ahorros en lo que compete a los costos.

Los ensayos de laboratorio determinan que, cuando se incrementa el porcentaje de Quim KD-40 al afirmado, el índice de plasticidad se incrementa, la densidad máxima seca del mismo modo, disminuyendo la humedad óptima, y en el caso de CBR, se eleva cuando la proporción es de 2%, para posteriormente a esta cantidad, comenzar a descender, como se muestra en la figura 13.

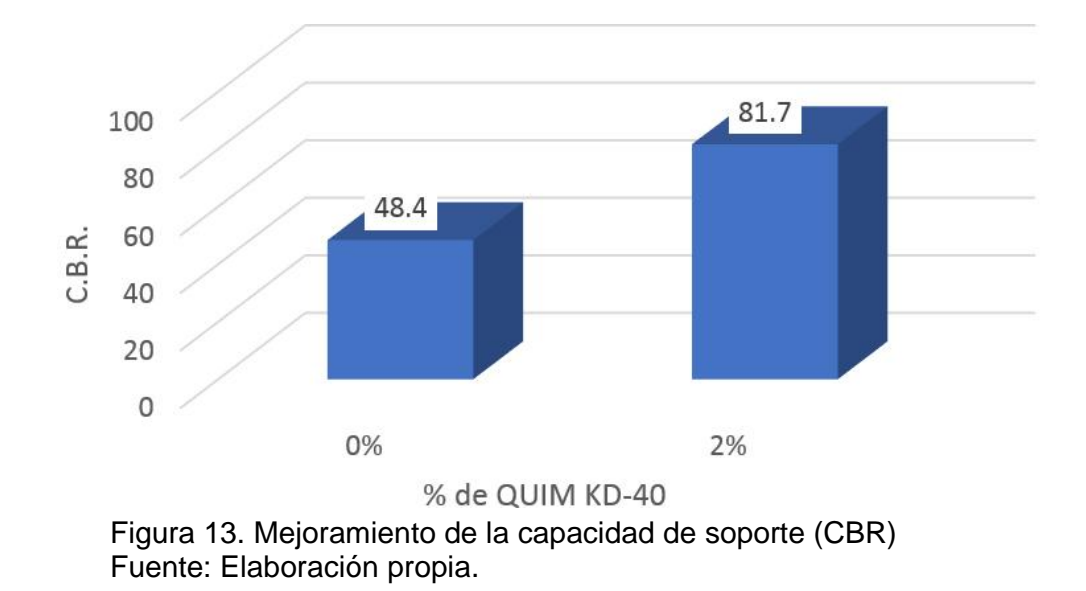

Se empleó la viga Benkelman, para medir la deflexión de 2 vías, donde en el primer caso no se utilizó aditivo, cuyo afirmado data desde hace 2 años, del mismo modo en una vía donde se usó con anterioridad Quim KD-40, desde hace 4 años, siendo los resultados de conservación mejor que en el sector donde no se empleó el aditivo 84.4 x 0.01mm, ya que se encuentra por debajo de la deflexión permisible que es 112.1 x 0.01mm, por el contrario donde no se empleó el aditivo superó el límite permisible, obteniéndose un deflexión del 130.1 x 0.01mm, siendo la diferencia del 65% entre ambas deflexiones características, como se muestra en la figura 14.

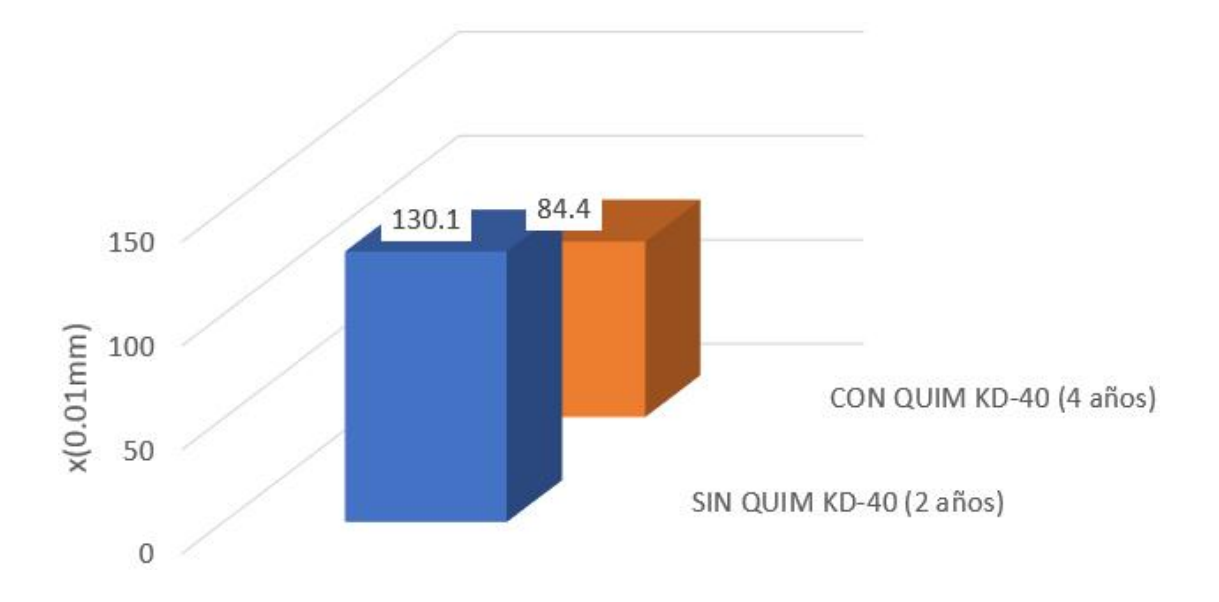

Figura 14. Diferencia 65% en la deflexión característica. Fuente: Elaboración propia.

En cuanto a la comparación de costos, se considera un periodo de evaluación de 10 años, donde también resulta económico el empleo del aditivo para una mejor estabilización de suelos. Siendo los costos unitarios por año, en el sector que no se emplea el aditivo de S/. 11.34 / m<sup>2</sup> (100%) y en el sector que se emplea el aditivo, S/.8.01 / m<sup>2</sup> (71%), resulta un ahorro del 29% en el costo, como se muestra en la figura 15.

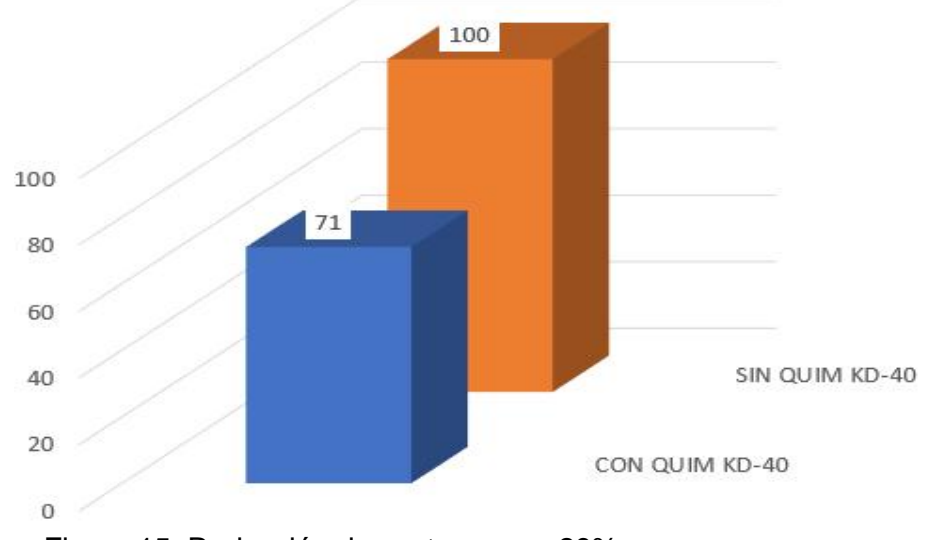

Figura 15. Reducción de costos en un 29%. Fuente: Elaboración propia.

**IV. DISCUSIÓN**

Según (MTC, 2013 p. 122), señala que la cantidad apropiada del aditivo es del orden de 1% - 2%, del mismo modo (Gonzales Linares, et al., 2014), en el estudio titulado "Relación entre la eficacia de la aplicación del cloruro de calcio y la durabilidad del afirmado de la carretera no pavimentada en la zona de La Querencia del distrito de Huaral", llegan a la conclusión que el porcentaje óptimo de utilización es de 2%, por sus mejores resultados de capacidad de soporte. El presente estudio ratifica esta cantidad óptima también para este sector de estudio, habiéndose incrementado el CBR de 48.4% a 81.7%, con una cantidad óptima de aditivo Quim KD-40 de 2%, para el tipo de afirmado cuya clasificación SUCS es un GP-GC y en AASHTO A-2-4.

De acuerdo a la Norma MTC-E 1002 y ASTM D 4695, "La deflectometría es el estudio de las deformaciones verticales de la superficie de una calzada, a consecuencia de la acción de una carga de solicitación, (respuesta del pavimento por la acción de una carga dinámica o estática), siendo para este caso la línea de corte, la deflexión admisible de 112.1 x (0.01 mm). Haciendo un comparativo entre los resultados obtenidos, en el primer caso (Tabla 3.10), correspondiente al estudio de deflexión del sector de Guadalupe, donde no se empleó el aditivo Quim KD-40, se puede apreciar que a pesar de haber transcurrido solo 2 años de su puesta en servicio, se ha deteriorado muy rápidamente, siendo su deflexión característica del orden de 130.1 x (0.01 mm). Por lo contrario, en el caso del sector del Santa Rosalía que tiene 4 años de haber entrado en operación (Tabla 3.11), donde sí se empleó el aditivo Quim KD-40, la deflexión característica es de 84.4 x (0.01 mm), mucho menor al sector donde no se empleó el aditivo y por debajo de la deflexión admisible. Con esto se demuestra que el empleo de Quim KD-40 trae beneficios en la conservación de las vías no pavimentadas.

(Quintero, 2011), señala que un suelo estabilizado debe resultar en un mejor gasto que otro. Sin embargo al no haber líneas de corte para este fin, por las diferentes características de cada zona, se ha tenido como horizonte de evaluación a 10 años, para ambos casos, teniendo como resultado que en un inicio el costo de intervención con afirmado sin el aditivo es de S/. 516,020.00, resultando un poco menor que la intervención con aditivo S/. 624,638.34, pero al ser evaluado a un

mediano plazo, resulta más conveniente la utilización de Quim KD-40, toda vez que vida útil se eleva a 4 años, mientras que sin aditivo solamente es 2 años. Otro de las indicadores en el costo unitario por m<sup>2</sup>, que da como resultado que sin aditivo tenga un monto de 11.34 S/./m<sup>2</sup> , mientras que el costo unitario por m<sup>2</sup> utilizando el aditivo Quim KD-40 es de 8.01 S/./m<sup>2</sup> , reduciendo en un 29% el costo de la instalación del afirmado con aditivo.

(Mateos De Vicente, [2012] p. 1), señala que el empleo de este aditivo es el más económico y mejora notablemente la estabilidad de los suelos, que es confirmada por el presente estudio, ya que mejora el comportamiento de los suelos estabilizados de las vías no pavimentadas, expresados en el incremento del CBR en un 41%, del mismo modo, la deflexión característica como indicador del nivel de conservación de la vía se encuentra por debajo de 25% de la deflexión admisible en el sector donde se usó Quim KD-40, además de significar un ahorro económico del 29% en comparación al sector donde no se empleó el aditivo.

# **V. CONCLUSIONES**

#### Primera Conclusión

Se analizó en qué medida la aplicación del aditivo Quim KD-40 mejora las características físicas y mecánicas de las vías no pavimentadas, concluyéndose que los resultados obtenidos de la capacidad de soporte CBR para los porcentajes de 0%, 2%, 4% y 6% del Quim KD-40 son: 48%, 82%, 67% y 58%, siendo el nivel más elevado aplicando 2% del aditivo con un CBR igual a 82%.

#### Segunda Conclusión

Se determinó el impacto de la aplicación del aditivo Quim KD-40 en el estado de conservación de las vías no pavimentadas, mediante el empleo del método para medir la conservación de las vías y hallar su deflexión con la viga Benkelman, dando como resultado que sector donde no se utilizó el aditivo sufrió un deterioro más acelerado, ya que a 2 años presenta una deflexión característica de 130 x (0.01 mm), mientras que, donde se usó Quim KD-40, después de 4 años, presenta una deflexión característica de 84 x (0.01 mm), por debajo de la deflexión admisible que es de 121 x (0.01 mm).

#### Tercera Conclusión

Se calculó cómo se relaciona la aplicación del aditivo Quim KD-40 y la reducción de costos de inversión en las vías no pavimentadas, teniendo 10 años como horizonte de evaluación de las vías en estudio, se concluye que el sector donde no se utiliza aditivo tiene un costo unitario de 11S/./m<sup>2</sup>, mientras que el costo unitario por m<sup>2</sup> utilizando el aditivo Quim KD-40 es de 8 S/./m<sup>2</sup>.

#### Cuarta Conclusión

Se evaluó la aplicación del aditivo Quim KD-40 en el mejoramiento del comportamiento de los suelos estabilizados de las vías no pavimentadas, que se expresa en el mejoramiento de la capacidad de soporte con un incremento del 41%, el nivel de conservación de la vía donde se usó Quim KD-40 se encuentra aún por debajo de 25% de la deflexión admisible, además de significar un ahorro del 29%, entre el sector donde se emplea el aditivo.
# **VI. RECOMENDACIONES**

Después de las conclusiones alcanzadas, se recomienda:

## Primera recomendación

A los gobiernos locales de la jurisdicción de la provincia de Huaura, el empleo del aditivo Quim KD-40, con un porcentaje apropiado del 2%, para lograr una mejora significativa de las características físicas y mecánicas en la estabilización de los suelos.

# Segunda recomendación

A los gobiernos locales de la jurisdicción de la provincia de Huaura, a realizar el seguimiento del estado de conservación de las vías a nivel de afirmado, mediante la medición de la deflexión, considerando como deflexión admisible a 112 x (0.01 mm), para de esta manera plantear un adecuado mantenimiento de las carreteras.

## Tercera recomendación

A la Municipalidad Distrital de Végueta, considerar el empleo del aditivo Quim KD- 40, considerando el horizonte de evaluación de 10 años y una línea de corte de 8 S/./m<sup>2</sup> , para la reducción de costos.

# Cuarta recomendación

Al Ministerio de Transportes y Comunicaciones como ente rector, a tomar en cuenta, las conclusiones del presente estudio, para que se considere el empleo de 2% para el tipo de afirmado cuya clasificación SUCS es un GP-GC y en ASHTO A- 2-4, en el distrito de Végueta, en distritos y provincias vecinas, para de esta manera lograr un mejor comportamiento de los suelos estabilizados.

# **VII. REFERENCIAS BIBLIOGRÁFICAS**

ASTM International. Standard Guide for General Pavement Deflection Measurements. D4695–03. United States: ASTM International, 2003, 6 pp.

ASTM International. Standard Test Method for CBR (California Bearing Ratio) of Laboratory - Compacted Soils. D1883–07. United States: ASTM International, 2007, 9 pp.

ATARAMA Mondragón, Aldair Edson. Evaluación de la transitabilidad para caminos de bajo tránsito estabilizados con aditivo proes. Tesis (Ingenero Civil). Piura: Universidad de Piura, 2015, 154 pp.

BAÑÓN Blázquez, Luis y BELIÁ García, José Francisco. Manual de carreteras - Volumen 2: Construcción y mantenimiento. España: Ortiz e Hijos, Contratista de Obras, S.A., 2000, 328 pp. ISBN: 8460701239.

BAÑÓN Blázquez, Luis y BEVIÁ García, José Francisco. Manual de carreteras - Volumen 1: Elementos y Proyecto. España : Ortiz e Hijos, Contratista de Obras, S.A., 2000. 409 pp. ISBN: 8460702677.

BERNAL Torres, César Augusto. Metodología de la investigación. 3.ª ed. Bogotá D.C.: Pearson, 2010. 320 pp. ISBN: 9789586991285.

BONO Cabré, Roser. Diseños cuasi-experimentales y longitudinales. Barcelona : Facultad de Psicología - Universidad de Barcelona, 2012. 86 pp.

BORJA Suárez, Manuel. Metodología de investigación científica para ingenieros. Chiclayo: s.n., 2012. 38 pp.

CHOQUE Sánchez, Héctor Martín. Evaluación de aditivos químicos en la eficiencia de la conservación de superficies de rodadura en carreteras no pavimentadas. Tesis (Ingenero Civil). Lima: Universidad Nacional de Ingeniería, 2012, 173 pp.

DE SOLMINIHAC T. Hernán, et al. Estabilización Química de Suelos: Aplicaciones en la construcción de estructuras de pavimentos. Chile: Pontificia Universidad Católica de Chile, 1989.

GONZALES Linares, Cristhian Martín y VIVES Carreño, Cristian Yomar. Relación entre la eficacia de la aplicación del cloruro de calcio y la durabilidad del afirmado de la carretera no pavimentada en la zona de La Querencia del distrito de Huaral. Tesis (Ingenero Civil). Chimbote: Universidad San Pedro. 2014, 163 pp.

HERRERA de Guise, Luis Pedro. Estudio de laboratorio y guía temática de bases y sub bases estabilizadas con puzolanas para tramos carreteros. Tesis (Ingeniero Civil). San Carlos: Universidad de San Carlos de Guatemala, 2011, 135 pp.

LIPLATA, Soluciones integrales para el control de polvo. Qué es la estabilización de suelos. [Fecha de consulta: 11 febrero 2016].

Disponible en: http://www.liplata.pe/web/servicios/estabilizacion-quimica?gclid= CK3lpcHJxtACFQhbhgoduvIAVQ.

MARQUEZ, Santiago. Estabilización de suelos. Universidad Nacional de la Patagonia San Juan Bosco. [Fecha de consulta: 11 febrero 2016]. Disponible en: http://www.erosion.com.co/obras-de-tierra/66-estabilizacion-de suelos.html.

MARTÍNEZ Navarro , Georgina Guadalupe. Correlación de las fallas en pavimentos con respecto a la estabilización de los suelos en las capas de base y subase. Tesis (Ingeniero Civil). Xalapa - Veracruz: Universidad Veracruzana, 2011, 61 pp.

MATEOS De Vicente, Manuel. Efectos del cloruro cálcico en la estabilidad de las tierras. [Fecha de consulta: 11 mayo 2016].

Disponible en: http://www.citop.es/publicaciones/documentos/Cimbra373\_06.pdf.

MEF - Dirección General de Política de Inversiones. Parámetros de evaluación (Anexo SNIP 10), [Fecha de consulta: 11 mayo 2016].

Disponible en: https://www.mef.gob.pe/contenidos/inv\_publica/docs/anexos/2014/ Anexo-SNIP-10-Parmetros-de-Evaluaci-DNMC-04-02-2014-(4)-(3).pdf

MEF - Dirección General de Política de Inversiones. Caminos vecinales - Guía para la formulación de proyectos de inversión exitosos. Lima: Imprenta Forma e Imagen. 2011. 62 pp.

MTC - Dirección General de Caminos y Ferrocarriles. Manual de Ensayo de Materiales. s.n., 2016, 1268 pp.

MTC - Provías Nacional. Intervenciones en la Red Vial Nacional. 2016. 157 pp. [Fecha de consulta: 18 junio 2016].

Disponible en: http://www.proviasnac.gob.pe/Archivos/file/RVN%20presentacion/ RVN\_PERU\_RTT\_201601%20(20160311).pdf

MTC - Dirección General de Caminos y Ferrocarriles. Resumen ejecutivo - Actualización del inventario de carácter básico de la red vial departamental ó regional. 2015. 74 pp. [Fecha de consulta: 11 mayo 2016].

Disponible en: https://www.mtc.gob.pe/transportes/caminos/documentos/ Resumen%20Ejecutivo%20Inventario%20Basico%20Red%20Vial%20Departame ntal.pdf

MTC - Dirección General de Caminos y Ferrocarriles. Manual de Carreteras - Diseño Geométrico DG-2014. s.n.: 2014, 328 pp. [Fecha de consulta: 11 mayo 2016].

Disponible en: http://transparencia.mtc.gob.pe/idm\_docs/normas\_legales/1\_0\_ 3580.pdf

MTC - Dirección General de Caminos y Ferrocarriles. Manual de Carreteras - Especificaciones Técnicas - Generales para la Construcción EG-2013. s.n.: 2013, 1274 pp.

MTC - Dirección General de Caminos y Ferrocarriles. Manual de Carreteras - Suelos, Geología, Geotécnia y Pavimentos - Sección Suelos y Pavimentos. s.n.: 2013. 355 pp.

MTC - Dirección General de Caminos y Ferrocarriles. Glosario de términos de uso frecuente en proyectos de infraestructural vial. 2008. 59 pp. [Fecha de consulta: 11 mayo 2016].

Disponible en: http://www.proviasnac.gob.pe/Archivos/file/glosario\_final\_con\_RM. pdf

MTC - Dirección General de Caminos y Ferrocarriles. MTC E 1109 –2004 Norma técnica de estabilizadores químicos. 2004. 19 pp. [Fecha de consulta: 11 mayo 2016].

Disponible en: http://www.ageecovias.net/files/Norma-tecnica-de-estabilizadores quimicos---MTC.pdf

MONJE Álvarez, Carlos Arturo. 2011. Metodología de la investigación cuantitativa y cualitativa. Guía didáctica. Neiva : Universidad Surcolombiana, facultad de Ciencias Sociales y Humanas, programa de comunicación social y periodismo. 2011. 217 pp.

MUNICIPALIDAD Provincial de Huaura. Plan Vial Provincial Participativo de Huaura - 2008 -2017. 2008. 203 pp.

NÚÑEZ Rojas, Dagoberto. Elección y Dosificación del Conglomerante en Estabilización de Suelos. Tesis (Ingeniero Civil). Sonora - Obregón: Instituto Tecnológico de Sonora, 2011, 60 pp.

OCCIDENTAL Chemical Chile. Manual de Cloruro de Calcio. [Fecha de consulta: 11 mayo 2016].

Disponible en: http://www.oxychile.cl/rps\_oxychile\_v56/OpenSite/Oxy%20Espa% C3%B1ol/Productos%20y%20Servicios/Cloruro%20de%20Calcio/2008012416465 1/ManualCloruroDeCalcio.pdf

OROBIO, Armando, PORTOCARRERO, Luz Mery y SERNA, Liliana. Evaluación del cloruro de calcio como agente mitigador de polvo en vías en afirmado. Dyna, vol. 74, núm. 153, pp. 27-33, noviembre, 2007. [Fecha de consulta: 13 mayo 2016].

ISSN: 0012-7353 Disponible en: http://www.redalyc.org/articulo.oa?id=49615304

QUINTERO, Diliaina. Estabilización de suelos. 2011. 30 pp. [Fecha de consulta: 10 mayo 2016].

Disponible en: http://es.slideshare.net/DILIAINA/unidad-ii-estabilizacion-i-parte.

SUAREZ Díaz, Jaime. Estabilización de suelos. [Fecha de consulta: 08 de junio 2016].

Disponible en: http://www.erosion.com.co/obras-de-tierra/66-estabilizacion-de suelos.html.

UNIVERSIDAD Peruana Los Andes. Metodología de la Investigación. 2014. 328 pp. VALDERRAMA Mendoza, Santiago. Pasos para elaborar proyectos de investiga ción científica. Lima: San Marcos, 2013. 495 pp. ISBN: 9786123028787.

VARA Horna, Arístides Alfredo. Desde la idea hasta la sustentación: Siete pasos para una tesis exitosa. Un método efectivo para las ciencias empresariales. Lima: Instituto de Investigación de la Facultad de Ciencias Administrativas y Recursos Humanos. Universidad de San Martín de Porres., 2012. 451 pp.

ZAPATA Martínez, Juan. Suelos Estabilizados. EPIVIAL. [Fecha de consulta: 23 de noviembre 2016].

Disponible en: http://www.epivial.com/descargas/quimpac-sa/quimpac-sa.pdf

**ANEXOS** 

# Anexo 1: Matriz de consistencia

Título: Evaluación del comportamiento de suelos estabilizados con la aplicación de Quim KD-40

en vías no pavimentadas en Végueta – Huaura – Lima

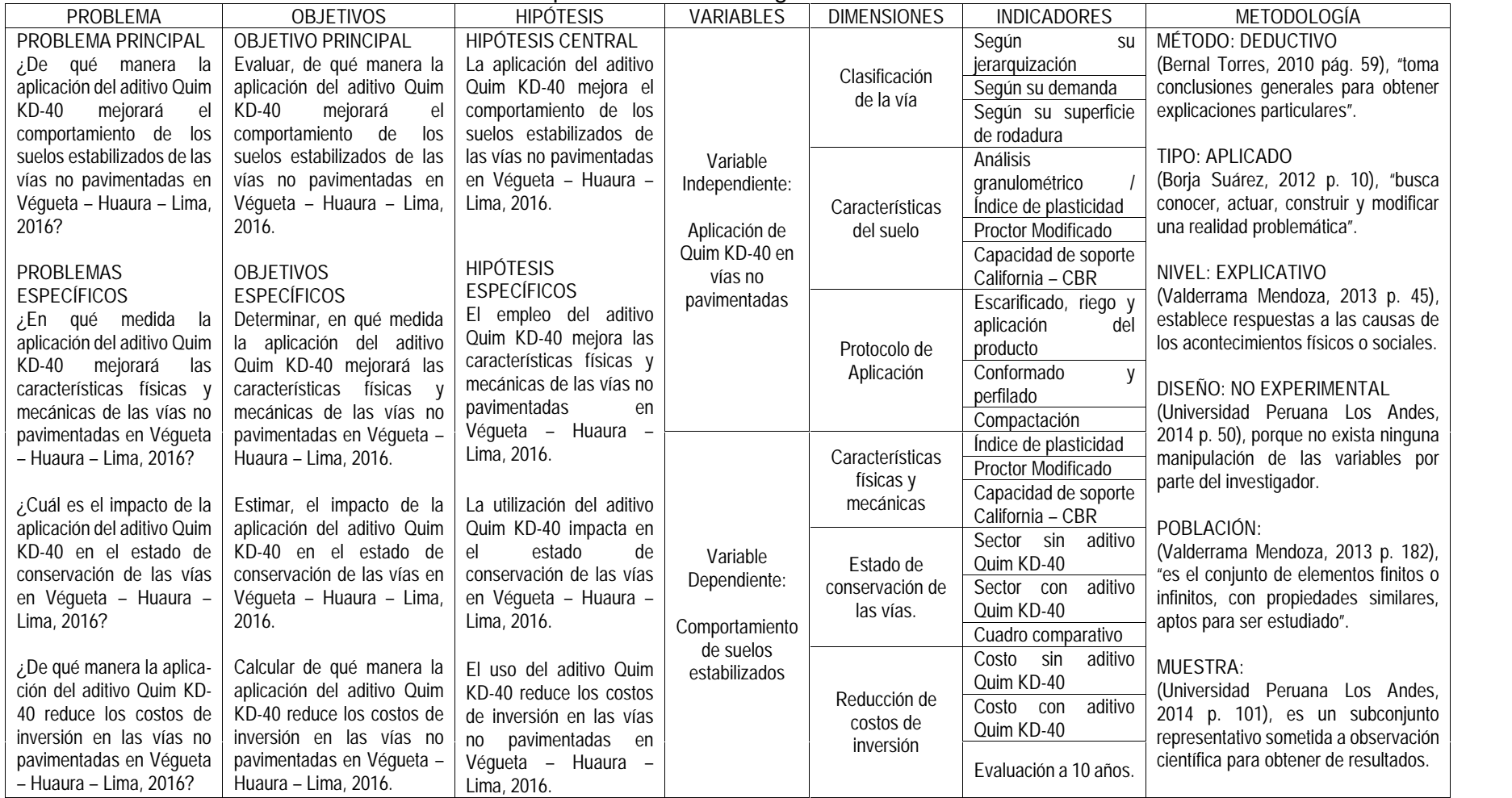

Fuente: Elaboración propia.

**Anexo 2:**

**Instrumento de investigación**

# Anexo 2.1. Ficha de recopilación de datos validado – página 1

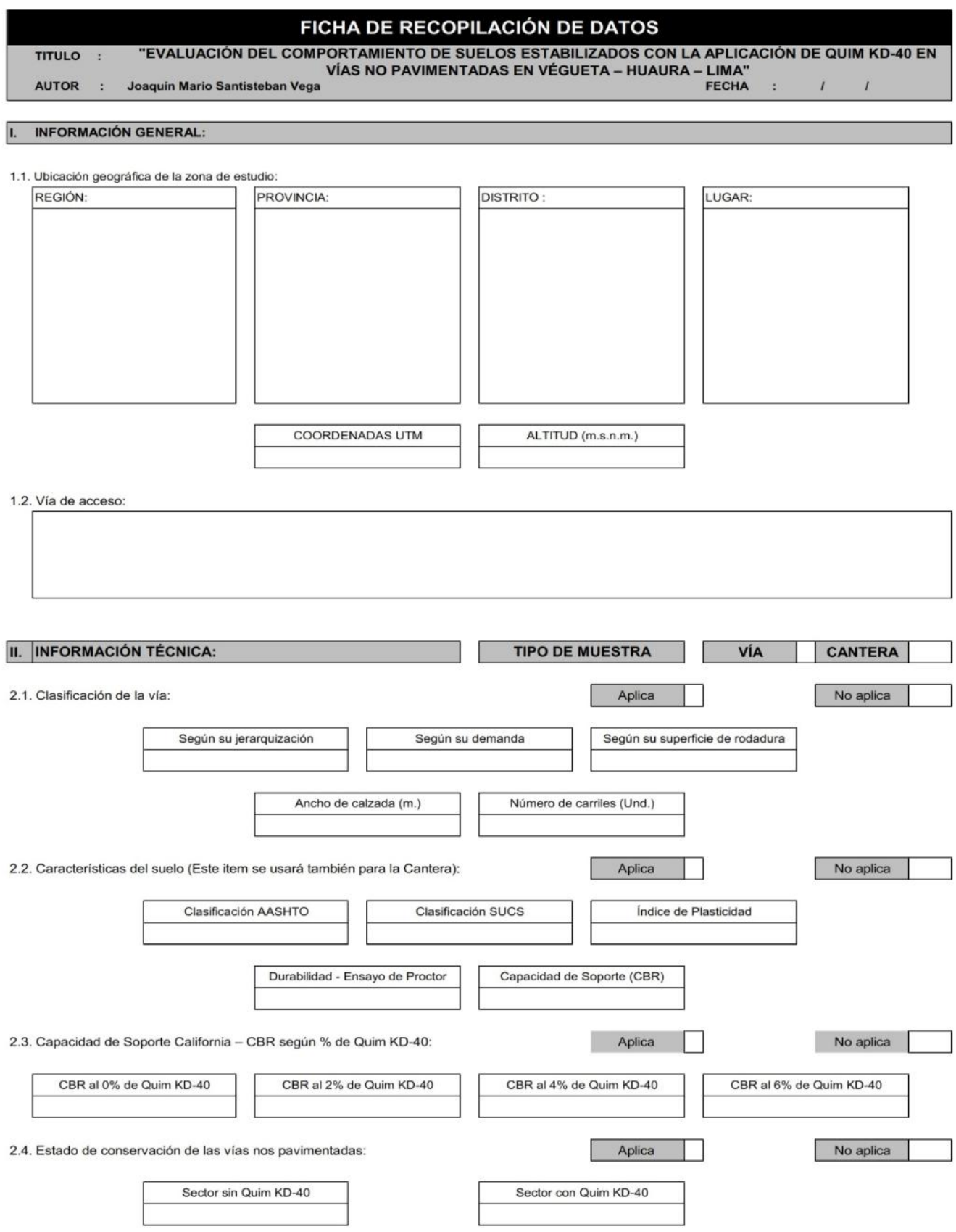

# Anexo 2.2. Ficha de recopilación de datos validado – página 2

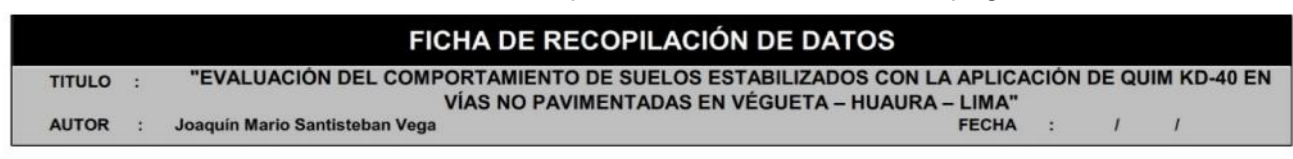

## 2.5. Reducción de costos de inversión:

# **AFIRMADO sin Quim KD-40**

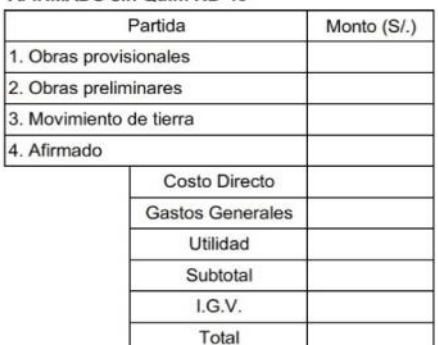

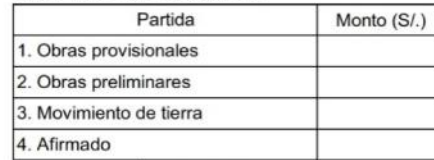

AFIRMADO con Quim KD-40

Aplica

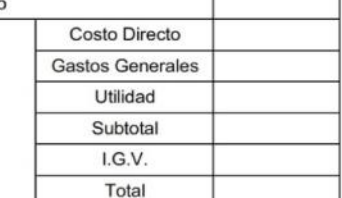

No aplica

## **III. PANEL FOTOGRÁFICO:**

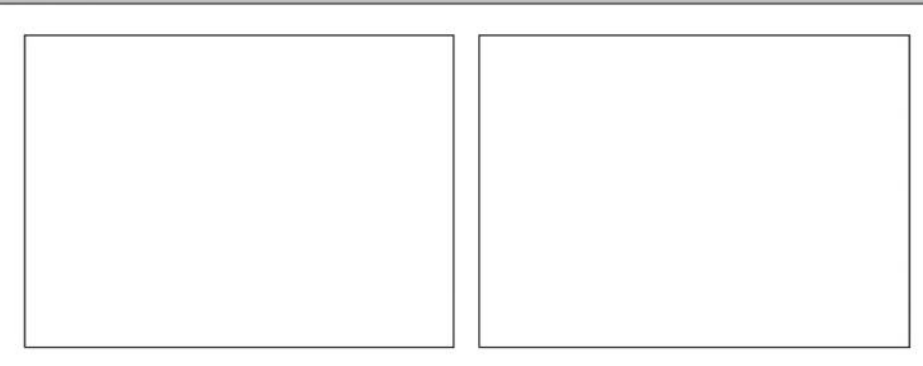

## IV. DATOS DEL EXPERTO:

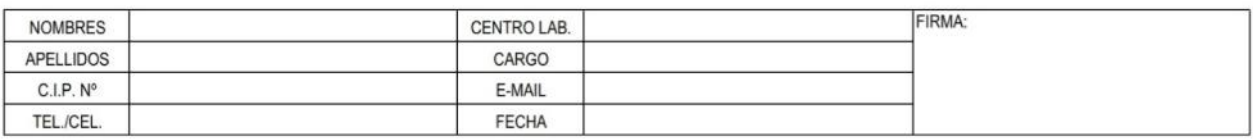

## V. EVALUACIÓN DEL EXPERTO:

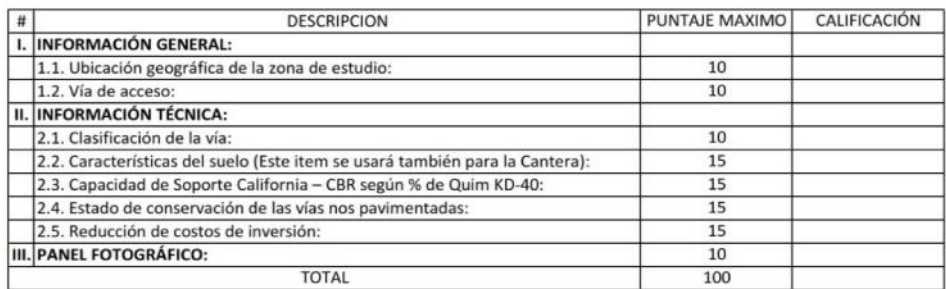

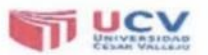

# Anexo 2.3. Evaluación de primer experto

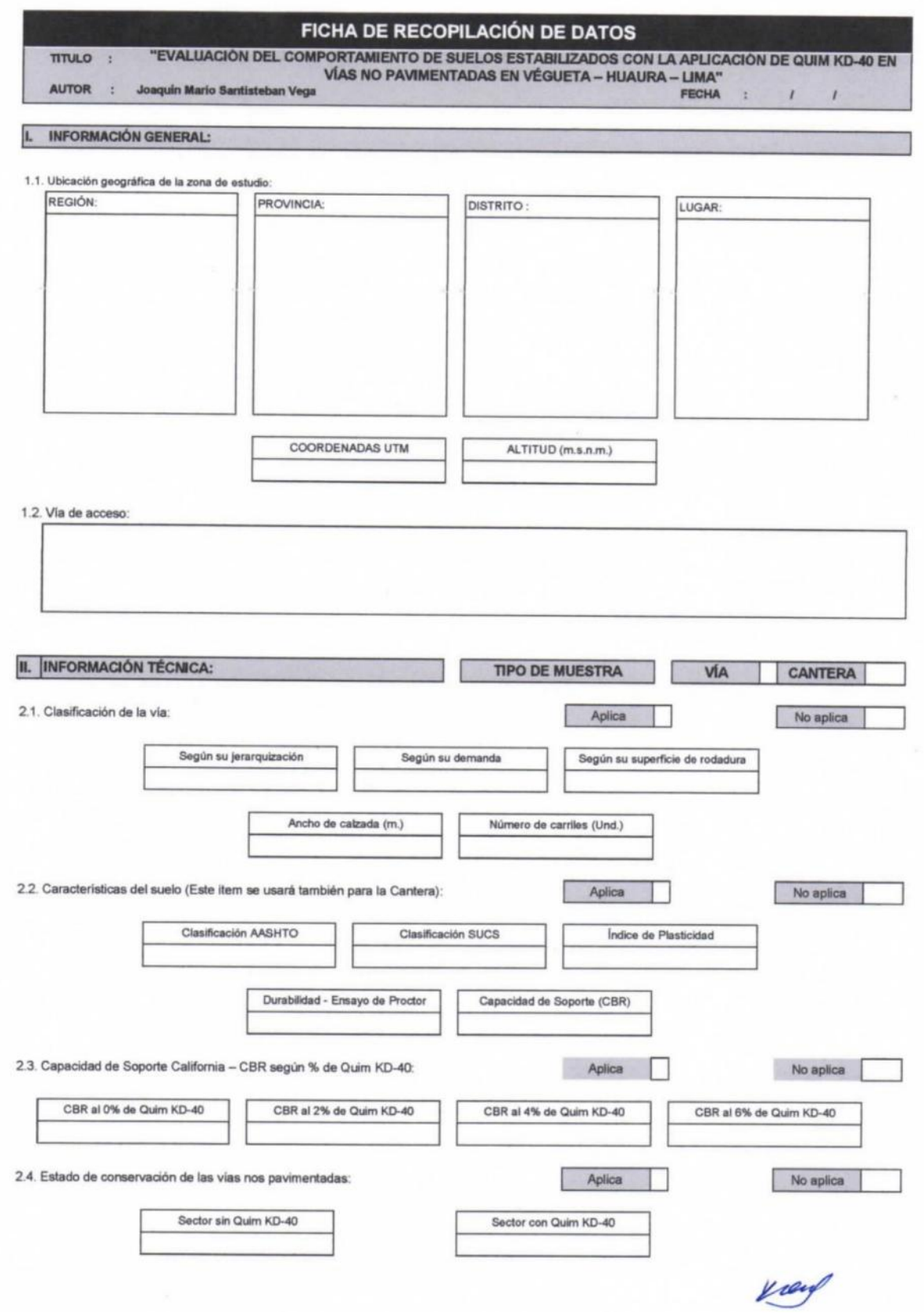

# Anexo 2.4. Evaluación de primer experto

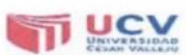

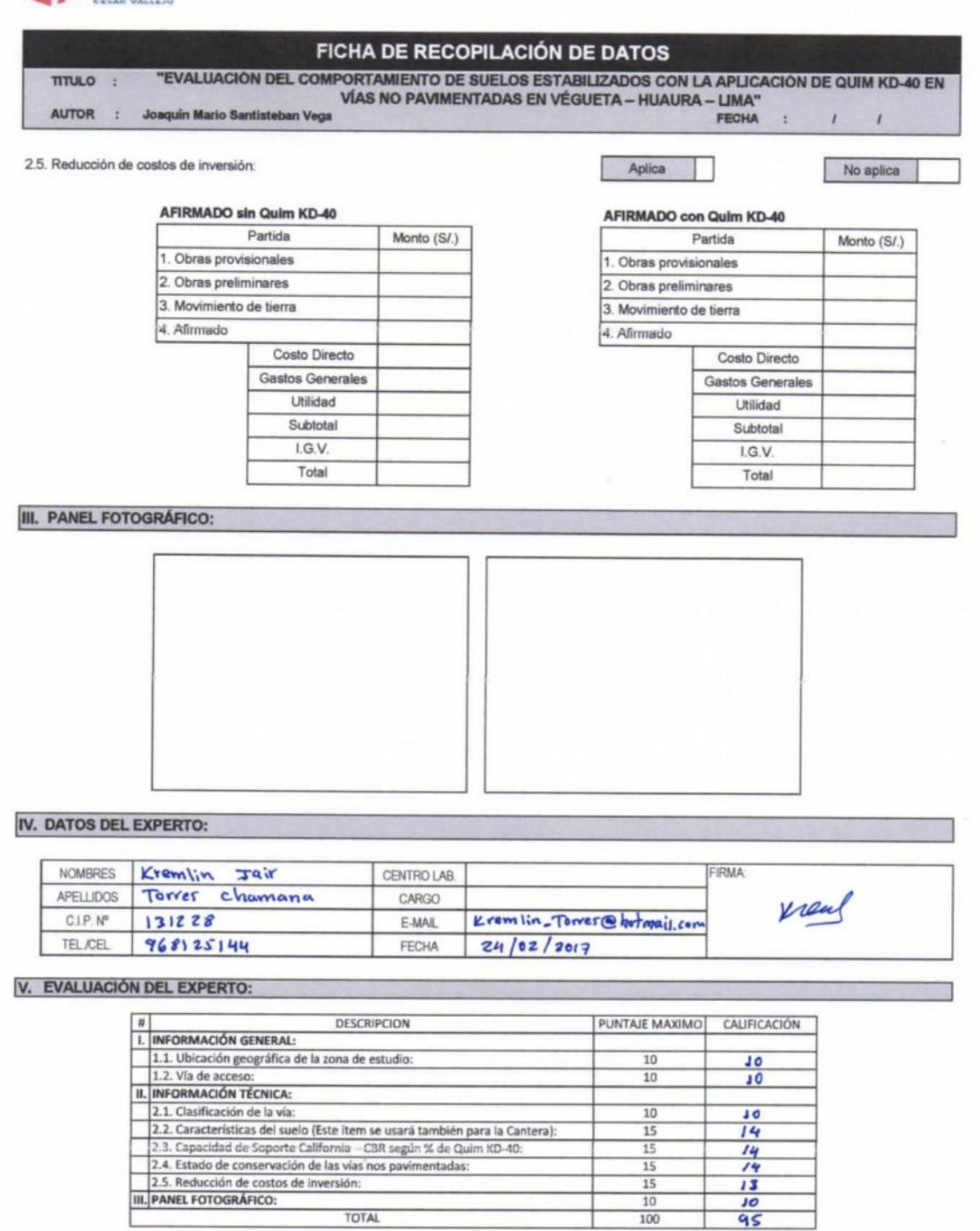

TOTAL

 $rac{13}{10}$ 

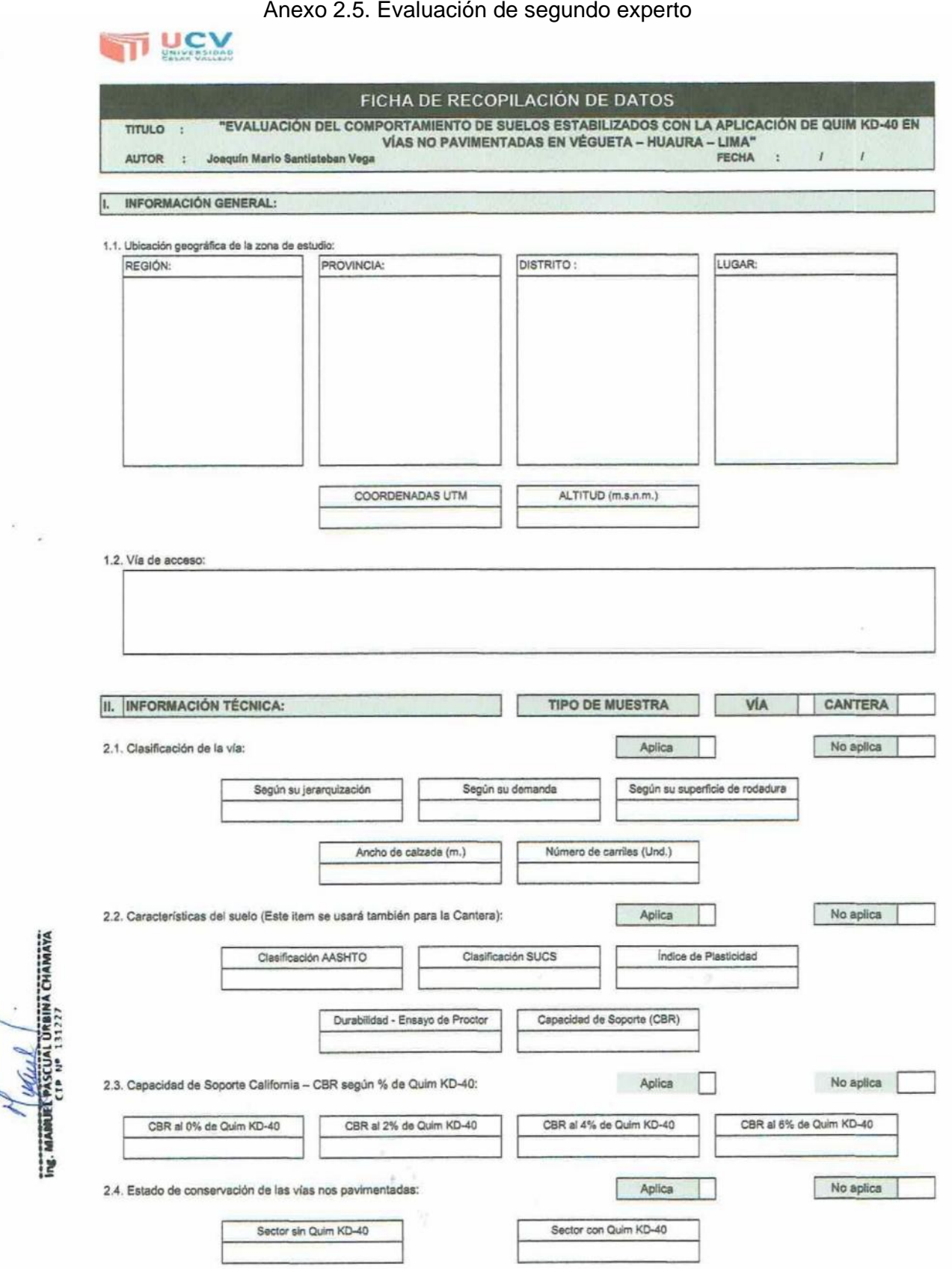

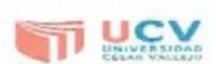

 $\mathcal{R}_{\mathcal{A}}$ ¥,

# Anexo 2.6. Evaluación de segundo experto

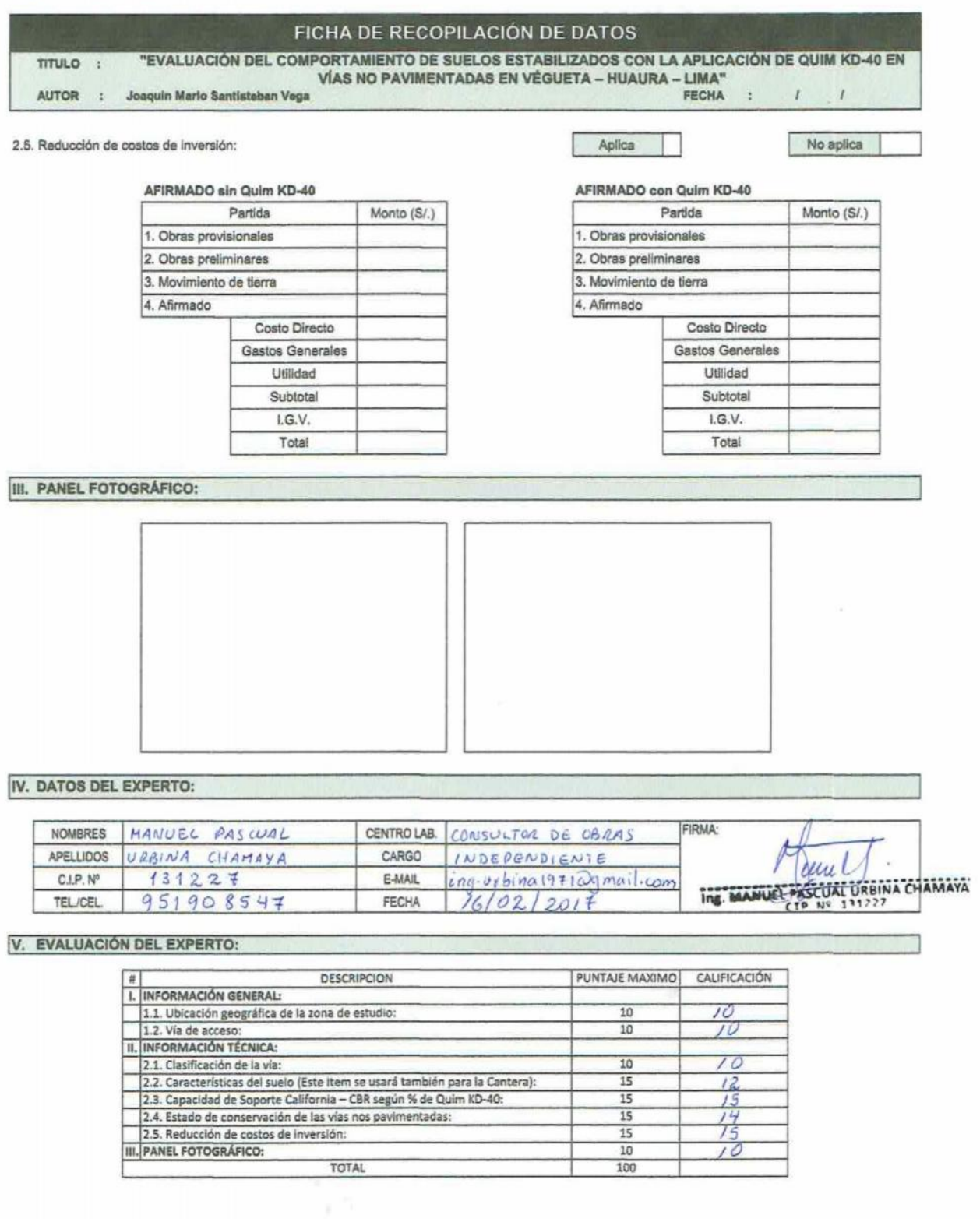

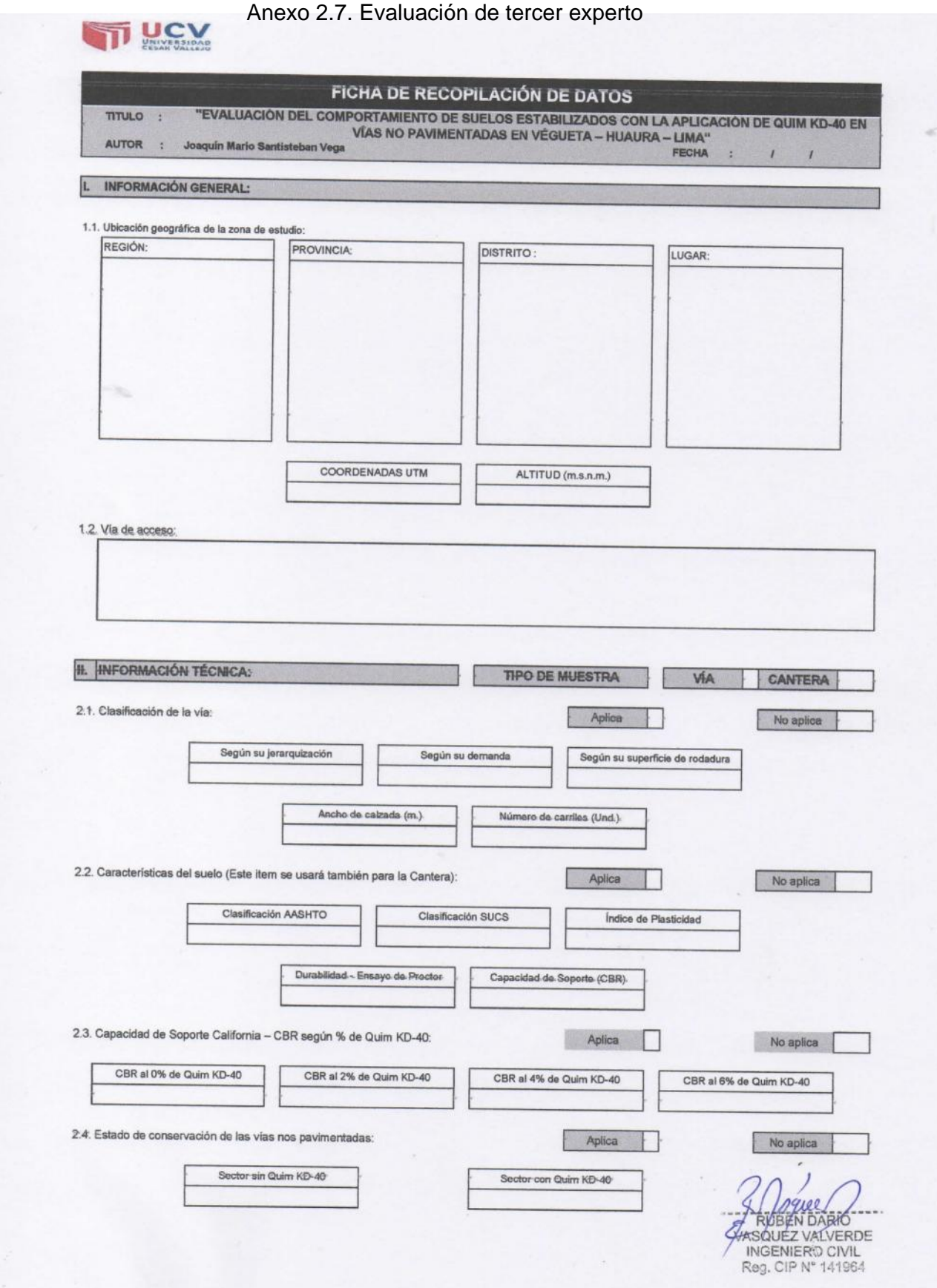

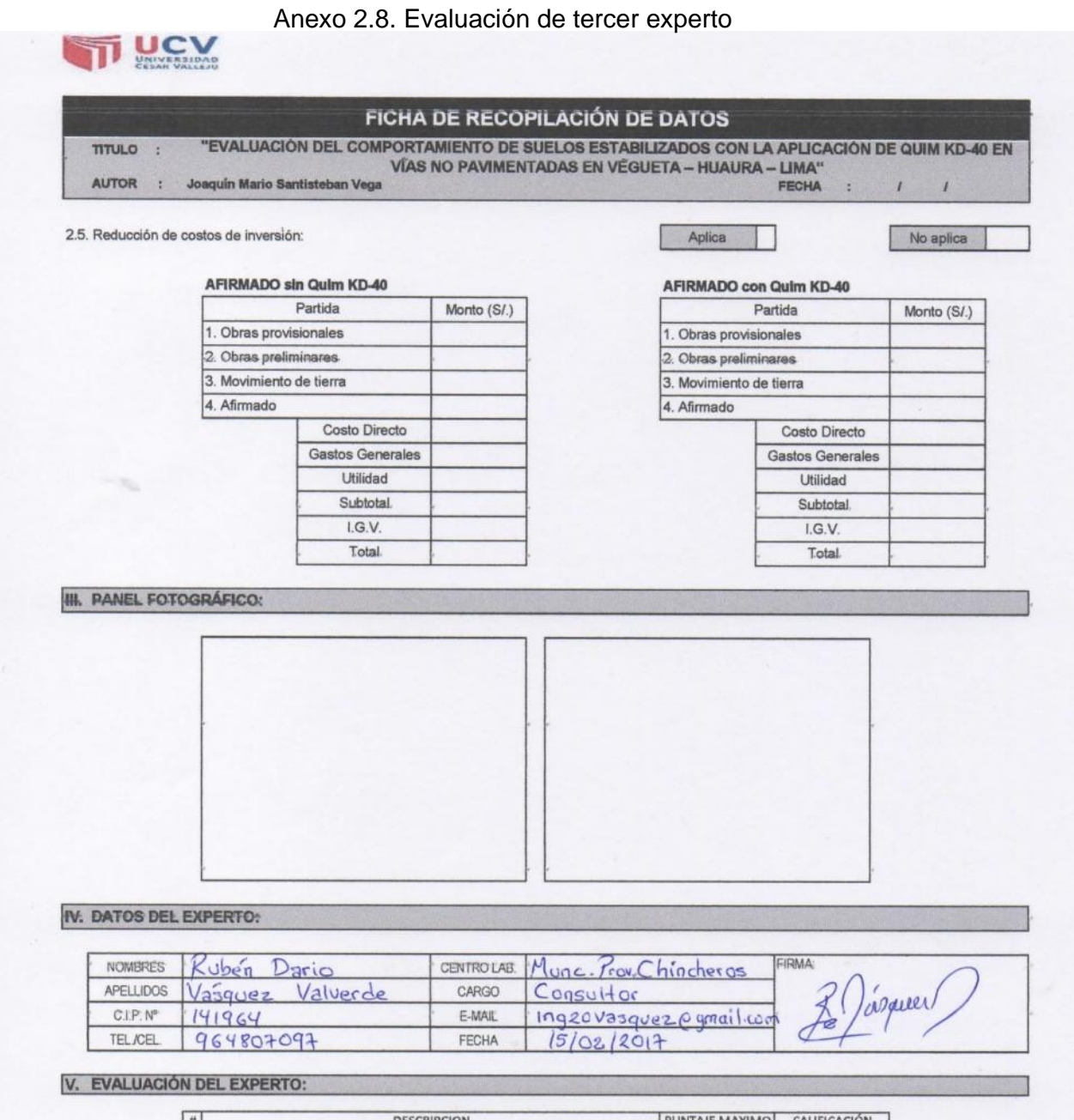

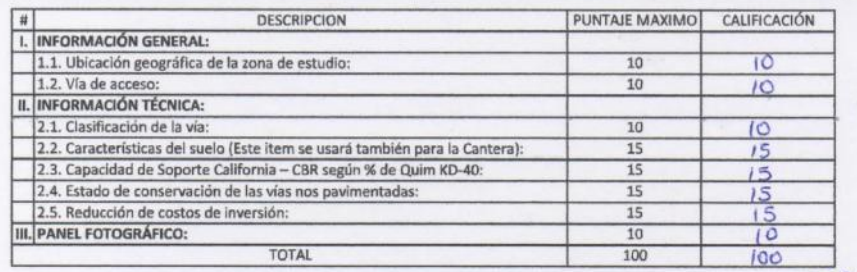

CRUBEN DARIO VASQUEZ VALVERDE INGENIERO CIVIL Reg. CIP N° 141964

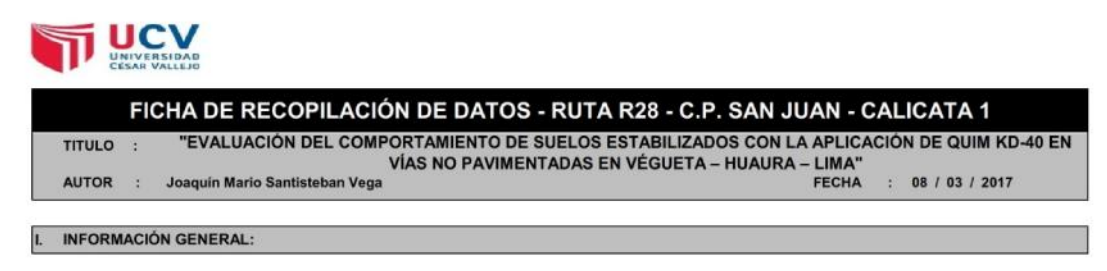

### 1.1. Ubicación geográfica de la zona de estudio:

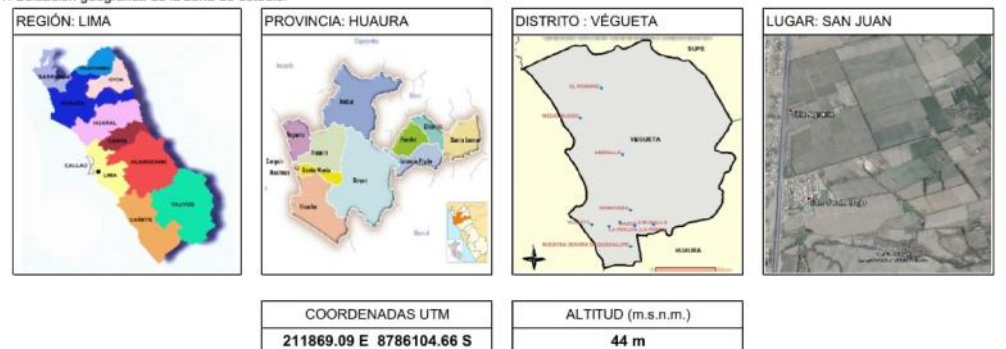

### 1.2. Vía de acceso:

El centro poblado San Juan se encuetra a la altura del Km. 167.50 de la Panamericana Norte, en el distrito de Végueta, provincia de Huaura, Región Lima, a 3 horas de la ciudad de Lima.

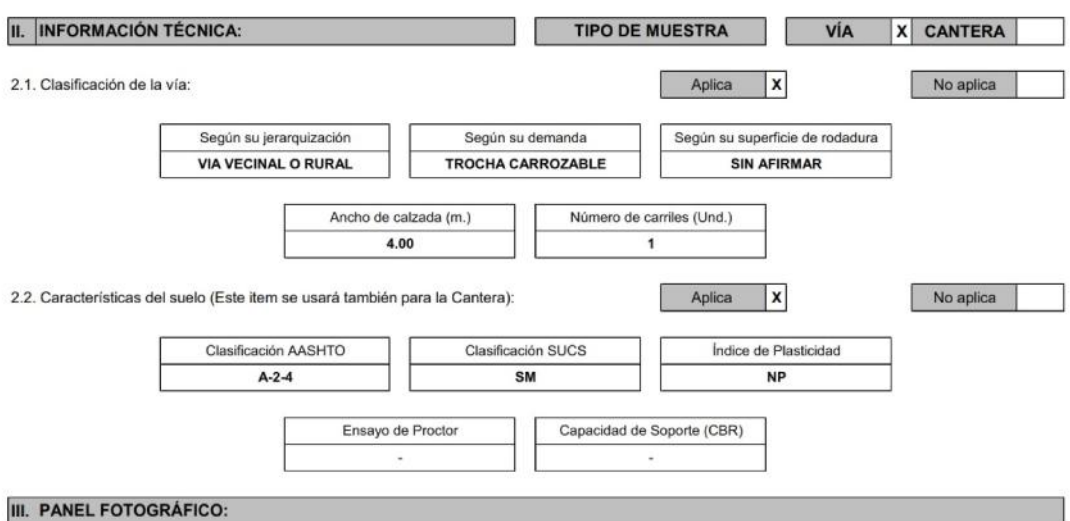

# TERRENO

# Anexo 2.10. Cantera La Encantada

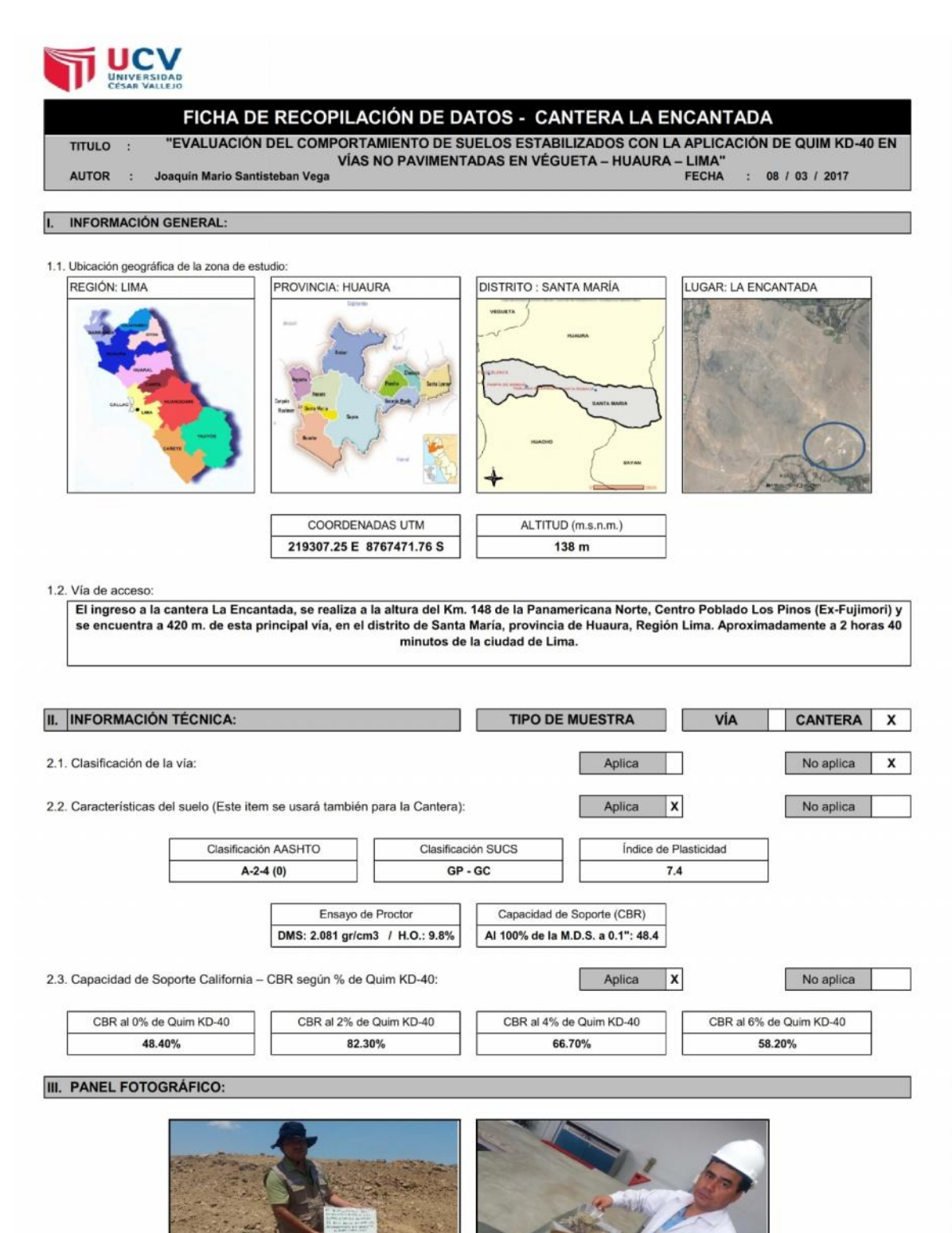

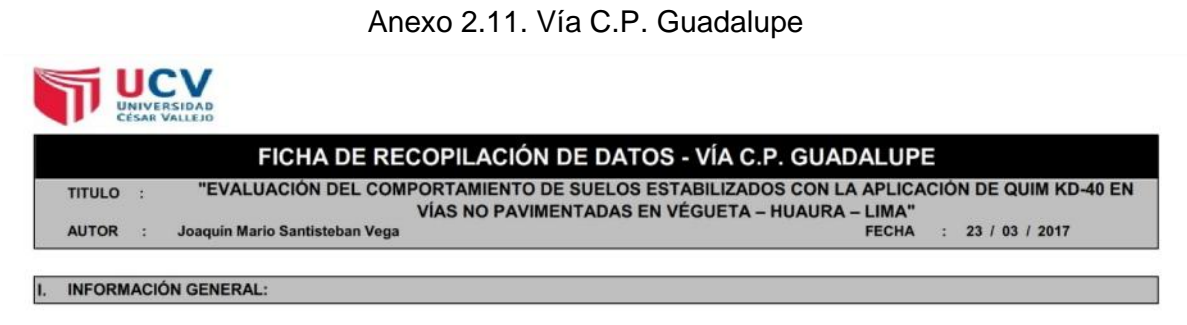

### 1.1. Ubicación geográfica de la zona de estudio

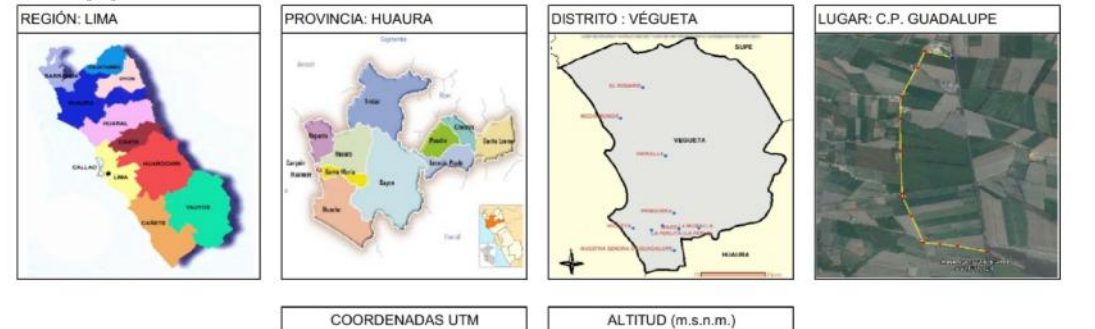

#### 1.2. Vía de acceso:

El centro poblado Guadalupe se encuetra a la altura del Km. 155.00 de la antigua Panamericana Norte, en el distrito de Végueta, provincia de Huaura, Región Lima, a 2 horas 50 minutos de la ciudad de Lima.

54 m

214900.07 E 8777815.00 S

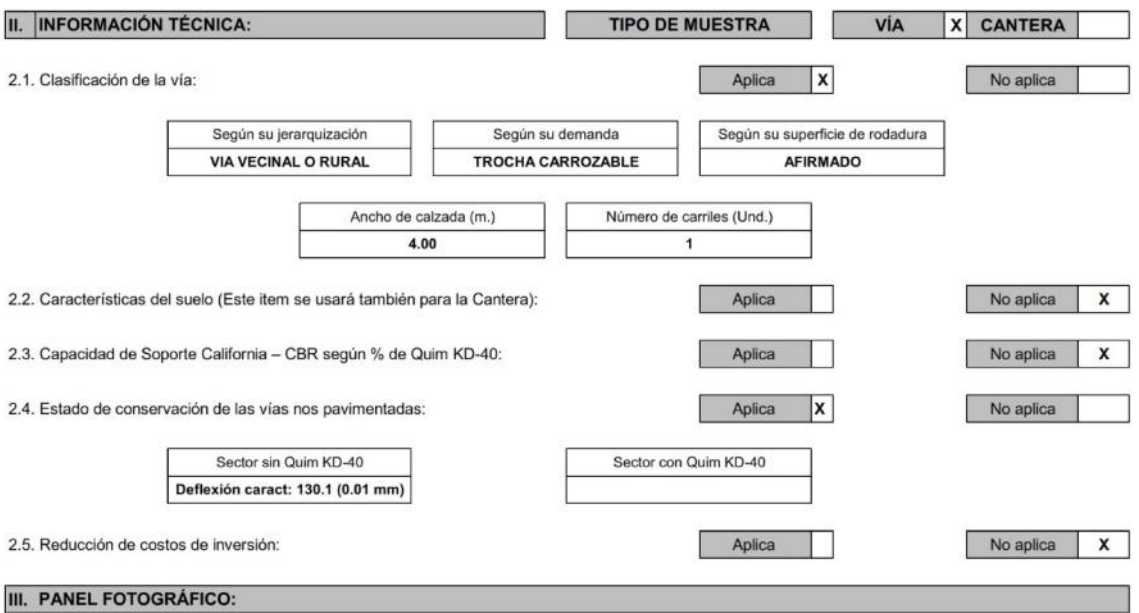

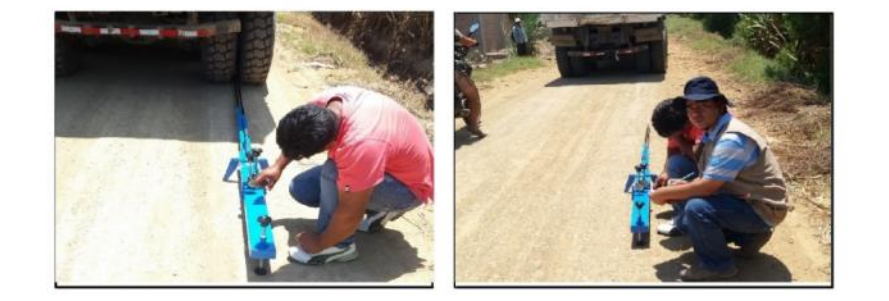

# Anexo 2.12. Vía C.P. Santa Rosalía

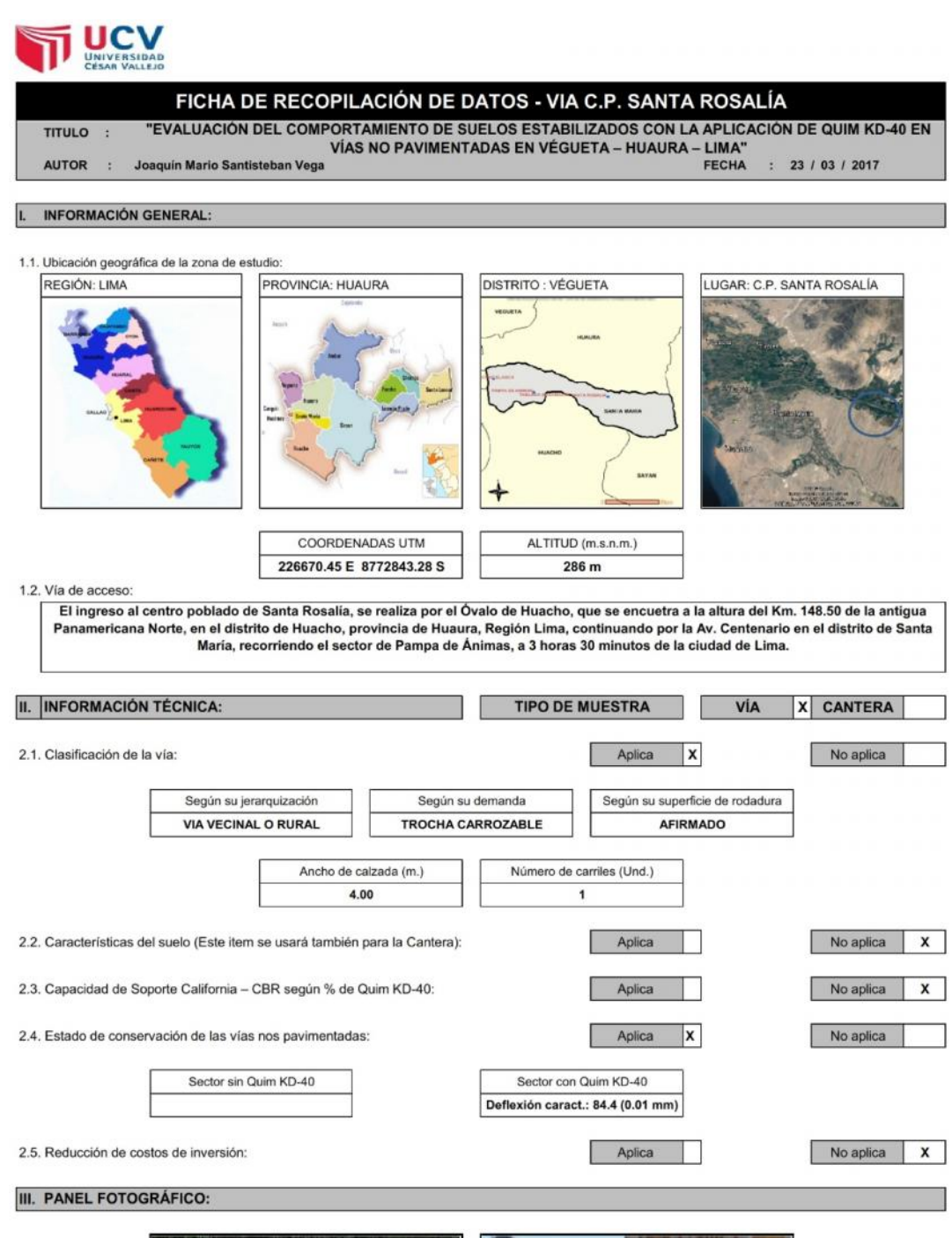

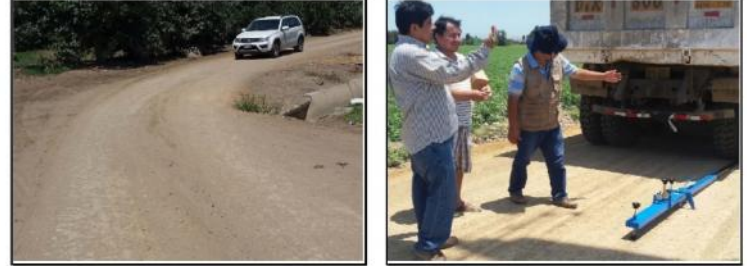

# Anexo 2.13. Evaluación de Costos

 $\leq$  IICV

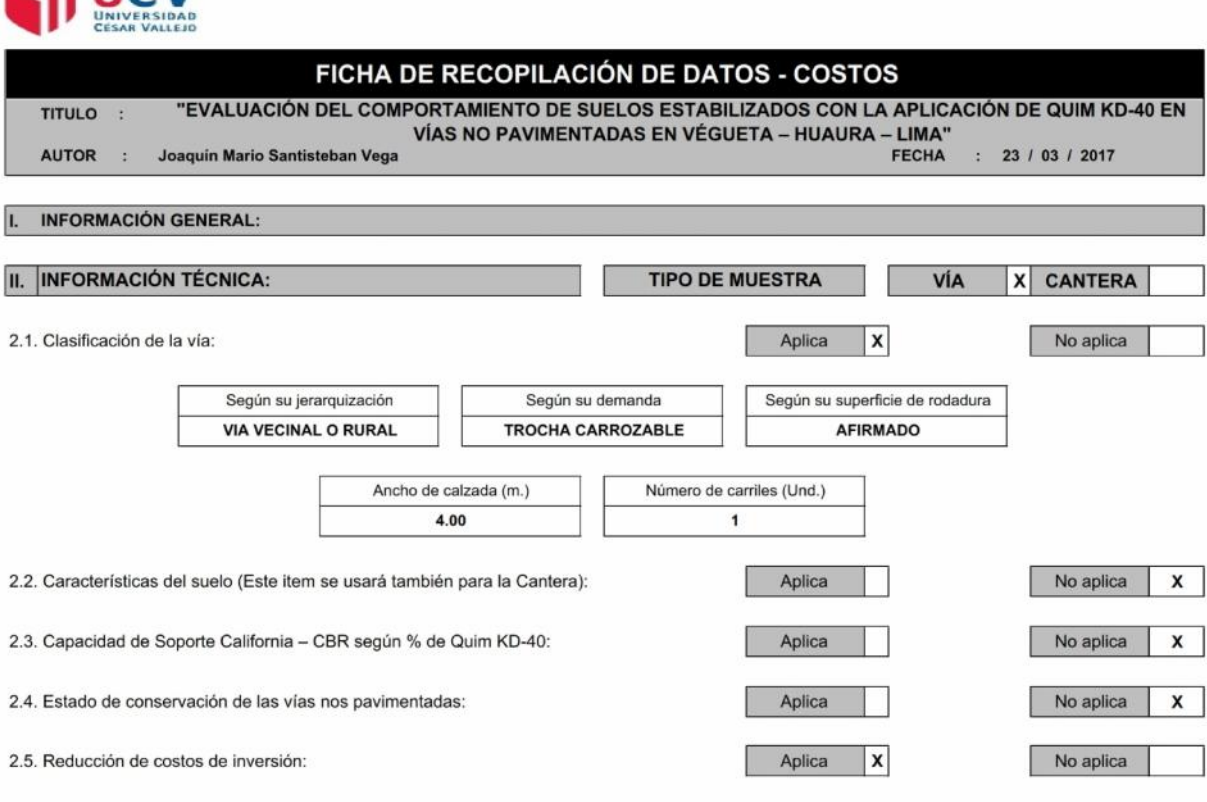

#### AFIRMADO sin Quim KD-40: Partida Monto (S/.) 1. Obras provisionales 10,665.00 2. Obras preliminares 33,673.89 3. Movimiento de tierra 91,896.70 4. Afirmado 152,044.04 Costo Directo 288,279.63 28,827.96 Gastos Generales Utilidad 28,827.96 Subtotal 345,935.55 I.G.V. 62,268.40 Total 408,203.95

## **AFIRMADO con Quim KD-40**

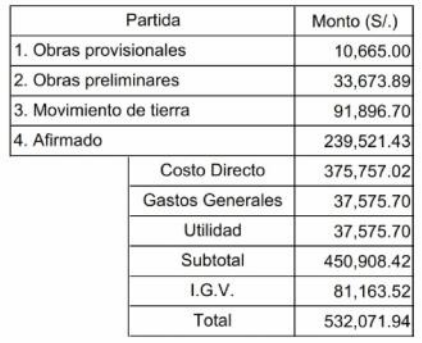

# ANEXO 3: **ESTUDIOS DE SUELOS**

# MUESTRA DE CANTERA

- ANALISIS GRANULOMÉTRICO.
- LÍMITES DE CONSISTENCIA.
- DETERMINACIÓN DEL CONTENIDO DE HUMEDAD DE UN SUELO.
- PESO ESPECÍFICO Y ABSORCION DE AGREGADOS.
- RELACIÓN DENSIDAD/HUMEDAD (PROCTOR).
- RELACION DE CAPACIDAD DE SOPORTE –CBR.
- ENSAYO DE DURABILIDAD.

# CALICATA 1

- ANALISIS GRANULOMÉTRICO.
- LÍMITES DE CONSISTENCIA.
- DETERMINACIÓN DEL CONTENIDO DE HUMEDAD DE UN SUELO.

# **LABORATORIO DE MATERIALES**

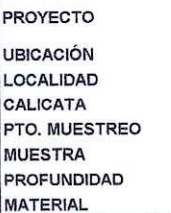

 $\ddot{\phantom{a}}$ 

 $\cdot$ 

 $\ddot{\phantom{a}}$ 

 $\ddot{\cdot}$ 

 $\ddot{\phantom{a}}$ 

 $\ddot{\cdot}$ 

 $\ddot{\cdot}$ 

Via

 $M-1$ 

1.50

SM

ESTUDIO DE SUELOS CON FINES DE AFIRMADO: "EVALUACIÓN DEL COMPORTAMIENTO DE SUELOS ESTABILIZADOS CON APLICACIÓN DE QUIM KD-40 EN VÍAS NO PAVIMENTADAS EN VÉGUETA - HUAURA - LIMA, 2016" DISTRITO DE VEGUETA JOAQUIN MARIO SANTISTEBAN VEGA SOLICITANTE SAN JUAN  $\frac{1}{2}$ ABEL MUÑIZ PAUCARMAYTA ING<sup>®</sup> ASESOR RESP.  $C-1$ 

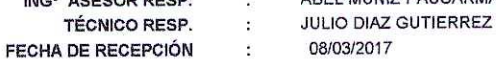

08/03/2017

09/03/2017 **FECHA DE ENSAYO**  $\mathbf{r}$ **Nº ENSAYO** C1-AG-001

## ANALISIS GRANULOMETRICO DE SUELOS POR TAMIZADO (MTC E-107 / ASTM D-422, C-117 / AASHTO T-27, T-88)

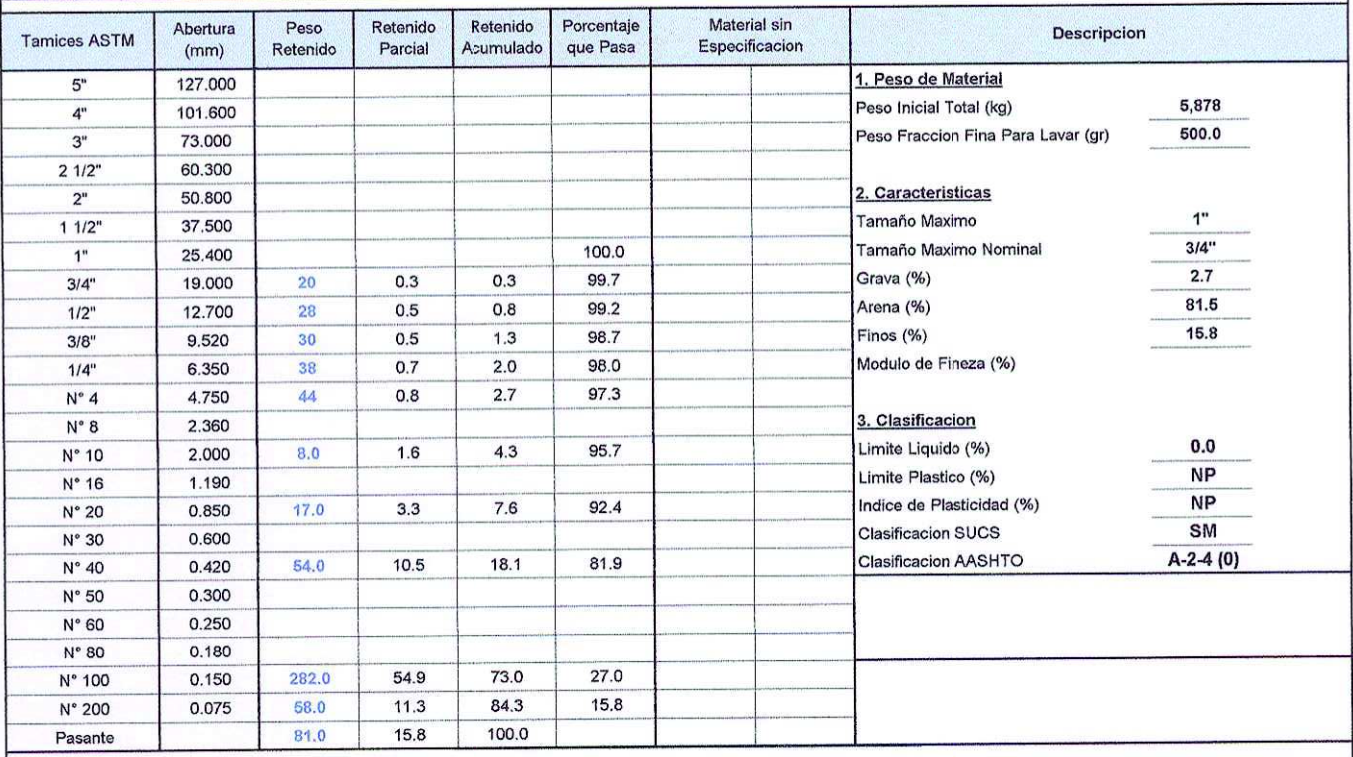

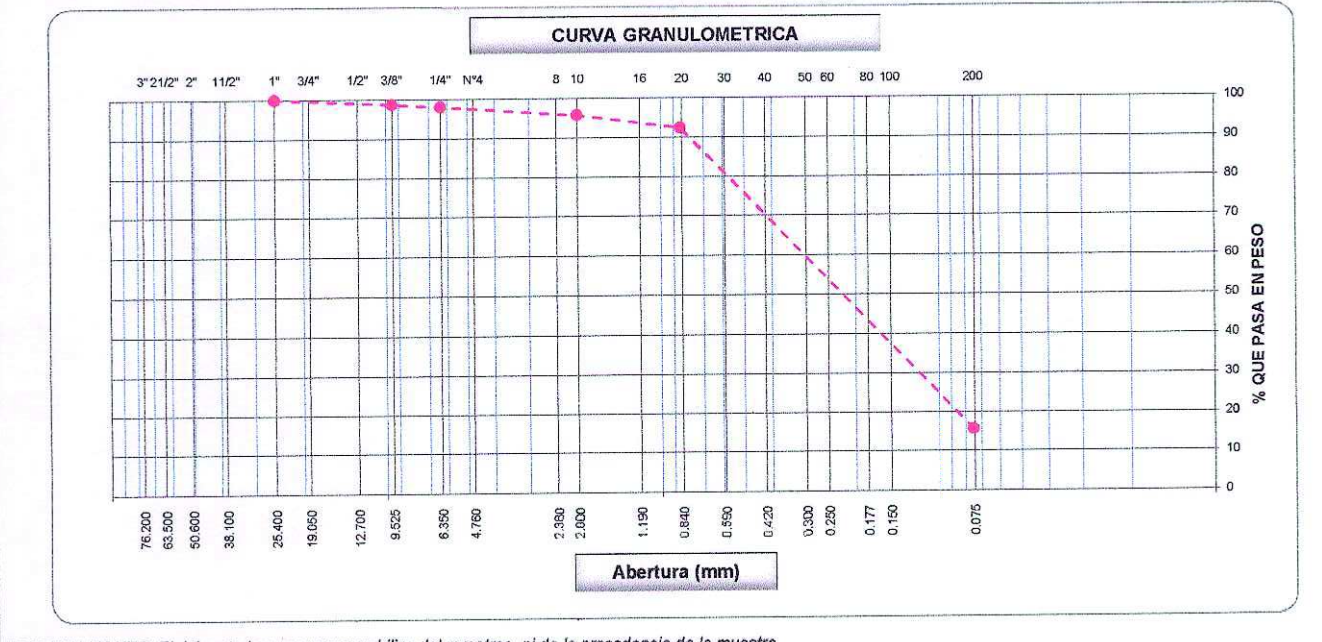

OBSERVACIONES: El laboratorio no se responsabiliza del muestreo, ni de la procedencia de la muestra.

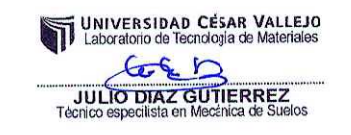

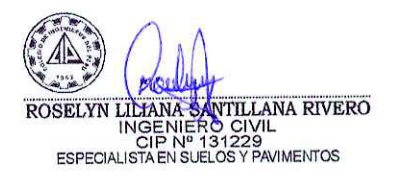

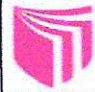

# **I ARORATORIO DE MATERIALES**

# **LIMITES DE CONSISTENCIA**

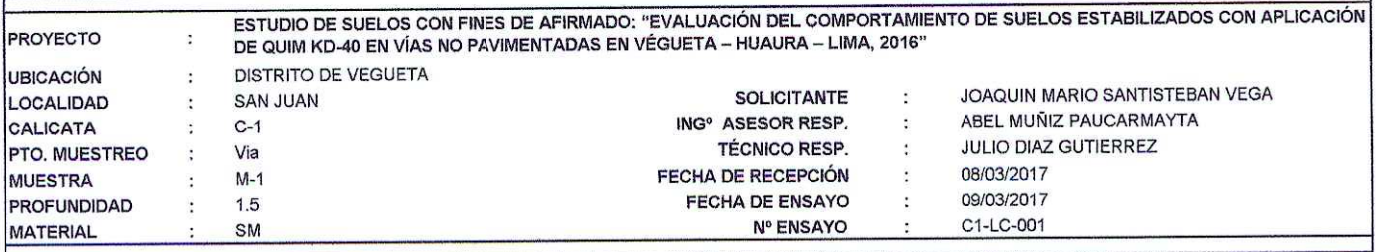

# DETERMINACIÓN DEL LIMITE LIQUIDO DE LOS SUELOS MTC E 110 / NTP 339.129

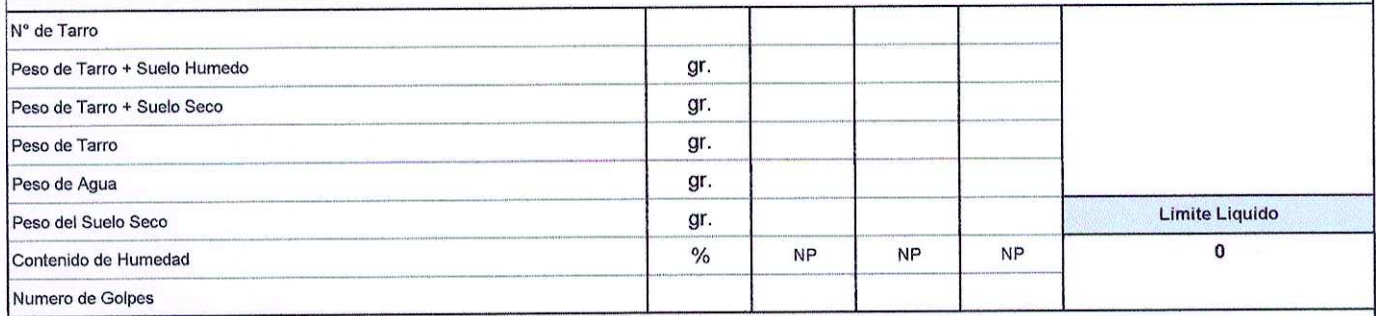

# DETERMINACION DEL LIMITE PLASTICO (L.P.) DE LOS SUELOS E INDICE DE PLASTICIDAD (I.P.) MTC E 111 / NTP 339.129

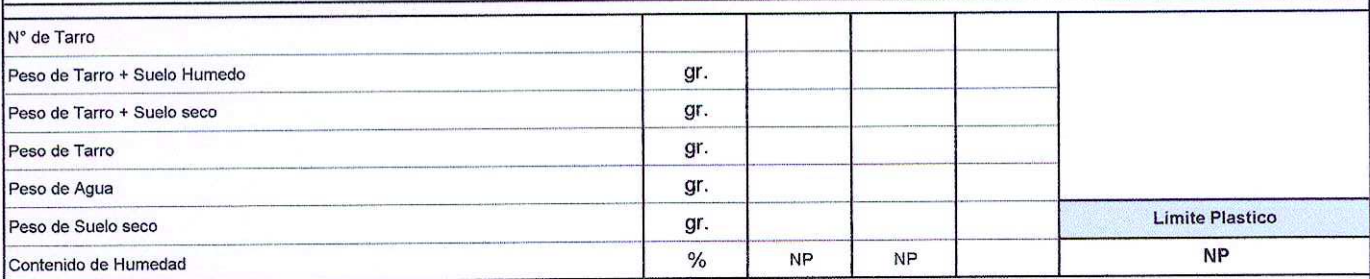

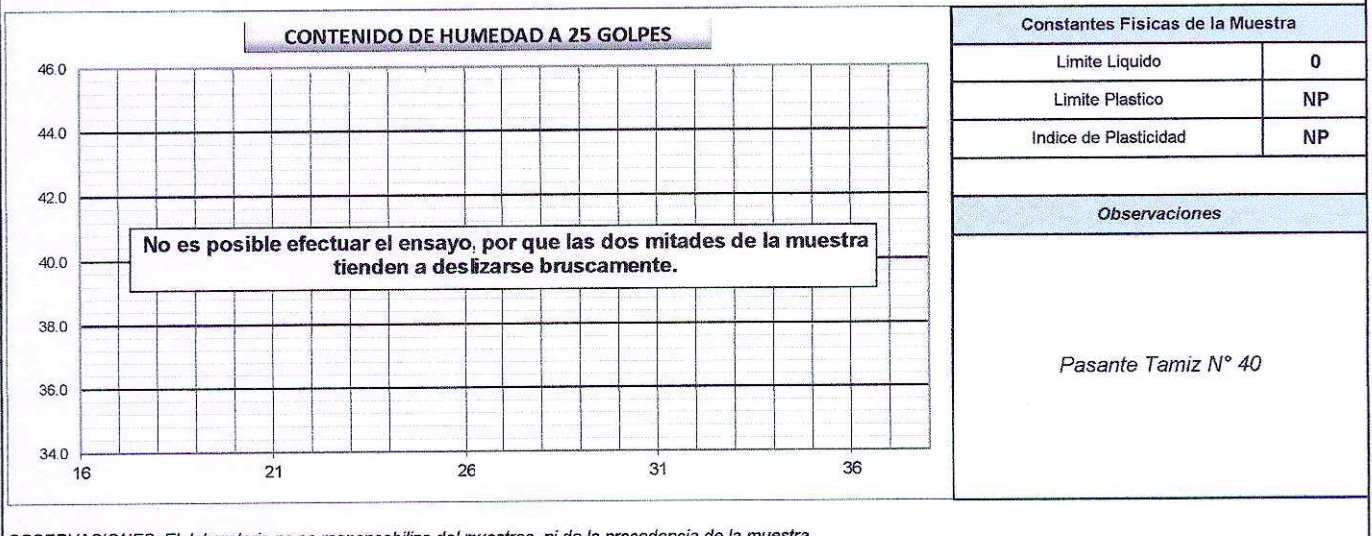

OBSERVACIONES: El laboratorio no se responsabiliza del muestreo, ni de la procedencia de la muestra.

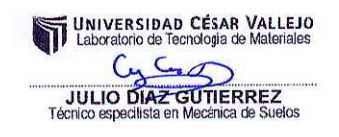

ROSELYN LINANA SAMTILLANA RIVERO

# **LABORATORIO DE MATERIALES**

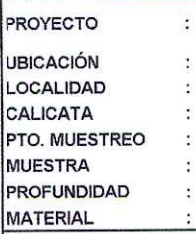

 $\ddot{\phantom{a}}$ 

 $\ddot{\cdot}$ 

ł.

 $\ddot{\phantom{0}}$ 

 $\ddot{\cdot}$ 

 $C-1$ 

Via

 $M-1$ 

 $1.5$ 

SM

ESTUDIO DE SUELOS CON FINES DE AFIRMADO: "EVALUACIÓN DEL COMPORTAMIENTO DE SUELOS ESTABILIZADOS CON APLICACIÓN<br>DE QUIM KD-40 EN VÍAS NO PAVIMENTADAS EN VÉGUETA – HUAURA – LIMA, 2016`' DISTRITO DE VEGUETA JOAQUIN MARIO SANTISTEBAN VEGA **SOLICITANTE** ģ. **SAN JUAN** 

 $\ddot{\cdot}$ 

 $\frac{1}{2}$ 

 $\epsilon$ 

 $\cdot$ 

 $\cdot$ 

ING<sup>®</sup> ASESOR RESP.

FECHA DE RECEPCIÓN

FECHA DE ENSAYO

**TÉCNICO RESP.** 

Nº ENSAYO

- ABEL MUÑIZ PAUCARMAYTA
- JULIO DIAZ GUTIERREZ
- 08/03/2017
- 09/03/2017

C1-HS-001

# DETERMINACION DEL CONTENIDO DE HUMEDAD DE UN SUELO (MTC E 108 / ASTM D-2216

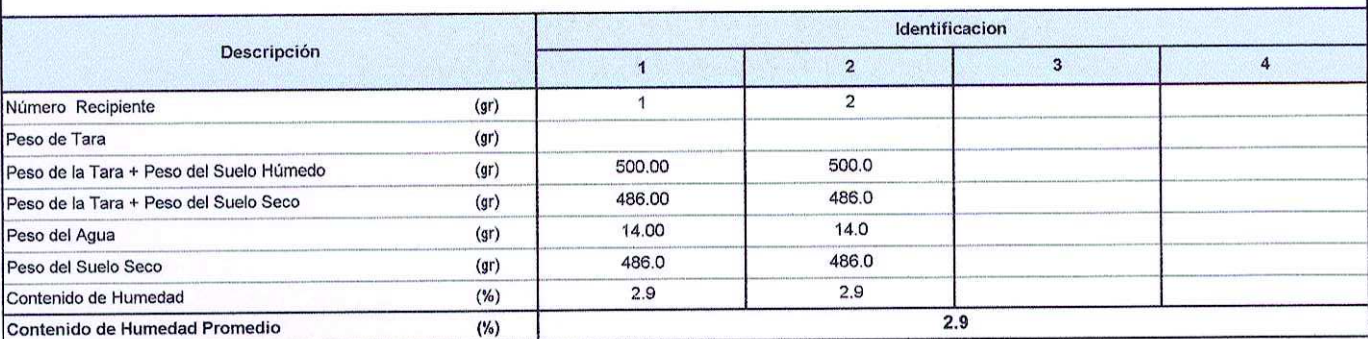

OBSERVACIONES: El laboratorio no se responsabiliza del muestreo, ni de la procedencia de la muestra.

UNIVERSIDAD CÉSAR VALLEJO<br>Laboratorio de Tecnologa de Materiales  $C_{14}$  $2$ **JULIO DIAZ GUTTERREZ**<br>Técnico especilista en Mecànica de Suelos

SELYN LIMANA SANTILLANA RIVERO<br>INGENIERO CIVIL<br>ESPECIALISTAEN SUELOS Y PAVIMENTOS **ROSELYN** 

# MUESTRA DE CANTERA

- ANALISIS GRANULOMÉTRICO.
- LÍMITES DE CONSISTENCIA.
- DETERMINACIÓN DEL CONTENIDO DE HUMEDAD DE UN SUELO.
- PESO ESPECÍFICO Y ABSORCION DE AGREGADOS.
- RELACIÓN DENSIDAD/HUMEDAD (PROCTOR).
- RELACION DE CAPACIDAD DE SOPORTE –CBR.
- ENSAYO DE DURABILIDAD.

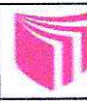

# **LABORATORIO DE MATERIALES**

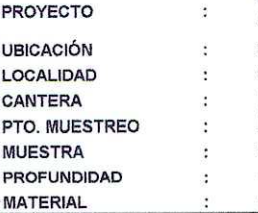

ESTUDIO DE CANTERAS CON FINES DE AFIRMADO: "EVALUACIÓN DEL COMPORTAMIENTO DE SUELOS ESTABILIZADOS CON APLICACIÓN DE QUIM KD-40 EN VÍAS NO PAVIMENTADAS EN VÉGUETA - HUAURA - LIMA, 2016" SANTA MARÍA SANTA MARÍA LA ENCANTADA LA ENCANTADA  $M-1$ 1.50 GP-GC

**SOLICITANTE** ING<sup>®</sup> ASESOR RESP. **TÉCNICO RESP.** FECHA DE RECEPCIÓN FECHA DE ENSAYO

**Nº ENSAYO** 

JOAQUIN MARIO SANTISTEBAN VEGA ABEL MUÑIZ PAUCARMAYTA **JULIO DIAZ GUTIERREZ** 08/03/2017

08/03/2017  $\ddot{\phantom{a}}$ M1-AG-001

 $\ddot{\phantom{a}}$ 

 $\tilde{\mathbf{r}}$ 

 $\overline{\mathbf{r}}$ 

 $\frac{1}{2\pi}$ 

# ANALISIS GRANULOMETRICO DE SUELOS POR TAMIZADO (MTC E-107 / ASTM D-422, C-117 / AASHTO T-27, T-88)

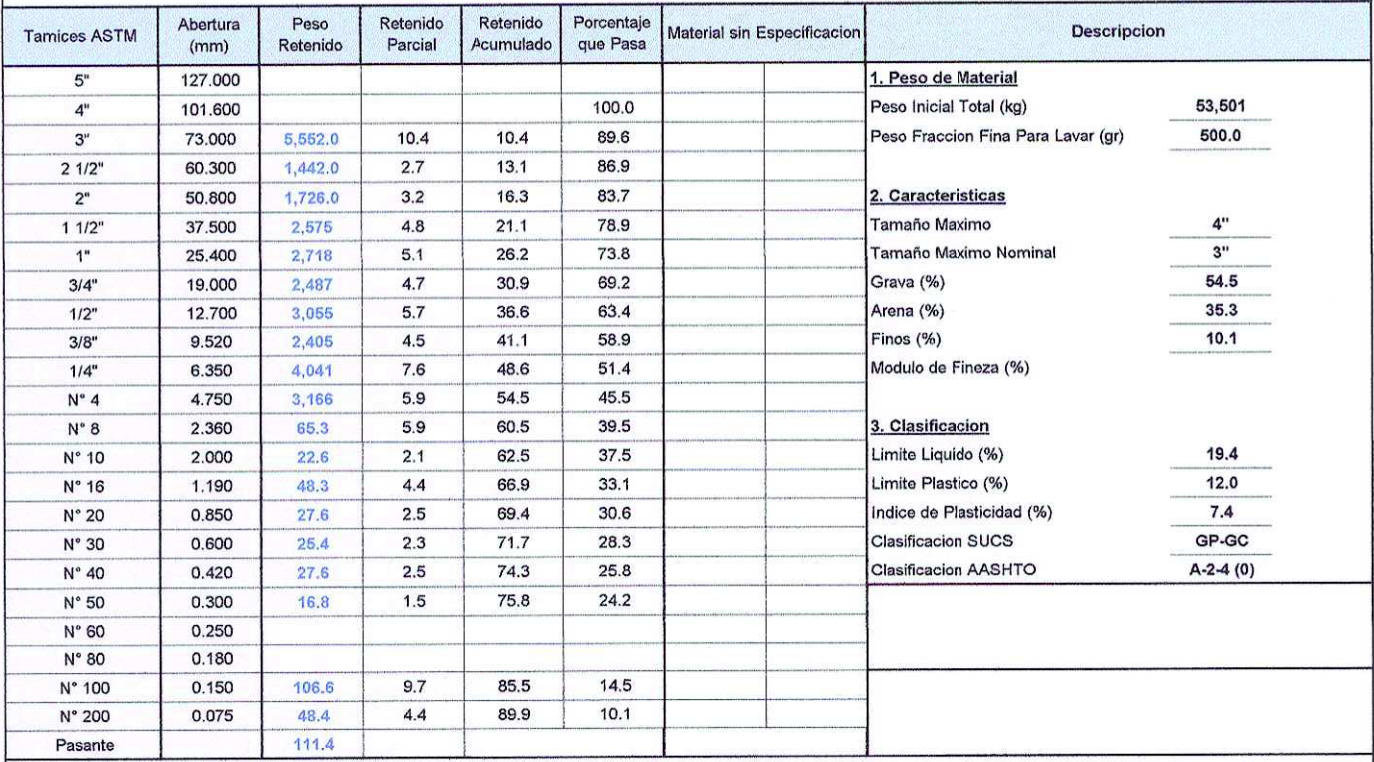

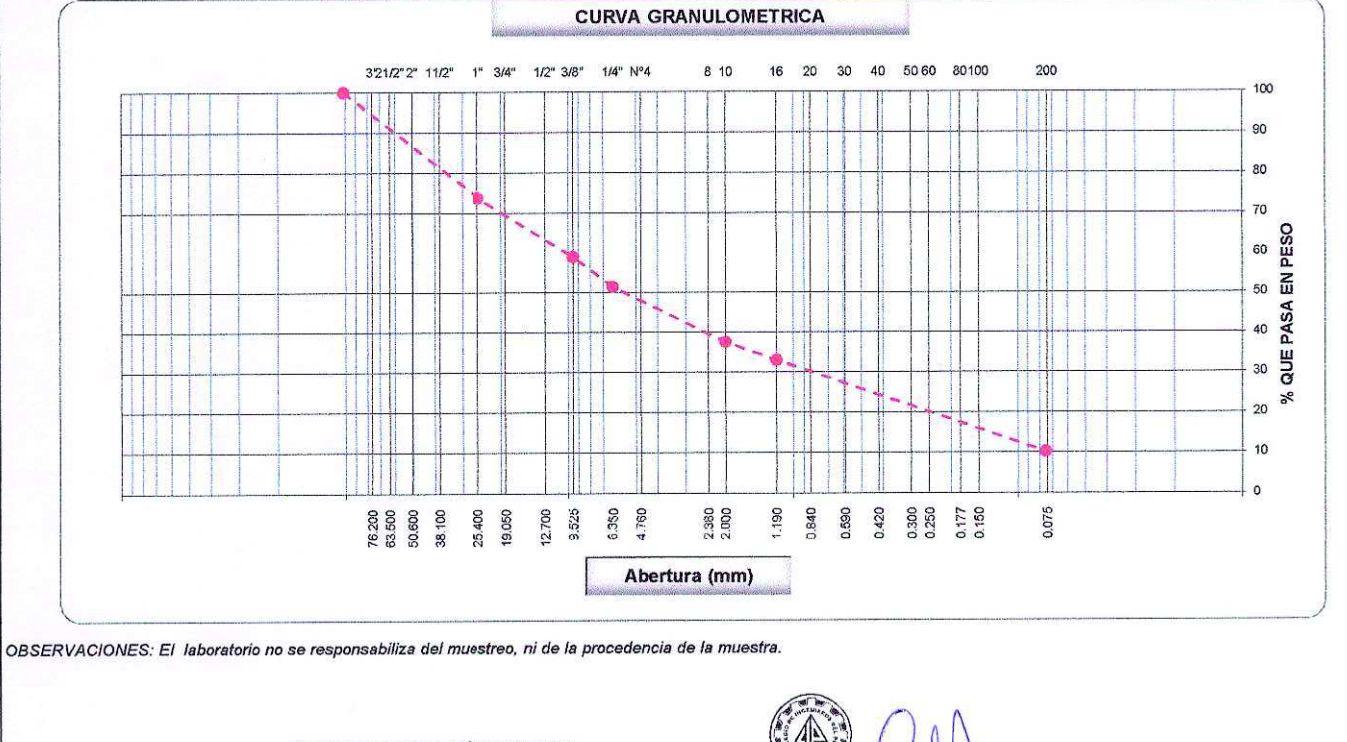

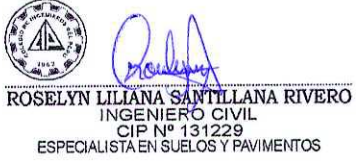

# **LABORATORIO DE MATERIALES**

#### **LIMITES DE CONSISTENCIA** ESTUDIO DE CANTERAS CON FINES DE AFIRMADO: "EVALUACIÓN DEL COMPORTAMIENTO DE SUELOS ESTABILIZADOS CON APLICACIÓN DE QUIM KD-40 EN VÍAS NO PAVIMENTADAS EN VÉGUETA - HUAURA - LIMA, 2016" PROYECTO  $\ddot{\cdot}$ **UBICACIÓN SANTA MARÍA**  $\dddot{\cdot}$ JOAQUIN MARIO SANTISTEBAN VEGA **SOLICITANTE**  $\overline{\mathcal{L}}$ SANTA MARÍA **LOCALIDAD**  $\cdot$ ABEL MUÑIZ PAUCARMAYTA ING<sup>®</sup> ASESOR RESP.  $\ddot{\cdot}$ LA ENCANTADA **CANTERA**  $\ddot{\phantom{a}}$ **JULIO DIAZ GUTIERREZ TÉCNICO RESP.**  $\ddot{\phantom{a}}$ LA ENCANTADA PTO, MUESTREO  $\cdot$ 08/03/2017 FECHA DE RECEPCIÓN Ŷ. **MUESTRA**  $M-1$  $\ddot{\phantom{a}}$ FECHA DE ENSAYO 08/03/2017 ł. PROFUNDIDAD  $1.5$  $\ddot{\phantom{a}}$ M1-LC-001 **Nº ENSAYO** GP-GC MATERIAL DETERMINACIÓN DEL LIMITE LIQUIDO DE LOS SUELOS MTC E 110 / NTP 339.129 23  $31$  $\overline{\mathbf{q}}$ N° de Tarro 33.93 35.72 33.58 Peso de Tarro + Suelo Humedo gr. 31.72 31.58 33.34 gr. Peso de Tarro + Suelo Seco  $21.24$ 21.39 21.13 gr. Peso de Tarro 1.86 2.35 2.38 gr. Peso de Agua 10.45 11.95 10.48 **Limite Liquido** gr. Peso del Suelo Seco 19.40 22.49 19.92 17.75 % Contenido de Humedad 23  $32$ 16 Numero de Golpes DETERMINACION DEL LIMITE PLASTICO (L.P.) DE LOS SUELOS E INDICE DE PLASTICIDAD (I.P.) MTC E 111 / NTP 339.129 28  $21$ N° de Tarro 23.28 23.02 gr. Peso de Tarro + Suelo Humedo gr. 23.08 22.80 Peso de Tarro + Suelo seco  $21, 23$ 21.16 gr. Peso de Tarro  $0.22$  $0.20$ gr. Peso de Aqua **Limite Plastico** 1.57 gr. 1.92 Peso de Suelo seco 12.00 14.01  $\frac{0}{n}$  $10.42$ Contenido de Humedad Constantes Fisicas de la Muestra **CONTENIDO DE HUMEDAD A 25 GOLPES** Limite Liquido 19.40 23.0 Limite Plastico 12.00  $22.0$ Indice de Plasticidad 7.40  $21.0$ Observaciones 20.0  $190$ 18.0 Pasante Tamiz Nº 40  $17.0$ 16.0  $30$ 35  $25$ 15  $20$ OBSERVACIONES: El laboratorio no se responsabiliza del muestreo, ni de la procedencia de la muestra.

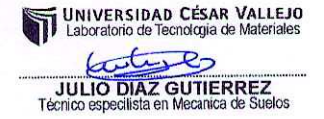

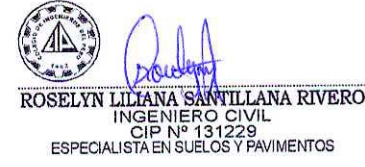

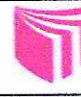

# **LABORATORIO DE MATERIALES**

M1-HN-001

 $\sim$ 

 $\mathcal{N}_{\rm{c}}$ 

 $\sim 2\%$ 

 $\mathcal{C}$ 

 $\cdot$ 

PROYECTO  $\ddot{\cdot}$ **UBICACIÓN**  $\colon$ LOCALIDAD  $\ddot{\cdot}$ CANTERA  $\ddot{\cdot}$ **PTO. MUESTREO**  $\ddot{\cdot}$ **MUESTRA**  $\cdot$ **PROFUNDIDAD**  $\vdots$ **MATERIAL**  $\ddot{\phantom{a}}$ 

ESTUDIO DE CANTERAS CON FINES DE AFIRMADO: "EVALUACIÓN DEL COMPORTAMIENTO DE SUELOS ESTABILIZADOS CON APLICACIÓN DE QUIM KD-40 EN VÍAS NO PAVIMENTADAS EN VÉGUETA - HUAURA - LIMA, 2016"

**SANTA MARÍA** SANTA MARÍA **LA ENCANTADA** LA ENCANTADA  $M-1$  $1.5$ GP-GC

**SOLICITANTE** ING<sup>®</sup> ASESOR RESP. **TÉCNICO RESP. FECHA DE RECEPCIÓN FECHA DE ENSAYO Nº ENSAYO** 

**JOAQUIN MARIO SANTISTEBAN VEGA** ABEL MUÑIZ PAUCARMAYTA JULIO DIAZ GUTIERREZ 08/03/2017 08/03/2017

# DETERMINACION DEL CONTENIDO DE HUMEDAD DE UN SUELO (MTC E 108 / MTC E 126 / ASTM D-2216 / T 217-02 (2006) / M 231 / R 16 / T 265 / E 29)

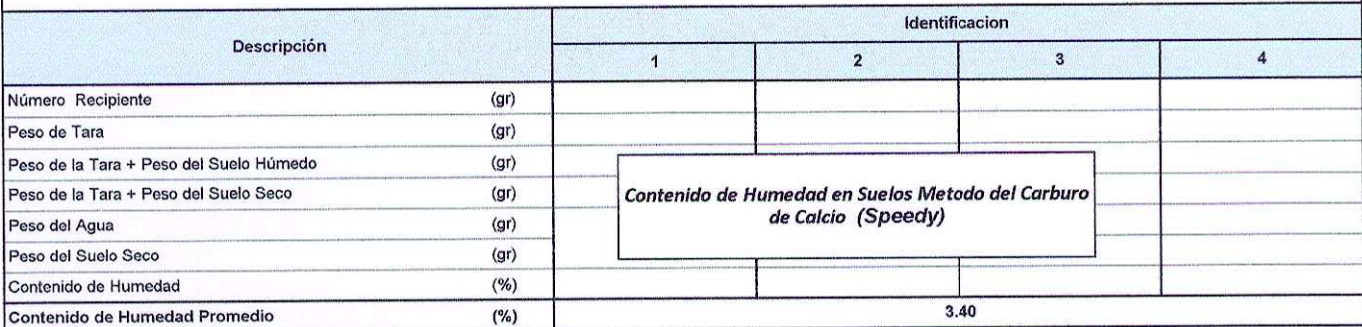

OBSERVACIONES: El laboratorio no se responsabiliza del musstreo, ni de la procedencia de la muestra.

UNIVERSIDAD CÉSAR VALLEJO<br>Laboratorio de Tecnología de Materiales Cyde-bas

JULIO DIAZ GUTIERREZ<br>Técnico especilista en Mecanica de Suelos

ROSELVN LILIANA SAMTILLANA RIVERO<br>INGENIERO CIVIL<br>ESPECIALISTA EN SUELOS Y PAVIMENTOS

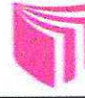

# **LABORATORIO DE MATERIALES**

**PROYECTO**  $\ddot{\phantom{a}}$ SANTA MARÍA **UBICACIÓN**  $\tilde{\mathbf{x}}$ SANTA MARÍA **LOCALIDAD**  $\ddot{\phantom{a}}$ CANTERA **LA ENCANTADA**  $\overline{\mathbf{z}}$ PTO. MUESTREO LA ENCANTADA  $\ddot{\phantom{a}}$ **MUESTRA**  $\tilde{\mathbf{z}}$  $M-1$ **PROFUNDIDAD** 1.5 Ŷ. **MATERIAL** GP-GC  $\overline{\phantom{a}}$ 

ESTUDIO DE CANTERAS CON FINES DE AFIRMADO: "EVALUACIÓN DEL COMPORTAMIENTO DE SUELOS ESTABILIZADOS CON APLICACIÓN DE QUIM KD-40 EN VÍAS NO PAVIMENTADAS EN VÉGUETA - HUAURA - LIMA, 2016" SOLICITANTE : JOAQUIN MARIO SANTISTEBAN VEGA ING<sup>®</sup> ASESOR RESP. : ABEL MUÑIZ PAUCARMAYTA

TÉCNICO RESP. : JULIO DIAZ GUTIERREZ FECHA DE RECEPCIÓN : 08/03/2017 FECHA DE ENSAYO : 08/03/2017 Nº ENSAYO : M1-PE-001

# PESO ESPECIFICO Y ABSORCION DE AGREGADOS GRUESOS (MTC E-206 / NTP 400.021)

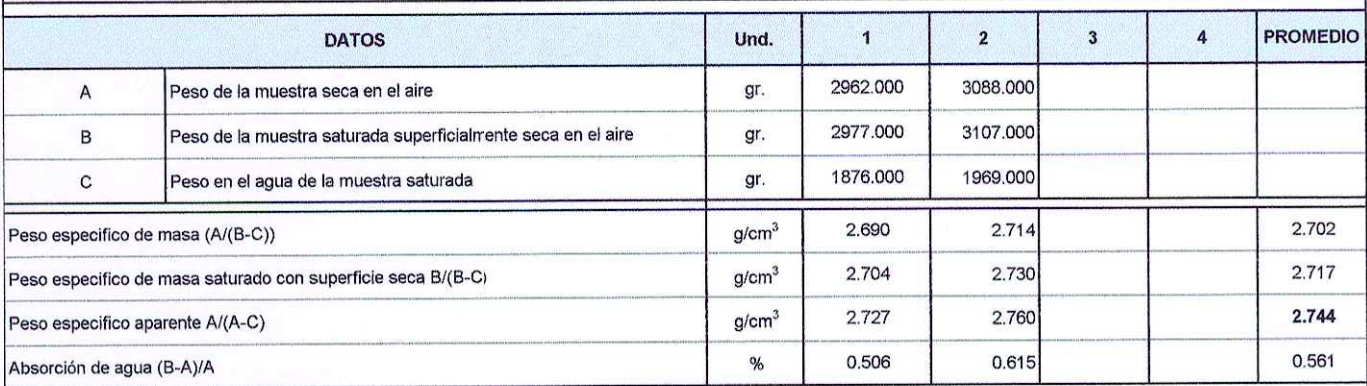

OBSERVACIONES: El laboratorio no se responsabiliza del muestreo, ni de la procedencia de la muestra.

**UNIVERSIDAD CÉSAR VALLEJO**<br>Laboratorio de Tecnología de Materiales  $\cdot$ C of Dan **JULIO DIAZ GUTTERREZ** 

ROSELYN LILIANA SANTILLANA RIVERO<br>INGENIERO CIVIL<br>ESPECIALISTA EN SUELOS Y PAVIMENTOS

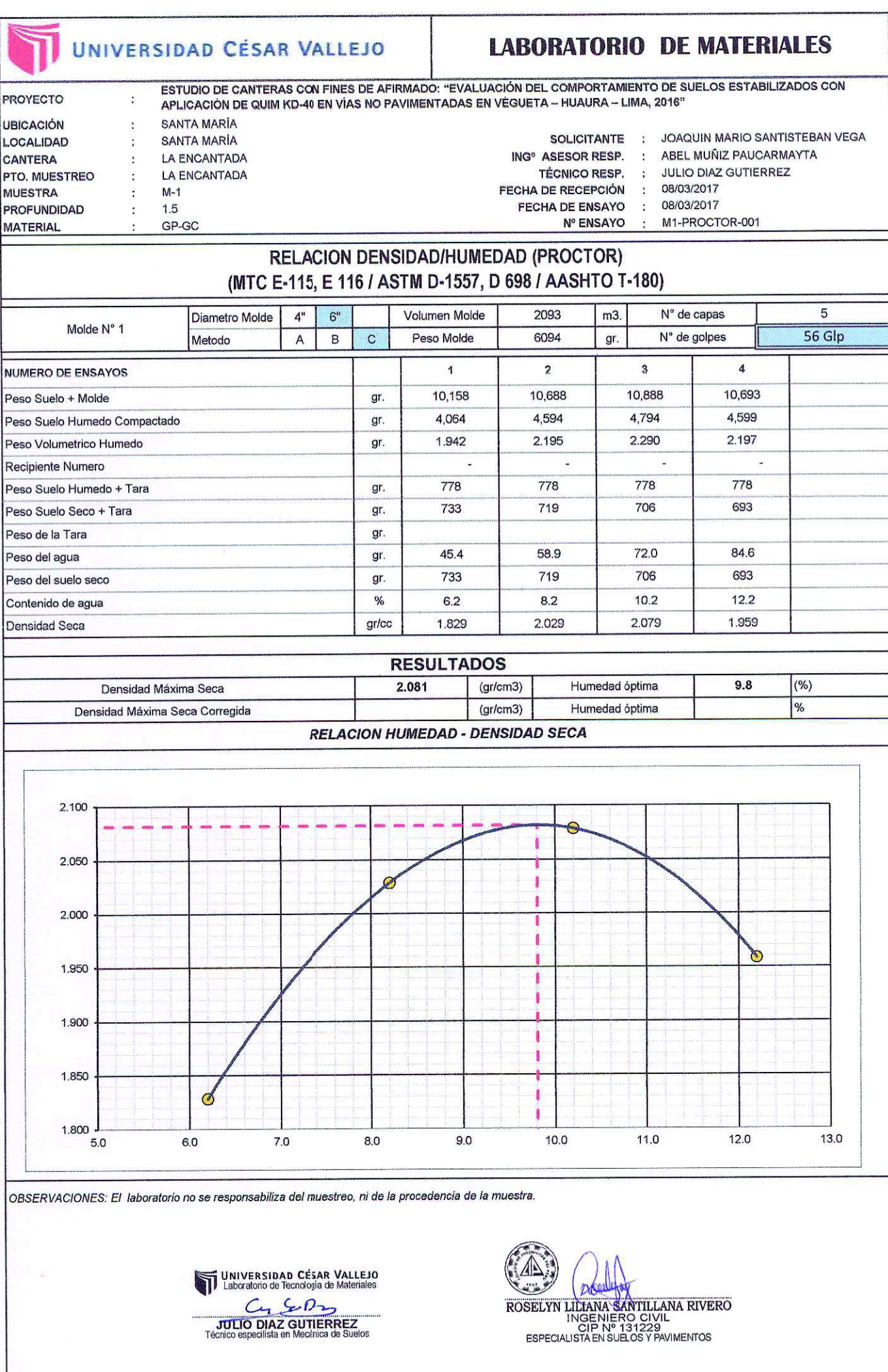

# 

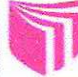

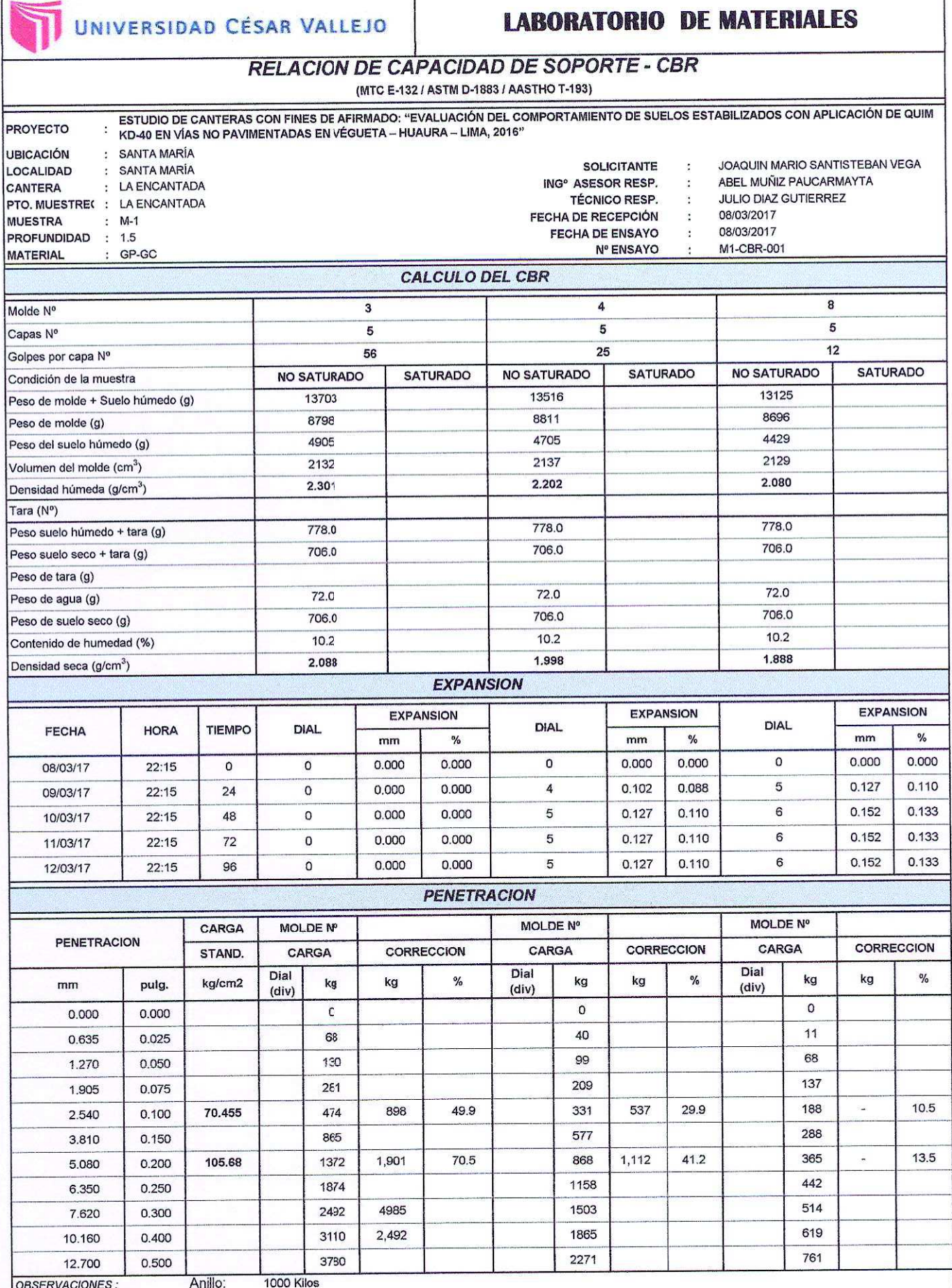

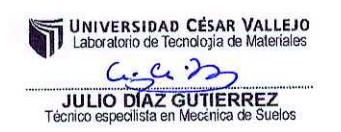

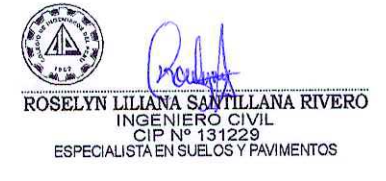

1

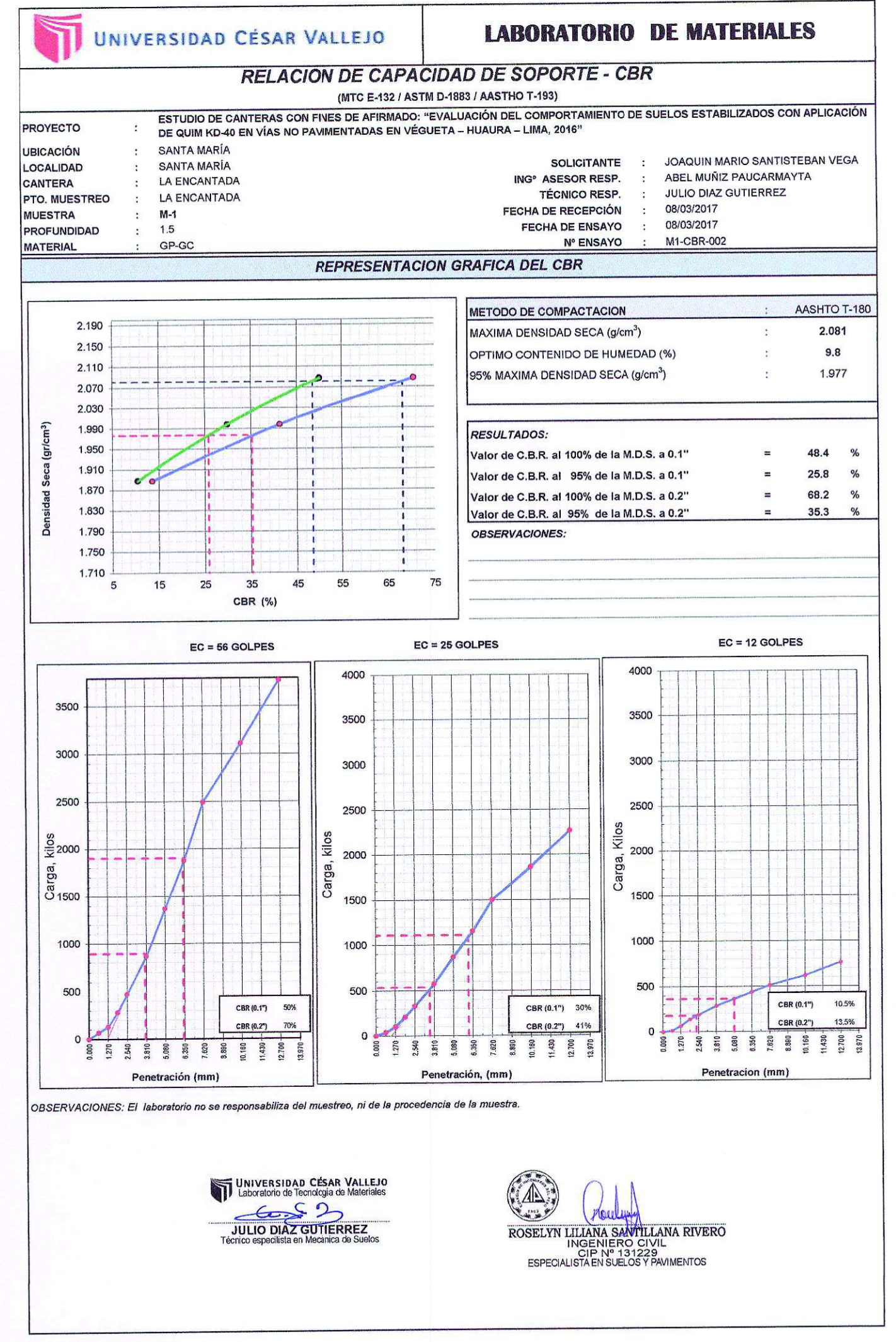
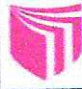

PROYECTO

**MATERIAL** 

### UNIVERSIDAD CÉSAR VALLEJO

# **LABORATORIO DE MATERIALES**

LESTUDIO DE CANTERAS CON FINES DE AFIRMADO: "EVALUACIÓN DEL COMPORTAMIENTO DE SUELOS ESTABILIZADOS CON APLICACIÓN DE QUIM KD-<br>40 EN VÍAS NO PAVIMENTADAS EN VÉGUETA – HUAURA – LIMA, 2016"  $\overline{\mathbb{C}}$ JOAQUIN MARIO SANTISTEBAN VEGA Ċ.

 $\overline{\phantom{a}}$ 

 $\cdot$ 

 $\bullet$ 

 $\ddot{\phantom{a}}$ 

 $\ddot{\phantom{a}}$ 

**IRICACIÓN** LOCALIDAD CANTERA PTO. MUES1 MUESTRA **PROFUNDID** 

 $\ddot{\cdot}$ 

 $\ddot{\cdot}$ 

SANTA MARÍA SANTA MARÍA LA ENCANTADA LA ENCANTADA  $M-1$  $1.5$ GP-GC

**SOLICITANTE** ING<sup>o</sup> ASESOR RESP. **TÉCNICO RESP.** FECHA DE RECEPCIÓN **FECHA DE ENSAYO Nº ENSAYO** 

ABEL MUÑIZ PAUCARMAYTA

- **JULIO DIAZ GUTIERREZ**
- 08/03/2017

08/03/2017

- 
- M1-ED-001

### **ENSAYO DE DURABILIDAD DE SULFATO DE MAGNESIO** (MTC E-209 / NTP 400.016 / ASTM C-88 / AASHTO T-104)

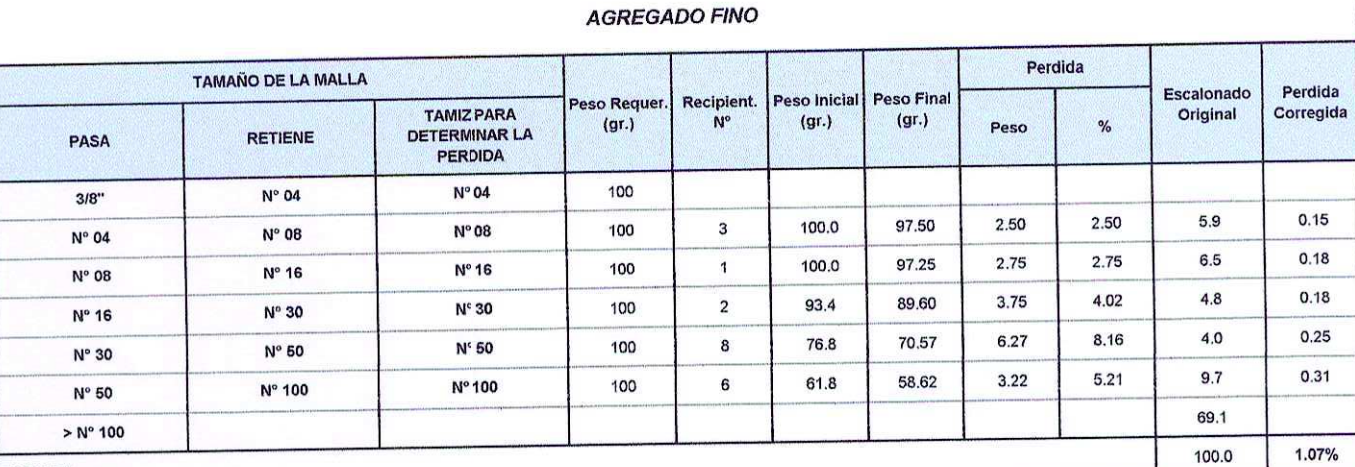

**TOTALES** 

#### **AGREGADO GRUESO**

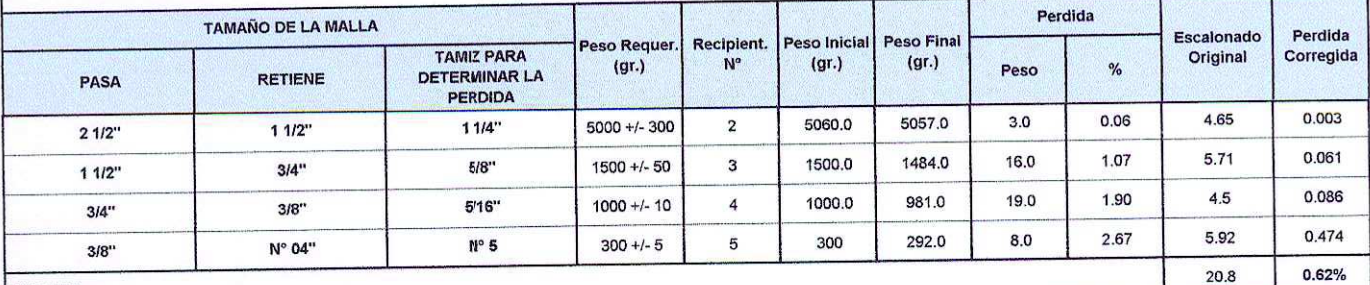

**TOTALES** 

OBSERVACIONES : Ensayo realizado con Sulfato de Magnesio

**UNIVERSIDAD CÉSAR VALLEJO**<br>Laboratorio de Tecnologia de Materiales  $6620$ JULIO DIAZ GUTIERREZ<br>Técnico especilista en Mecánica de Suelos

ROSELYN LITANA SMYTILLANA RIVERO<br>INGENIERO CIVIL<br>ESPECIALISTAEN SUELOS Y PAVIMENTOS

# RESULTADOS DE LA APLICACIÓN DE QUIM KD-40 AL 2%

- LÍMITES DE CONSISTENCIA.
- RELACIÓN DENSIDAD/HUMEDAD (PROCTOR).
- RELACION DE CAPACIDAD DE SOPORTE –CBR.

UNIVERSIDAD CÉSAR VALLEJO

### **LABORATORIO DE MATERIALES**

#### **LIMITES DE CONSISTENCIA** ESTUDIO DE CANTERAS CON FINES DE AFIRMADO: "EVALUACIÓN DEL COMPORTAMIENTO DE SUELOS ESTABILIZADOS CON APLICACIÓN PROYECTO Ŷ. DE QUIM KD-40 EN VÍAS NO PAVIMENTADAS EN VÉGUETA - HUAURA - LIMA, 2016" **UBICACIÓN** SANTA MARÍA Ŷ. JOAQUIN MARIO SANTISTEBAN VEGA SANTA MARÍA SOLICITANTE LOCALIDAD  $\ddot{\phantom{a}}$ LA ENCANTADA ING<sup>®</sup> ASESOR RESP. ABEL MUÑIZ PAUCARMAYTA CANTERA  $\ddot{\phantom{a}}$  $\ddot{\cdot}$ **JULIO DIAZ GUTIERREZ TÉCNICO RESP.** PTO. MUESTREO **LA ENCANTADA**  $\cdot$  $\ddot{\phantom{a}}$ **FECHA DE RECEPCIÓN** 08/03/2017 **MUESTRA**  $M-2$  $\hat{\mathbf{x}}$  $\ddot{\cdot}$ FECHA DE ENSAYO 09/03/2017 **PROFUNDIDAD**  $1.5$  $\overline{z}$  $\ddot{\cdot}$ M2-LC-001 **MATERIAL** GP-GC Nº ENSAYO DETERMINACIÓN DEL LIMITE LIQUIDO DE LOS SUELOS MTC E 110 / NTP 339.129

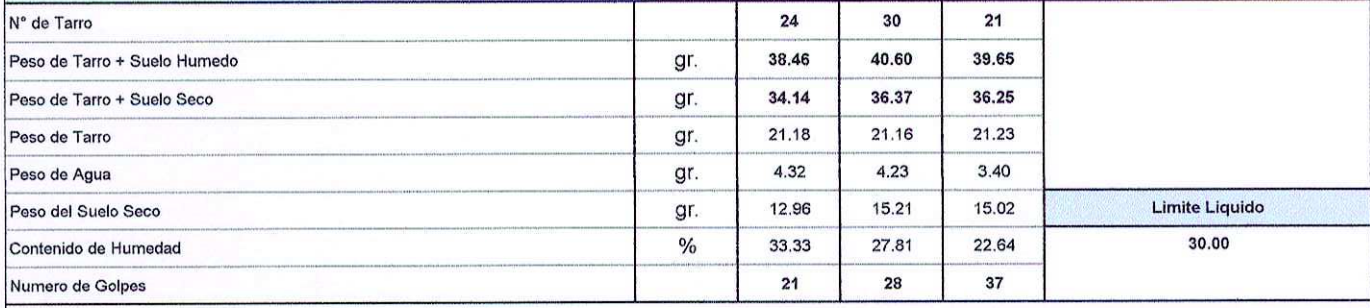

### DETERMINACION DEL LIMITE PLASTICO (L.P.) DE LOS SUELOS E INDICE DE PLASTICIDAD (I.P.) MTC E 111 / NTP 339.129

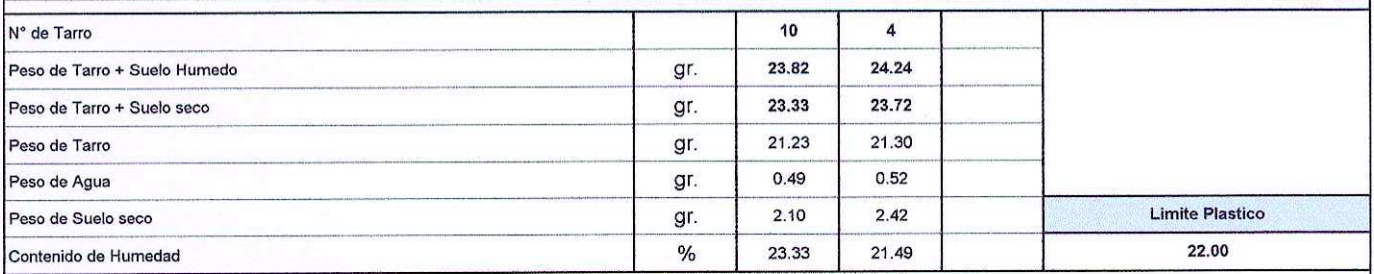

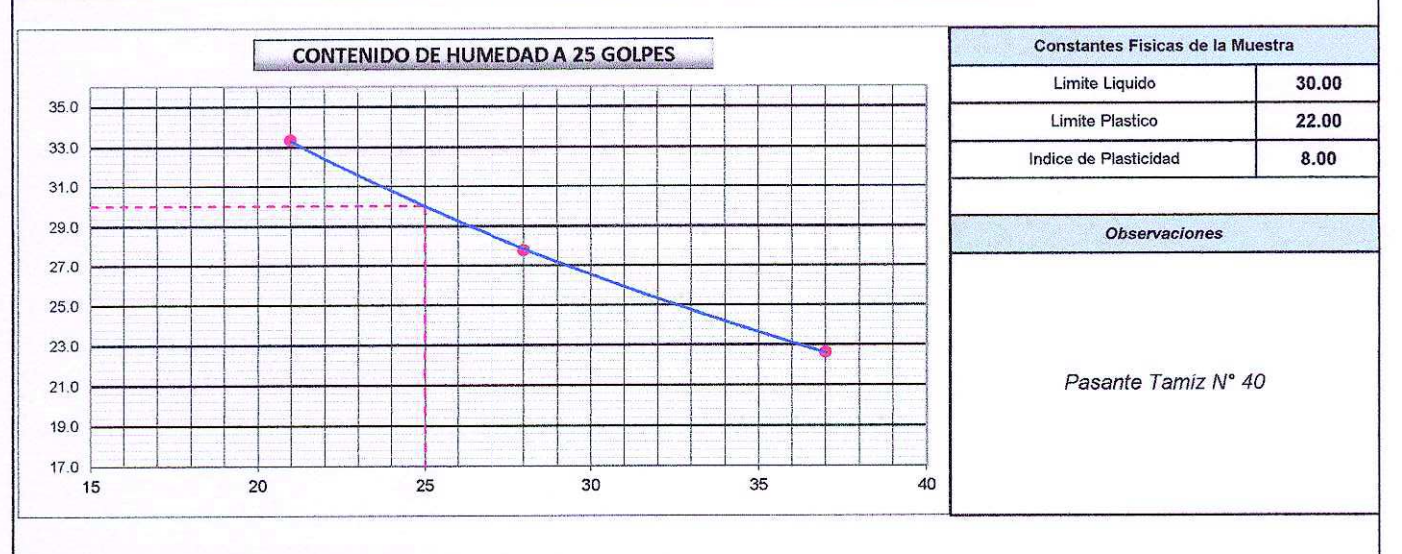

OBSERVACIONES: El laboratorio no se responsabiliza del muestreo, ni de la procedencia de la muestra.

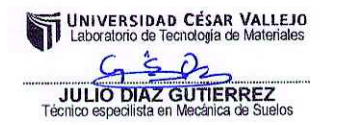

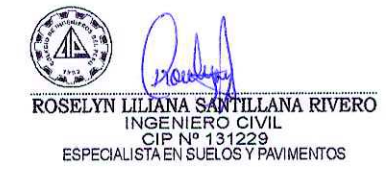

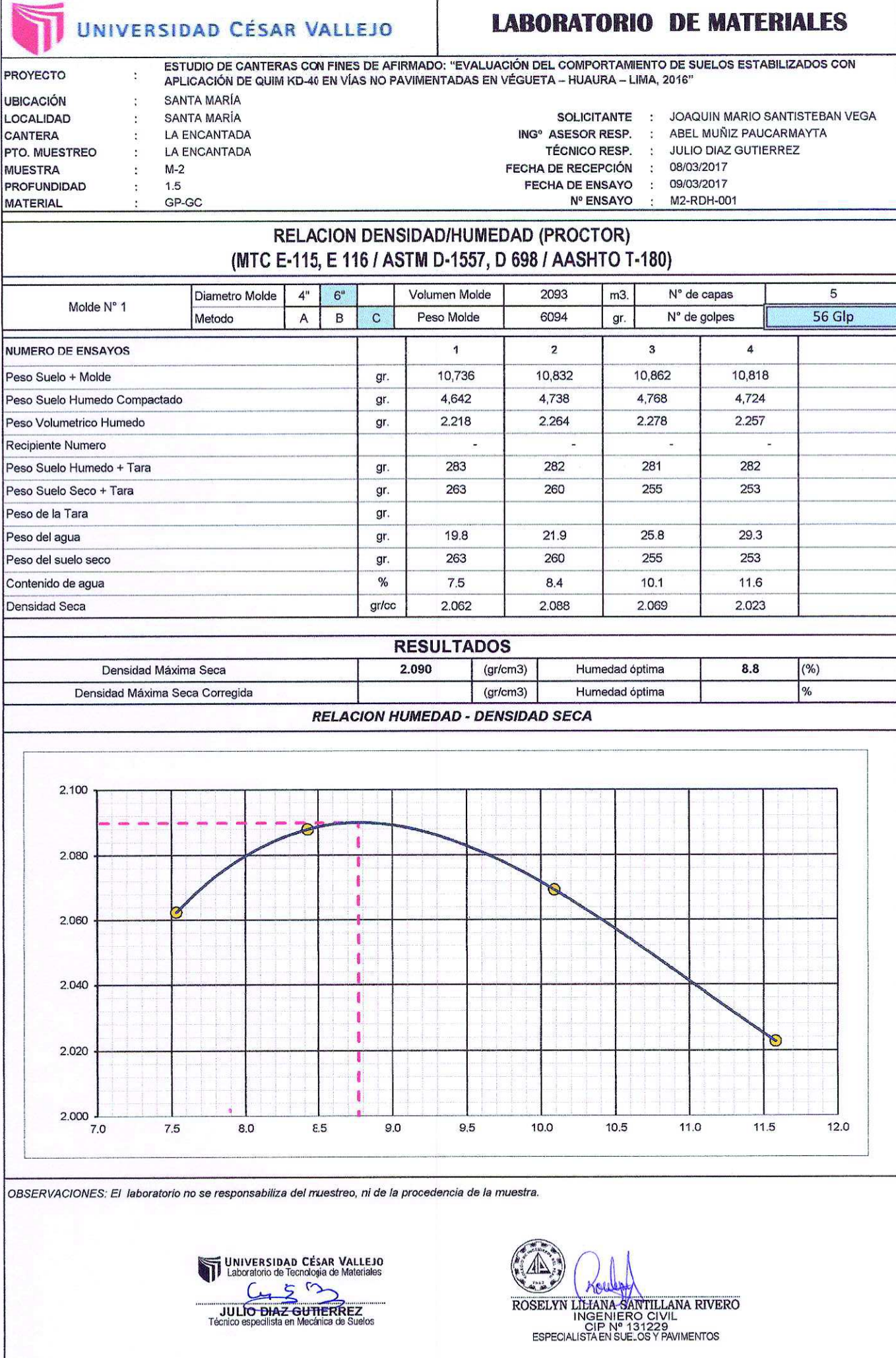

### 

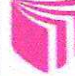

# UNIVERSIDAD CÉSAR VALLEJO

### **LABORATORIO DE MATERIALES**

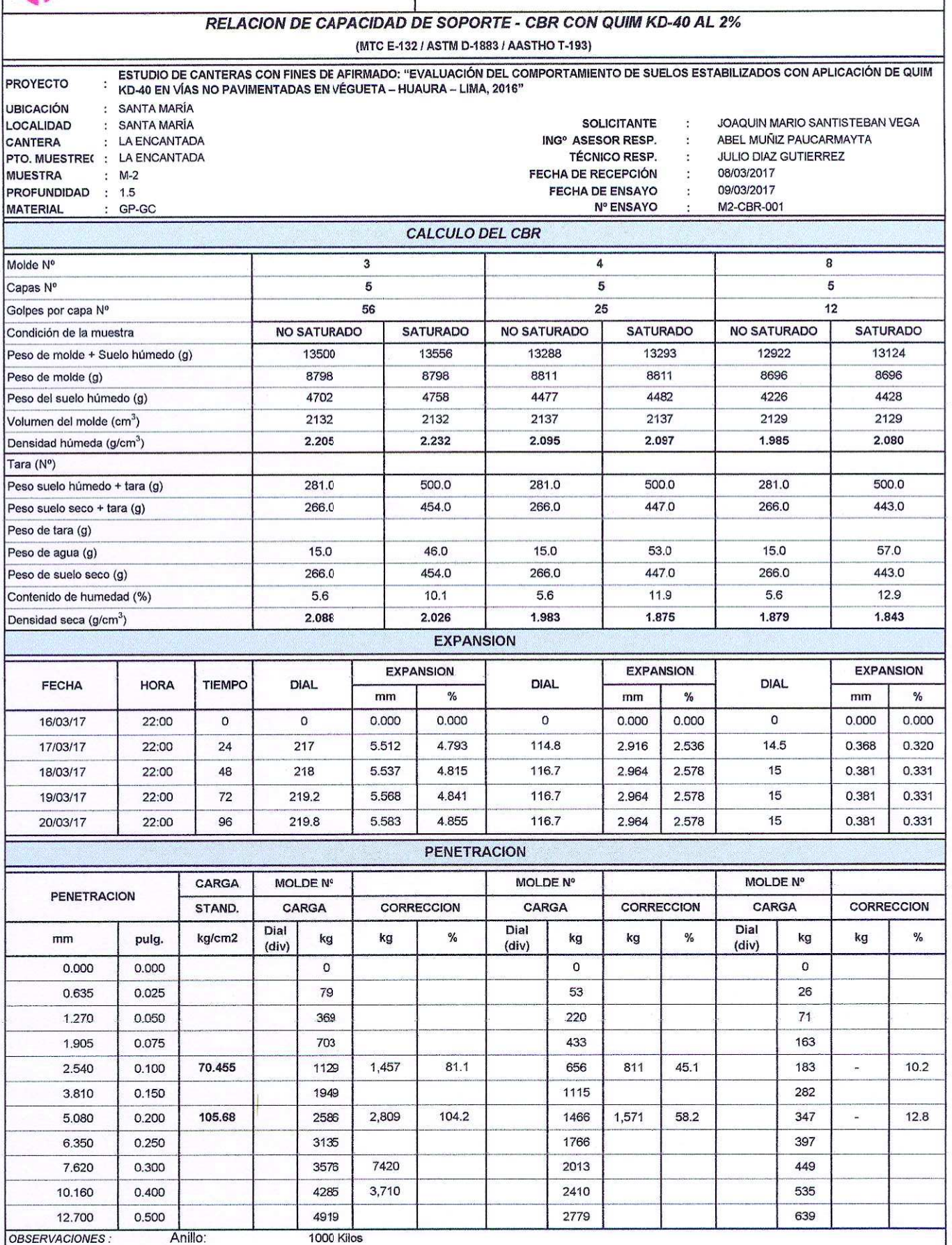

OBSERVACIONES : Anillo:

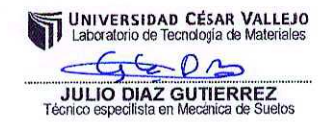

ROSELYN LILIANA SANTILLANA RIVERO

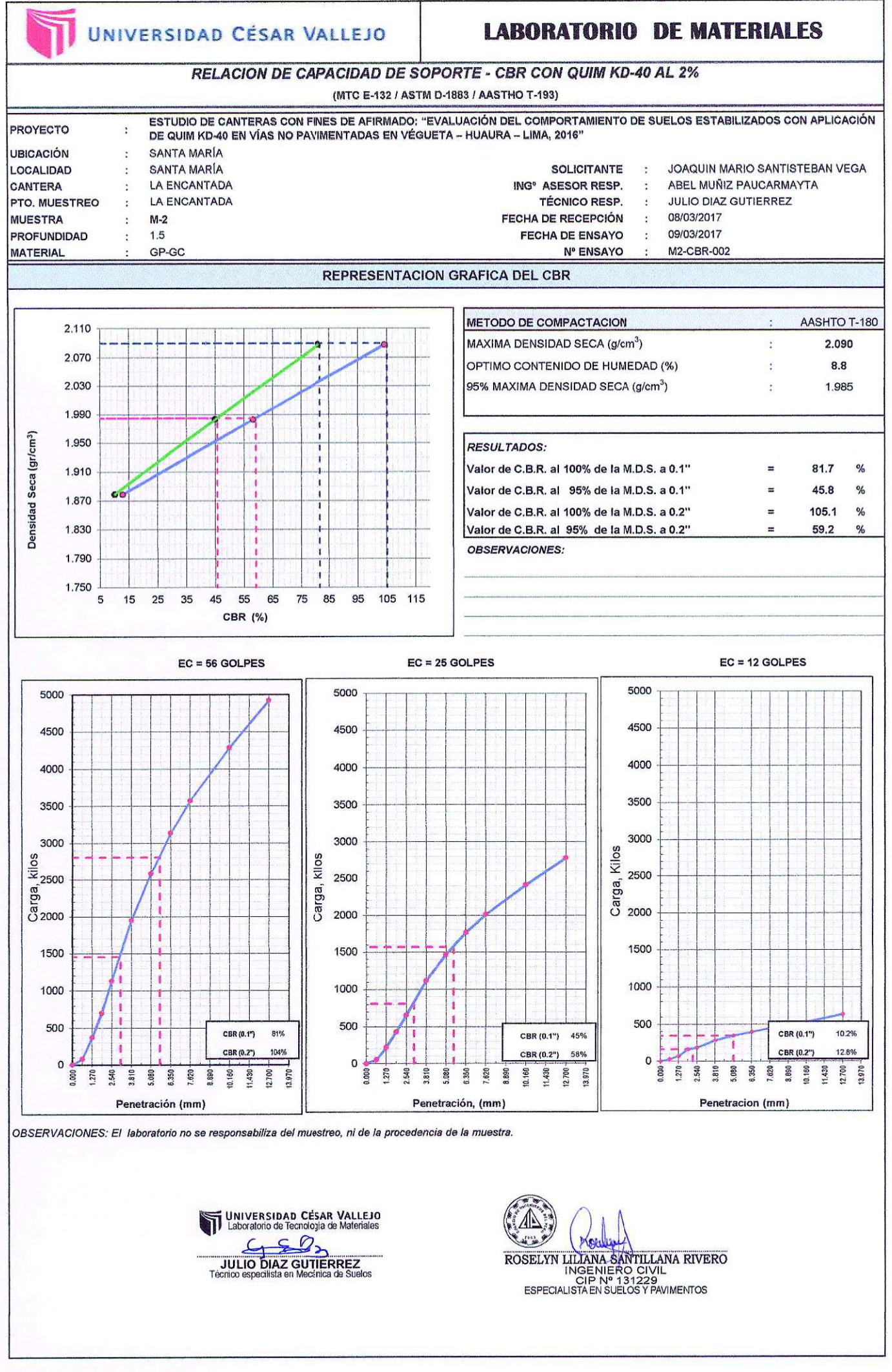

# RESULTADOS DE LA APLICACIÓN DE QUIM KD-40 AL 4%

- LÍMITES DE CONSISTENCIA.
- RELACIÓN DENSIDAD/HUMEDAD (PROCTOR).
- RELACION DE CAPACIDAD DE SOPORTE –CBR.

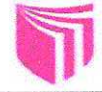

### UNIVERSIDAD CÉSAR VALLEJO

# **LABORATORIO DE MATERIALES**

# **LIMITES DE CONSISTENCIA**

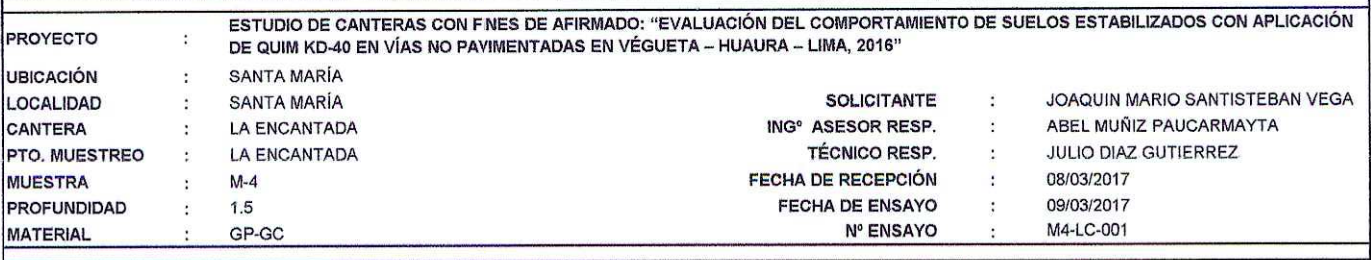

### DETERMINACIÓN DEL LIMITE LIQUIDO DE LOS SUELOS MTC E 110 / NTP 339.129

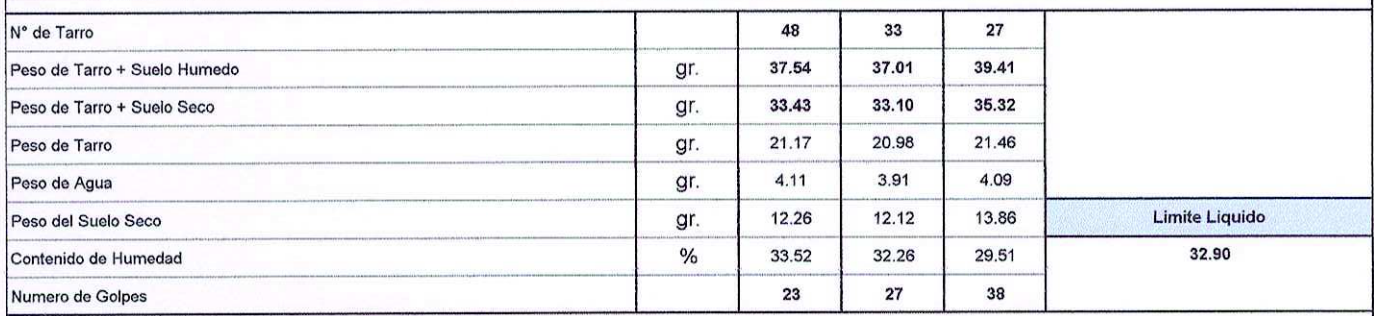

### DETERMINACION DEL LIMITE PLASTICO (L.P.) DE LOS SUELOS E INDICE DE PLASTICIDAD (I.P.) MTC E 111 / NTP 339.129

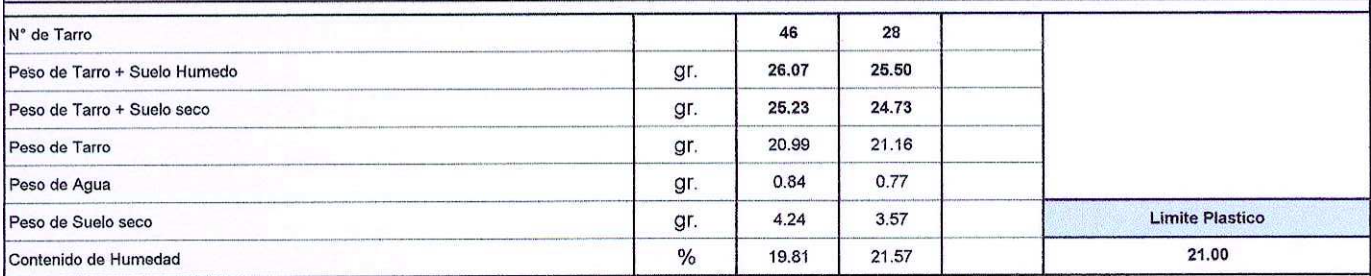

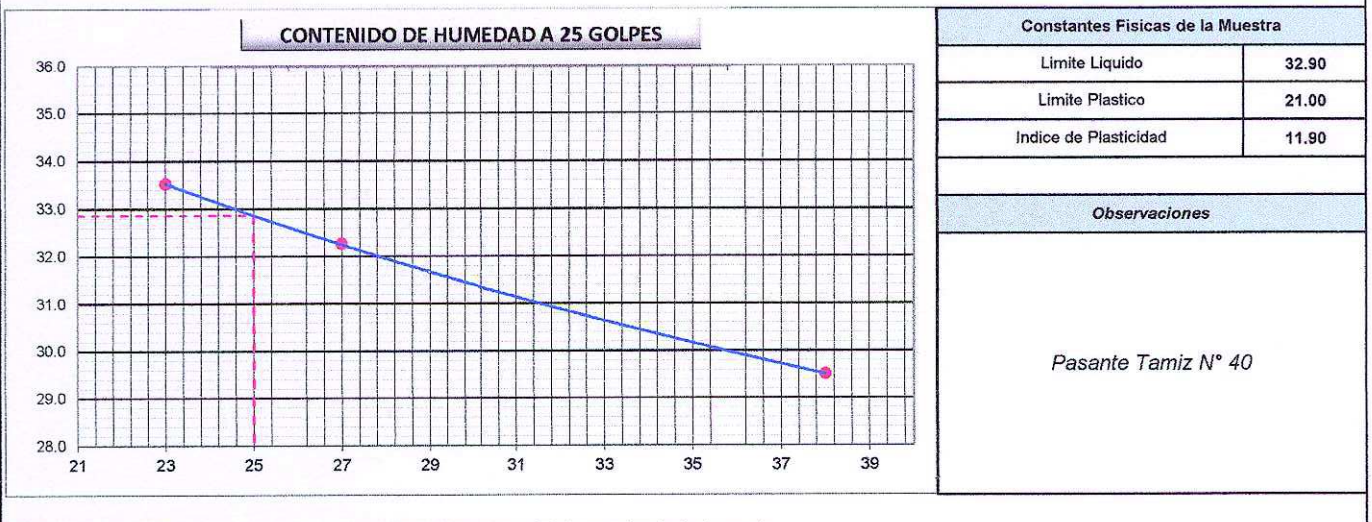

OBSERVACIONES: El laboratorio no se responsabiliza del muestreo, ni de la procedencia de la muestra.

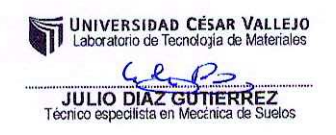

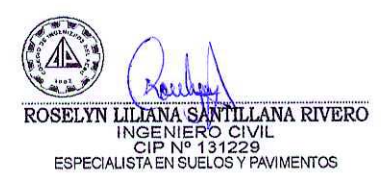

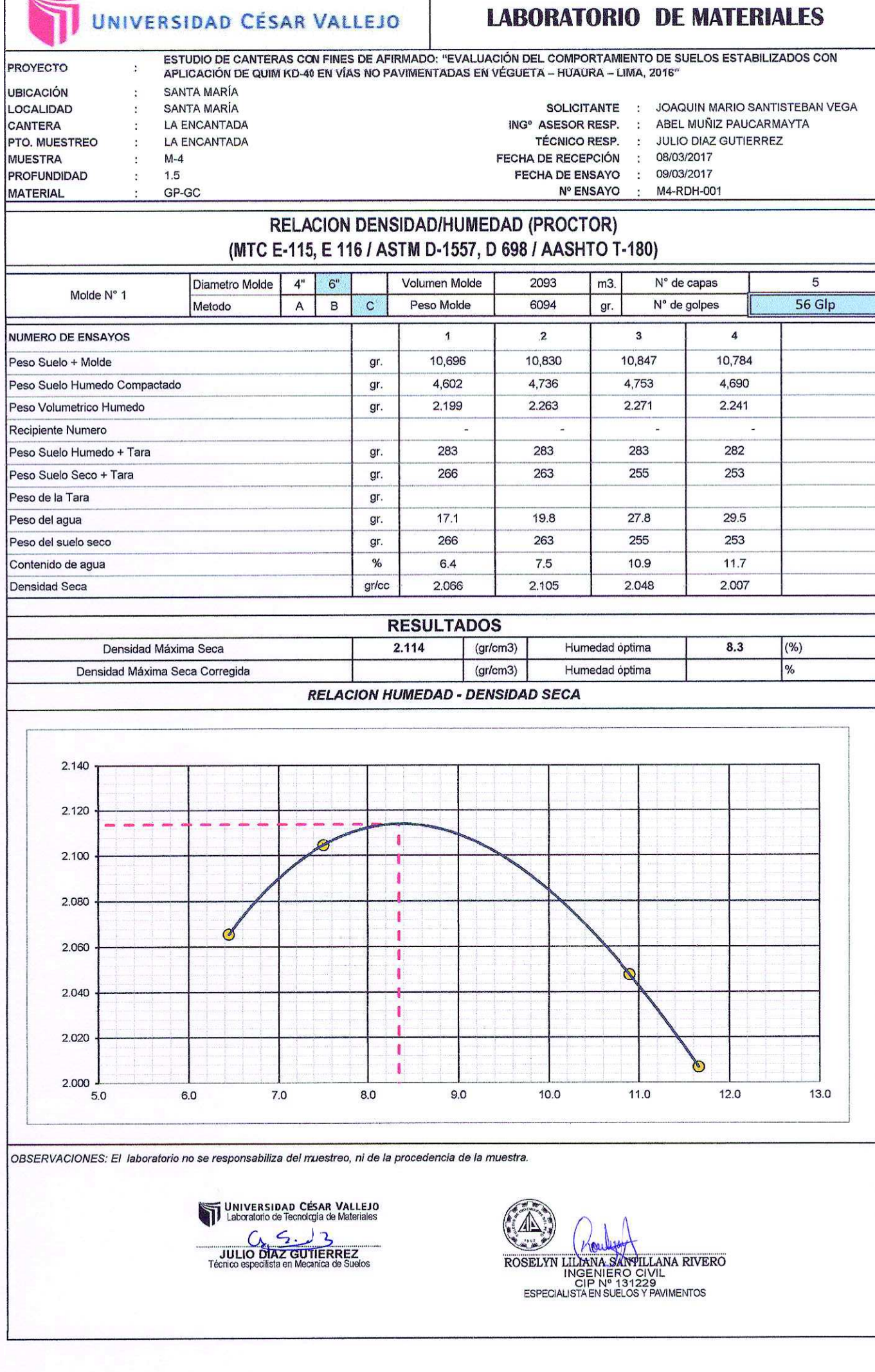

 $\blacksquare$ 

 $\ddot{ }$ 

العبي<br>ويست

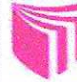

# UNIVERSIDAD CÉSAR VALLEJO

### **LABORATORIO DE MATERIALES**

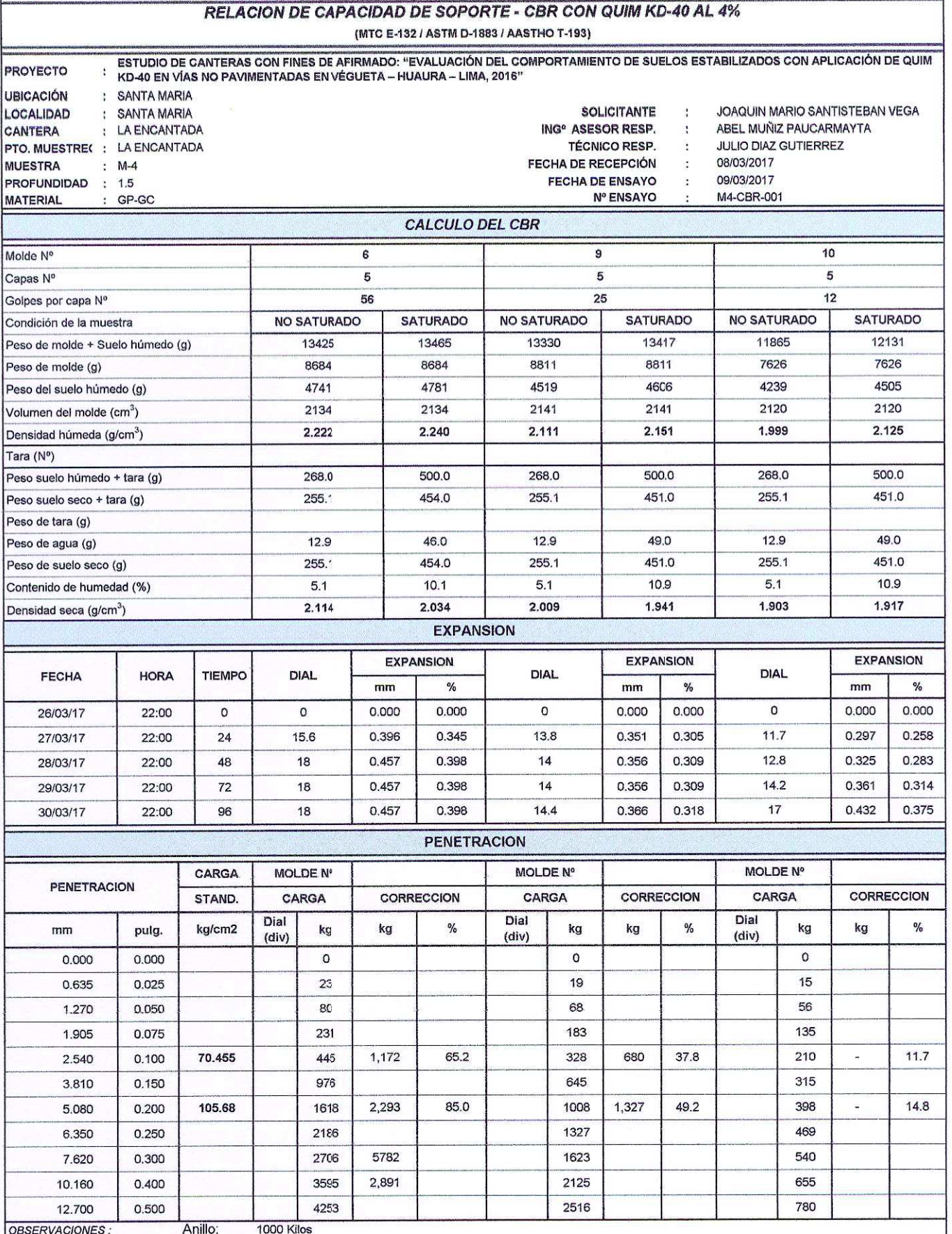

UNIVERSIDAD CÉSAR VALLEJO<br>Il Laboratorio de Tecnología de Materiales

JULIO DIAZ GUTIERREZ<br>Técnico especiista en Mecanica de Suelos

لتحفظ May ESTATISTIC CONTRACTORS CONTRACTORS CONTRACTORS CONTRACTORS CONTRACTORS CONTRACTORS CONTRACTORS CONTRACTORS CONTRACTORS CONTRACTORS CONTRACTORS CONTRACTORS

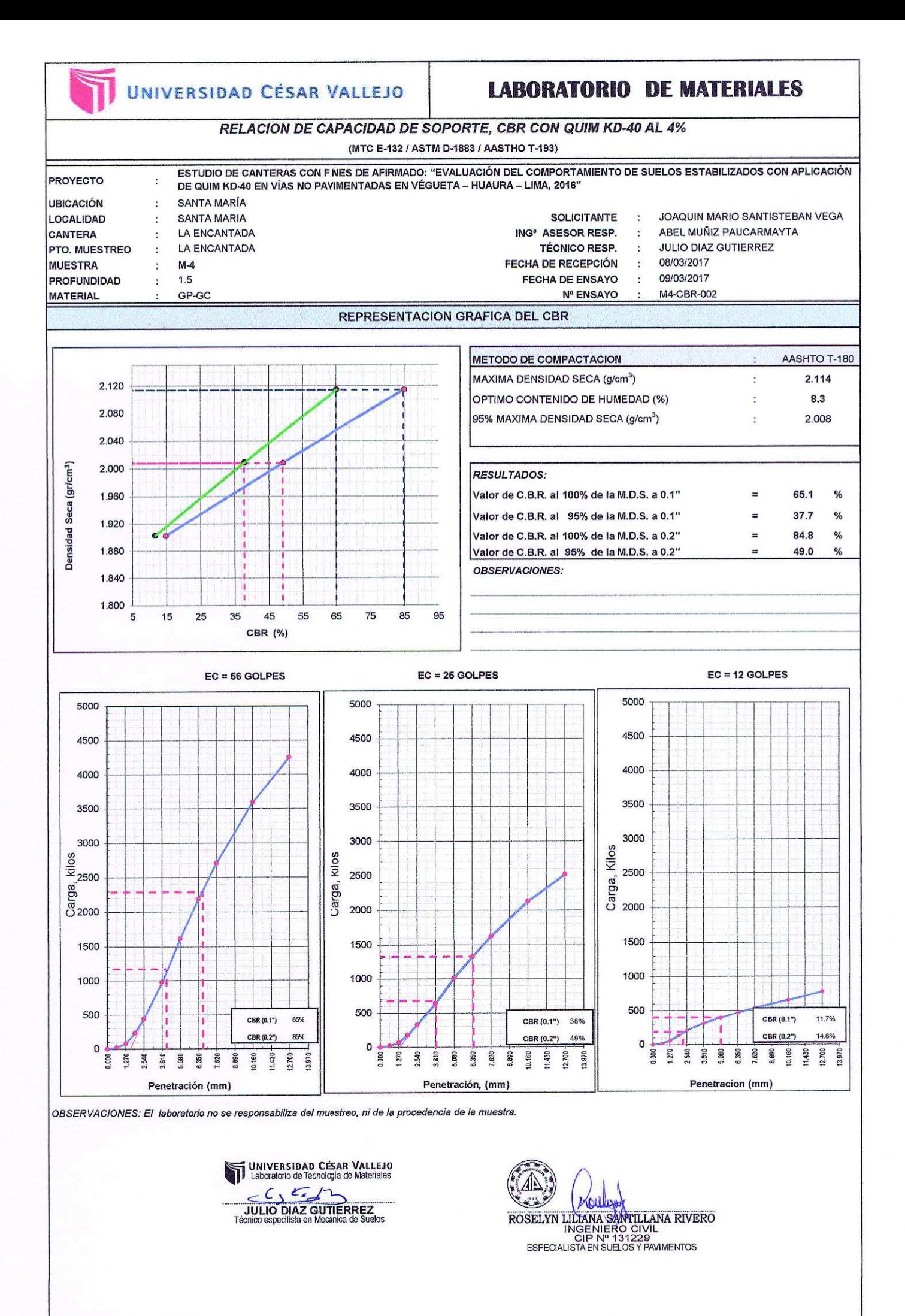

# RESULTADOS DE LA APLICACIÓN DE QUIM KD-40 AL 6%

- LÍMITES DE CONSISTENCIA.
- RELACIÓN DENSIDAD/HUMEDAD (PROCTOR).
- RELACION DE CAPACIDAD DE SOPORTE –CBR.

UNIVERSIDAD CÉSAR VALLEJO

# **LABORATORIO DE MATERIALES**

## **LIMITES DE CONSISTENCIA**

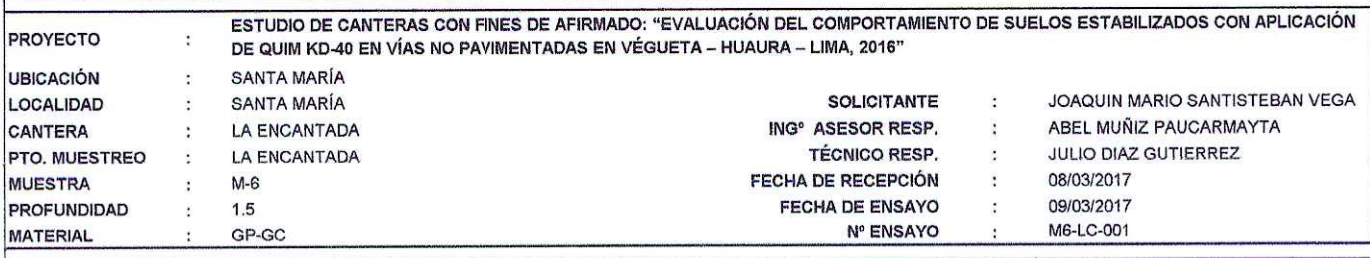

### DETERMINACIÓN DEL LIMITE LIQUIDO DE LOS SUELOS MTC E 110 / NTP 339.129

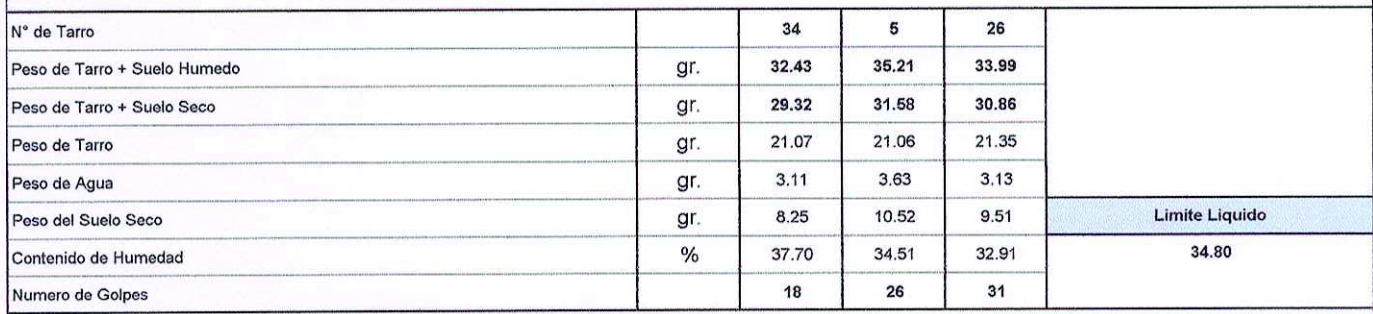

### DETERMINACION DEL LIMITE PLASTICO (L.P.) DE LOS SUELOS E INDICE DE PLASTICIDAD (I.P.) MTC E 111 / NTP 339.129

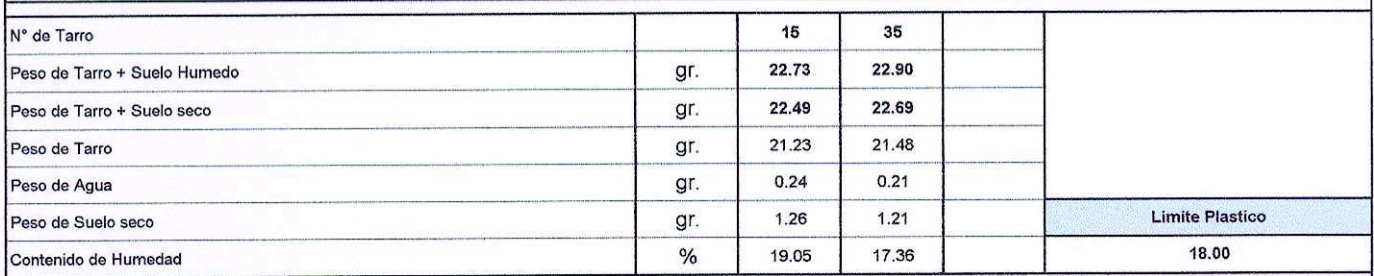

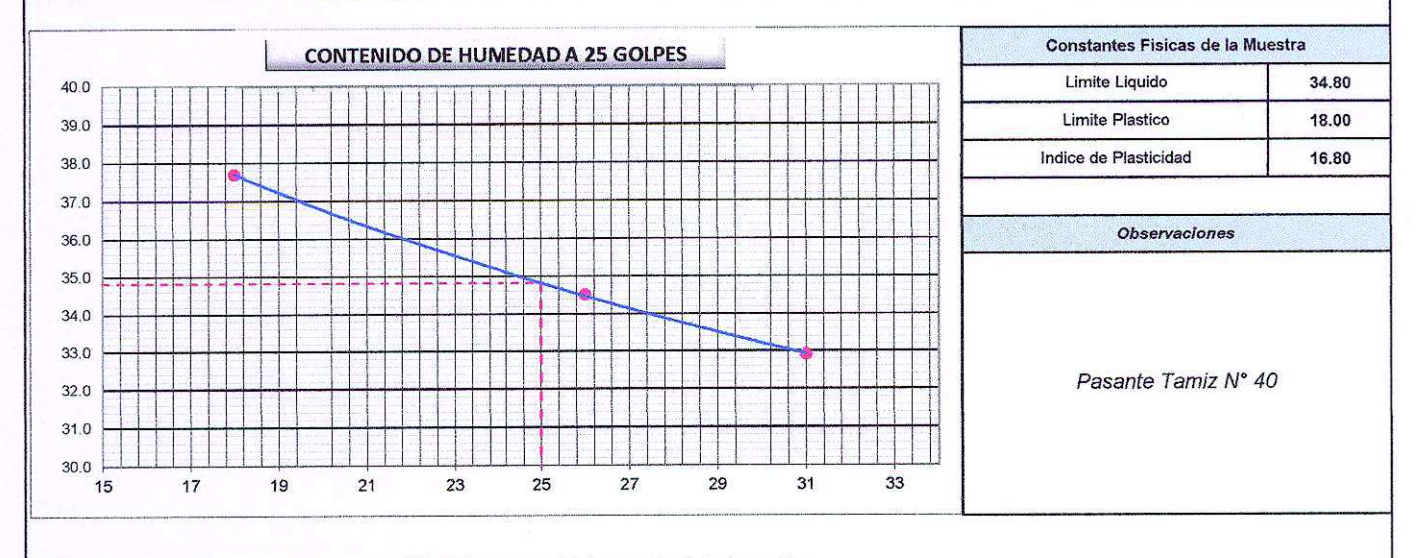

OBSERVACIONES: El laboratorio no se responsabiliza del muestreo, ni de la procedencia de la muestra.

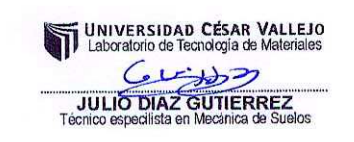

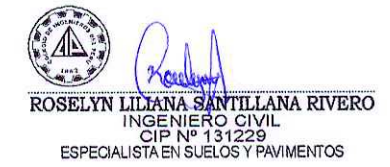

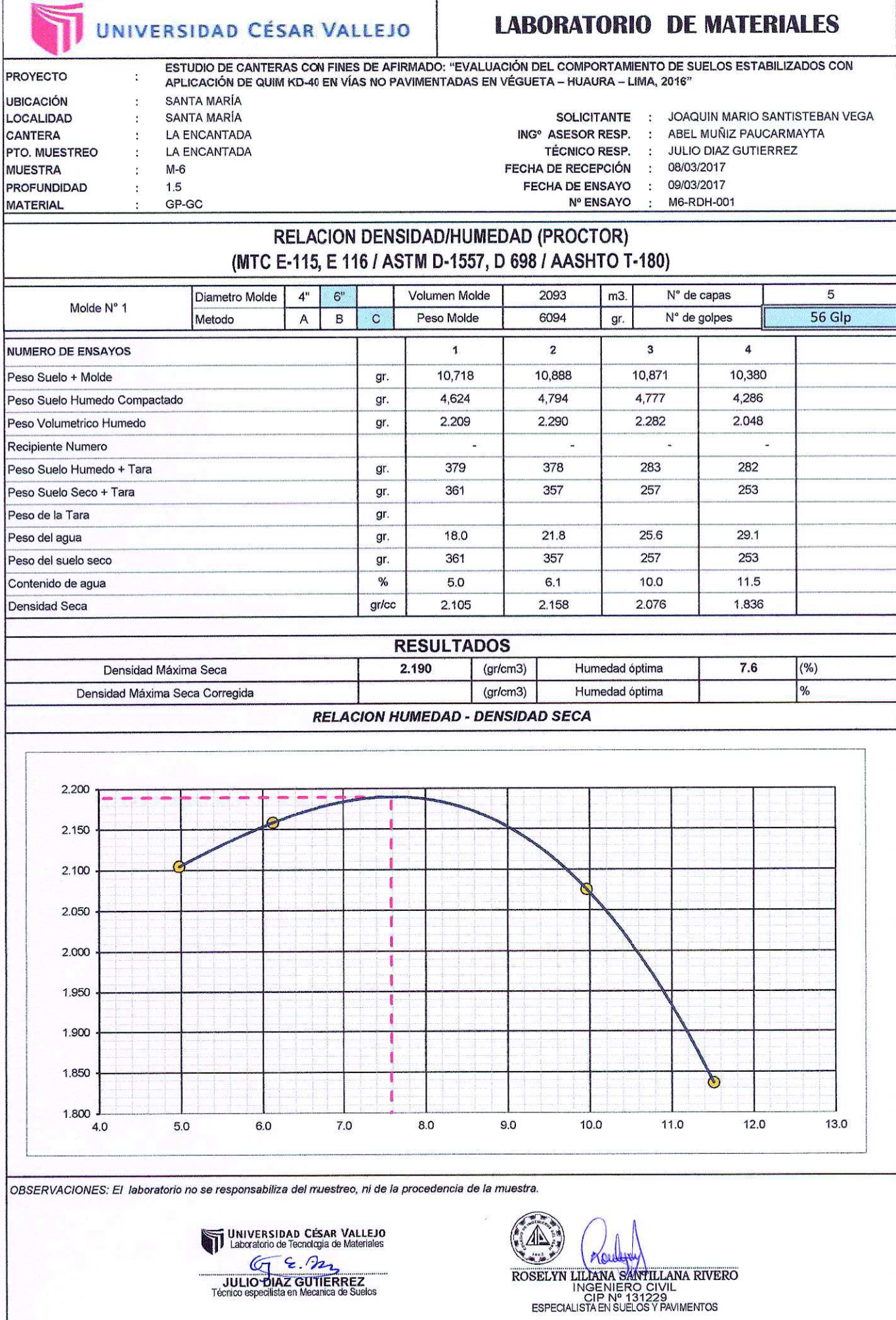

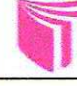

# UNIVERSIDAD CÉSAR VALLEJO

### **LABORATORIO DE MATERIALES**

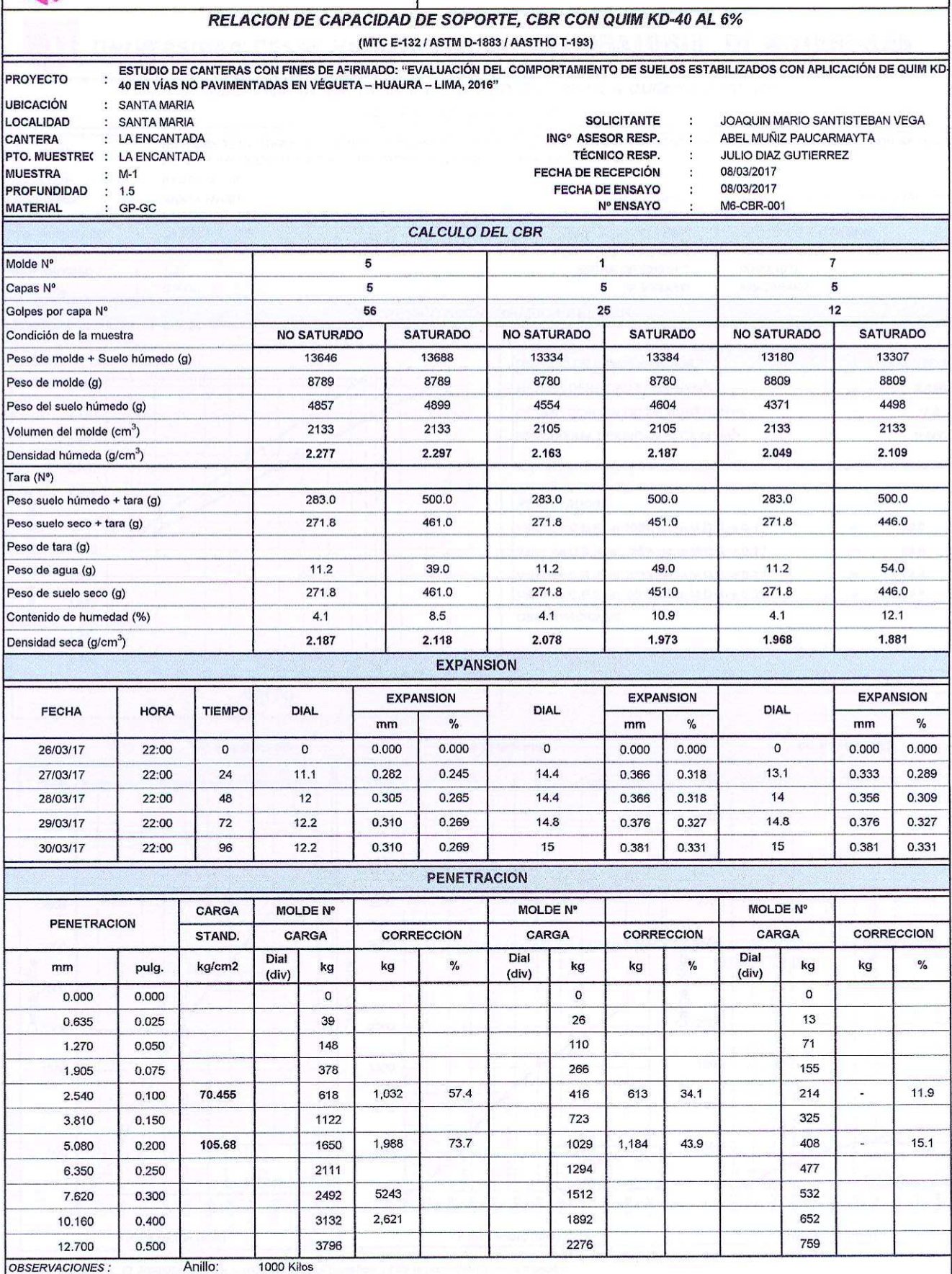

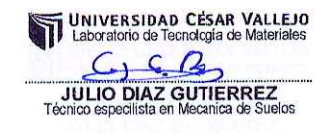

**POULDE YOURE ANTICATE**<br>
ROSELYN LILIANA SANYILLANA RIVERO<br>
INGENIERO CIVIL<br>
ESPECIALISTA EN SUELOS Y PAVIMENTOS

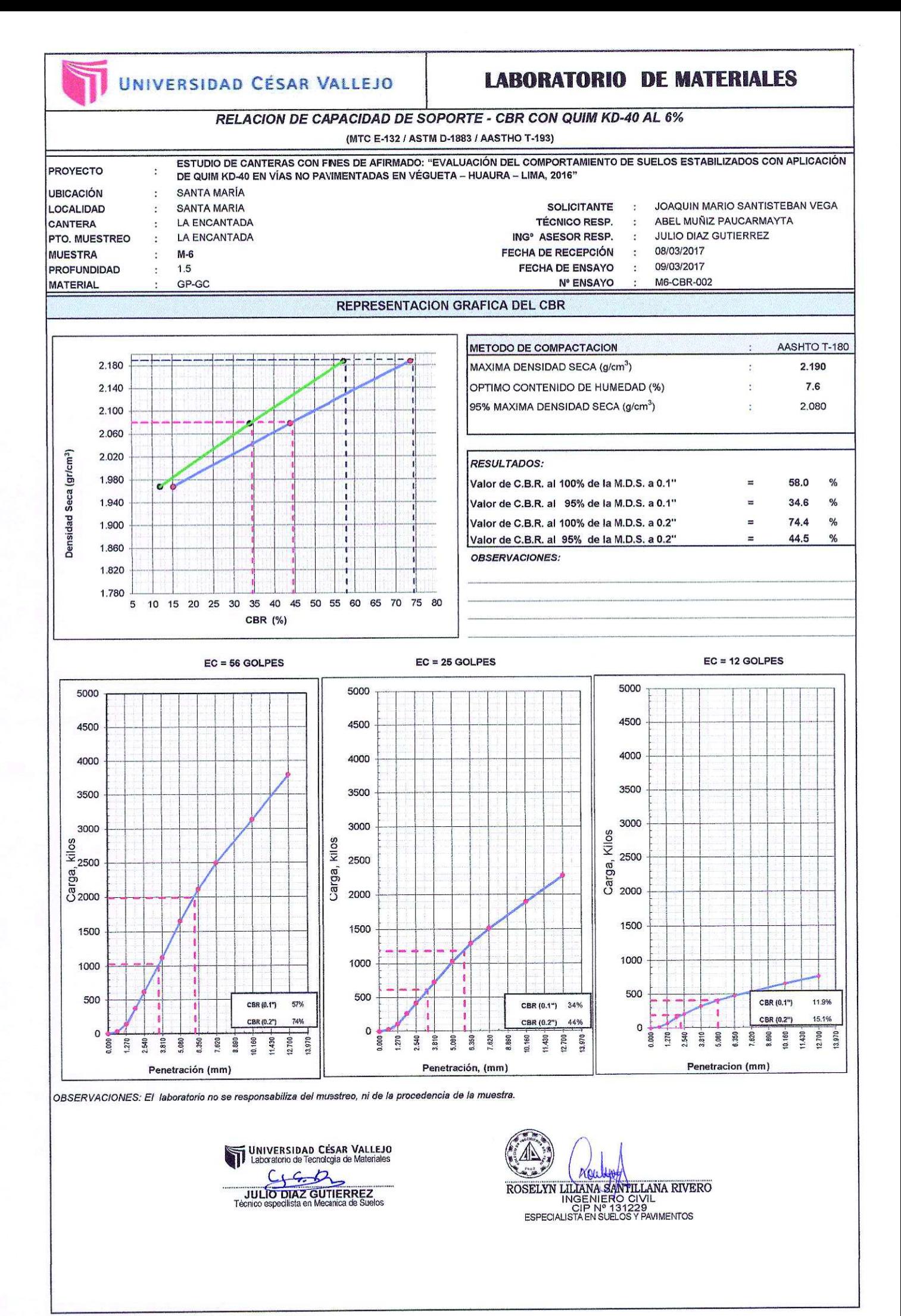

ANEXO 4: **PRESUPUESTO** SIN ADITIVO QUIM KD-40

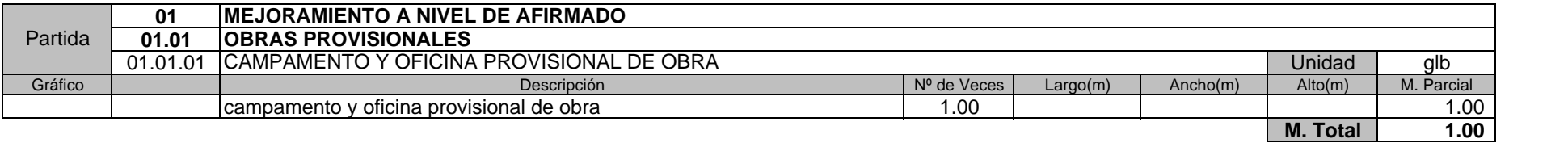

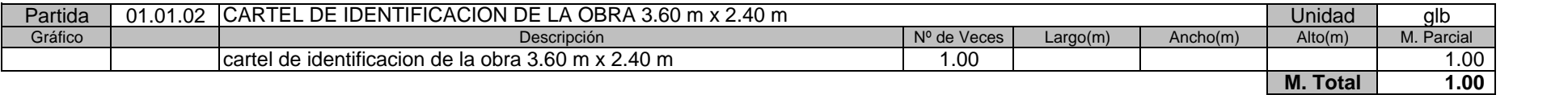

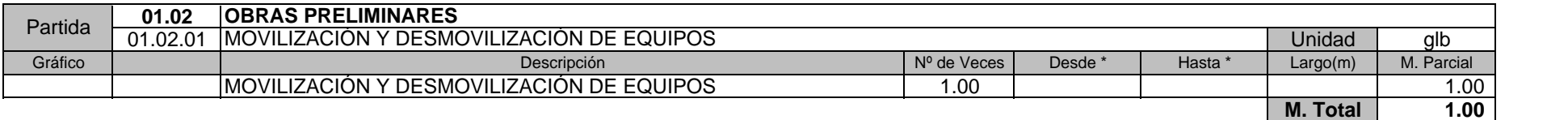

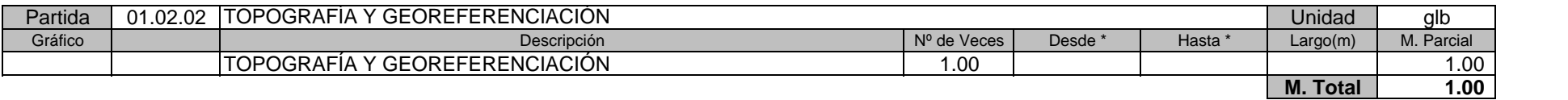

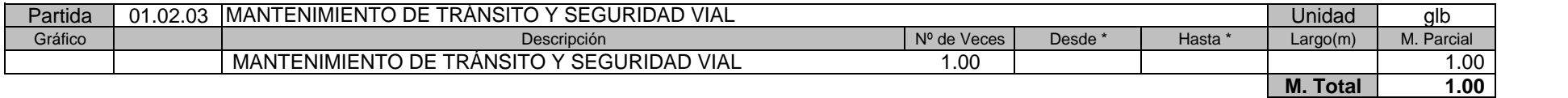

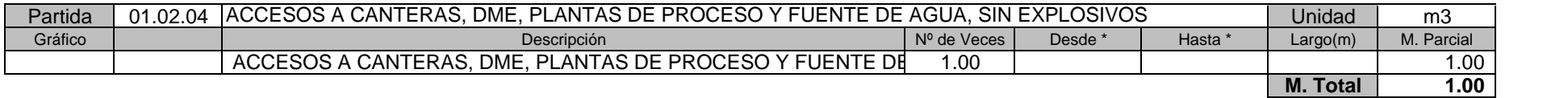

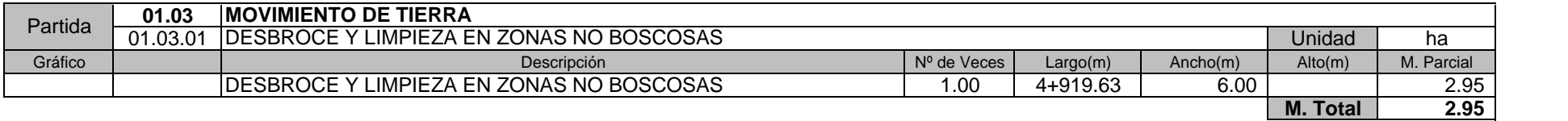

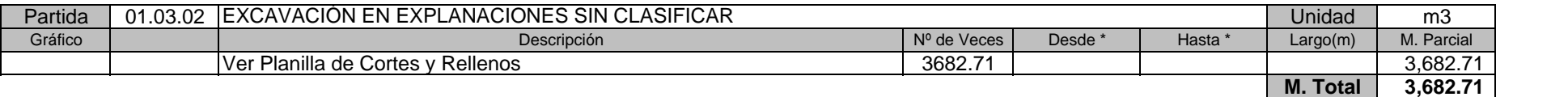

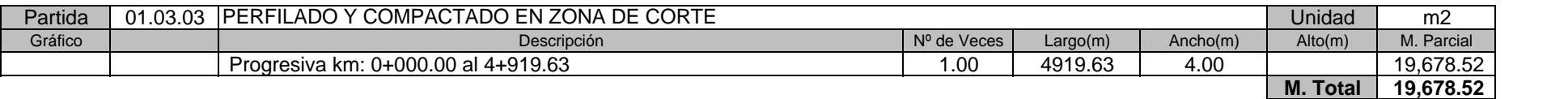

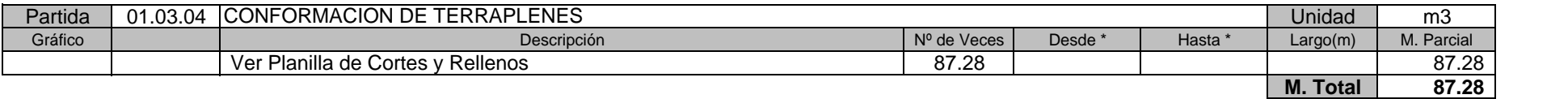

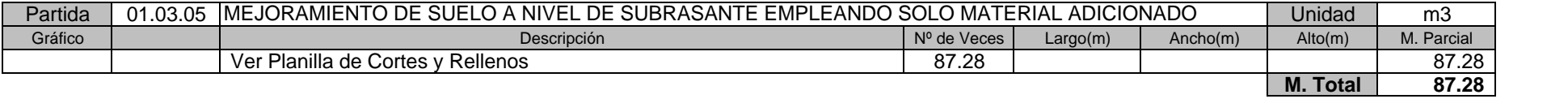

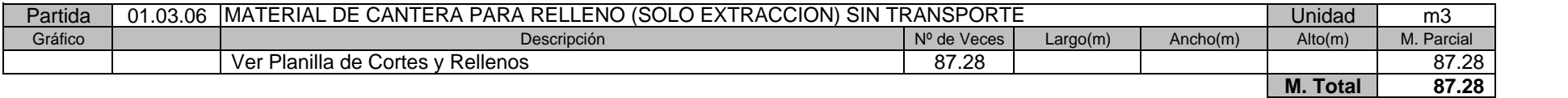

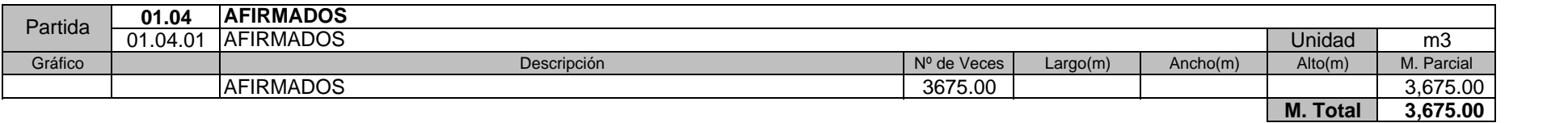

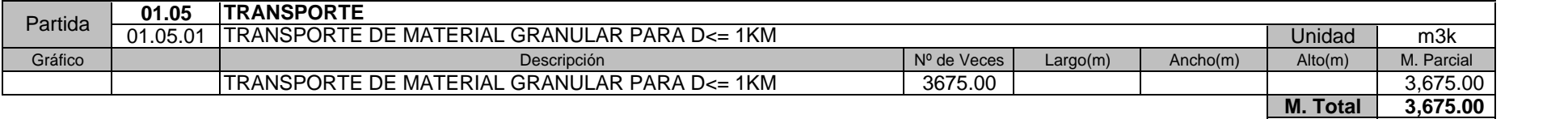

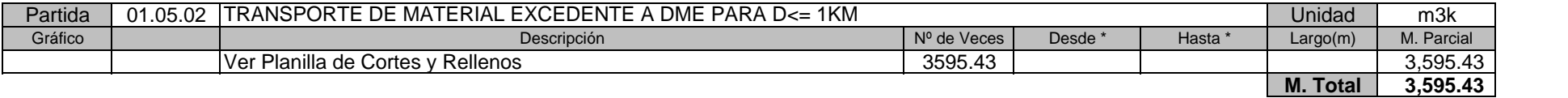

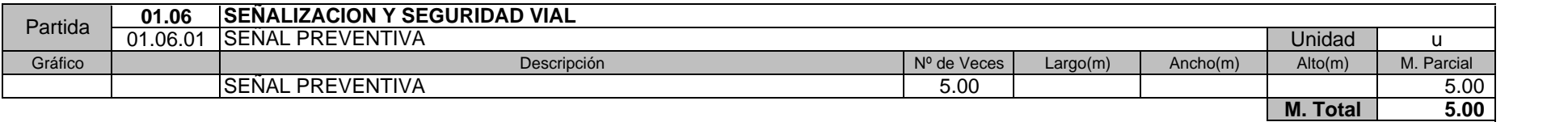

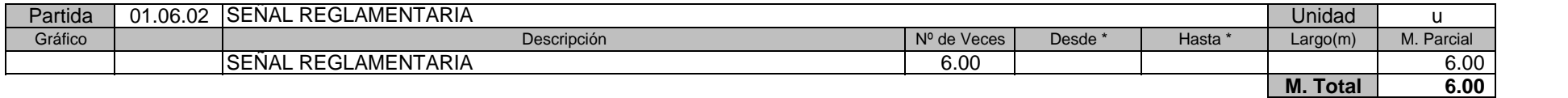

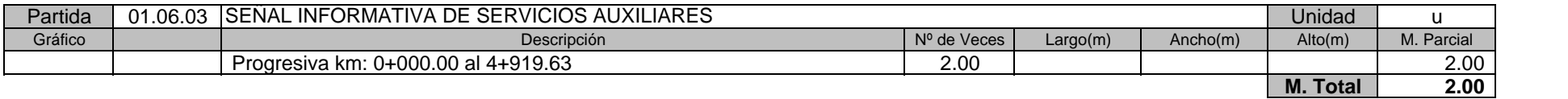

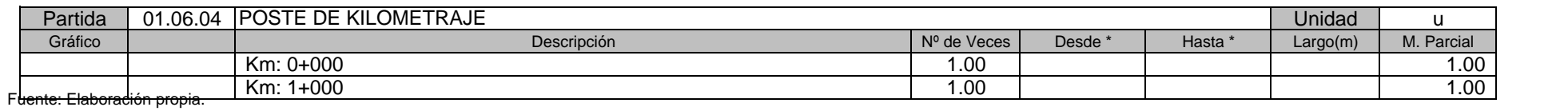

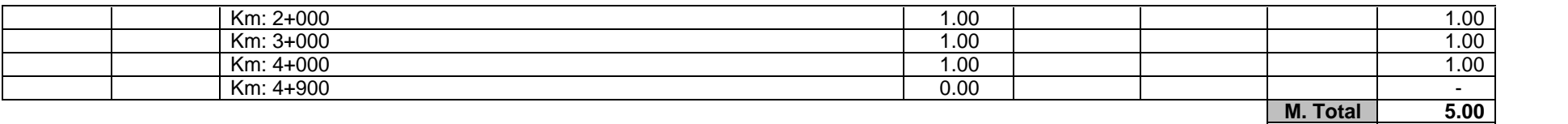

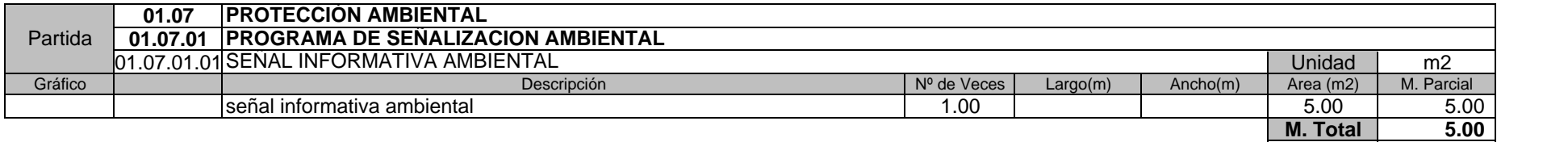

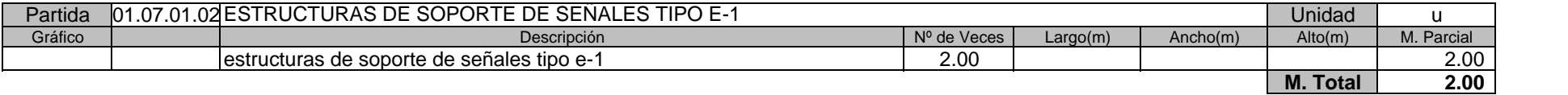

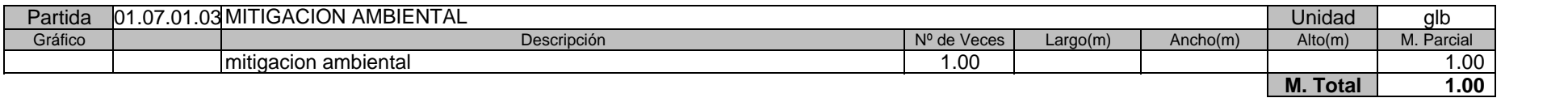

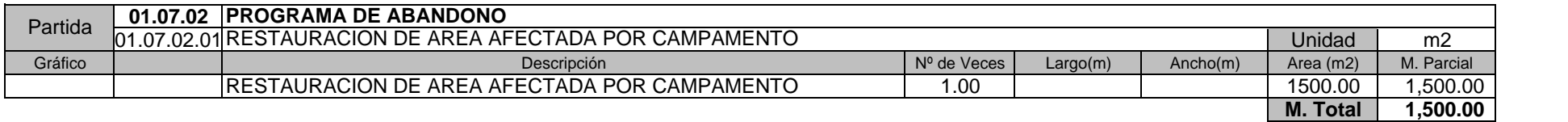

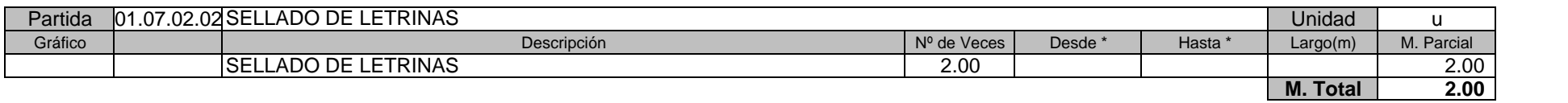

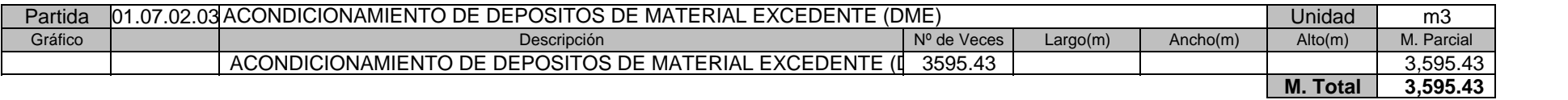

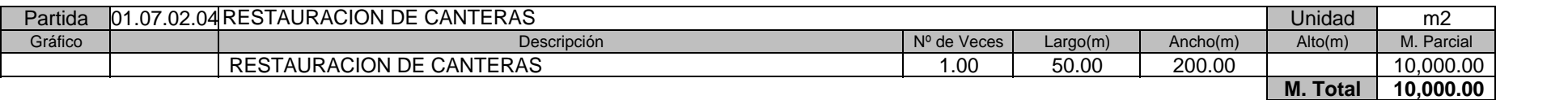

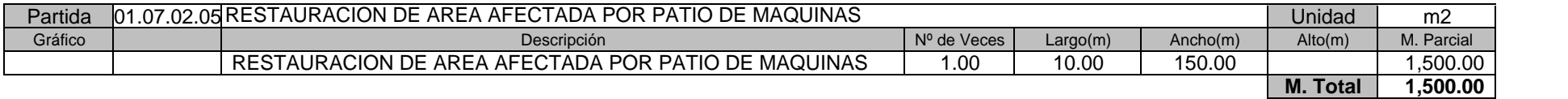

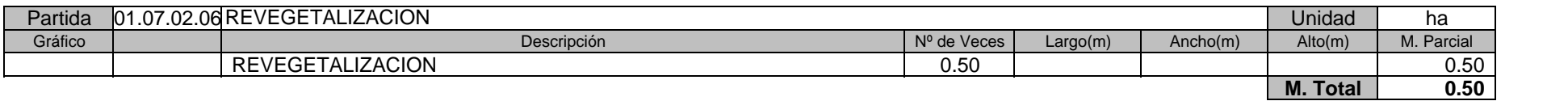

#### **Presupuesto**

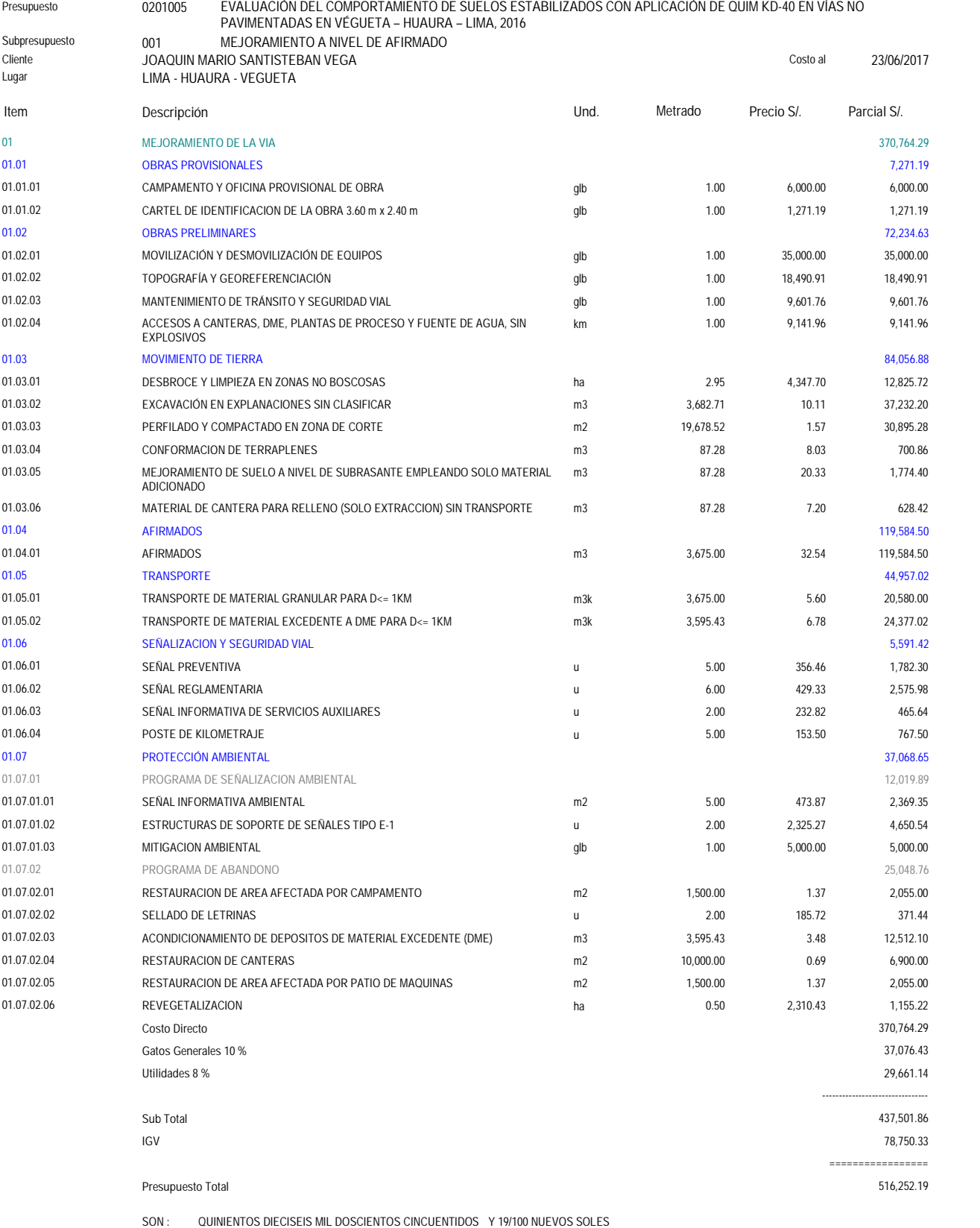

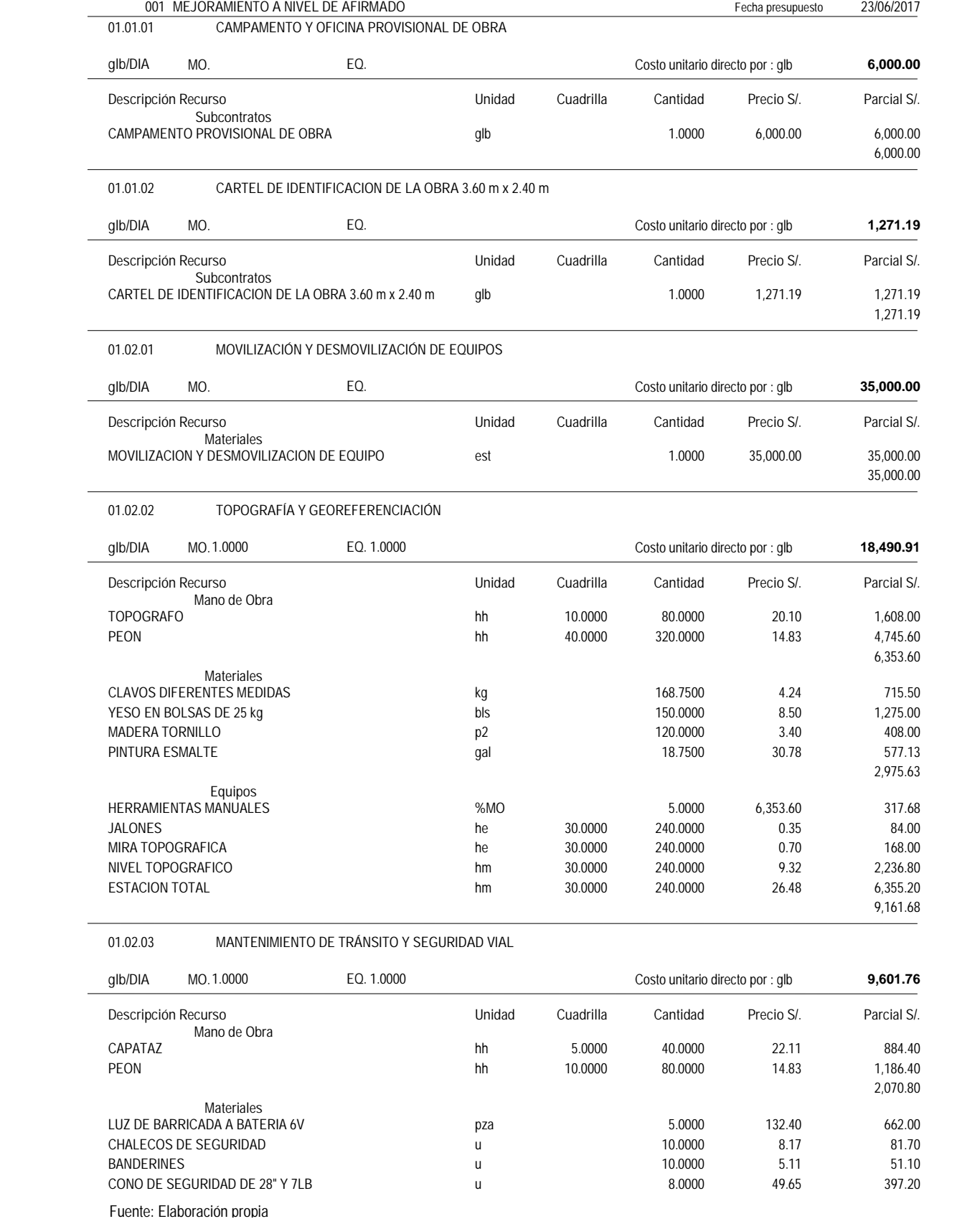

Presupuesto **0201005 EVALUACIÓN DEL COMPORTAMIENTO DE SUELOS ESTABILIZADOS CON APLICACIÓN DE QUIM KD-40 EN VÍAS NO PAVIMENTADAS EN VÉGUETA – HUAURA – LIMA, 2016**

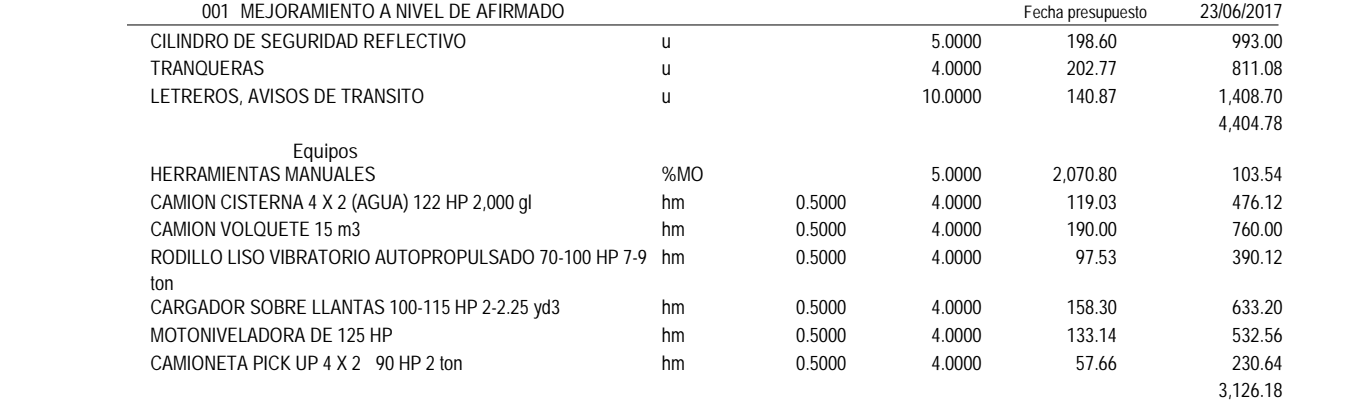

01.02.04 ACCESOS A CANTERAS, DME, PLANTAS DE PROCESO Y FUENTE DE AGUA, SIN EXPLOSIVOS

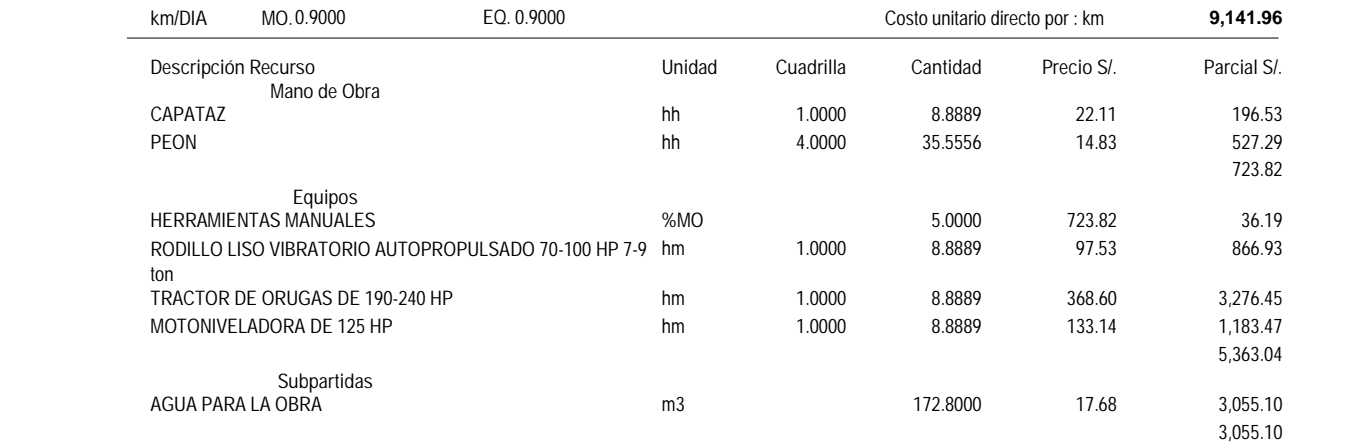

01.03.01 **DESBROCE Y LIMPIEZA EN ZONAS NO BOSCOSAS** 

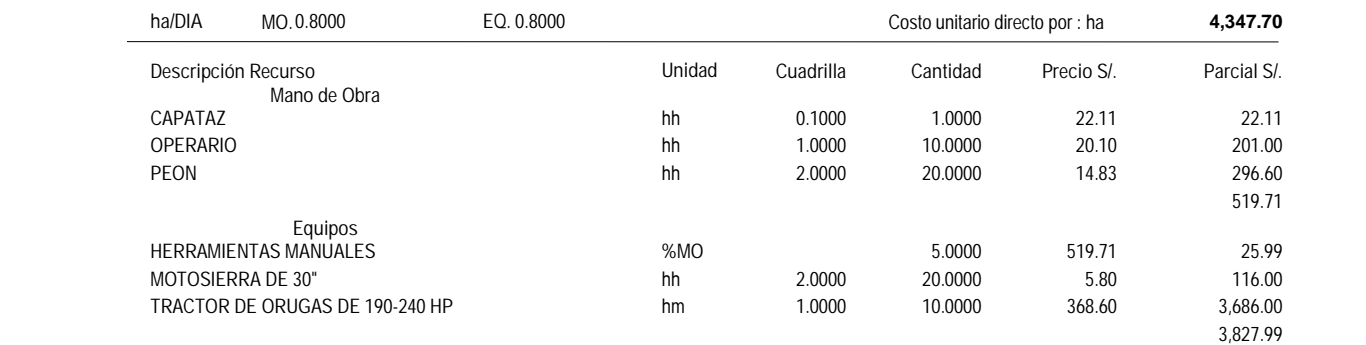

#### 01.03.02 **EXCAVACIÓN EN EXPLANACIONES SIN CLASIFICAR**

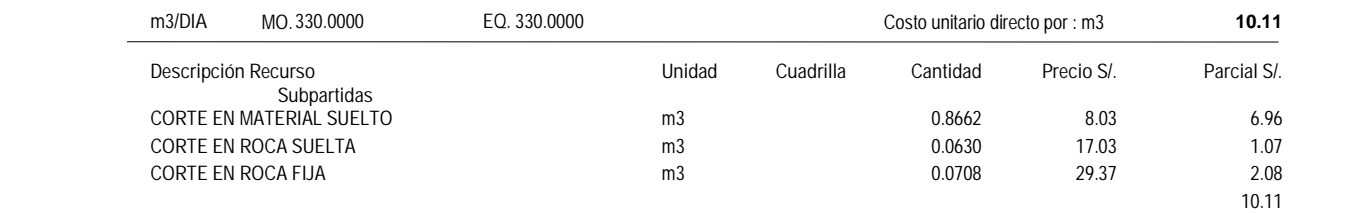

01.03.03 **PERFILADO Y COMPACTADO EN ZONA DE CORTE** 

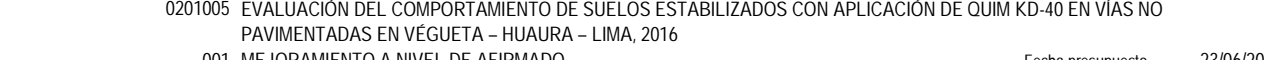

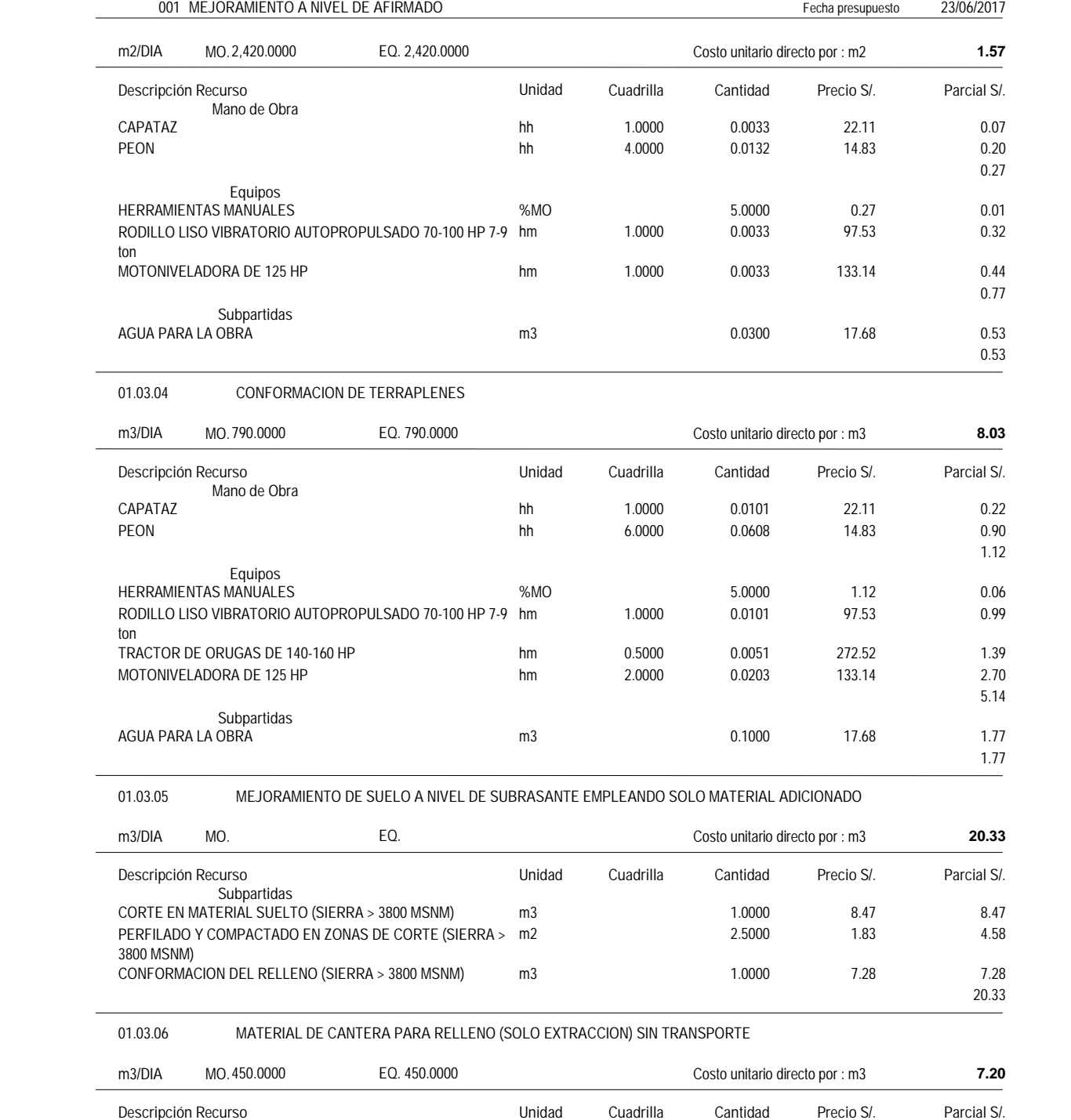

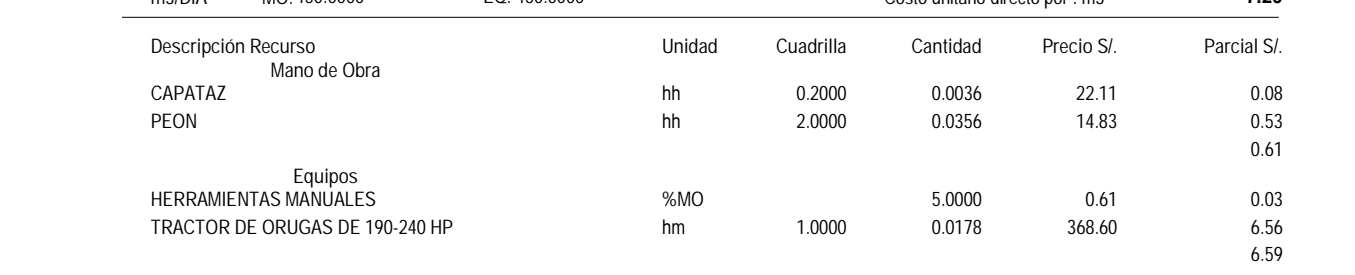

#### Presupuesto **0201005 EVALUACIÓN DEL COMPORTAMIENTO DE SUELOS ESTABILIZADOS CON APLICACIÓN DE QUIM KD-40 EN VÍAS NO PAVIMENTADAS EN VÉGUETA – HUAURA – LIMA, 2016**

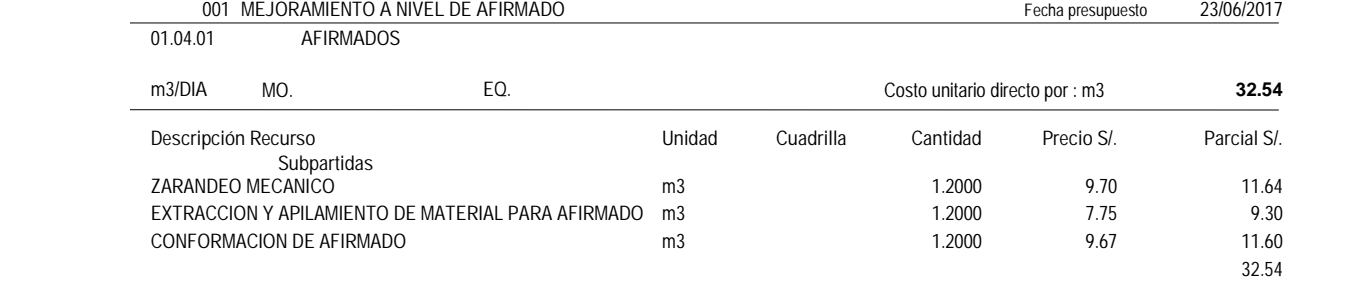

#### 01.05.01 **TRANSPORTE DE MATERIAL GRANULAR PARA D<= 1KM**

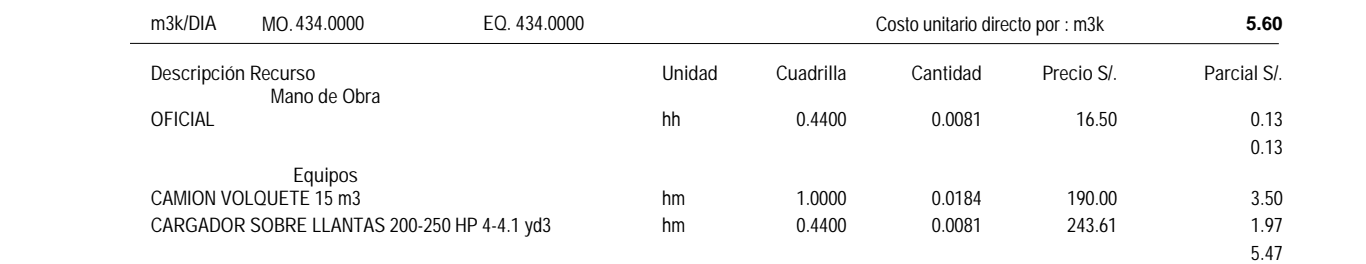

#### 01.05.02 **TRANSPORTE DE MATERIAL EXCEDENTE A DME PARA D<= 1KM**

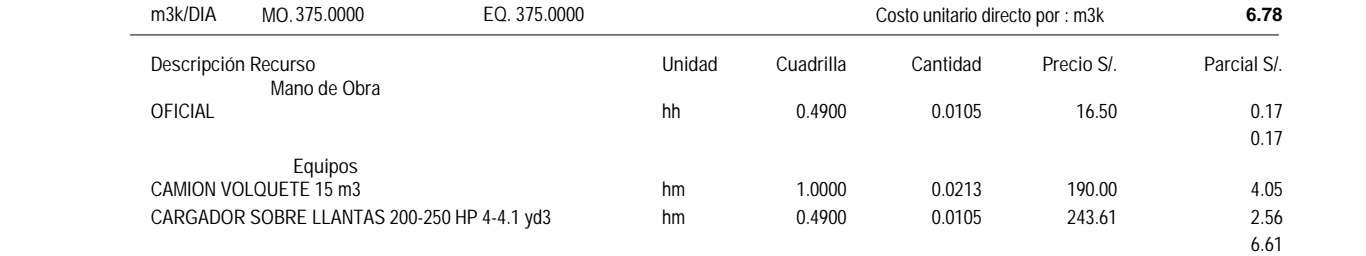

#### 01.06.01 **SEÑAL PREVENTIVA**

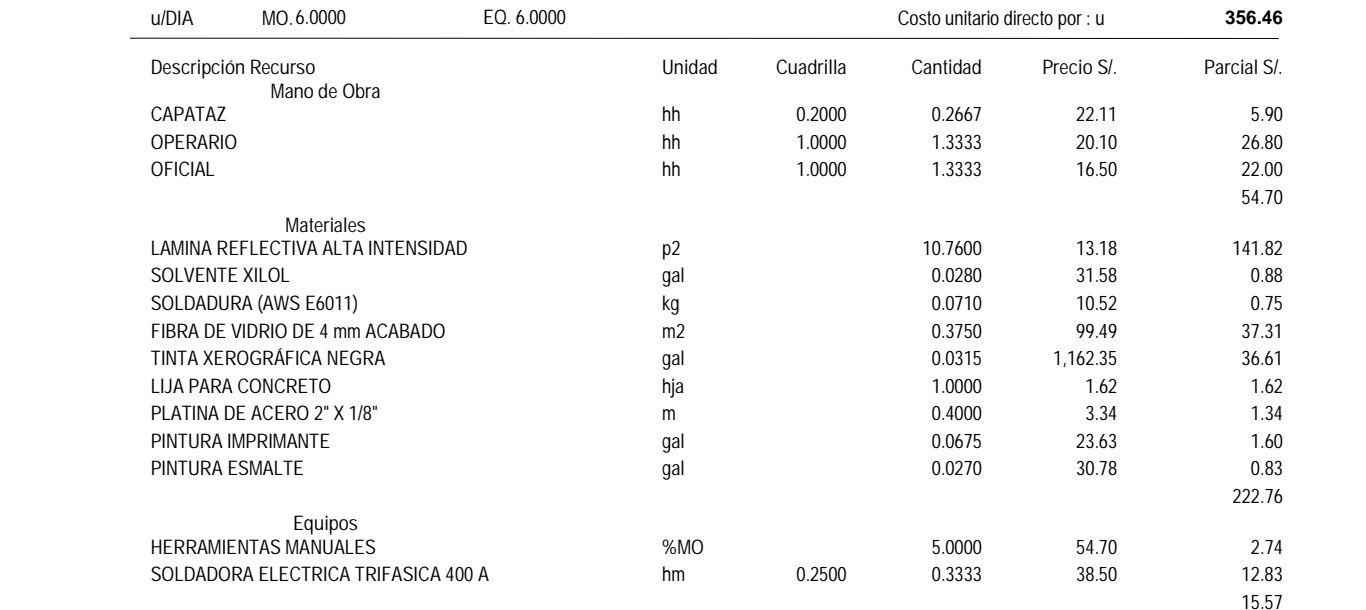

#### **Subpartidas**

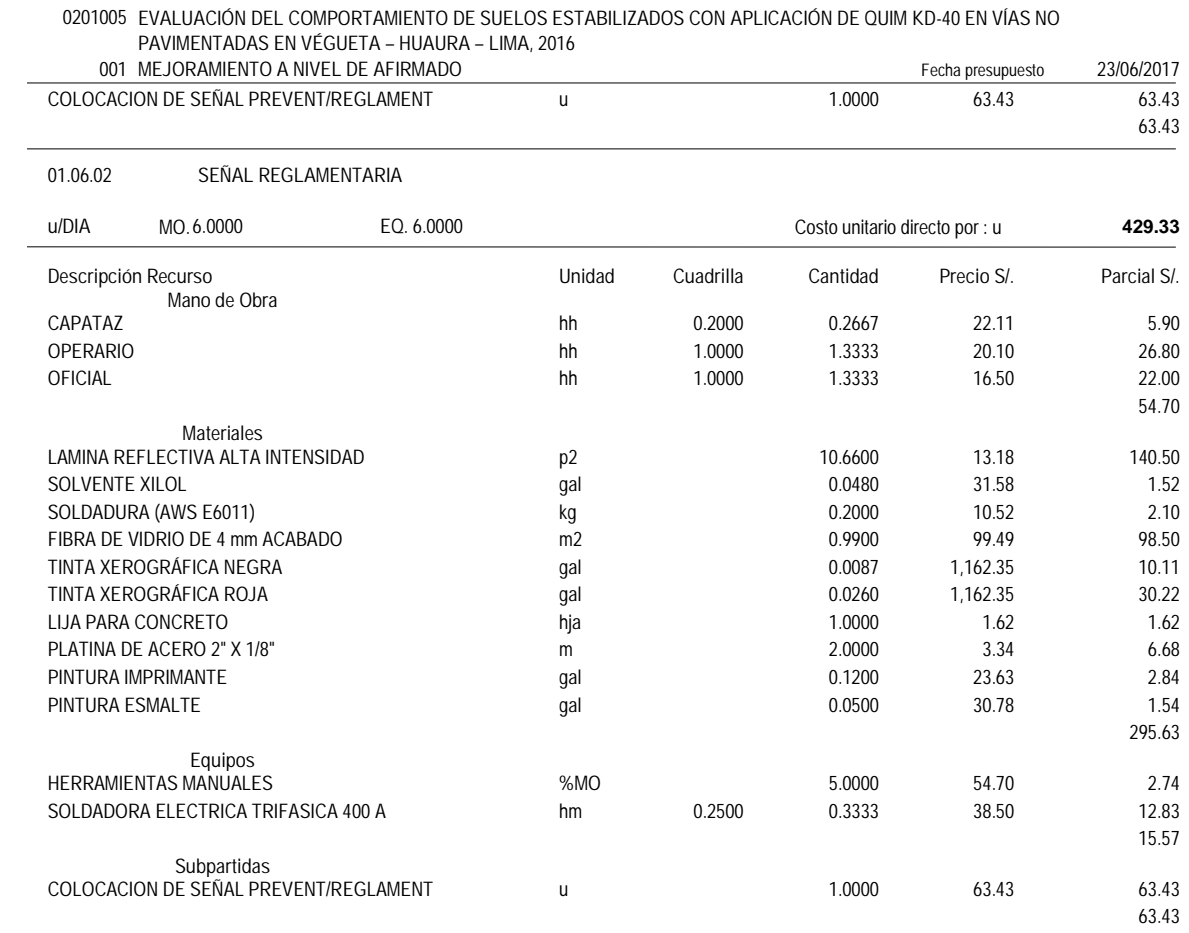

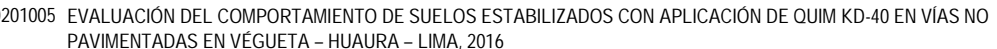

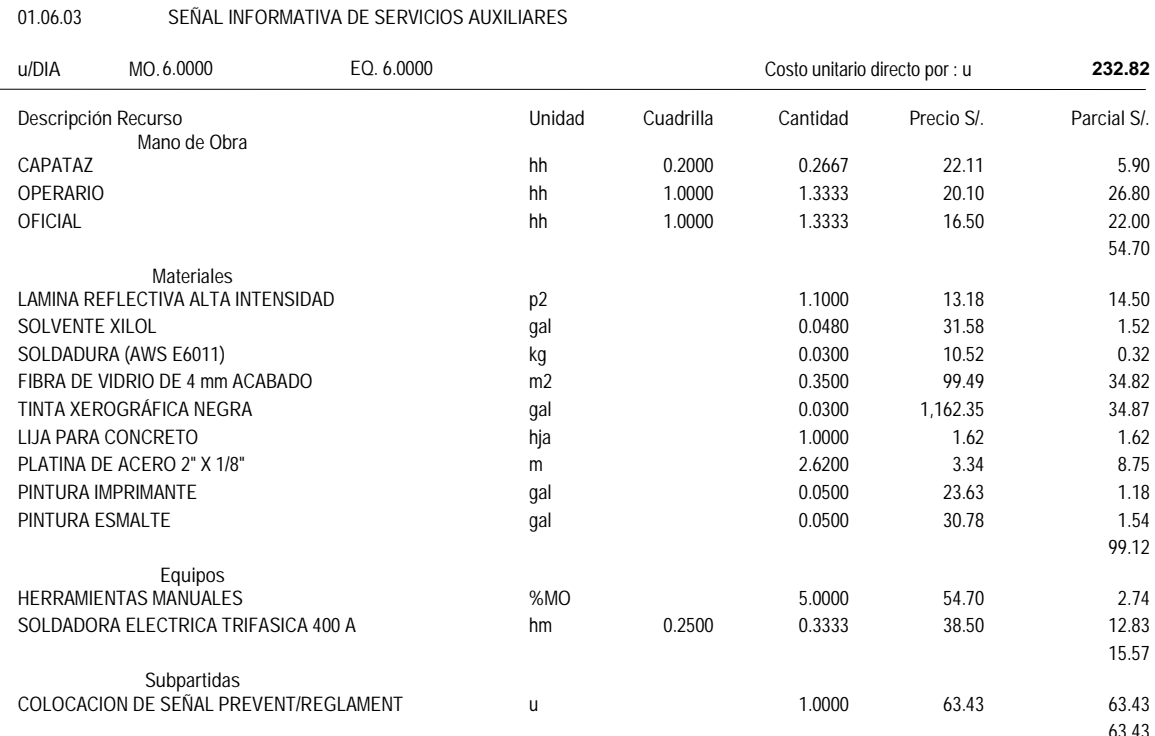

#### Presupuesto **0201005 EVALUACIÓN DEL COMPORTAMIENTO DE SUELOS ESTABILIZADOS CON APLICACIÓN DE QUIM KD-40 EN VÍAS NO PAVIMENTADAS EN VÉGUETA – HUAURA – LIMA, 2016**

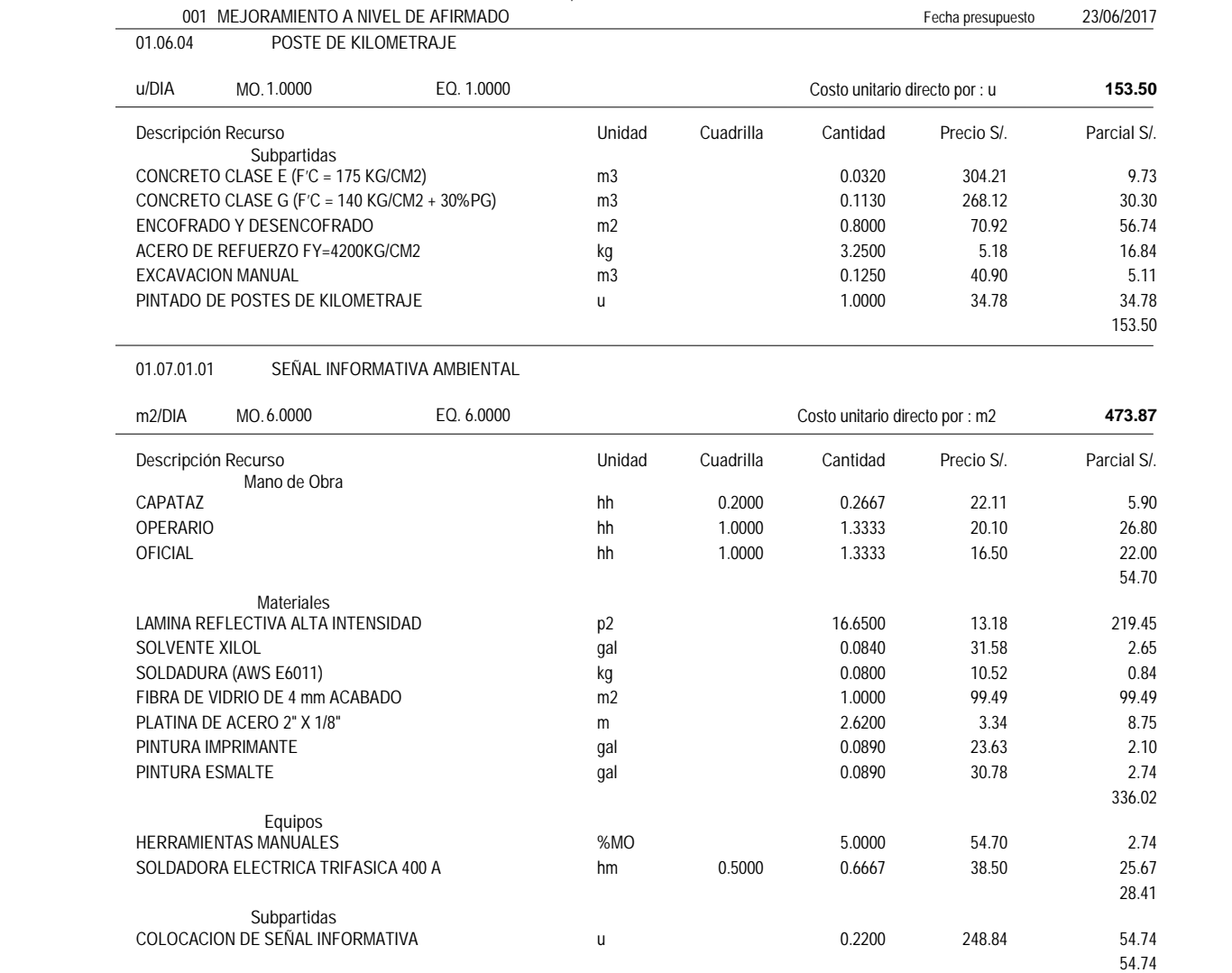

#### Partida **01.07.01.02 ESTRUCTURAS DE SOPORTE DE SEÑALES TIPO E-1**

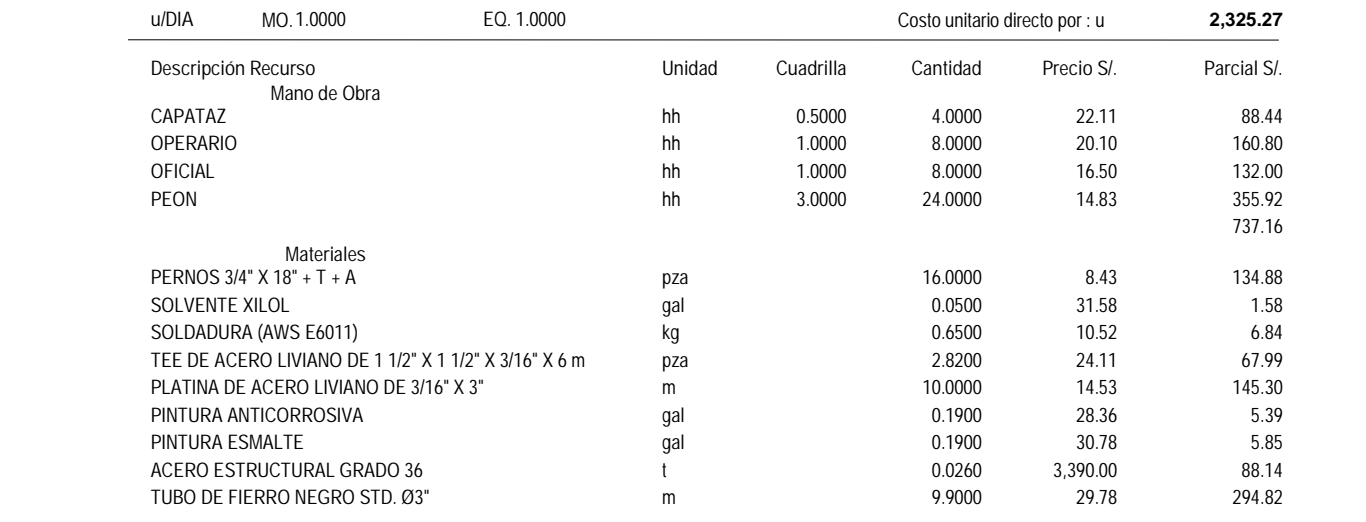

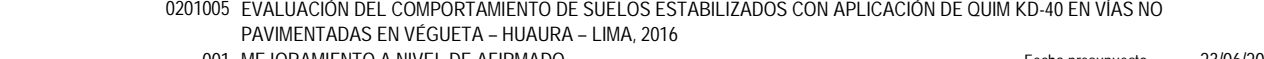

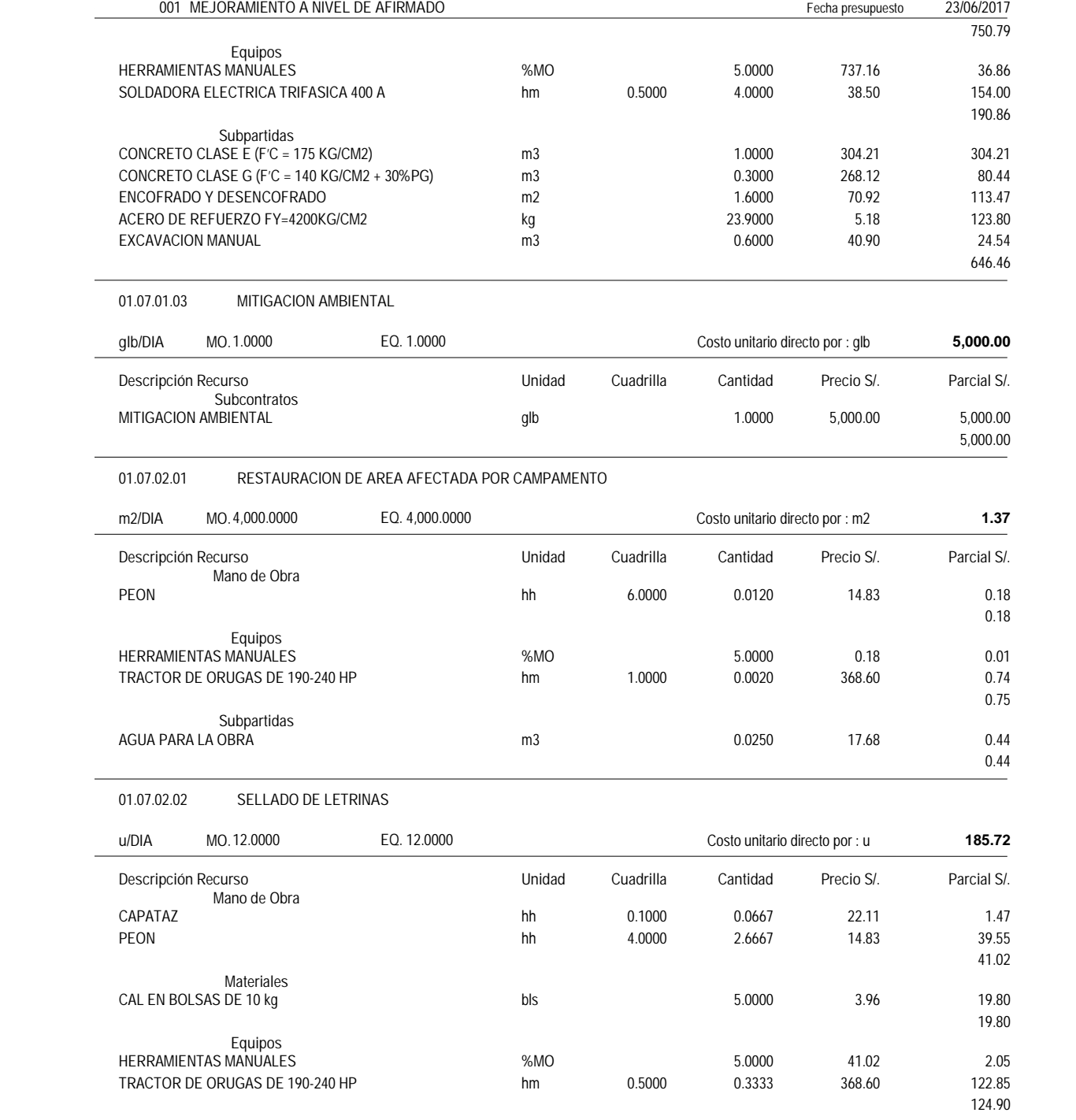

01.07.02.03 ACONDICIONAMIENTO DE DEPOSITOS DE MATERIAL EXCEDENTE (DME)

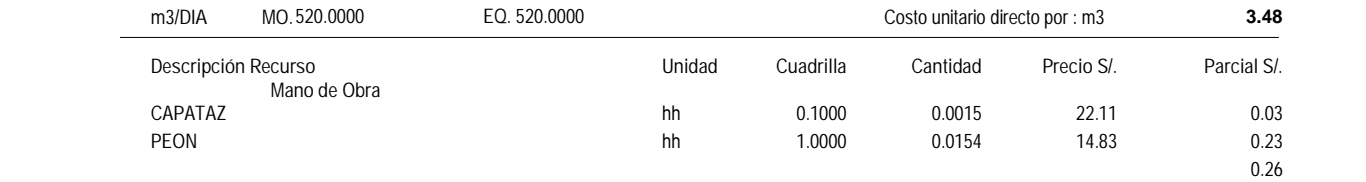

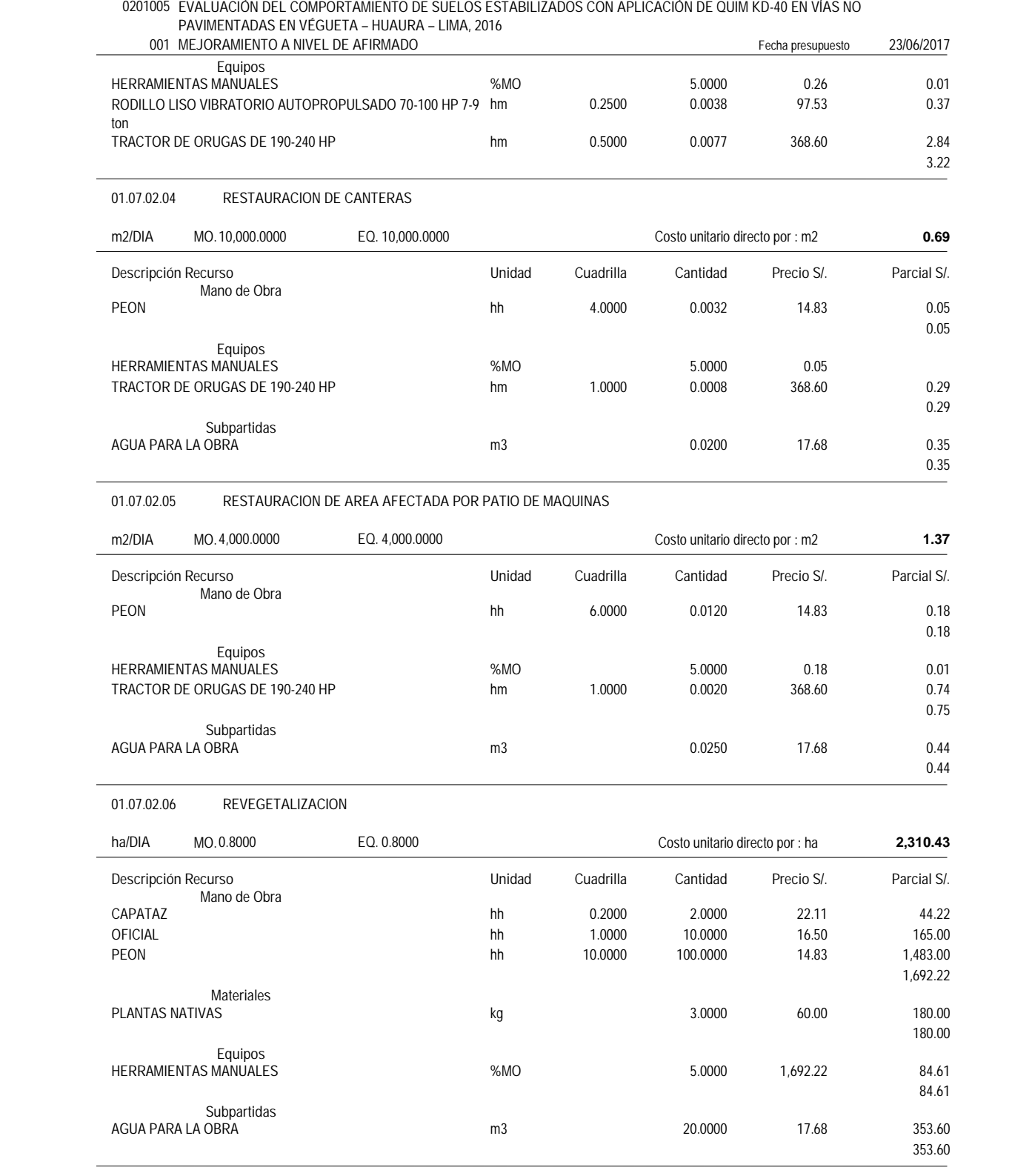

**ANEXO 5: PRESUPUESTO** CON ADITIVO QUIM KD-40

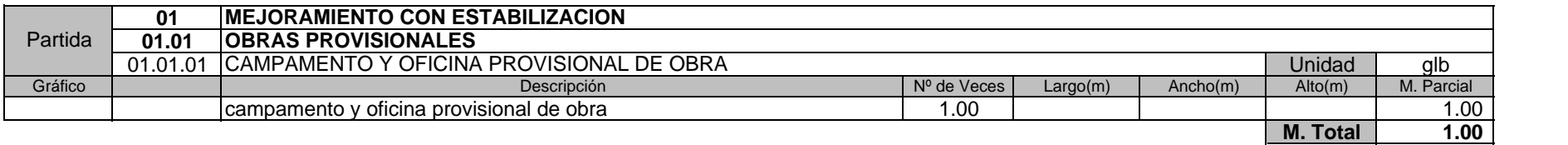

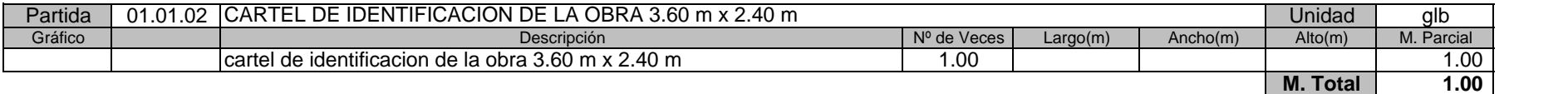

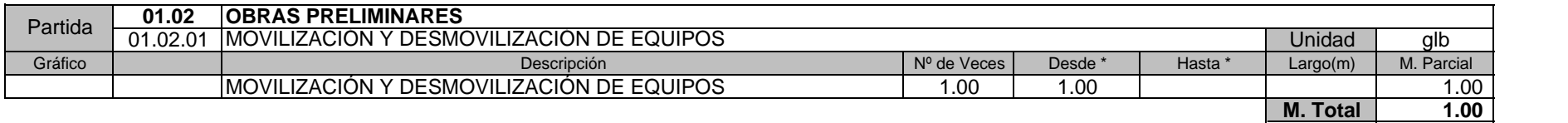

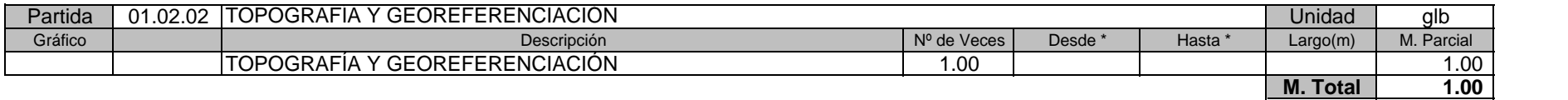

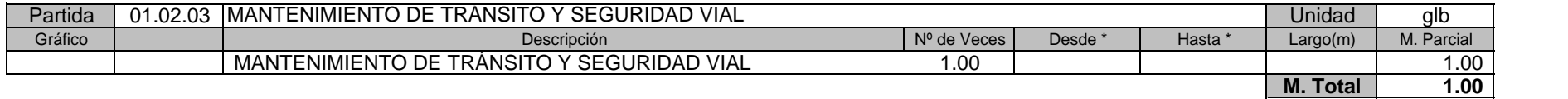

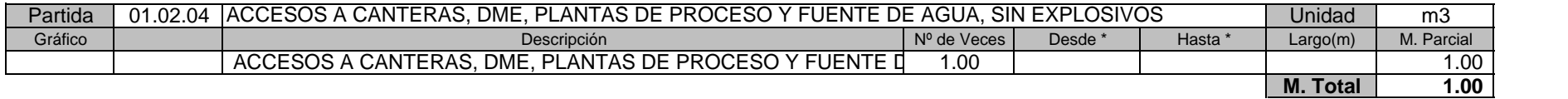

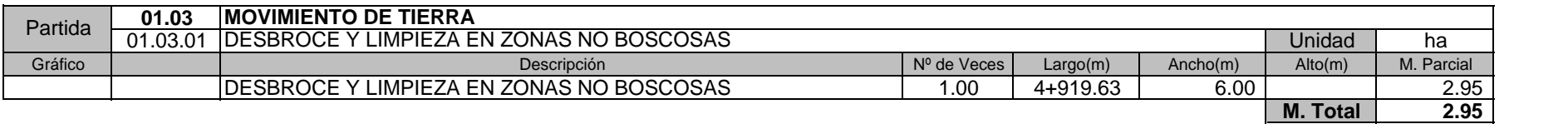

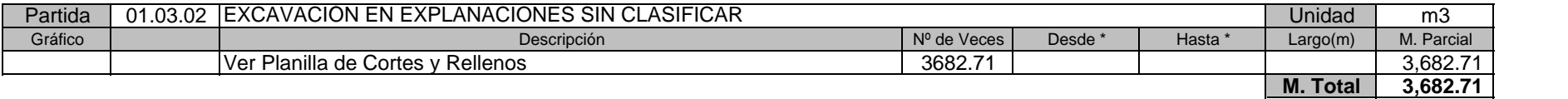

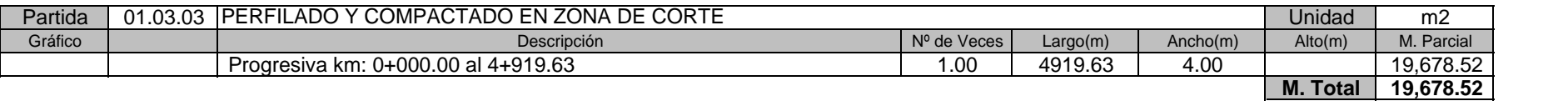

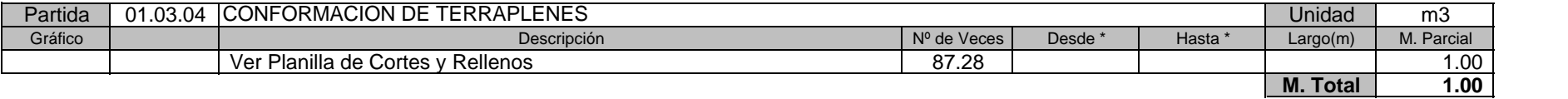

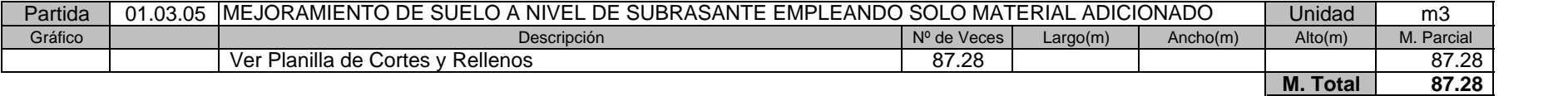

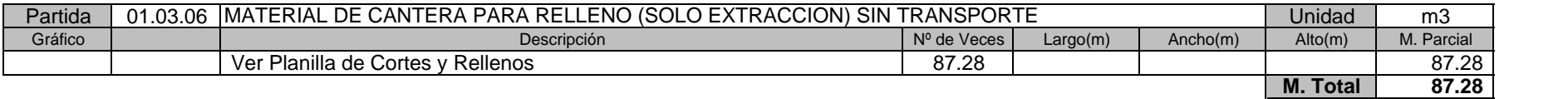

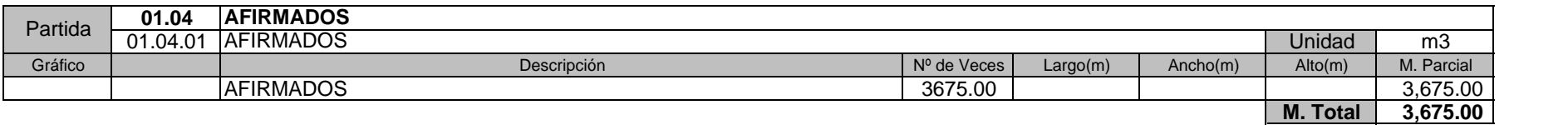

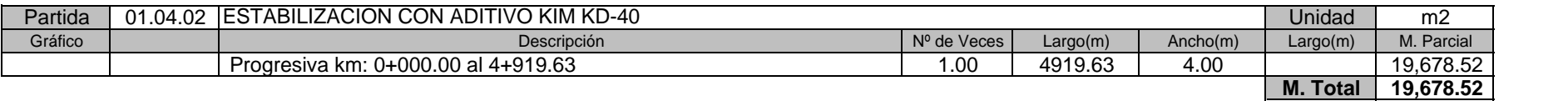

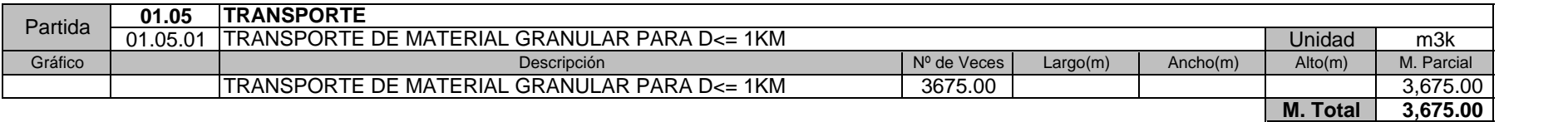

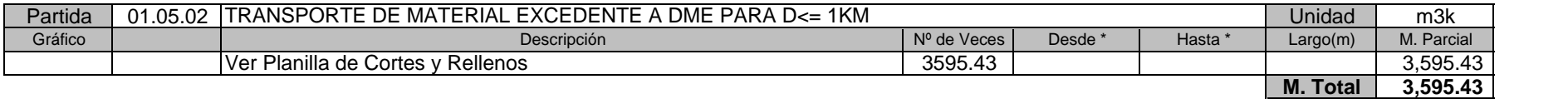

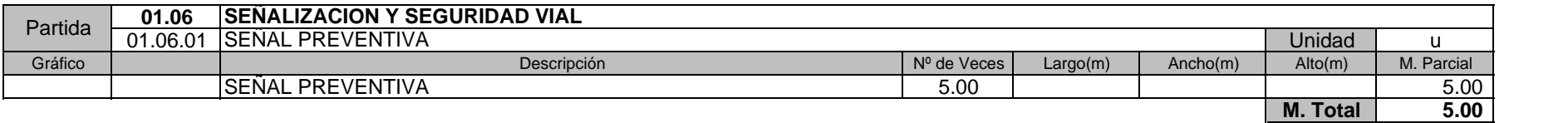

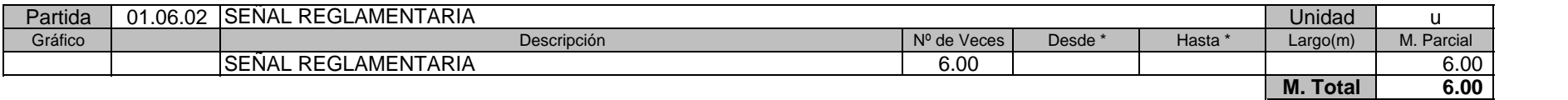

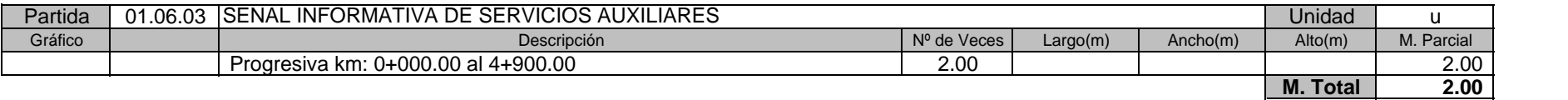

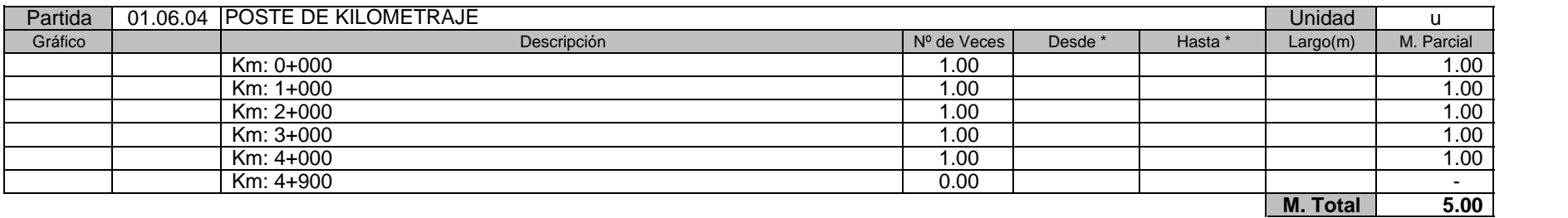

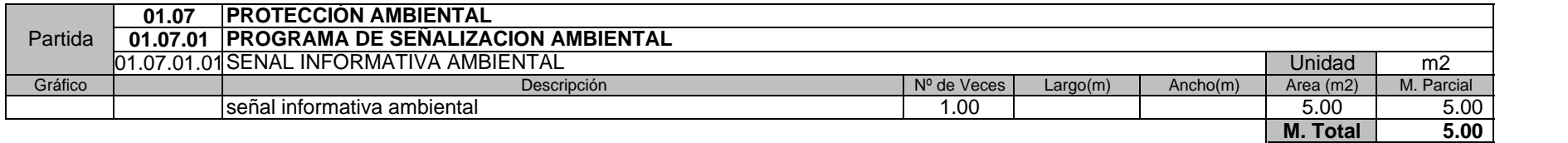

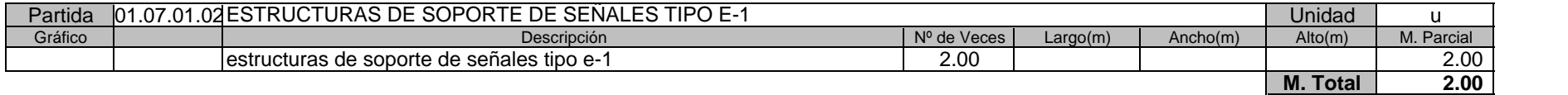

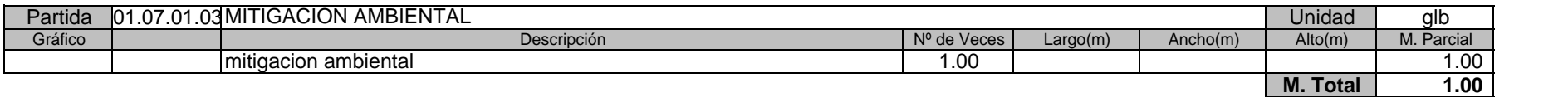
## **PLANILLA DE SUSTENTACION DE METRADOS**

## **Proyecto: EVALUACIÓN DEL COMPORTAMIENTO DE SUELOS ESTABILIZADOS CON APLICACIÓN DE QUIM KD-40 EN VÍAS NO PAVIMENTADAS EN VÉGUETA – HUAURA – LIMA, 2016**

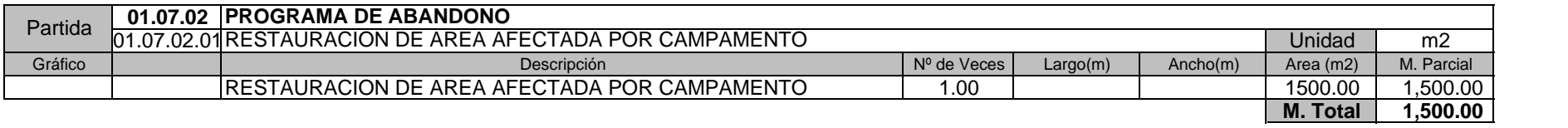

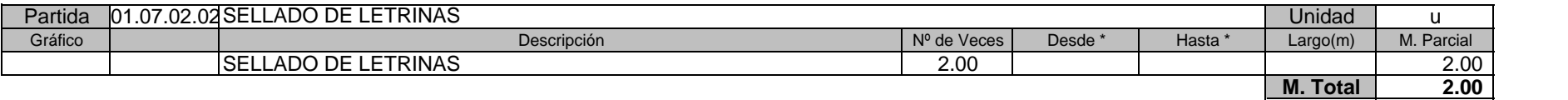

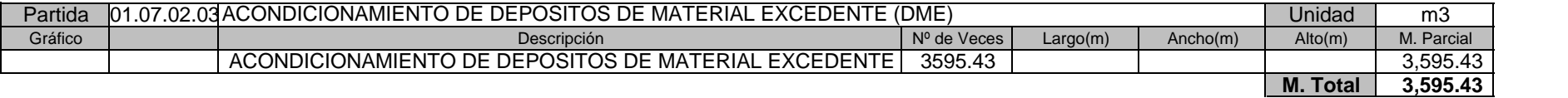

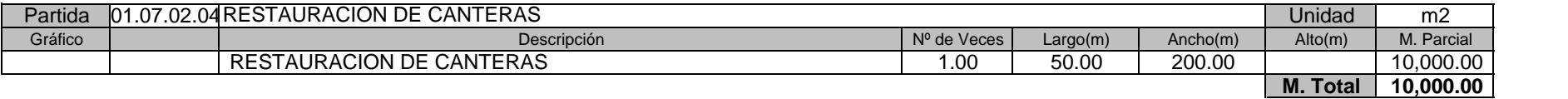

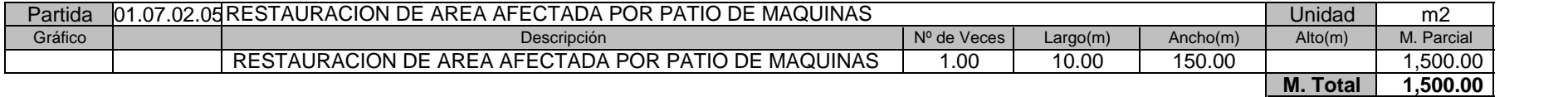

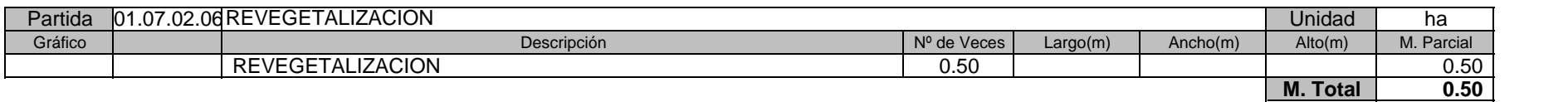

## **Presupuesto**

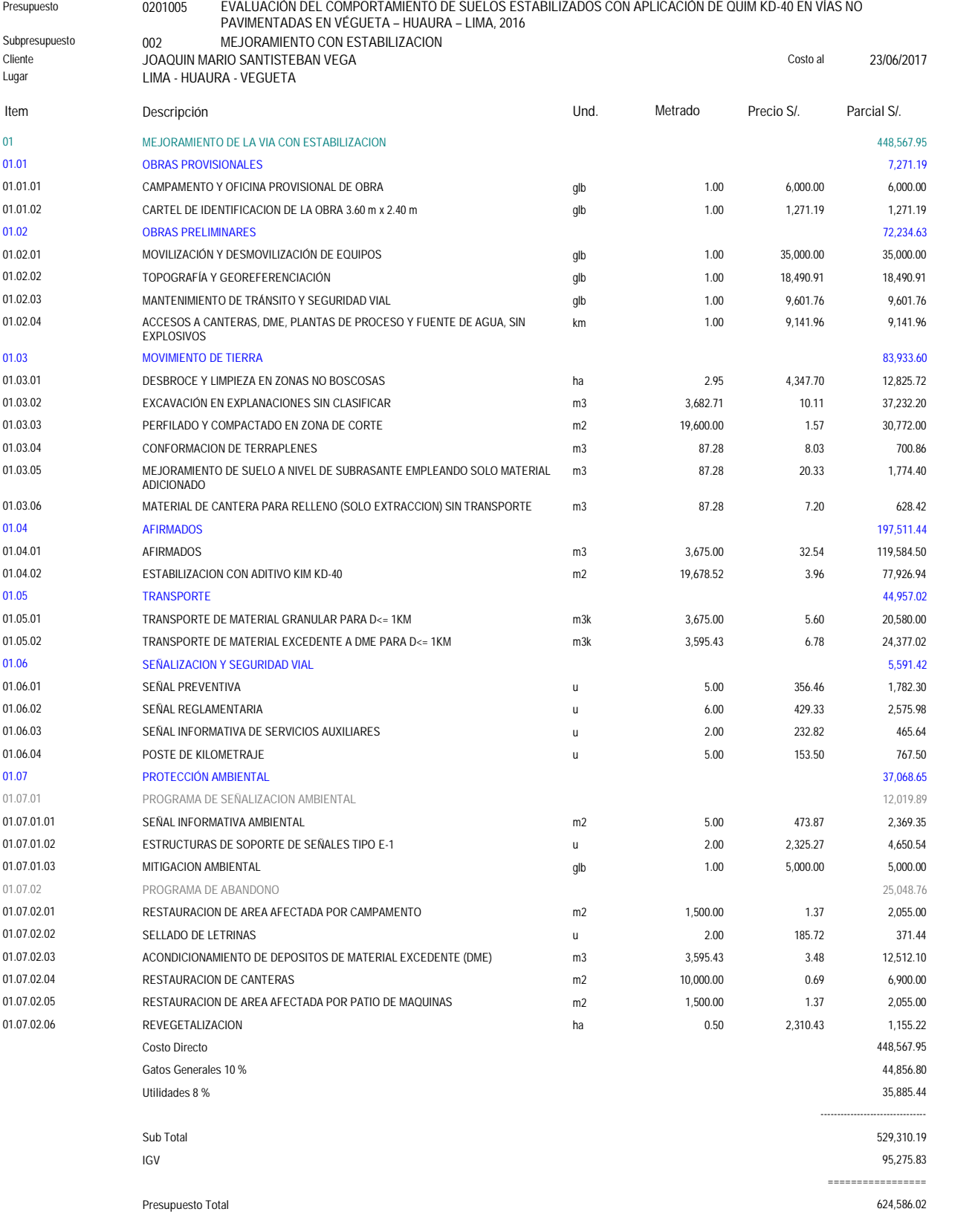

**SON : SEISCIENTOS VEINTICUATRO MIL QUINIENTOS OCHENTISEIS Y 02/100 NUEVOS SOLES**

#### Presupuesto **0201005 EVALUACIÓN DEL COMPORTAMIENTO DE SUELOS ESTABILIZADOS CON APLICACIÓN DE QUIM KD-40 EN VÍAS NO PAVIMENTADAS EN VÉGUETA – HUAURA – LIMA, 2016**

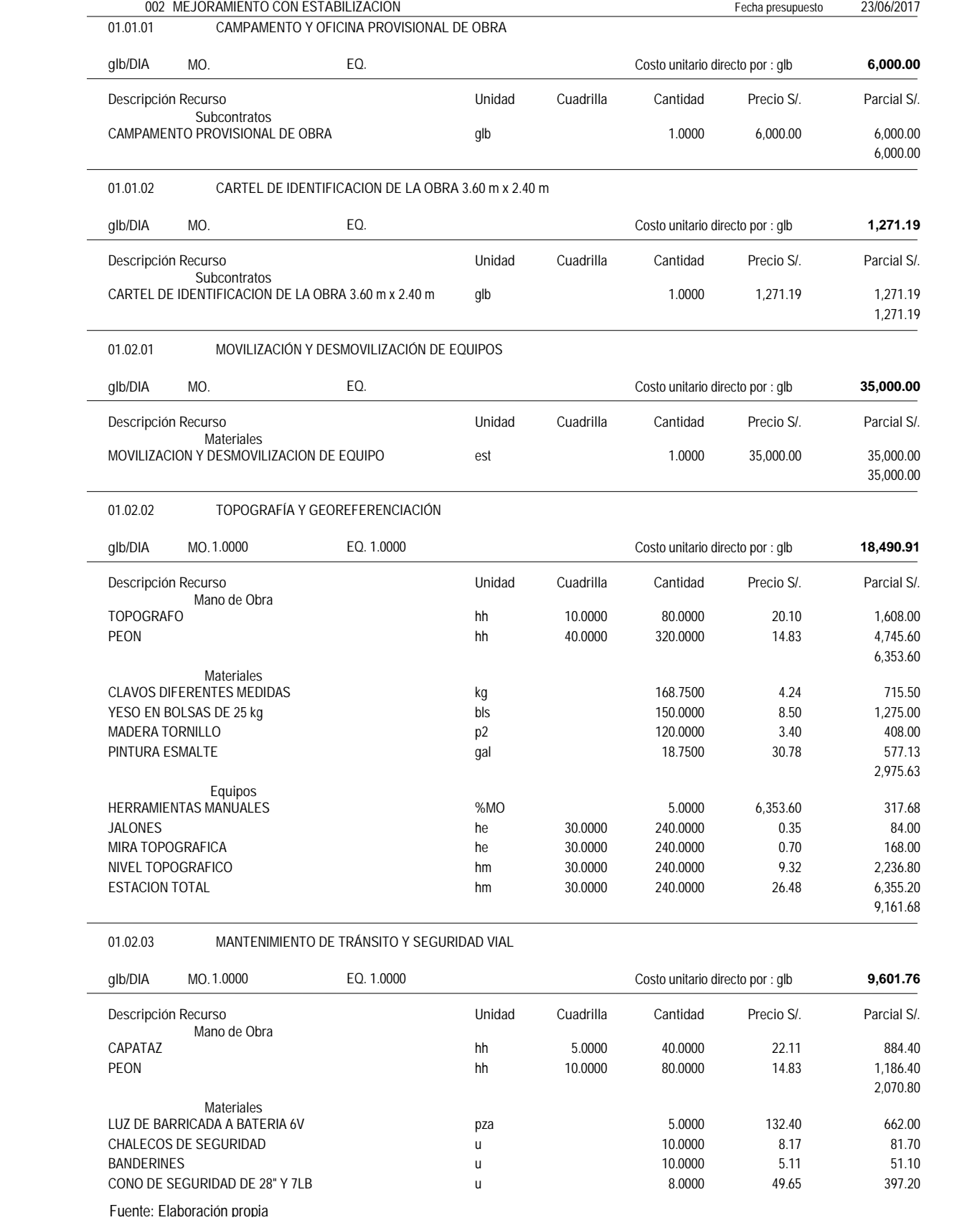

Presupuesto **0201005 EVALUACIÓN DEL COMPORTAMIENTO DE SUELOS ESTABILIZADOS CON APLICACIÓN DE QUIM KD-40 EN VÍAS NO PAVIMENTADAS EN VÉGUETA – HUAURA – LIMA, 2016**

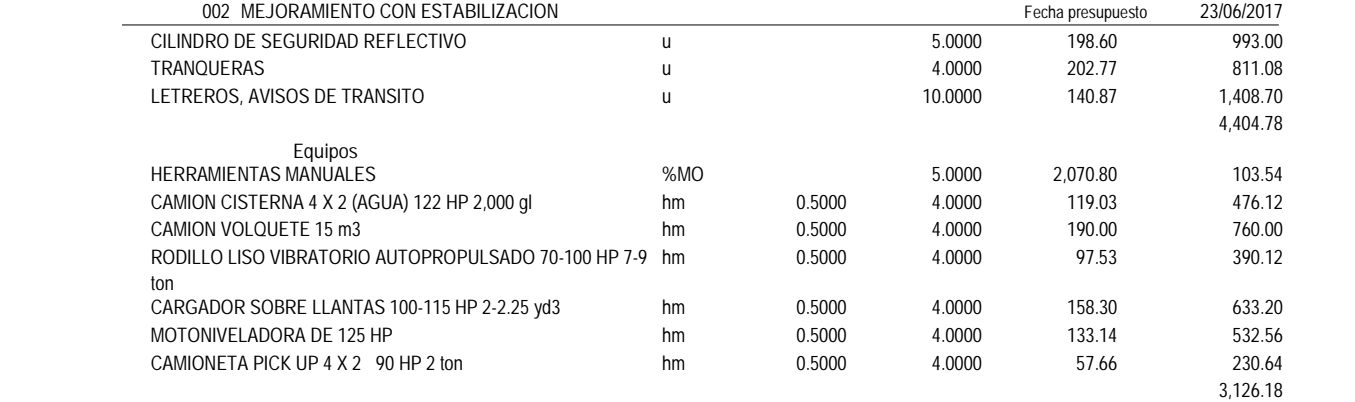

01.02.04 ACCESOS A CANTERAS, DME, PLANTAS DE PROCESO Y FUENTE DE AGUA, SIN EXPLOSIVOS

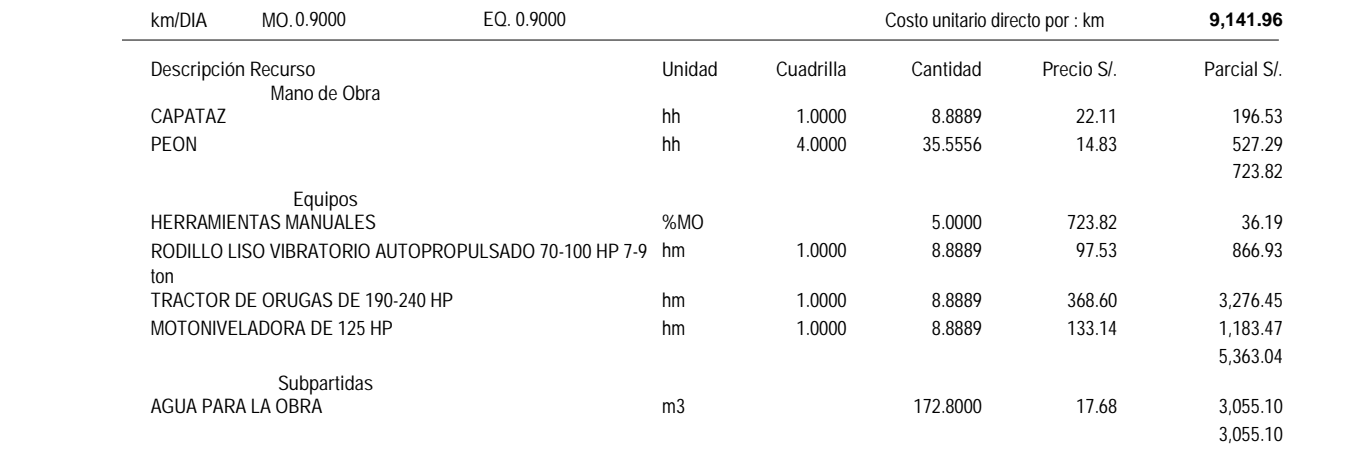

01.03.01 **DESBROCE Y LIMPIEZA EN ZONAS NO BOSCOSAS** 

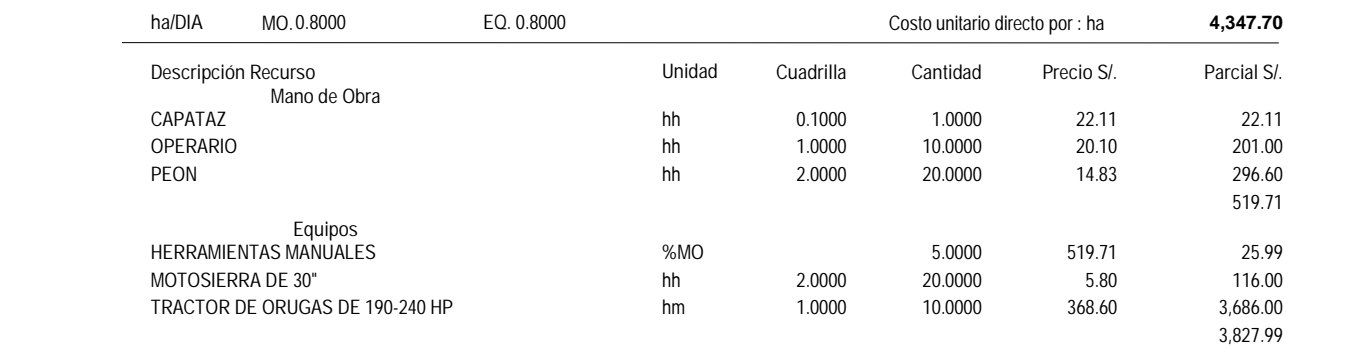

#### 01.03.02 **EXCAVACIÓN EN EXPLANACIONES SIN CLASIFICAR**

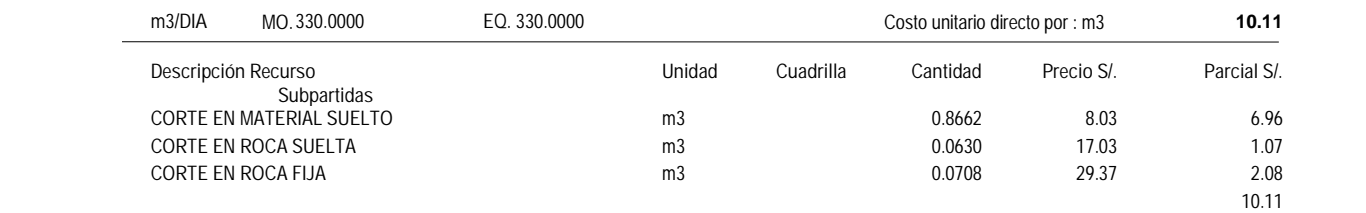

01.03.03 **PERFILADO Y COMPACTADO EN ZONA DE CORTE** 

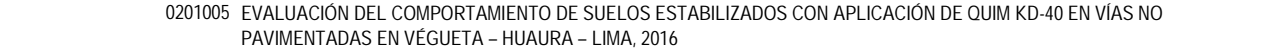

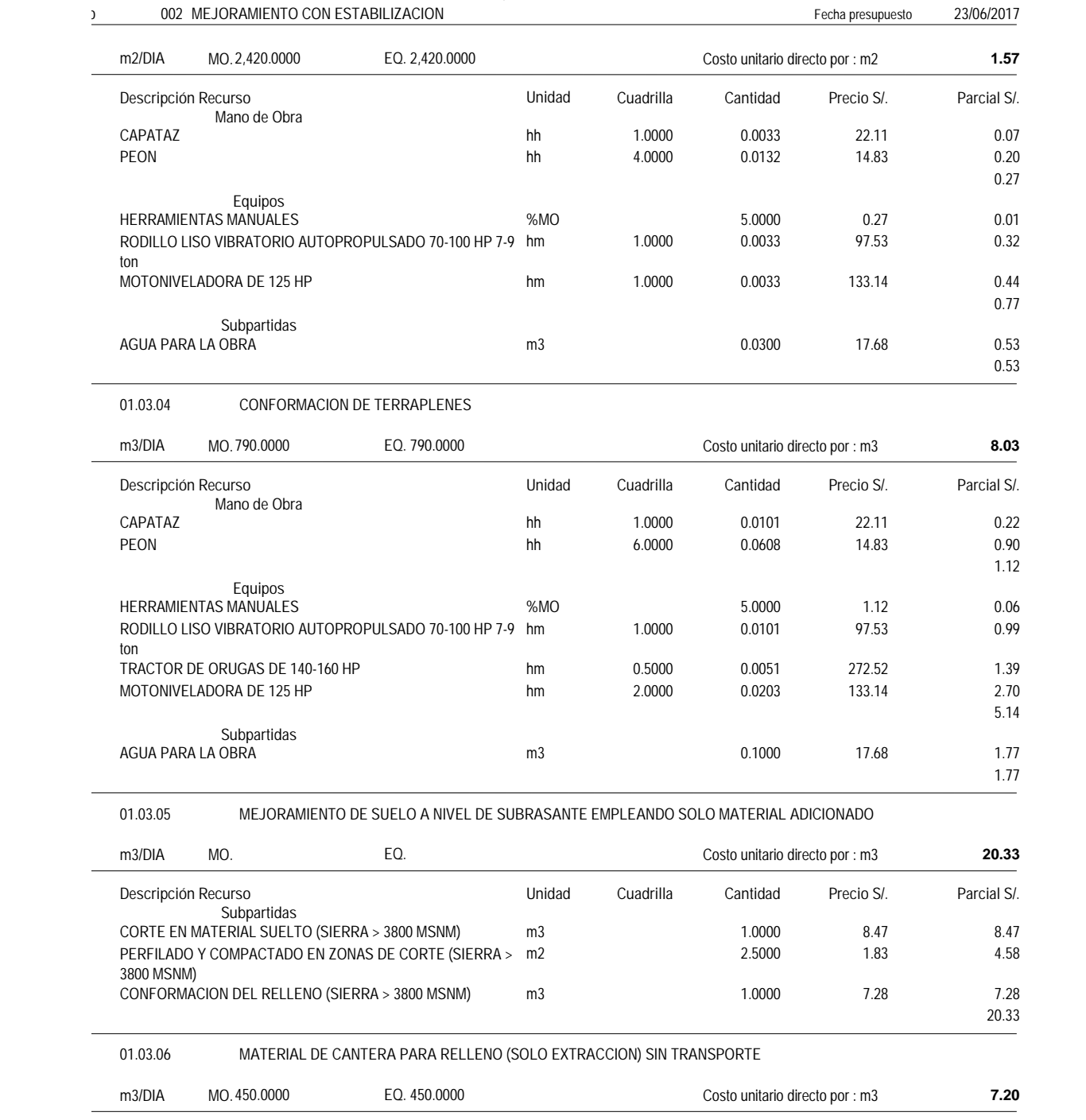

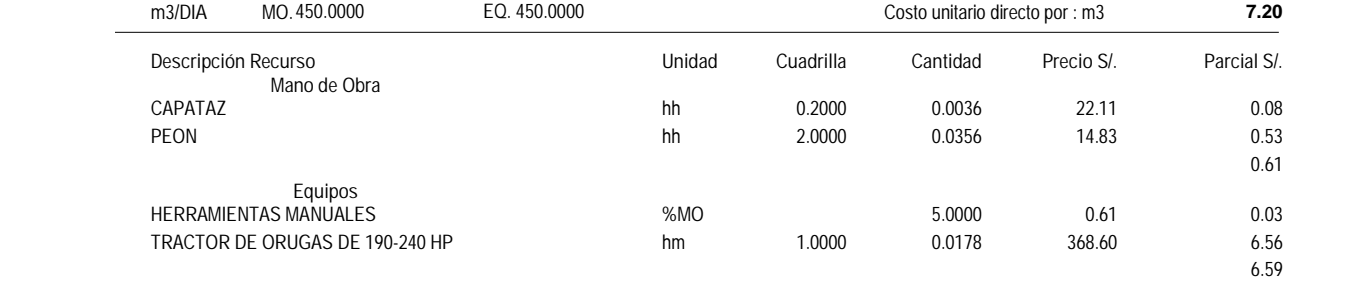

#### Presupuesto **0201005 EVALUACIÓN DEL COMPORTAMIENTO DE SUELOS ESTABILIZADOS CON APLICACIÓN DE QUIM KD-40 EN VÍAS NO PAVIMENTADAS EN VÉGUETA – HUAURA – LIMA, 2016**

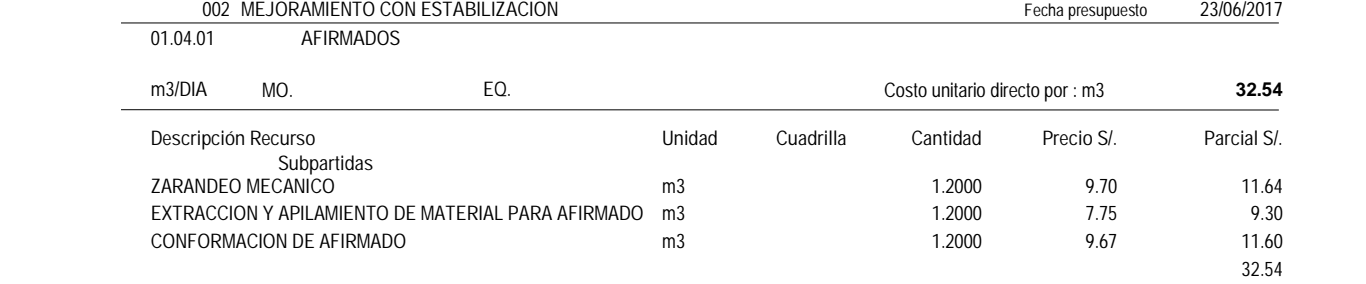

## 01.04.02 **ESTABILIZACION CON ADITIVO KIM KD-40**

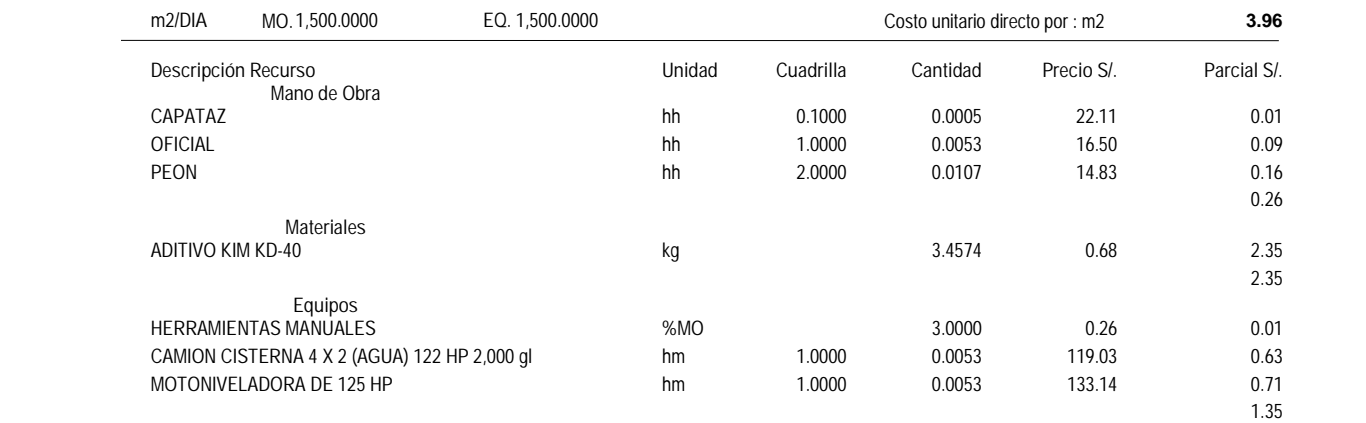

#### 01.05.01 **TRANSPORTE DE MATERIAL GRANULAR PARA D<= 1KM**

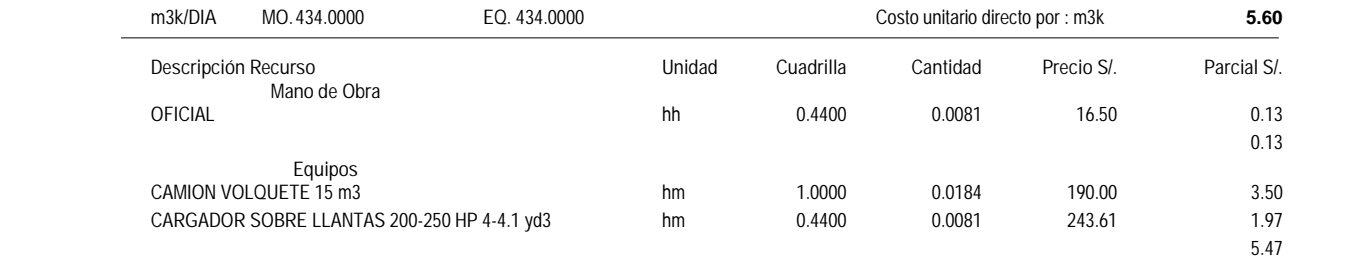

#### 01.05.02 **TRANSPORTE DE MATERIAL EXCEDENTE A DME PARA D<= 1KM**

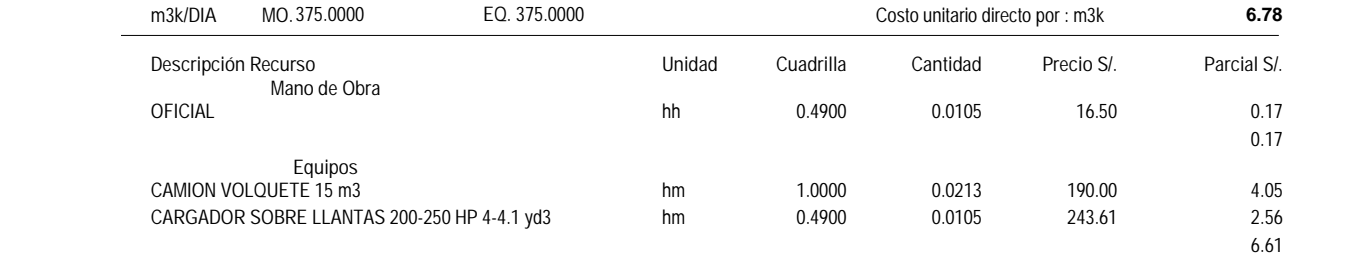

#### 01.06.01 **SEÑAL PREVENTIVA**

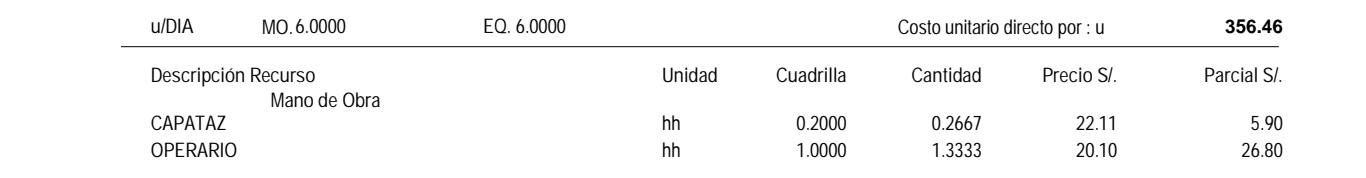

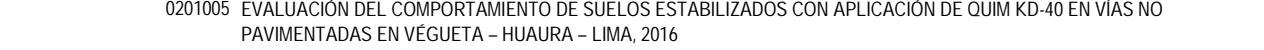

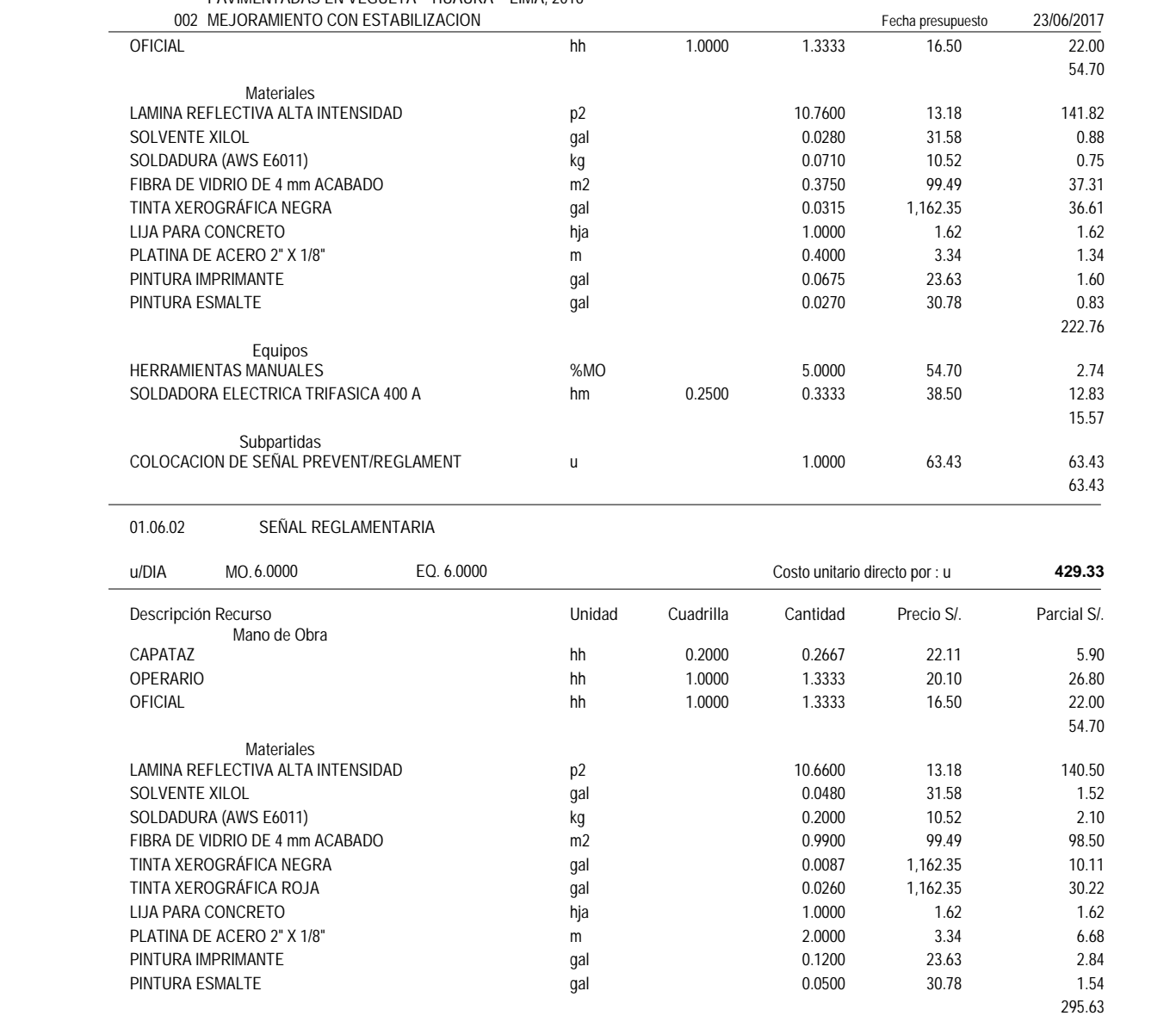

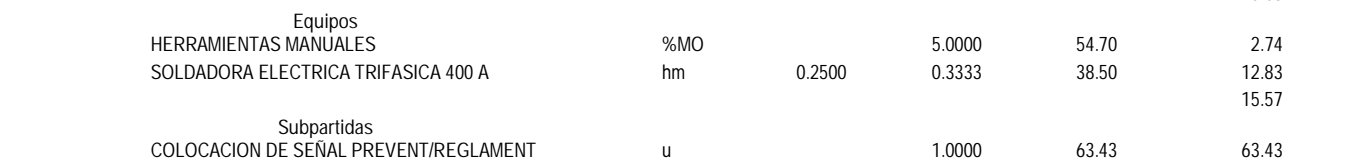

01.06.03 **SEÑAL INFORMATIVA DE SERVICIOS AUXILIARES** 

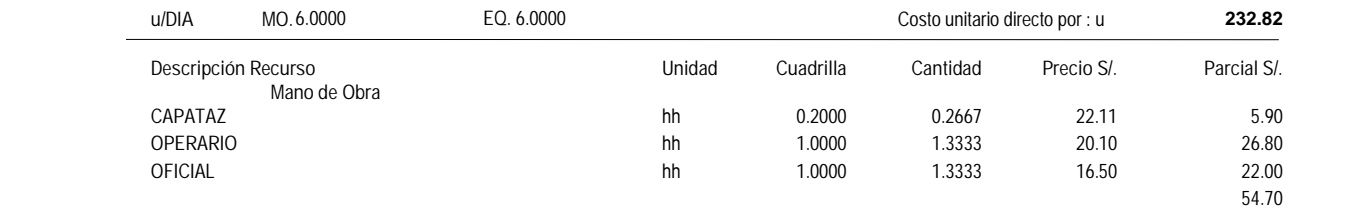

**Materiales**

Fuente: Elaboración propia

**63.43**

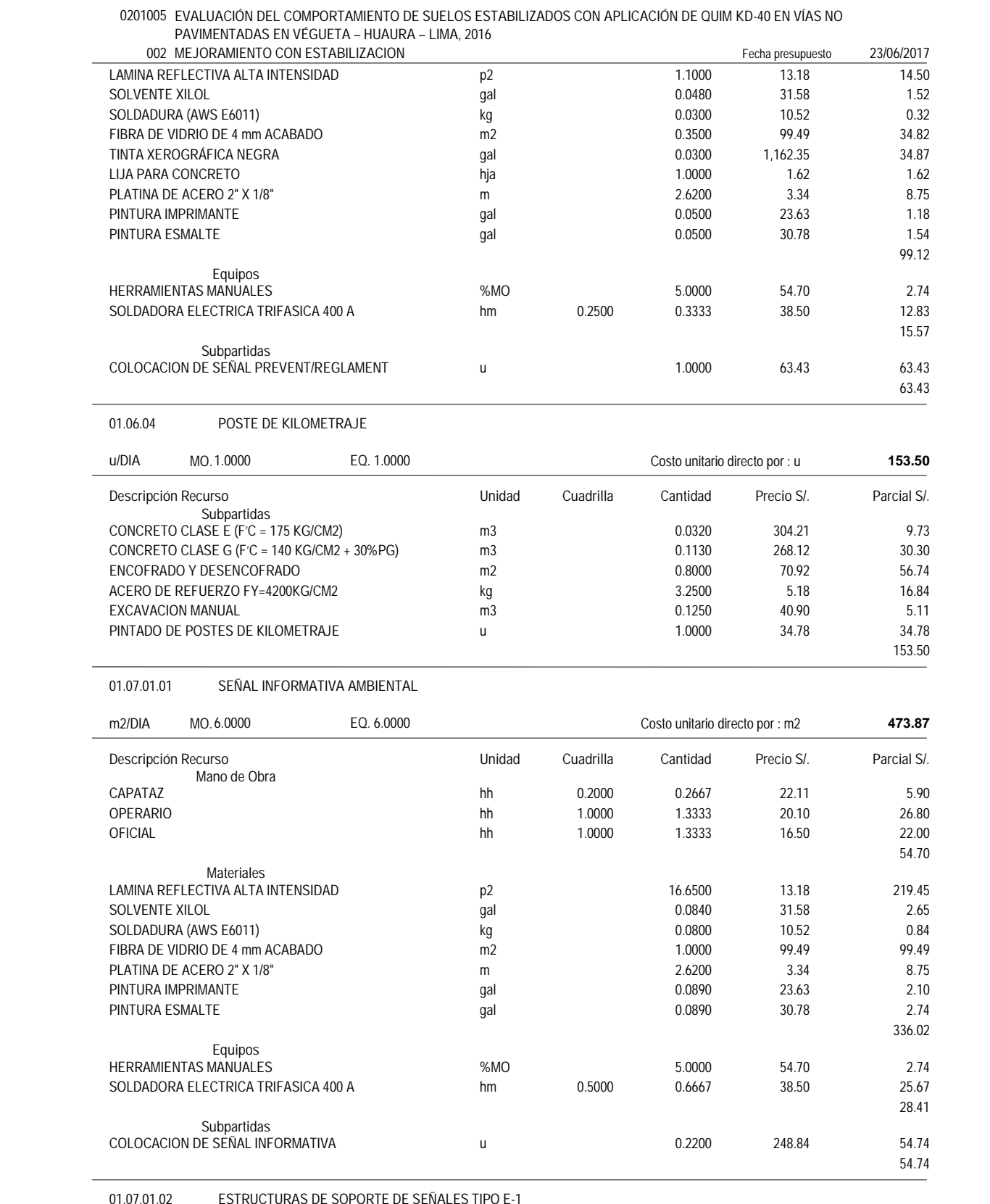

Partida **01.07.01.02 ESTRUCTURAS DE SOPORTE DE SEÑALES TIPO E-1**

Rendimiento **u/DIA** MO.**1.0000** EQ. **1.0000** Costo unitario directo por : u **2,325.27**

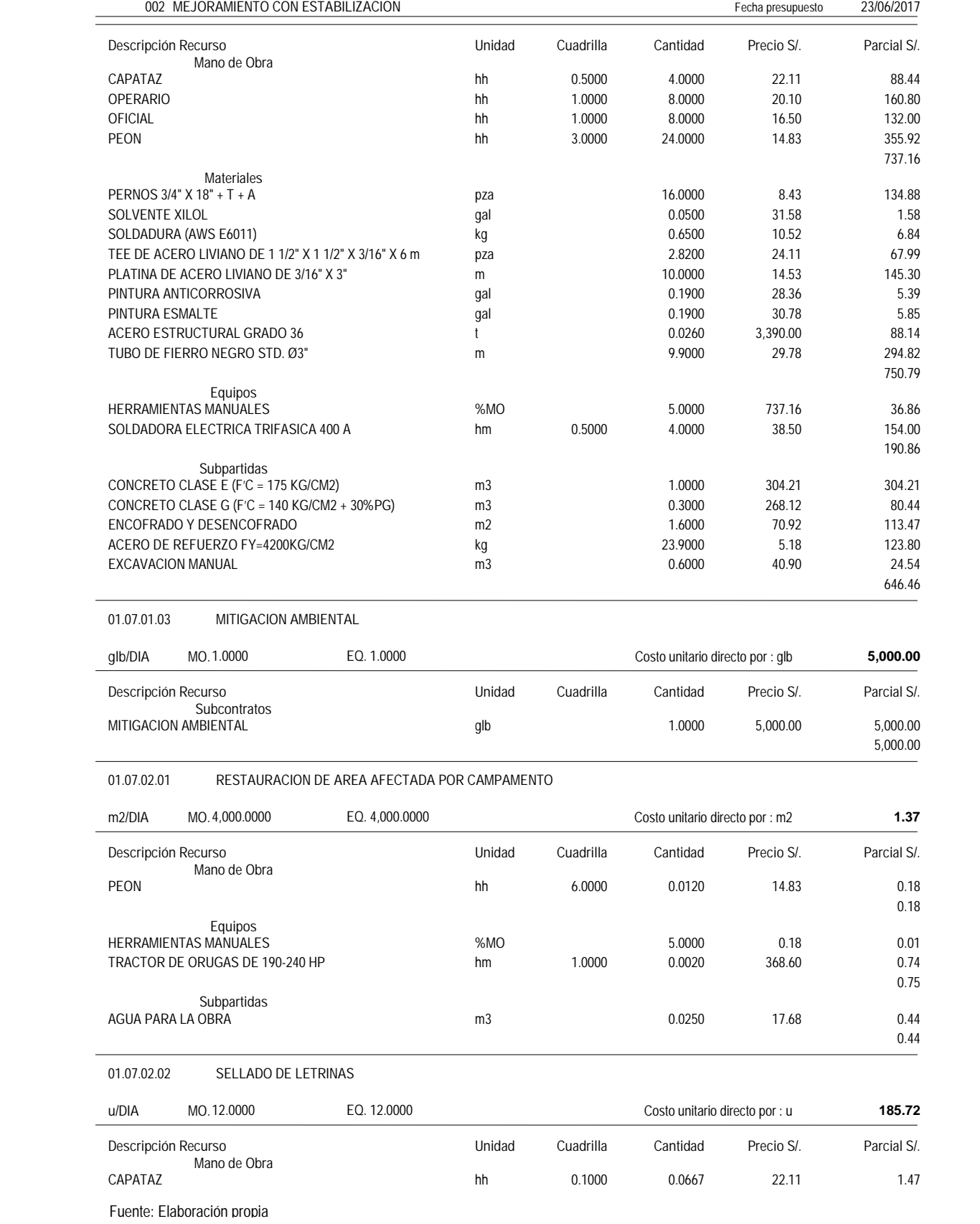

#### Presupuesto **0201005 EVALUACIÓN DEL COMPORTAMIENTO DE SUELOS ESTABILIZADOS CON APLICACIÓN DE QUIM KD-40 EN VÍAS NO PAVIMENTADAS EN VÉGUETA – HUAURA – LIMA, 2016**

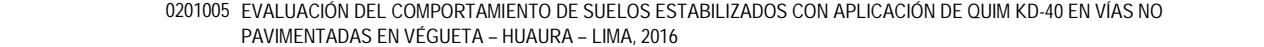

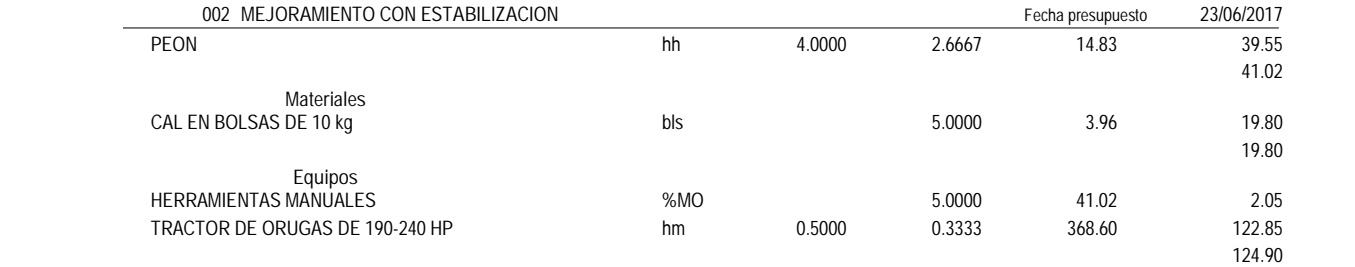

## 01.07.02.03 ACONDICIONAMIENTO DE DEPOSITOS DE MATERIAL EXCEDENTE (DME)

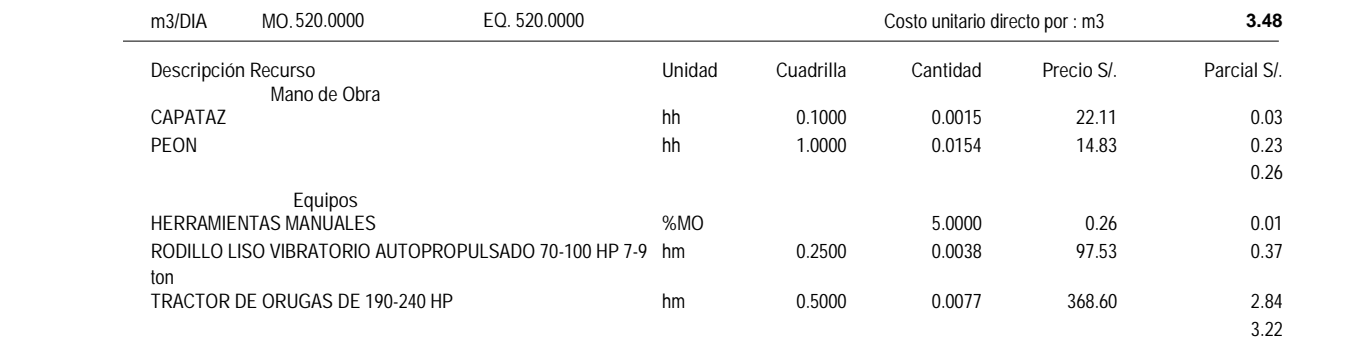

## 01.07.02.04 **RESTAURACION DE CANTERAS**

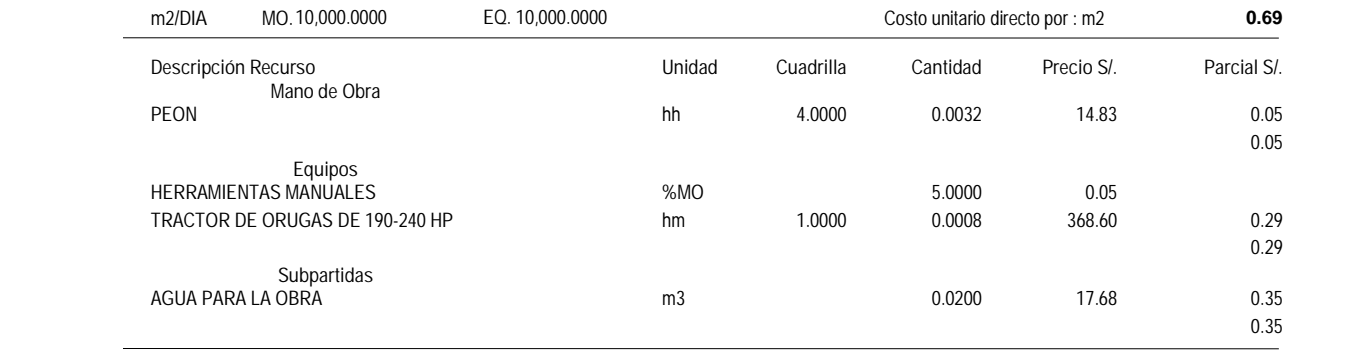

#### 01.07.02.05 RESTAURACION DE AREA AFECTADA POR PATIO DE MAQUINAS

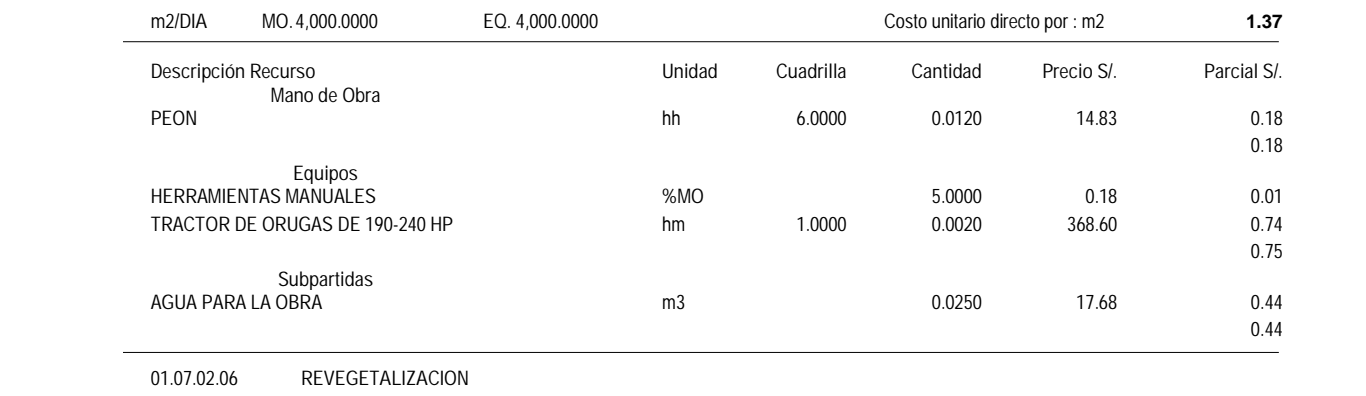

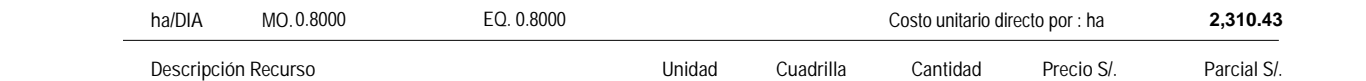

**Mano de Obra**

Fuente: Elaboración propia

 $\overline{a}$ 

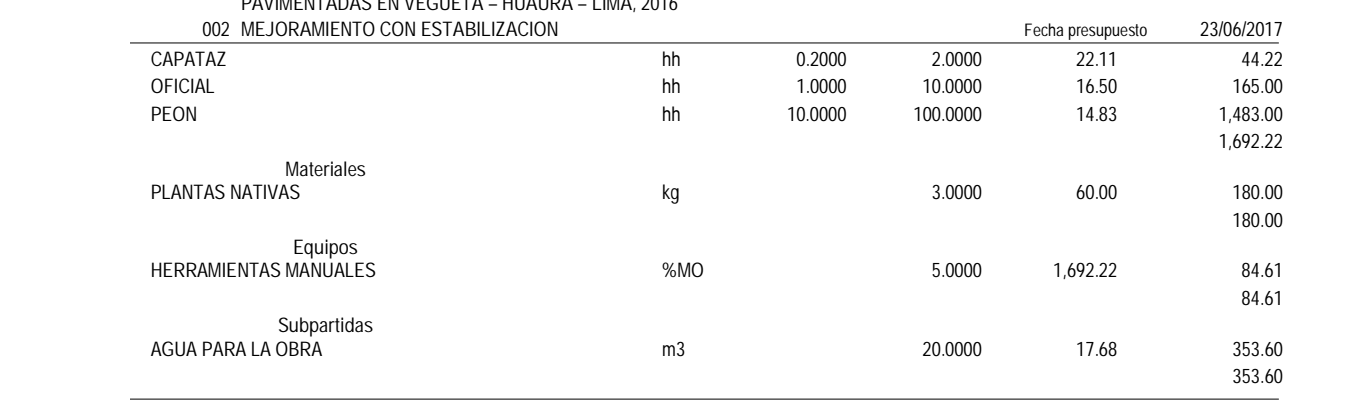

Presupuesto **0201005 EVALUACIÓN DEL COMPORTAMIENTO DE SUELOS ESTABILIZADOS CON APLICACIÓN DE QUIM KD-40 EN VÍAS NO PAVIMENTADAS EN VÉGUETA – HUAURA – LIMA, 2016**

ANEXO 6: ESTUDIOS DE TRÁFICO

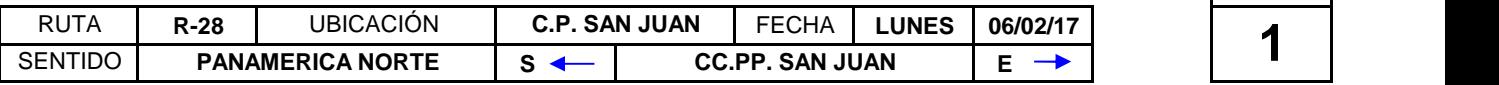

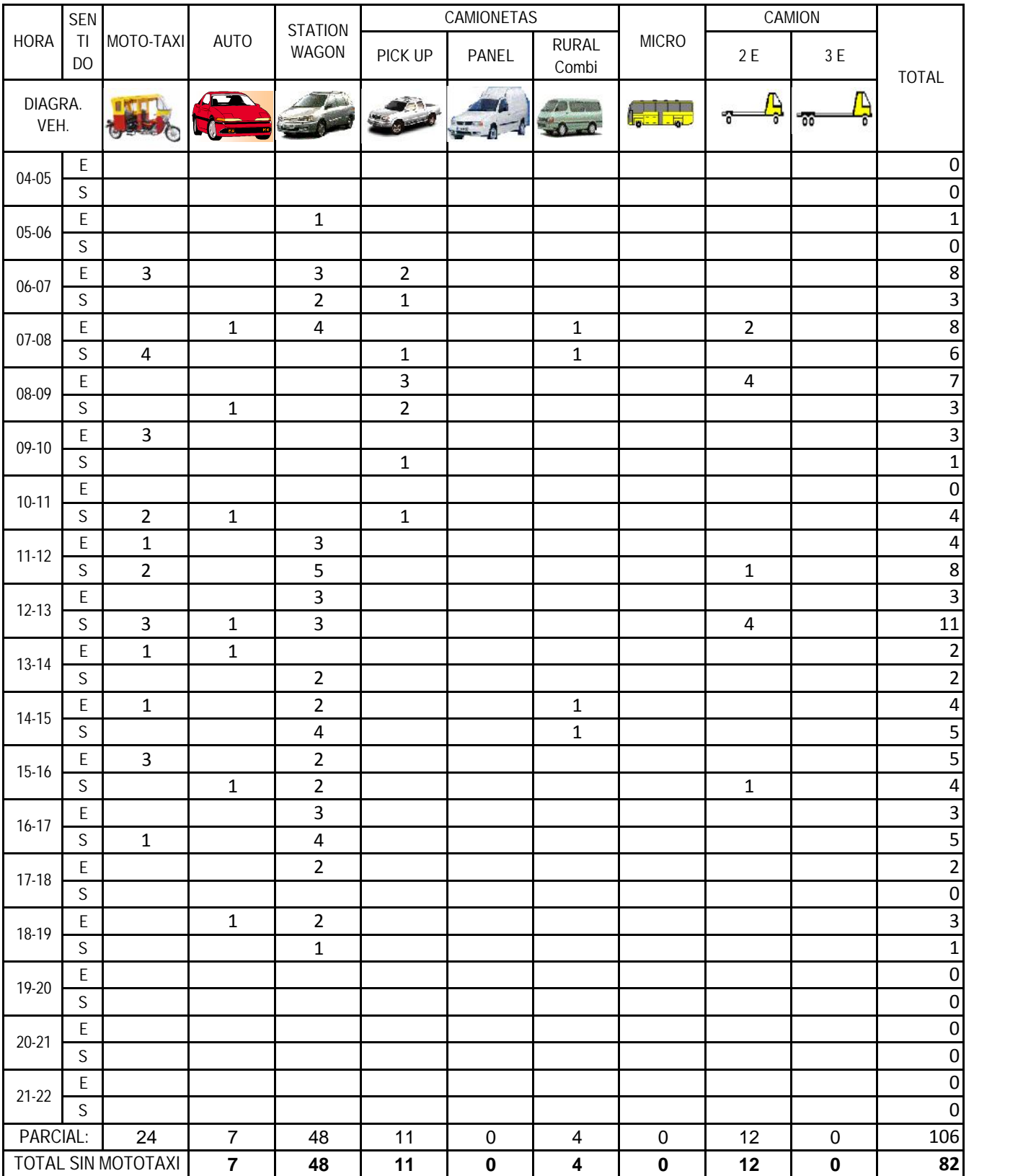

DIA

Encuestador: Exiel Roam Aranda Andrade Supervisado por: Joaquín Mario Santisteban Vega

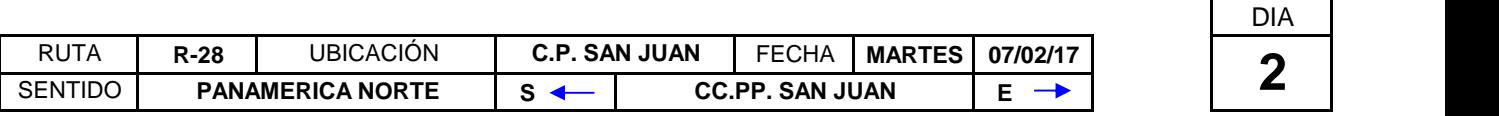

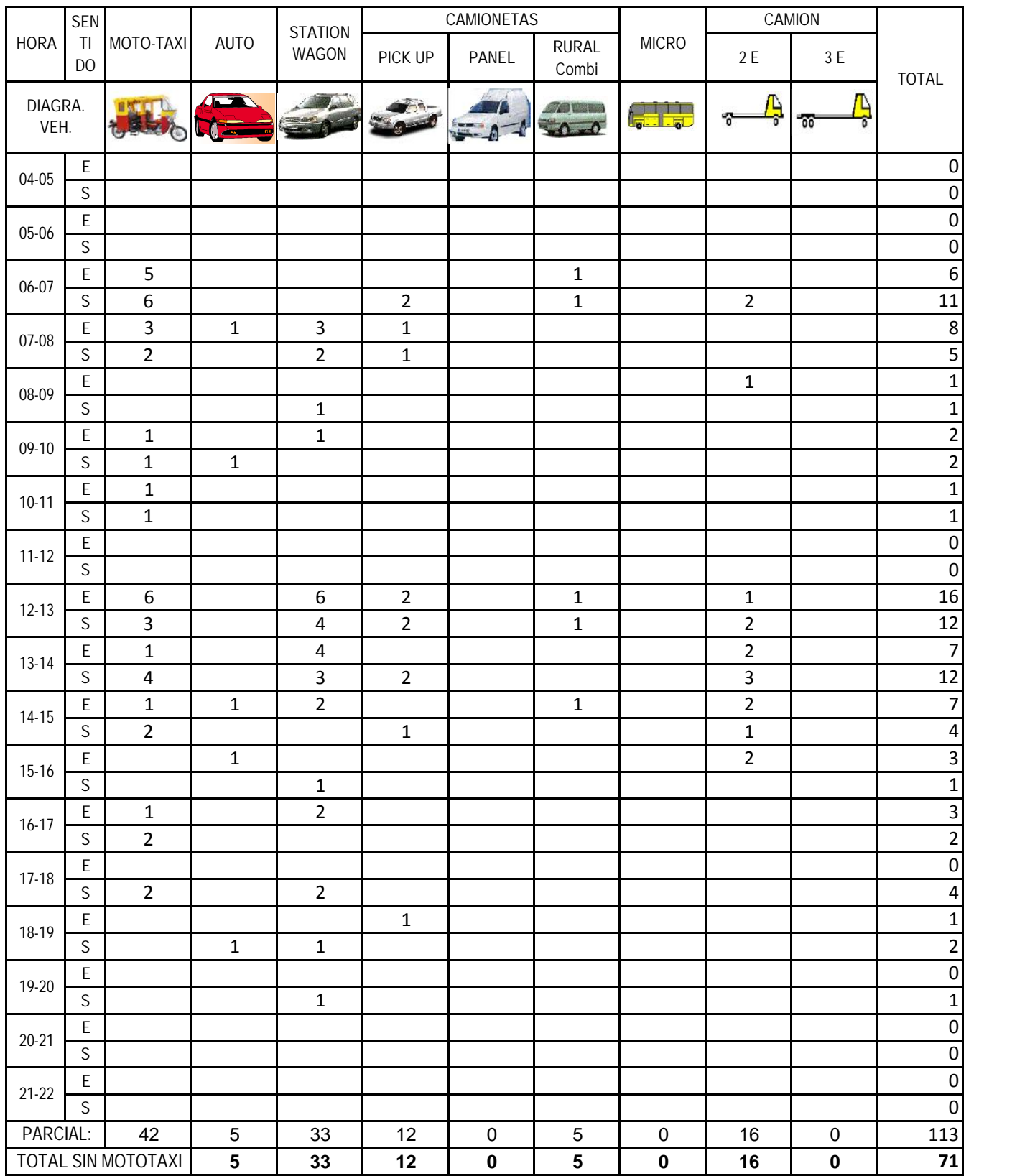

Encuestador: Exiel Roam Aranda Andrade Supervisado por: Joaquín Mario Santisteban Vega

 $\mathsf{l}$ 

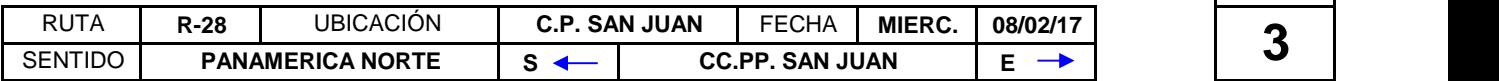

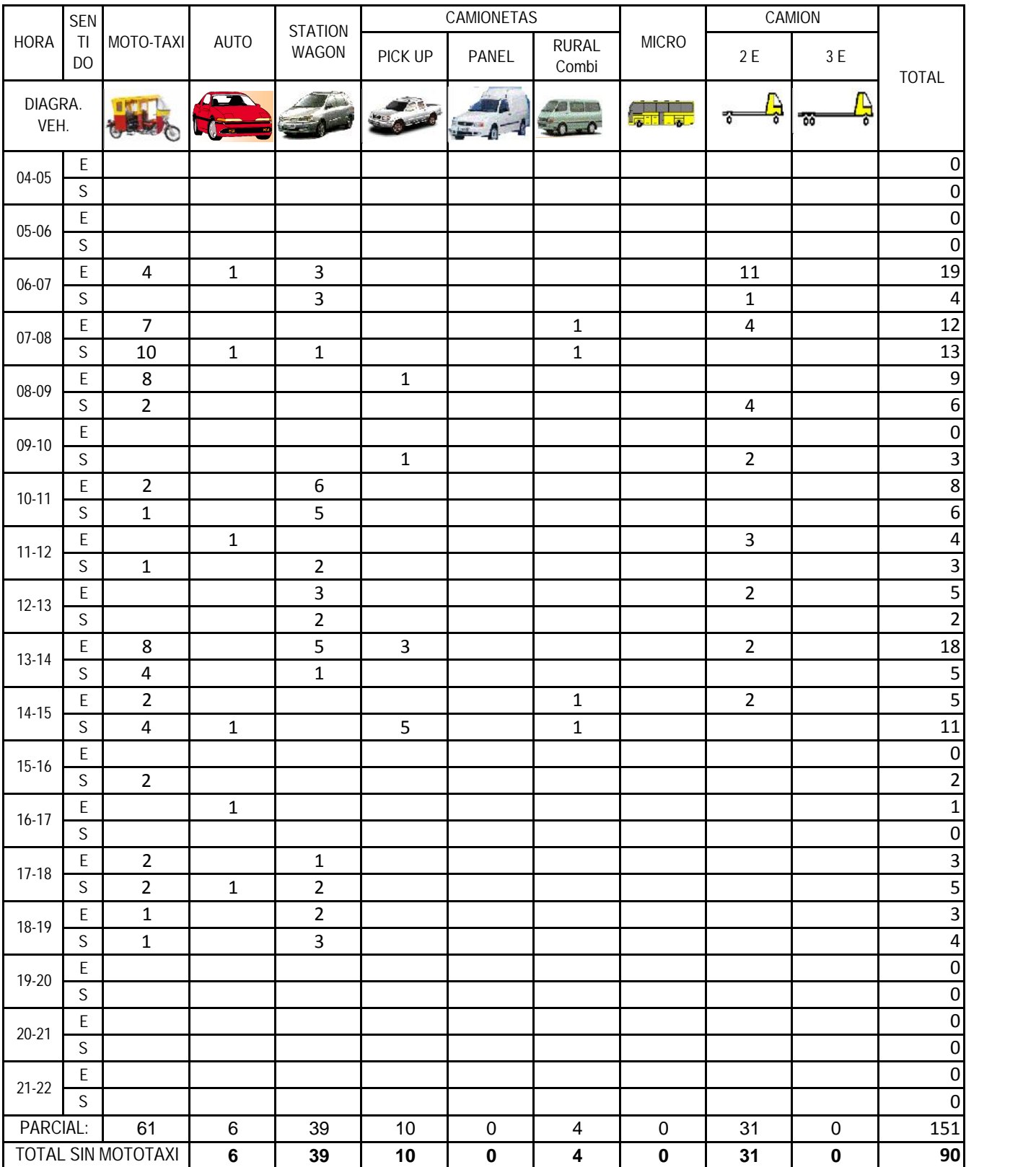

DIA

Encuestador: Exiel Roam Aranda Andrade Supervisado por: Joaquín Mario Santisteban Vega

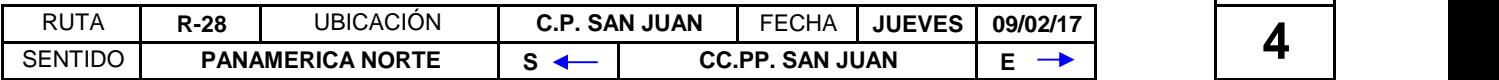

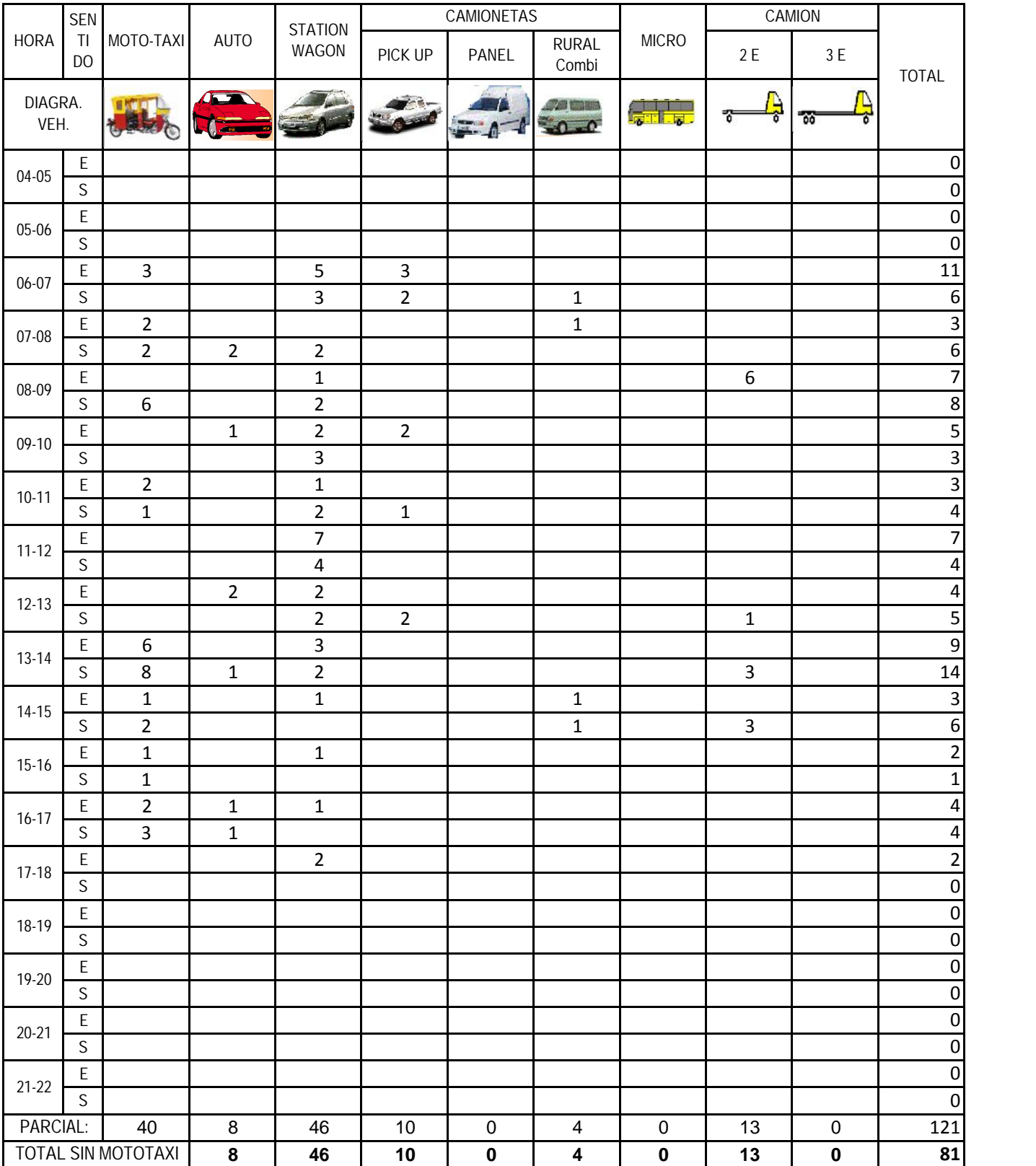

DIA

Encuestador: Exiel Roam Aranda Andrade Supervisado por: Joaquín Mario Santisteban Vega

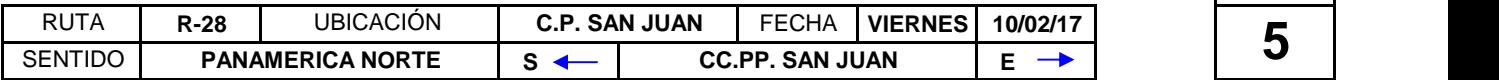

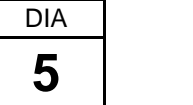

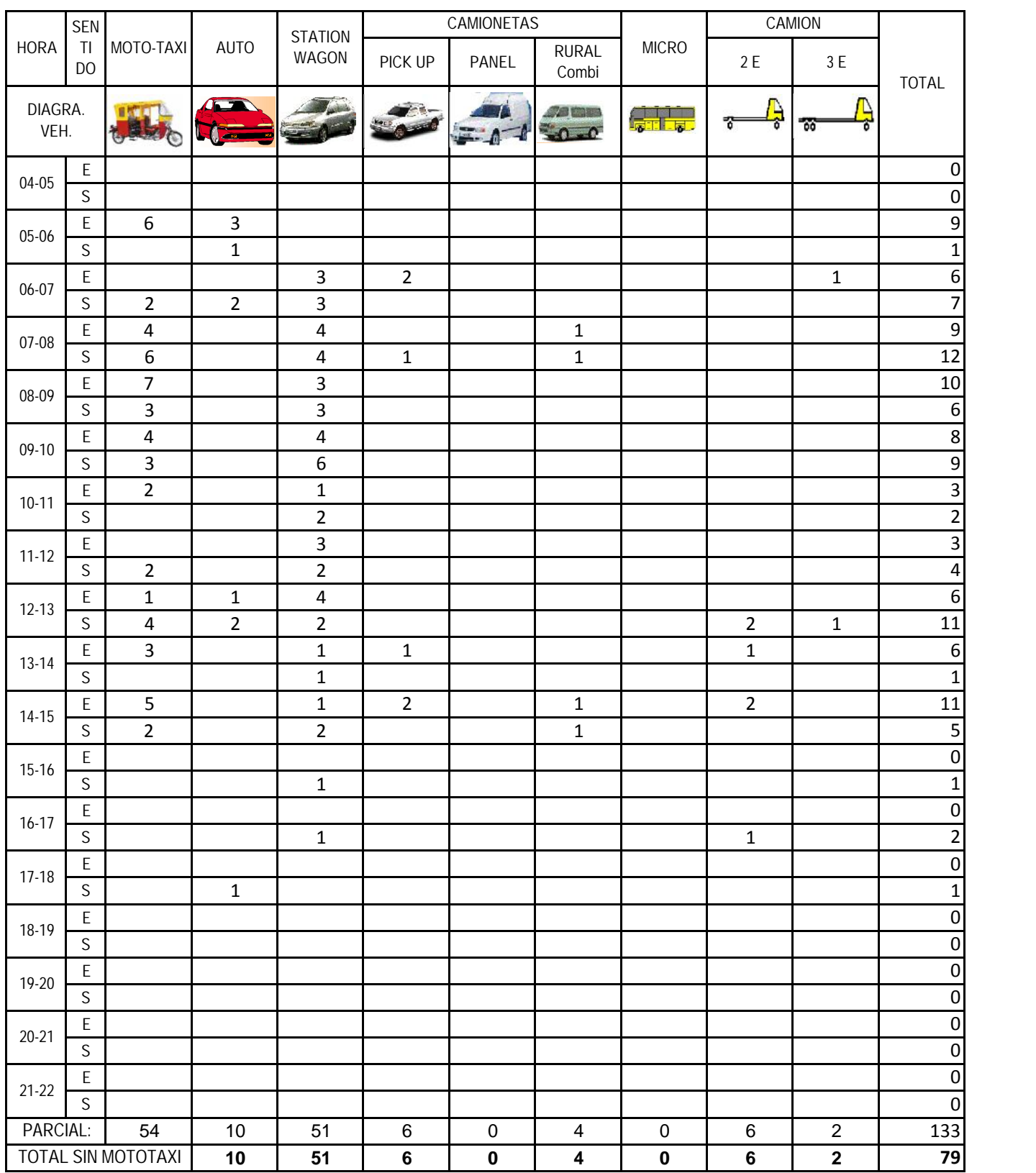

Encuestador: Exiel Roam Aranda Andrade Supervisado por: Joaquín Mario Santisteban Vega

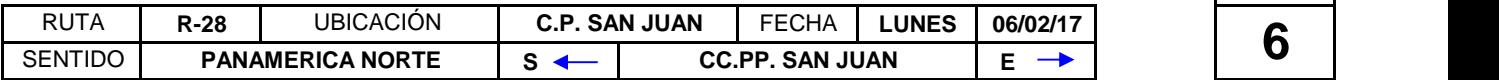

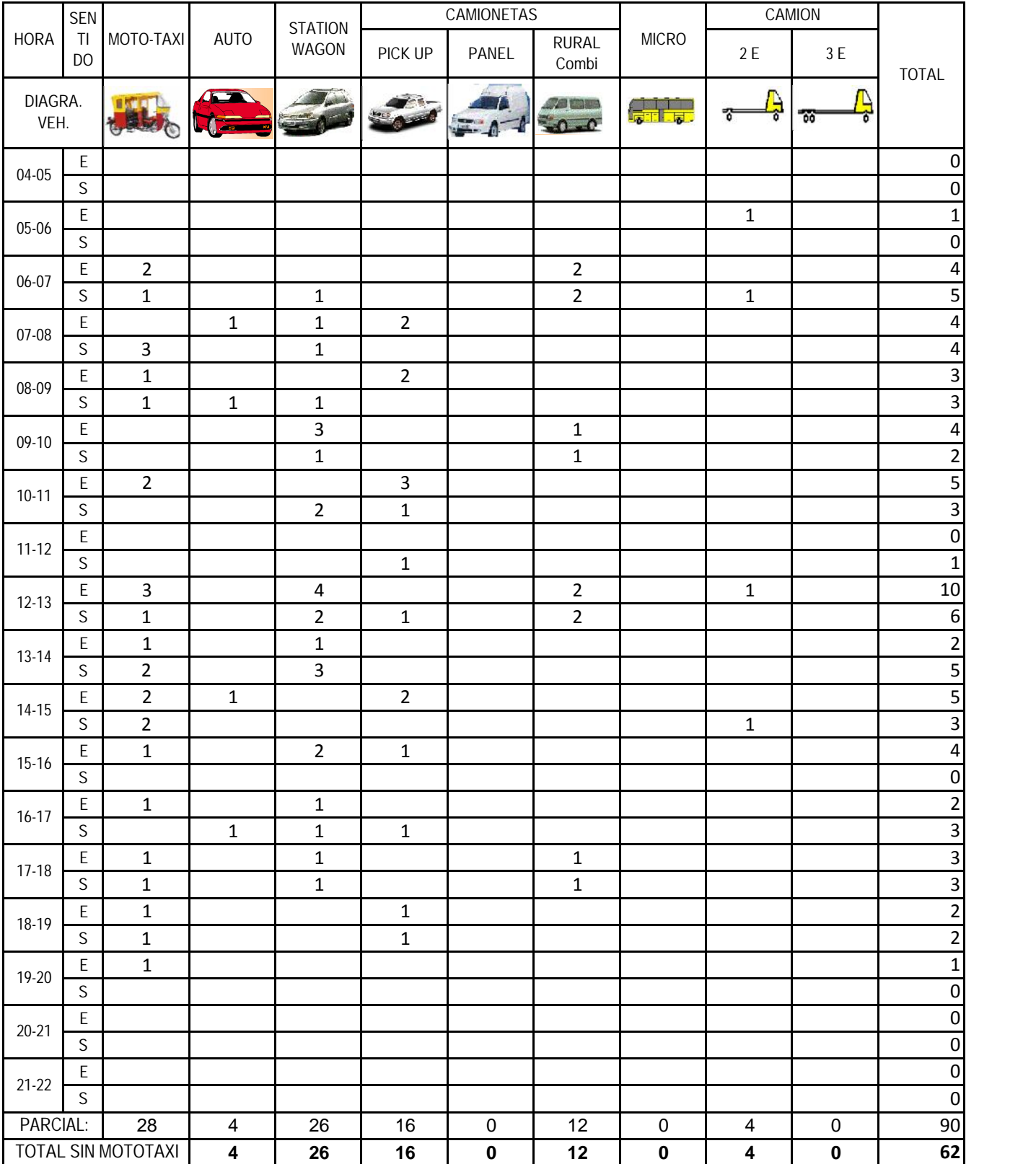

DIA

Encuestador: Exiel Roam Aranda Andrade Supervisado por: Joaquín Mario Santisteban Vega

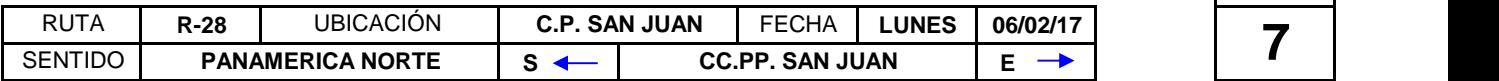

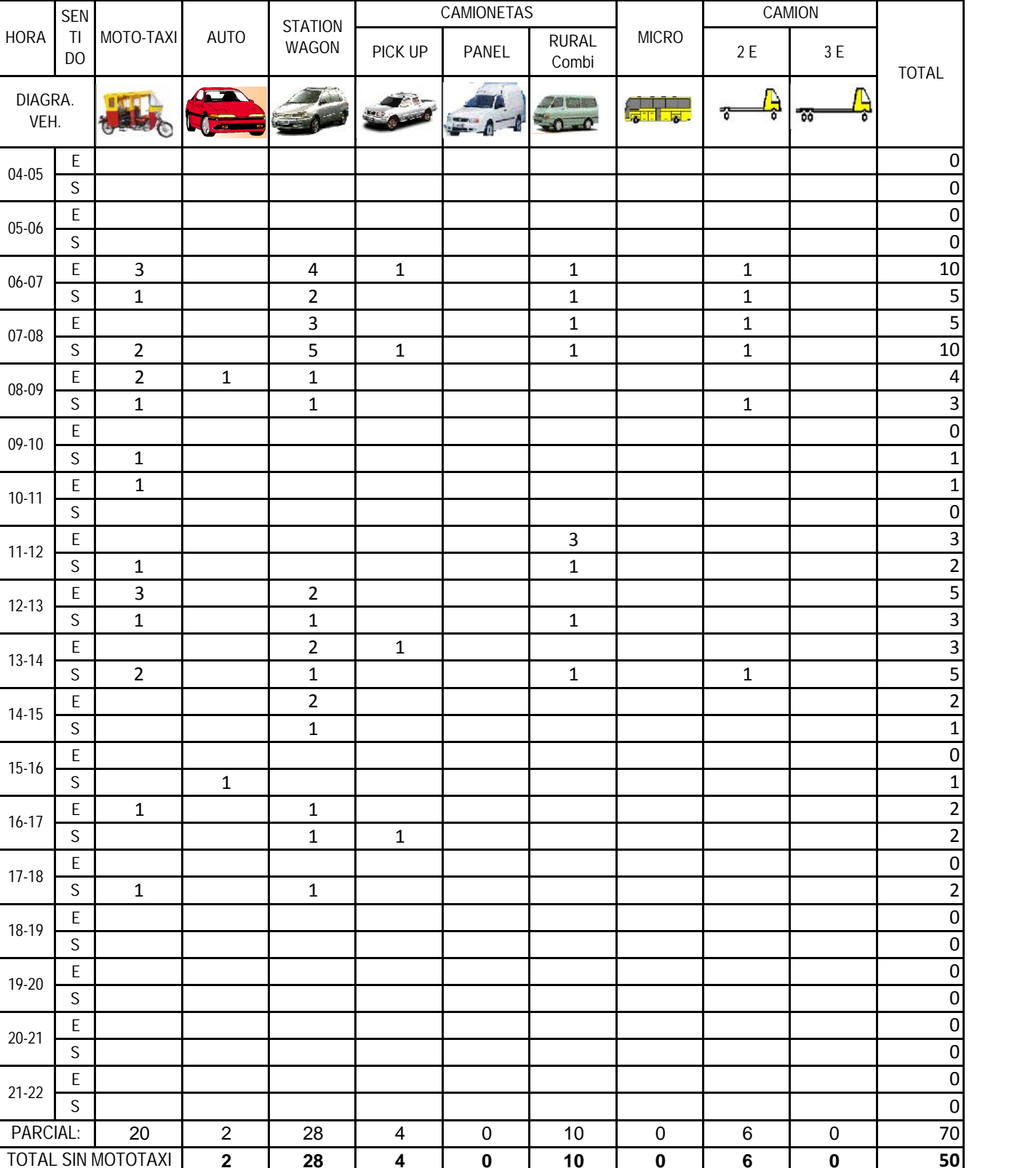

**2 28 4 0 10 0 6 0 50**

Encuestador: Exiel Roam Aranda Andrade Supervisado por: Joaquín Mario Santisteban Vega

## **CALCULO DE # DE EJES EQUIVALENTES - # EALS**

## Se tiene la siguiente composición del tráfico

## **COMPOSICIÓN DE TRÁFICO**

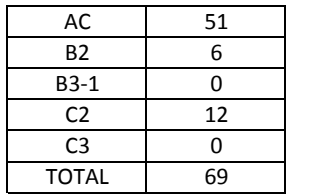

## **Cálculo del Número de EALS en el carril de diseño.**

## **a. Factor Direccional**

Debido a que la vía se usará en ambos direcciones: Factor direccional = 0.5

## **b. Factor Distribución carril**

Debido a que la vía consta de un carril para cada dirección Factor de distribución = 1

#### **c. Factor Equivalencia**

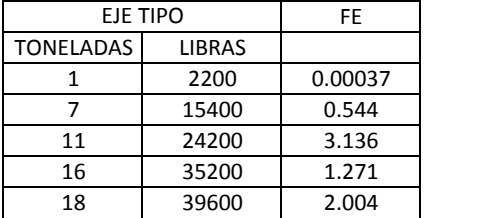

## **e. Cálculo Trenes de Carga de los diferentes tipos de Vehículos**

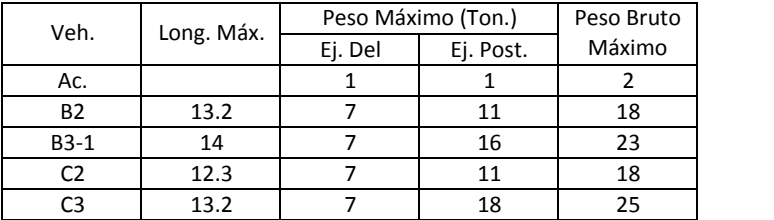

## **f. Cálculo Número de Ejes por día:**

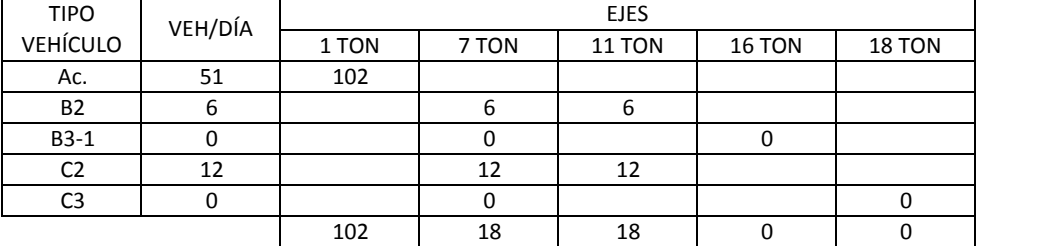

#### **g. Cálculo de Número de EALS en el Carril de Estudio**

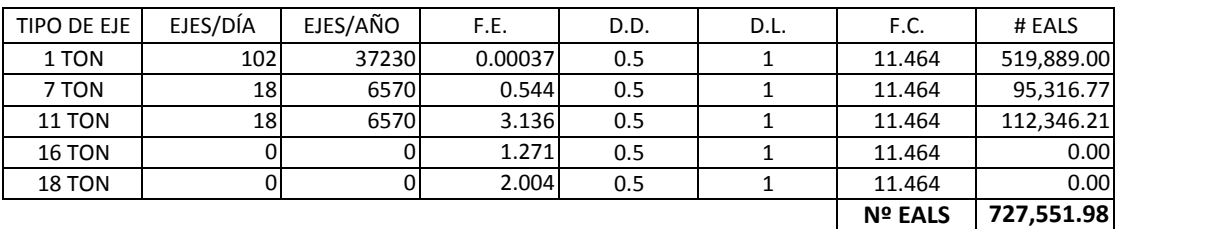

# ANEXO 7 PLANOS

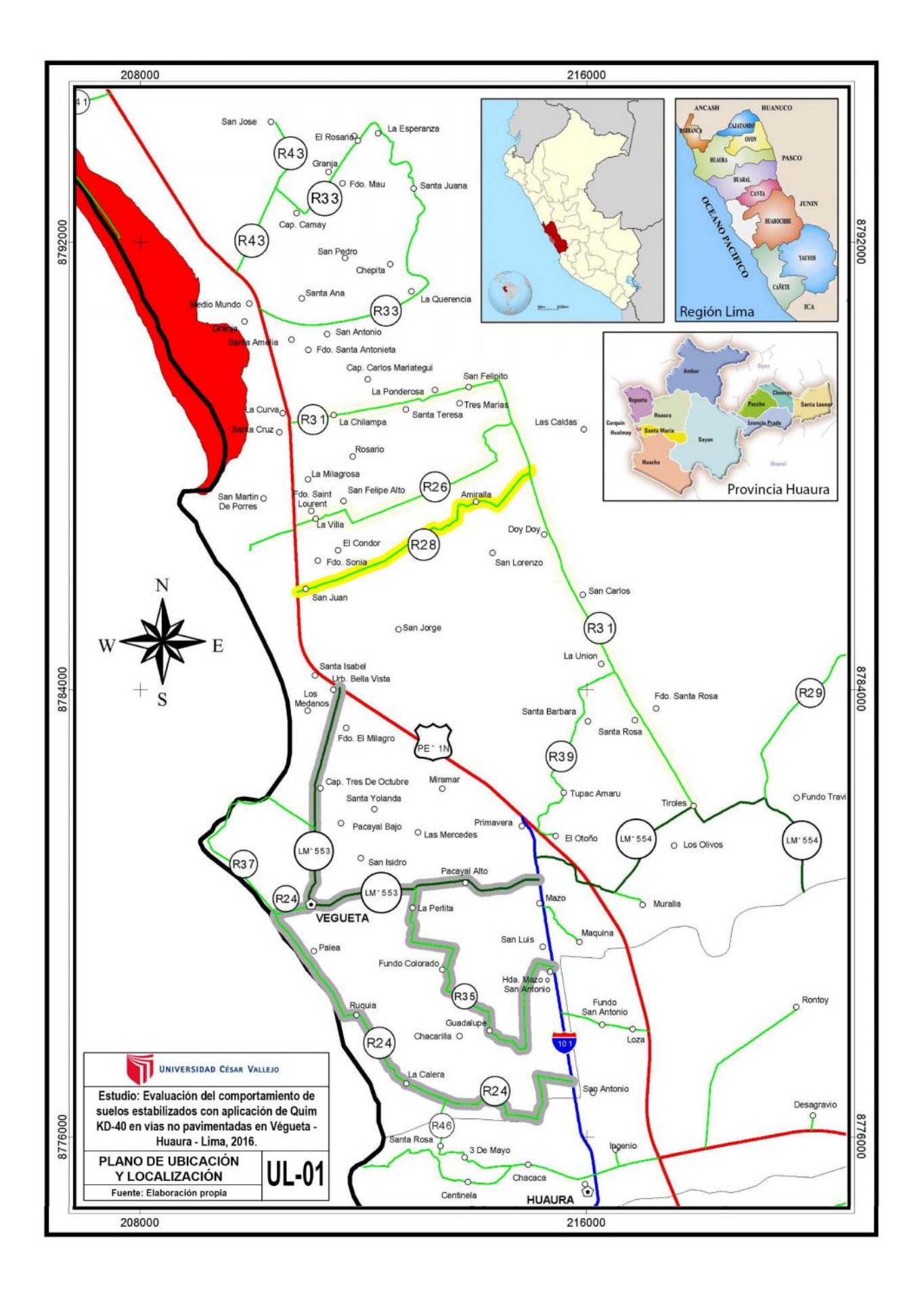

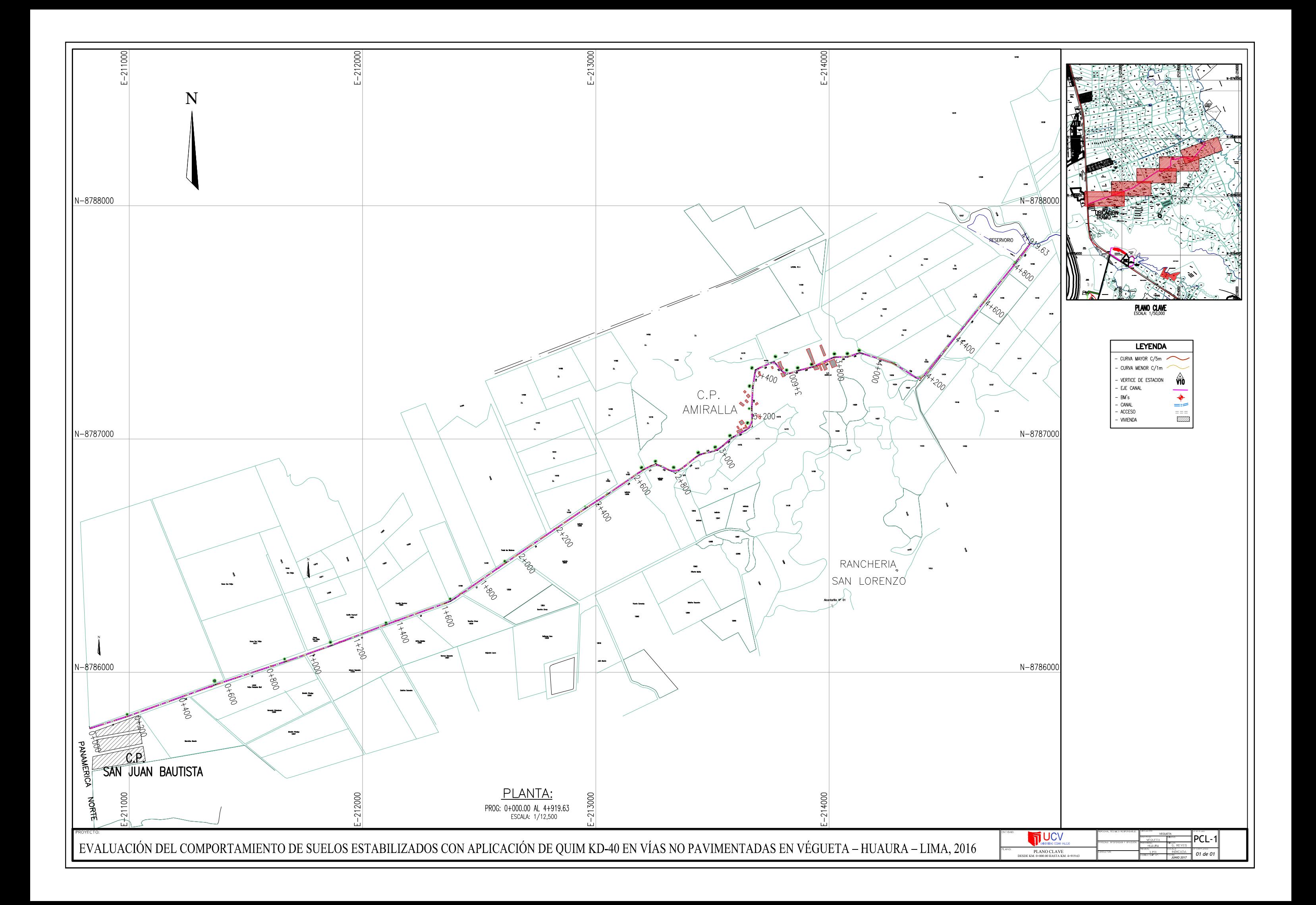